## UNIVERSIDAD DE EL SALVADOR

## FACULTAD MULTIDISCIPLINARIA DE OCCIDENTE

## DEPARTAMENTO DE CIENCIAS ECONÓMICAS

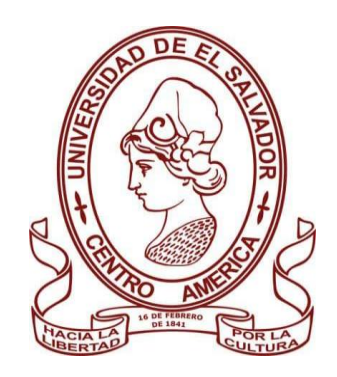

## **TRABAJO DE GRADO**

GUÍA PRÁCTICA PARA EL DESARROLLO DE LA ASIGNATURA CONTABILIDAD DE COSTOS I, COMO APOYO A LOS ESTUDIANTES DE CIENCIAS ECÓNOMICAS DE LA UNIVERSIDAD DE EL SALVADOR FACULTAD MULTIDISCIPLINARIA DE

## **OCCIDENTE**

## **PARA OPTAR AL GRADO DE**

## LICENCIADO (A) EN CONTADURIA PÚBLICA

## **PRESENTADO POR**

MARIO FERNANDO FAJARDO HURTADO

WENDY RAQUEL GÓMEZ FLORES

SARA ABIGAIL MAGAÑA MOJICA

## **DOCENTE ASESOR**

LICENCIADO CRISTÓBAL ROBERTO ELIZONDO CALDERÓN

**SEPTIEMBRE, 2020**

SANTA ANA, EL SALVADOR, CENTROAMÉRICA

### UNIVERSIDAD DE EL SALVADOR

## AUTORIDADES

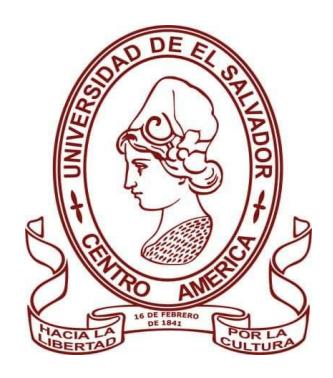

## M.Sc. ROGER ARMANDO ARIAS ALVARADO

## RECTOR

## DR. RAÚL ERNESTO AZCÚNAGA LÓPEZ

## VICERRECTOR ACADÉMICO

## ING. JUAN ROSA QUINTANILLA QUINTANILLA

## VICERRECTOR ADMINISTRATIVO

## ING. FRANCISCO ANTONIO ALARCÓN SANDOVAL

## SECRETARIO GENERAL

## LICDO. LUIS ANTONIO MEJÍA LIPE

## DEFENSOR DE LOS DERECHOS UNIVERSITARIOS

## LICDO. RAFAEL HUMBERTO PEÑA MARIN

## FISCAL GENERAL

## FACULTAD MULTIDISCIPLINARIA DE OCCIDENTE

## **AUTORIDADES**

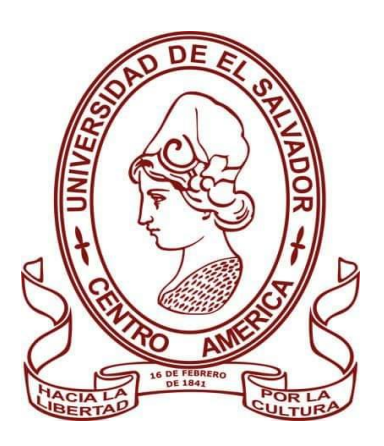

## M.Ed. ROBERTO CARLOS SIGUENZA CAMPOS

#### DECANO

M.Ed. RINA CLARIBEL BOLAÑOS DE ZOMETA

VICEDECANA

## LICDO. JAIME ERNESTO SERMEÑO DE LA PEÑA

SECRETARIO

M.Sc. WALDEMAR SANDOVAL

JEFE DE DEPARTAMENTO DE CIENCIAS ECONÓMICAS

#### **AGRADECIMIENTOS.**

**A Dios,** primeramente, por estar presente en todo momento en mi vida brindándome fortaleza, sabiduría, entendimiento y comprensión para poder salir adelante y lograr este objetivo.

**A Mis Padrinos,** por estar durante toda mi vida y esta etapa ayudándome, guiándome y dándome el apoyo y la motivación para poder salir adelante ante todas las situaciones que se pudieron presentar.

**A Mi Madre y Mis Tíos,** por estar presentes durante esta etapa y apoyarme en todo lo que en sus manos estaba para que pudiera lograr el objetivo.

**A Mi docente asesor, Lic. Cristóbal Elizondo** por el apoyo que brindo desde el inicio de este proceso aceptando ser nuestro asesor, por su confianza, apoyo y paciencia en todo el proceso.

**A los Licenciados** que durante toda la carrera me enseñaron conocimientos necesarios para mi formación académica y mi desempeño como profesional.

**A Mis Compañeros y Amigos** que durante la carrera me apoyaron moral, emocional y en todas las formas que estuvo a su alcance para hacer menos difícil el proceso.

Wendy Raquel Gómez Flores.

#### **AGRADECIMIENTOS.**

**A Dios,** principalmente por estar siempre presente en todos los momentos de mi vida, dándome la fuerza y sabiduría necesaria para poder lograr mi objetivo.

**A Mis Padres,** por su excelente educación, motivación y apoyo durante toda mi vida y en especial durante el proceso de estudios para poder cumplir la meta de ser un profesional.

**A mi docente asesor, Lic. Cristóbal Elizondo** por mostrar su apoyo y compromiso hacia nosotros desde el momento en que solicitamos su asesoría en este proceso, por su paciencia, comprensión y ayuda en los momentos más importantes.

**A los Licenciados** que durante toda la carrera me brindaron conocimientos de manera excelente ayudando a fortalecer mis conocimientos y a generar nuevos para un mejor futuro y ejercicio de la profesión.

**A Mis Compañeros** que durante toda la carrera mostraron su apoyo y paciencia para poder lograr nuestros objetivos de manera acertada y siempre con el apoyo mutuo para salir adelante.

Mario Fernando Fajardo Hurtado.

#### **AGRADECIMIENTOS.**

**A Dios todo Poderoso,** por guiar mis pasos e iluminarme a lo largo de mi formación académica y por haberme dado entendimiento, sabiduría y fortaleza para no rendirme en los momentos más difíciles hasta alcanzar la meta.

**A Mis Padres,** Porque siempre depositaron toda su confianza en mi brindándome su amor, comprensión y apoyarme cada día de manera incondicional, inculcándome principios y valores; por sus consejos de superación, ánimos en los momentos más difíciles a lo largo de la carrera.

**A mi docente asesor, Lic. Cristóbal Elizondo** por dedicarme en todo momento su valioso tiempo, amistad, apoyo y compromiso desde el momento en que se solicitó su asesoría en este proceso, por su paciencia, comprensión y ayuda en los momentos más importantes.

**A los Licenciados,** que a lo largo de la carrera compartieron sus conocimientos para mi formación académica.

**A Mis Compañeros,** que durante toda la carrera mostraron su apoyo y paciencia para poder lograr nuestros objetivos de manera oportuna y siempre ayudándonos mutuamente para alcanzar nuestra meta.

Sara Abigail Magaña Mojica.

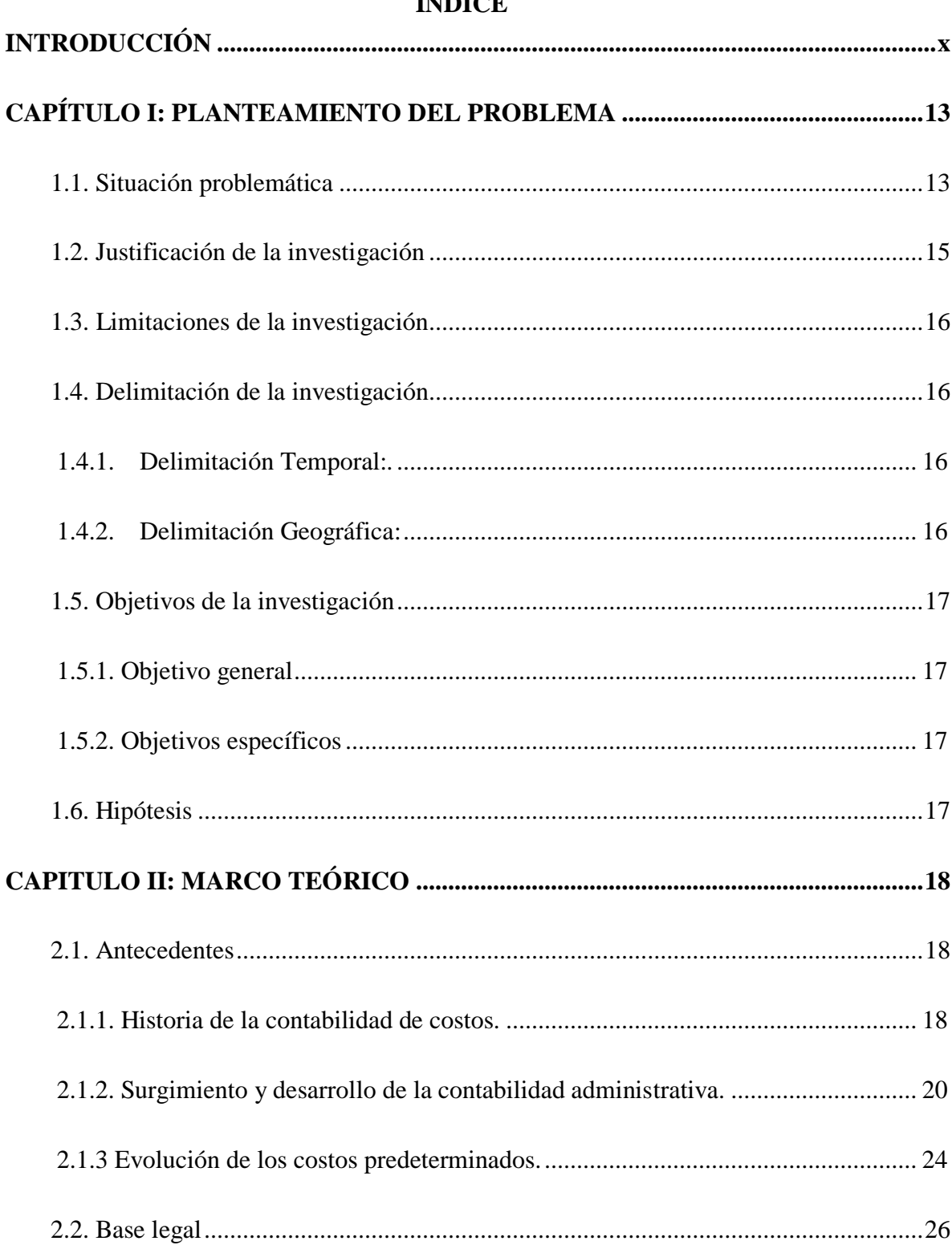

## ÍNDICE

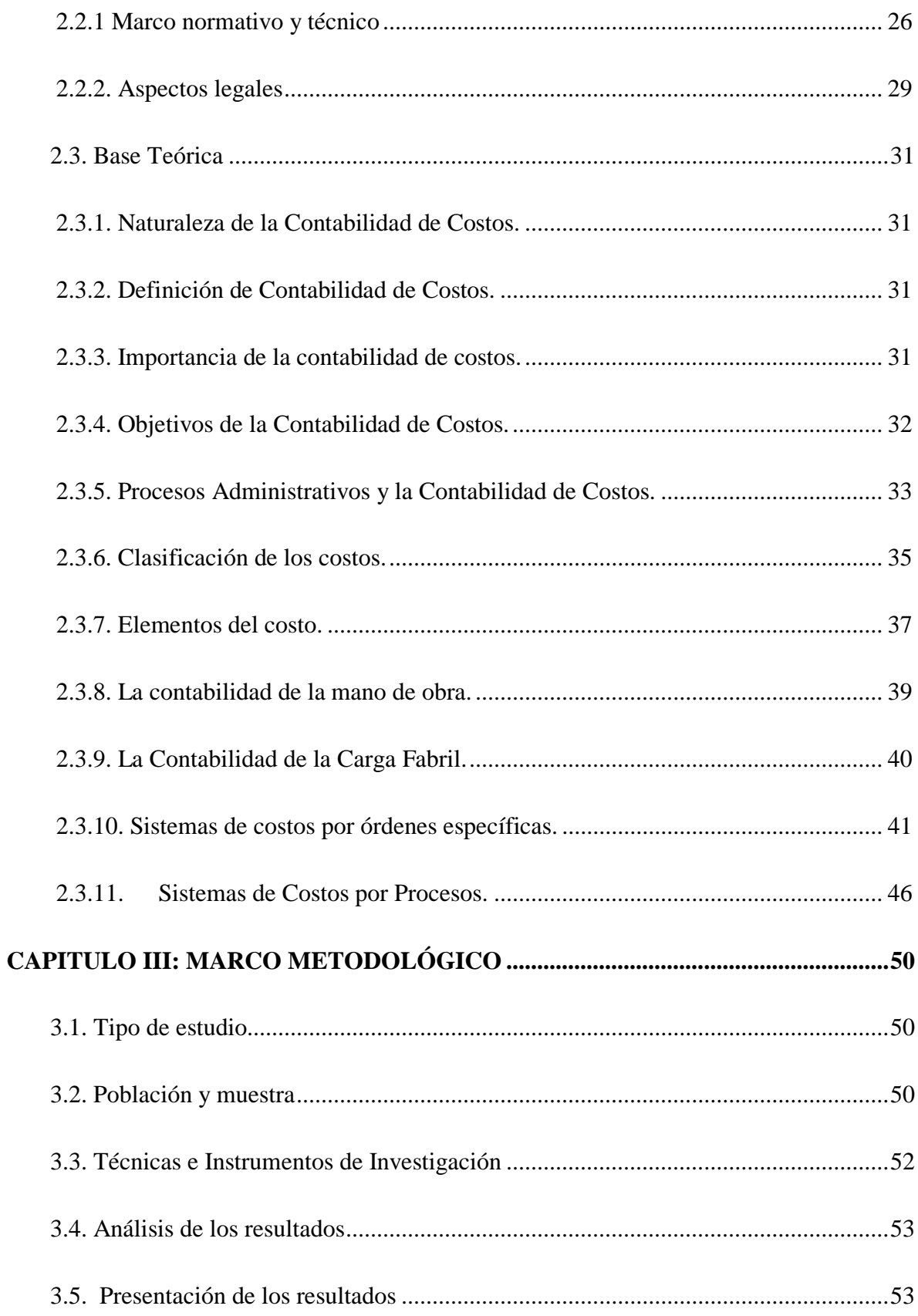

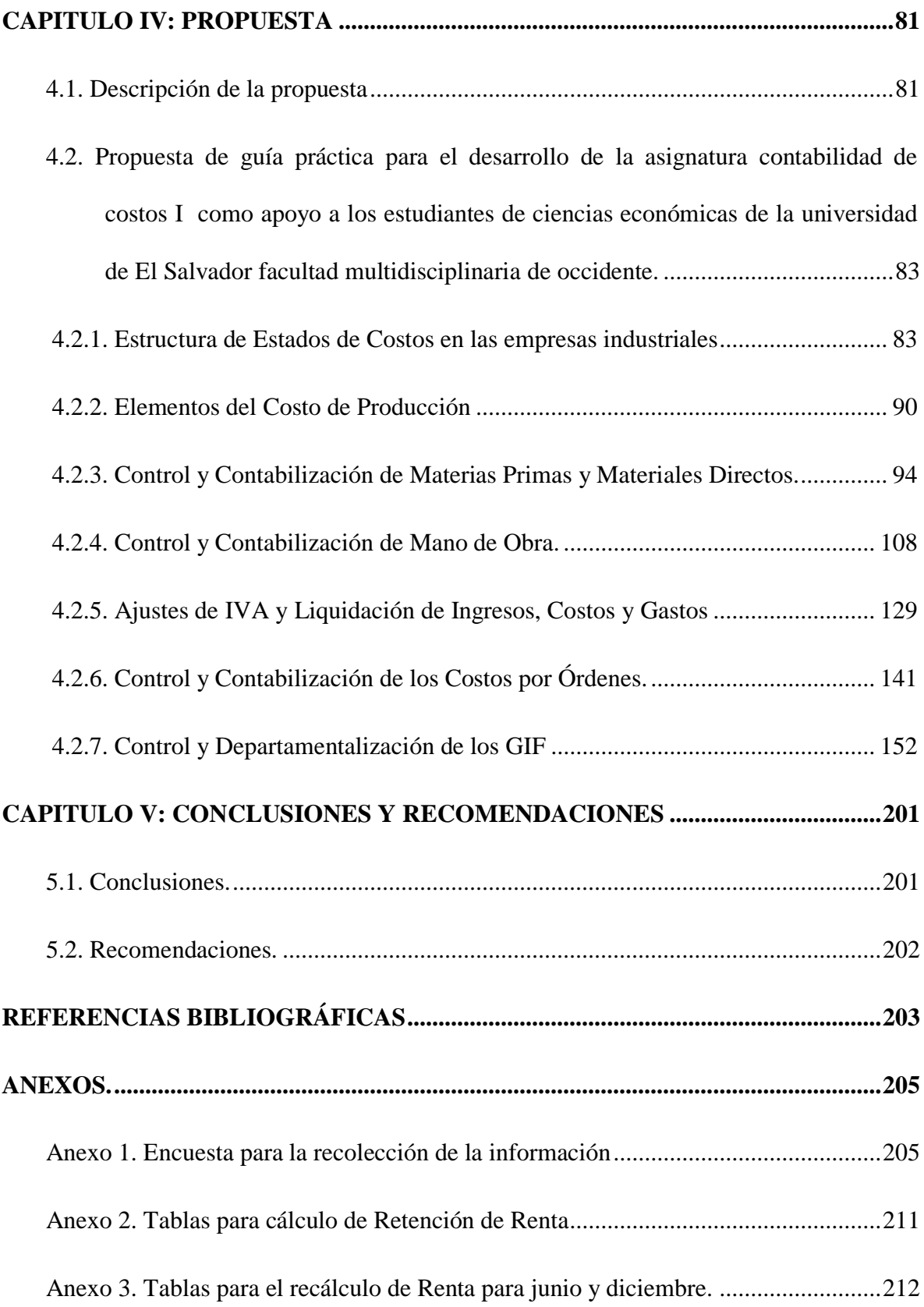

#### **INTRODUCCIÓN**

<span id="page-9-0"></span>Como estudiantes en el proceso enseñanza-aprendizaje, se presentan dificultades de toda índole, desde personales, laborales, económicas, entre otras; es por eso que como conocedores de algunas de las dificultades que se pueden enfrentar durante ese proceso optamos por desarrollar esta guía, la cual esperamos en un futuro sea de mucha utilidad a los estudiantes que la consulten y demás personas interesadas en la temática.

La Contabilidad de Costos I es una de las asignaturas de mayor importancia y relevancia en las carreras de Ciencias Económicas de la Universidad de El Salvador Facultad Multidisciplinaria de Occidente, ya que esta es de gran alcance al momento de desempeñarse como profesionales dentro de empresas industriales que pongan en práctica este tipo de contabilidad para el desarrollo de sus operaciones y a la vez ayuda a que estas puedan ser más eficientes en sus procesos y a controlar mejor todos sus procesos productivos.

En el presente trabajo de investigación el objetivo principal es conocer los aspectos de la asignatura Contabilidad de Costos I que los estudiantes consideran de mayor importancia para la mejor comprensión de esta, utilizando opiniones y resultados como elementos básicos para la realización de la Guía Práctica que servirá como apoyo para el desarrollo e interpretación de la asignatura.

Dentro del presente trabajo denominado "Guía práctica para el desarrollo de la asignatura Contabilidad de Costos I como apoyo a los estudiantes de Ciencia Económicas de la Universidad de El Salvador Facultad Multidisciplinaria de Occidente" se desarrolla los temas establecidos en el programa de estudio utilizado en la Facultad sobre la asignatura Contabilidad de Costos I de manera que dentro de los capítulos de esta investigación encontraremos:

#### **Capítulo 1**

#### **Situación problemática**

En este capítulo se presenta el planteamiento del problema, donde se detalla aspectos generales de la investigación, la justificación, las limitaciones que se tienen en el desarrollo del trabajo y delimitaciones de nuestro objeto de estudio, los objetivos de la investigación y la hipótesis planteada sobre esta.

#### **Capítulo II**

#### **Marco Teórico**

En este capítulo se expone los inicios de la contabilidad de costos I y como ha ido evolucionando a lo largo de la historia; las industrias que han contribuido en forma importante a su desarrollo.

Se presenta información teórica de gran importancia sobre la cual está basada la Contabilidad de Costos I, con el propósito que los estudiantes comprendan de manera sencilla y fácil los temas desarrollados, además se encuentra el marco legal vigente que rigen los procedimientos en la contabilidad de costos I en El Salvador.

#### **Capítulo III**

#### **Marco Metodológico**

En este capítulo se presenta todo lo relacionado a los instrumentos utilizados para el desarrollo adecuado y efectivo de la investigación desde el tipo de estudio, toma de muestra, hasta el análisis de los resultados obtenidos a través del cuestionario utilizado para la recolección de los datos necesarios y los resultados se muestran por medio de gráficos de pastel y gráficos de barras con su respectivo análisis.

#### **Capítulo IV**

**Propuesta de una guía práctica para el desarrollo de la asignatura Contabilidad de Costos I como apoyo a los estudiantes de Ciencias Económicas de la Universidad de El Salvador Facultad Multidisciplinaria de Occidente.**

Aquí se presenta la propuesta de Guía realizada con base a los resultados obtenidos en el capítulo anterior que ayudaron a conocer las necesidades de los estudiantes para los cuales está dirigida esta investigación, con el objetivo de contribuir en el rendimiento académico del estudiante y en su formación profesional.

#### **Capítulo V**

#### **Conclusiones y recomendaciones**

Este capítulo contiene las conclusiones y recomendaciones que se tienen después de la realización de la investigación y la elaboración de la propuesta de la guía práctica.

#### **CAPÍTULO I: PLANTEAMIENTO DEL PROBLEMA**

#### <span id="page-12-1"></span><span id="page-12-0"></span>**1.1. Situación problemática**

En la asignatura de Contabilidad de Costos I es necesario ejecutar una guía práctica que facilite el desarrollo y comprensión de la asignatura, y contribuir con los docentes y estudiantes al desarrollo y formación profesional, siendo esta asignatura una herramienta útil para la planeación y control sistemático de los costos de producción.

El plan de estudios de la carrera, licenciatura en contaduría pública de la Universidad de El Salvador, Facultad Multidisciplinaria de Occidente, contiene en el ciclo V, la asignatura contabilidad de costos I, este programa de estudio se encuentra vigente desde 1994 y considerando que los contenidos programáticos han sufrido cambios como resultado de la globalización de las economías ha traído nuevas corrientes del pensamiento en sus marcos legales, políticos y sociales, que involucra factores elementales como lo son: la tecnología, producción y en sí mismo la educación que en este punto será la parte fundamental, apoyando a los alumnos en su proceder académico a través de la guía práctica.

A nivel mundial se han dado una serie de cambios como la globalización en los mercados, el incremento de la competencia, los avances tecnológicos y los cambios en la forma de producción han causado que los procesos para la toma de decisiones requieran de múltiple información cada vez en mayor cantidad y en tiempo real lo que ha motivado al desarrollo de sistemas de contabilidad de costos (sistema de costos por procesos, sistema de costos de orden de producción, por mencionar algunos ejemplos), en la Norma Internacional de Contabilidad (NIC) 2 se hace referencia al tratamiento de los inventarios, influyendo en la forma de tratar los métodos de valuación del costo de los inventarios por lo que es fundamental incentivar el estudio de esta norma.

El Salvador se encuentra inmerso en dichos cambios, es por ello que entre más recursos bibliográficos posea la universidad sobre el tema, más oportunidad de aprendizaje tendrá cada uno de los alumnos, obteniendo la universidad estudiantes con mayores conocimientos sobre contabilidad de costos, para ofertar a las sociedades, profesionales altamente competitivos y con amplios conocimientos tecnológicos, y en cuanto a estos conocimientos los estudiantes están siendo preparados únicamente con bases teóricas y no prácticas sobre el manejo de programas computarizados de sistemas de costos, los cuales son de gran aplicación en las empresas, por lo tanto al momento de desempeñar un trabajo en el área de costos, no se cuenta con el conocimiento necesario para realizarlo por medios computarizados que ayudan a la eficiencia en el trabajo y permiten una mayor competencia académica.

¿Qué conocimientos poseen los estudiantes sobre la contabilidad de costos antes de empezar a cursar la asignatura?

¿Qué contenidos deben ser comprendidos en el programa de estudio de contabilidad de costos I, de manera que impulse la formación práctica-contable del estudiante de licenciatura en contaduría pública de la Facultad Multidisciplinaria de Occidente?

#### <span id="page-14-0"></span>**1.2. Justificación de la investigación**

Esta propuesta surge por la necesidad de guiar, colaborar y orientar con los contenidos programáticos que pueden influir en el proceso de enseñanza-aprendizaje. En El Salvador, han surgido muchos cambios significativos de naturaleza financiera, tecnológica y contable en el proceso de desarrollo económico y empresarial; las que demandan de la Universidad de El Salvador, una formación de profesionales en Contaduría Pública con sólidos y amplios conocimientos de Contabilidad.

La Universidad de El Salvador cumpliendo con su misión de formar profesionales capaces de enfrentar las demandas de la sociedad y ofertar a la misma profesionales competitivos que respondan a las exigencias que demanda la sociedad en el ámbito empresarial y así lograr definir el perfil profesional del Licenciado en Contaduría Pública, obteniendo: La capacidad profesional del licenciado en contaduría pública debe ser tal que pueda comprender, analizar, evaluar y aplicar conocimientos referentes a los sistemas contables en el contexto económico del país; también aplicar correctamente las Normas Internacionales de Información Financiera referentes a las contabilidad de costos, como lo es la NIC 2; tener responsabilidad en la aplicación de Normas Internacionales de Información Financiera con prudencia en el manejo de la información; tener criterio para asesorar y tomar acertadamente las decisiones contables dentro de la empresa.

Para poder plasmar y desarrollar esta guía práctica se considerarán como fuentes de información a los profesionales en contaduría pública que se encuentran ejerciendo como docentes de la asignatura contabilidad de costos I en la Universidad de El Salvador Facultad Multidisciplinaria de Occidente contando con el acceso a la información de los registros y documentos que sustentan los contenidos programáticos desarrollados.

De igual manera se consultarán las referencias de más recientes ediciones sobre la contabilidad de costos para acceder a los conocimientos más actualizado, normativas técnicas esenciales para el desarrollo de la contabilidad de costos, sitios de internet que tratan temas de contabilidad de costos, es decir, aquellos recursos que proporcionen la información necesaria que permita contribuir a mejorar la calidad de la educación para satisfacer la demanda de los nuevos conocimientos que el momento exige.

A través de esto se busca beneficiar a los estudiantes, brindándoles los mejores conocimientos, es decir una mejor calidad en la educación y fomentando la excelencia para las empresas privadas y públicas, ya que serán ellas las beneficiadas con los conocimientos (servicios) de estos futuros profesionales quienes contribuirán a su progreso social y económico; sobre todo favoreciendo a la sociedad en general.

#### <span id="page-15-0"></span>**1.3. Limitaciones de la investigación**

- Complicaciones en la recolección de datos en cuanto a la entrega de la información en los grupos de estudiantes que se solicitó el llenado de encuestas.
- Oposición de estudiantes para la contestación de la encuesta.
- Fuentes bibliográficas en línea con información errónea.

#### <span id="page-15-1"></span>**1.4. Delimitación de la investigación**

- <span id="page-15-2"></span>**1.4.1. Delimitación Temporal:** La investigación se proyecta con una duración de 5 meses aproximadamente, periodo comprendido a partir de febrero a agosto del 2020.
- <span id="page-15-3"></span>**1.4.2. Delimitación Geográfica:** La investigación se realizará en la Universidad de El Salvador Facultad Multidisciplinaria de Occidente, Departamento de Ciencias Económicas.

#### <span id="page-16-0"></span>**1.5. Objetivos de la investigación**

#### <span id="page-16-1"></span>**1.5.1. Objetivo general**

 Elaborar una guía práctica en la asignatura de contabilidad de costos I para mejorar el proceso de enseñanza-aprendizaje y que contribuya a la formación de estudiantes con sólidos conocimientos en la carrera de contaduría pública de la Universidad de El Salvador Facultad Multidisciplinaria de Occidente.

#### <span id="page-16-2"></span>**1.5.2. Objetivos específicos**

- Desarrollar casos prácticos del contenido programático de la asignatura contabilidad de costos I, como apoyo a los estudiantes de ciencias económicas.
- Determinar los Contenidos que están acorde a la realidad actual adaptándolos a las necesidades de los estudiantes en Contaduría Pública.
- Incentivar el estudio de las Disposiciones Legales y Normativas Contables concernientes a la Asignatura de Contabilidad Costos I.
- Facilitar a Docentes y Estudiantes el Proceso de Enseñanza Aprendizaje a través de las Actividades Metodológicas - Didácticas adecuadas para el desarrollo de la Cátedra.

#### <span id="page-16-3"></span>**1.6. Hipótesis**

La guía práctica del desarrollo de los contenidos programáticos de la asignatura contabilidad de costos I ayudará al proceso de aprendizaje a los estudiantes de ciencias económicas para formar profesionales capacitados en la materia.

#### **CAPITULO II: MARCO TEÓRICO**

#### <span id="page-17-1"></span><span id="page-17-0"></span>**2.1. Antecedentes**

#### <span id="page-17-2"></span>**2.1.1. Historia de la contabilidad de costos.**

La contabilidad de costos es parte de la Contabilidad. Durante siglos la contabilidad financiera era reconocida como adecuada para el control administrativo de empresas públicas y privadas pero a medida crecía el mercado y las formas de producción se iba incrementando el uso de la contabilidad como método de medir las ganancias de comerciantes, productores, fabricantes y todos los que tuvieran que ver con el mercantilismo, por ejemplo a finales del siglo XIV en Inglaterra se hacía indispensable el cálculo de los costos, por la competencia existente entre los productores de lana de las ciudades y las aldeas.

En 1557 en Francia, los fabricantes de vinos empezaron a usar algo que llamaron "costos de producción", entendiendo como tales lo que hoy conocemos como los elementos del costo, materiales y mano de obra. En esa misma época en Amberes un puerto de Europa, el editor francés Cristóbal PLANTIN, utilizaba diferentes cuentas para las diversas clases de papeles importados y otras para la impresión de libros. En estas industrias conocidas como la producción en viñedos y la impresión de libros, se aplicaron procedimientos que se asemejaban a un sistema de costos y que medía en parte la utilización de recursos para la producción de bienes.

El objetivo de la contabilidad en esa época era rendir un informe de cuentas sin diferenciar entre ingresos y costos, sin contribuir a la fijación de precios de venta, ni determinar el resultado neto de las operaciones. Durante el siglo XVI y hasta la mitad del siglo XVII, la contabilidad de costos experimentó un receso.

El surgimiento de la Revolución Industrial en 1776, en Inglaterra cuna de la Revolución Industrial trajo las grandes fábricas y entonces se considera la época en que se dio el surgimiento de los sistemas de costos. Se pasó de la producción artesanal a una industrial, creando la necesidad de ejercer un mayor control sobre los materiales y la mano de obra y sobre el nuevo elemento del costo que las máquinas y equipos originaban. El "maquinismo" de la Revolución Industrial originó el desplazamiento de la mano de obra y la desaparición de los pequeños artesanos. Todo el crecimiento anterior creó un ambiente propicio para un nuevo desarrollo de la contabilidad de costos.

Durante la Revolución Industrial los empresarios se percataron de los beneficios que podían obtener mediante la reducción de costos y el incremento en la eficiencia de sus procesos. Estos empresarios descubrieron la utilización del concepto de economías de escala, el cual significa la obtención de reducciones en los costos de producción cuando un producto se fabrica en masa.

En 1777, se hizo una primera descripción de los costos de producción por procesos con base en una empresa fabricante de medias de hilo de lino. Mostraba como el costo del producto terminado se puede calcular mediante una serie de cuentas por partida doble que se llevaban en cantidades y valores para cada etapa del proceso productivo.

En 1778, se empezaron a utilizar los libros auxiliares en todos los elementos que tuvieran incidencia en el costo de los productos, como materiales de producción, salarios y fechas de entrega. En 1800, a pesar de que la revolución Industrial se originó en Inglaterra, Francia se preocupó más por impulsar la contabilidad de costos.

En las últimas tres décadas del siglo XIX Inglaterra fue el país que se ocupó mayormente de teorizar sobre los costos; así fue como entre 1828 y 1839, CARLOS BABBGE publicó un

19

libro en el que resaltó la necesidad de que las fábricas establecieran un departamento de contabilidad que se encargarán de controlar el cumplimiento de los horarios de trabajo.

A finales del siglo XIX, el autor HENRY METCALFE publicó su primer libro que denominó costos de manufactura.

#### <span id="page-19-0"></span>**2.1.2. Surgimiento y desarrollo de la contabilidad administrativa.**

En el siglo XIX, las empresas se administraban mediante un concepto reactivo: los cambios en la producción, en los niveles de precios y otras variables de la empresa se decidían como respuesta a los cambios en el medio ambiente del negocio. La contabilidad de costos también es conocida como contabilidad administrativa y ésta entra en vigor cuando los empresarios deciden actuar internamente en sus organizaciones para dirigirlas tanto financiera como operativamente, las organizaciones no llevaban a cabo procesos formales de planeación.

Dentro de los antecedentes modernos de la contabilidad de costos en 1855 en Nueva Inglaterra, figura el sistema de costos establecido en Lyman mill, un molino textil, que permitió a los directivos de la empresa controlar la eficiencia de los costos de conversión, con base en libros de contabilidad por partida doble y que arrojaba información acerca del costo de los productos terminados, de la productividad de trabajadores, del impacto de los cambios de la distribución de la planta, así como controles de recepción y uso del algodón. El costo de producción se calculaba adicionando únicamente el costo de la mano de obra a la materia prima utilizada.

Se puede encontrar un antecedente interesante en el sistema de costos implementado en 1865 en Brad dock, Pennsylvania, por ANDREW CARNEGIE a quien se le considera el introductor de la contabilidad de costos al mundo empresarial en su compañía Carnegie Steel Company. El sistema que diseñó consistió en la recolección de datos de todos los costos que

tenían relación con los procesos de producción. Al final, permitía evaluar el desempeño de cada departamento. Estos controles sobre los costos permitieron a la empresa responder de manera más oportuna a los cambios en los precios del acero, proporcionándole una ventaja sobre sus competidores.

Otra industria que contribuyó en forma importante al desarrollo de la contabilidad de costos fue la ferroviaria, que presentaba el reto de calcular el costo de un servicio, independientemente de las diferentes distancias recorridas. En esa industria se generó el concepto de cuota por unidad de costo, al determinarse una cantidad de costo por cada tonelada transportada. La preocupación central de los empresarios del siglo XIX era conocer su costo de producción. La creciente complejidad en los sistemas de producción derivó en una necesidad de contar con más y mejor información financiera. A esta etapa se le conoce como "etapa de la administración científica".

Hacia 1880 en Inglaterra se llega a la conclusión de que la contabilidad aplicada a las actividades comerciales no llenaba las exigencias que requerían las operaciones de fabricación por lo que comienza a tratarse el problema de los costos conjuntos y aparece la contabilidad de costos en el medio industrial.

De 1889 a 1895 FREDRICK TAYLOR, desarrolló la asignación de costos indirectos, el cronometraje y el seguimiento de los tiempos de mano de obra directa, los estándares, la asignación de costos indirectos mediante los tiempos de mano de obra o de los tiempos máquina, la gestión de la existencia y la remuneración al rendimiento.

 Pero el mayor desarrollo de la contabilidad de costos tuvo lugar entre los años de 1890 y 1915 en Inglaterra y Estados Unidos, se llevó a cabo un proceso de diseño de la estructura básica de la contabilidad de costos mediante la introducción de conceptos como el

establecimiento de procedimientos de distribución de los costos indirectos de fabricación, valuación de inventarios, estimación de costos de materiales, mano de obra y contabilización de activos a valor de adquisición.

Los años posteriores a 1930 se caracterizaron por el creciente interés mostrado por los empresarios en conocer sus costos de producción. En aquellos tiempos en que los sistemas de procesamiento de datos eran muy rudimentarios, resultaba sumamente costoso el procesamiento de datos relativos a los costos de múltiples productos o líneas de productos. La mencionada complejidad en los procesos de costeo redundó en la búsqueda de medios más simples para calcular los costos. Ello condujo al desarrollo de los métodos de valuación de inventarios, los cuales se ocupan de controlar el costo de las materias primas. Se estaba dejando a un lado la incorporación de los Costos Indirectos de Fabricación (CIF).

Debido a las necesidades de información, en las primeras décadas del siglo XX en las empresas industriales, todos los costos eran asignados como costos directos de producción, siguiendo cada actividad desarrollada para producir un artículo; sin embargo, hay costos que no se pueden asociar directamente a la fabricación de un producto. Esto fue reconocido por los administradores, quienes empezaron a asignar los CIF utilizando diferentes métodos de prorrateo, tales como las horas de mano de obra utilizada o los metros cuadrados de planta.

Desde los inicios del siglo XX hasta la década de los setenta las empresas norteamericanas fueron líderes mundiales. En los setenta y en los ochenta, en Norteamérica la administración de la producción y la contabilidad de costos se volvieron obsoletas. Las empresas enfrentaban altos costos de producción y pérdidas importantes en la calidad. Antes de 1950, los administradores en los Estados Unidos utilizaban la información de la contabilidad de costos, principalmente, para propósitos de planeación, mientras que el control operativo se basaba en información ajena a los registros contables. Desde 1950, se presentó la tendencia de que los administradores se enfocasen en los resultados contables para efectos de control.

En los años posteriores se vio la contabilidad de costos como un enemigo de la productividad, GOLDRATT quien sostuvo que las medidas de costo en uso en la actualidad "envían señales equivocadas a los administradores, quienes están tratando de controlar inventarios y gastos de operación", por lo que las empresas norteamericanas no podían llevar de la mano la buena calidad y el bajo costo, pero a medida iban avanzando pudieron ver que eliminando las restricciones y enfocándose nuevamente en la información contable, que no proveía información acerca de los consumidores o de la calidad del producto; más que controlar operaciones, la información contable provee información valiosa, desempeñando un rol de soporte. La "respuesta norteamericana" ha funcionado bien desde la década de los noventa, haciendo un mayor énfasis en la calidad, la satisfacción del consumidor.

En 1985 de acuerdo con Johnson y Kaplan, la teoría tradicional de la contabilidad de costos no reflejaba en forma alguna el mundo real de mediados de la década de los ochenta, el cual se caracterizaba por fenómenos como complejos sistemas de manufactura, alta tecnología y automatización, muy alto nivel de CIF y cambios en el trabajo de la organización. Esos autores argumentaron la necesidad de incluir nuevas medidas de costo en un determinado número de áreas incluyendo: Nuevas medidas de desempeño para el control de procesos; costeo basado en actividades para productos o servicios; necesidad de costear la cadena de valor en su totalidad; establecer mejores medidas para la evaluación del desempeño, incluyendo medidas no financieras.

La contabilidad de costos ha sido desde sus orígenes una herramienta sumamente útil a la administración de las organizaciones, las nuevas tendencias de costeo, donde se evidencia el

uso de los costos como herramienta estratégica, la han vuelto a situar en un papel de total relevancia como una valiosa ayuda de las funciones de gestión y control.

Los contadores y administradores del siglo XXI requerirán más integración con sus organizaciones. Debido a la introducción de tecnologías que proporcionan información basada en actividades, el paso al cambio se ha dado.

#### <span id="page-23-0"></span>**2.1.3 Evolución de los costos predeterminados.**

Durante la penúltima década del siglo XIX, los ingenieros de la industria metalmecánica, en Inglaterra se dieron a la tarea de diseñar un sistema de contabilidad que tenía como objetivo primordial el cálculo de los materiales y la mano de obra requeridos durante un proceso de producción (antes de que ese proceso iniciara). Esto es lo que posteriormente se denominó como "costos estándares" con los costos estimados que se usaban anteriormente, dieron lugar a los costos predeterminados, para poderlos aplicar se hacía indispensable el contar con información histórica, que, en forma de estadísticas, permitiera pronosticar el comportamiento de los costos futuros.

La contabilidad se comenzaba a entender como una herramienta de planeación lo cual demandaba la necesidad de crear formas para anticiparse a los simples hechos económicos históricos, fruto de esto el surgimiento de los costos predeterminados.

Hay evidencias que permiten afirmar que los costos predeterminados fueron empleados en 1928 por la empresa americana Westinghouse antes de difundirse por las grandes empresas de la unión americana. Estos costos permitían disponer de datos antes de iniciar la producción luego viene la depresión de los años 30 época durante la cual los países industrializados tuvieron que realizar considerables esfuerzos para proteger su capital.

Posterior a la gran depresión se comienza a dar gran preponderancia a diferentes sistemas de costos y a los presupuestos como herramienta clave en la dirección de las organizaciones. Entre las razones que evidenciaban el nuevo auge de la contabilidad de costos figuraban: el desarrollo de los ferrocarriles, el valor de los activos fijos utilizados por las empresas que hicieron aparecer la necesidad de controlar los costos indirectos, el tamaño y la complejidad de las empresas y por consiguiente las dificultades administrativas a las que se enfrentaban, la necesidad de disponer de una herramienta confiable que les permitiera fijar los precios de venta.

En el siglo XX, cuando la teoría de Taylor era la más bienvenida entre los eruditos del tema, fue cuando se empezaron a emplear costos estándar. Esto fue con el cambio que se produjo al desplazar el recurso humano por la máquina.

En 1903, F.W. Taylor, realizó las primicias en cuanto a investigación para lograr mejor control de la elaboración y la productividad, que inspiraron al Ing. Harrington Emerson para profundizar sobre el tema, quien a su vez sirvió de inspiración al Contador Chester G. Harrison para que en 1921 surgiera la Técnica de Valuación de Costos Estándar, considerándose a Emerson el precursor y a Harrison el realizador, cuyo primer ensayo fue hecho en Estados Unidos en 1912.

Entre 1920 y 1930 cuando en Norteamérica Federico Taylor empezó a experimentar los costos estándar en la empresa de acero Bethlehem Steel Co. En 1953 el norteamericano Ac. Littleton en vista del crecimiento de los activos fijos definía la necesidad de amortizarlos a través de tasas de consumo a los productos fabricados como costos indirectos, en 1955 surge el concepto de contraloría como medio de control de las actividades de producción y finanzas de las organizaciones y un lustro después, el concepto de contabilidad administrativa como herramienta del análisis de los costos de fabricación y como instrumento básico para el proceso de la toma de decisiones.

Hasta antes de 1980 las empresas industriales consideraban que sus procedimientos de acumulación de costos constituían secretos industriales pues el sistema de información financiera no incluía las bases de datos y archivos de la contabilidad de costos; Indiscutiblemente, esto se tradujo en estancamiento para la contabilidad de costos con relación a otras ramas de la contabilidad hasta cuando se comprobó que su aplicación producía beneficios.

Así fue como en 1981 el norteamericano Ht. Johnson resaltó la importancia de la contabilidad de costos y los sistemas de costos como herramienta clave para brindar la información a la gerencia sobre la producción, lo cual implicaba la existencia de archivos de costos útiles por la fijación de precios adecuados en mercados competitivos.

#### <span id="page-25-0"></span>**2.2. Base legal**

#### <span id="page-25-1"></span>**2.2.1 Marco normativo y técnico**

Existen aspectos legales que deben tomarse en cuenta para no incumplir las leyes tanto nacionales como también normativas internacionales, por lo que debemos de hacer referencia a todas las leyes relacionadas con el contenido programático de la asignatura contabilidad de costos I impartida a los estudiantes de ciencias económicas.

#### **Normas Internacionales de Contabilidad (NIC)**

Son un conjunto de pautas de carácter técnico que tiene por objetivo reflejar la esencia económica de las operaciones del negocio, y presentar una imagen fiel de la situación financiera de una empresa**.**

#### **NIC 1: Presentación de Estados Financieros**

Es aplicable a todo tipo de empresa y constituye un marco general para la preparación y presentación de estados financieros.

El término estados financieros se refiere a balance general, estado de resultados o de ganancias y pérdidas, estado de flujos de efectivo, estado de cambios en el patrimonio, políticas contables utilizadas, notas y otro material explicativo que sean identificados como parte de los estados financieros y se aplica a cualquier organización comercial, industrial o empresarial.

# **Norma Internacional de Información Financiera para Pequeñas y Medianas Entidades (NIIF para las PYMES)**

Las NIIF para las PYMES establecen los requerimientos de reconocimiento, medición, presentación e información a revelar que se refieren a las transacciones y otros sucesos y condiciones que son importantes en los estados financieros con propósito de información general. También pueden establecer estos requerimientos para transacciones, sucesos y condiciones que surgen principalmente en sectores industriales específicos.

Entre las principales secciones que le son aplicables al estudio del programa se tienen:

- Sección 3 Presentación de estados financieros.
- Sección 4 Estado de situación financiera.
- Sección 5 Estado del resultado integral y estado de resultados.
- Sección 6 Estado de cambios al patrimonio y estado del resultado integral y ganancias acumuladas.
- Sección 7 Estado de flujos de efectivo
- Sección 8 Notas a los estados financieros
- Sección 13 inventarios

Las que se definen de la siguiente manera:

#### **Sección 3 - Presentación de estados financieros:**

Esta sección explica la presentación razonable de los estados financieros, los requerimientos para el cumplimiento de la NIIF para las PYMES y qué es un conjunto completo de estados financieros.

#### **Sección 4 - Estado de situación financiera:**

Se establece la información a presentar en un estado de situación financiera y cómo presentarla. El estado de situación financiera (que a veces denominado el balance) presenta los activos, pasivos y patrimonio de una entidad en una fecha específica al final del periodo sobre el que se informa.

#### **Sección 5 - Estado de Resultado Integral y Estado de Resultado**:

Esta sección requiere que una entidad presente su resultado integral total para un periodo, es decir, su rendimiento financiero para el periodo en uno o dos estados financieros. Establece la información que tiene que presentarse en esos estados y cómo presentarla.

# **Sección 6 - Estado de cambios al patrimonio y estado del resultado integral y ganancias acumuladas:**

Da a conocer los requerimientos para presentar los cambios en el patrimonio de una entidad para un periodo, en un estado de cambios en el patrimonio o, si se cumplen las condiciones especificadas y una entidad así lo decide, en un estado de resultados y ganancias acumuladas.

#### **Sección 7 - Estado de flujos de efectivo:**

Establece la información a incluir en un estado de flujos de efectivo y cómo presentarla. El estado de flujos de efectivo proporciona información sobre los cambios en el efectivo y equivalentes al efectivo de una entidad durante el periodo sobre el que se informa, mostrando por separado los cambios según procedan de actividades de operación, actividades de inversión y actividades de financiación.

#### **Sección 8 - Notas a los estados financieros:**

Esta sección nos da a conocer los principios subyacentes a la información a presentar en las notas a los estados financieros y cómo presentarla. Las notas proporcionan descripciones narrativas o desagregaciones de partidas presentadas en esos estados e información sobre partidas que no cumplen las condiciones para ser reconocidas en ellos.

#### **Sección 13 – inventarios:**

Presenta los principios para el reconocimiento y medición de los inventarios, como fórmulas del cálculo del costo, información a revelar y métodos de valuación de inventarios.

#### <span id="page-28-0"></span>**2.2.2. Aspectos legales**

#### **Código Tributario y su Reglamento de Aplicación**

Establece todo lo relacionado al registro y administración de los tributos, Artículo 39, los contribuyentes están obligados al pago de los tributos y al cumplimiento de las obligaciones formales establecidas por este código o por las leyes tributarias respectivas, así como al pago de multa e intereses que generen.

Según el artículo 142 y 143 del código tributario y artículo 81 de su reglamento, se estipula que los sujetos pasivos cuyas operaciones consistan en transferencia de bienes muebles corporales están obligados a llevar registro de control de inventarios, reflejando en estos su valuación, resultado de las operaciones, el valor efectivo de los bienes inventariados y su descripción detallada; y hace referencia a los métodos de valuación de inventarios que deben utilizar las empresas comerciales e industriales.

#### **Código de Trabajo**

Es la ley laboral donde están recopilados todos los derechos y obligaciones de los trabajadores y patronos, así como las sanciones a imponerse ante el incumplimiento de las mismos por cualquiera de estas partes.

El trabajador es aquel que presta un servicio a cambio de una remuneración económica, mientras que el patrono es la persona que se vale de los servicios de uno o más empleados y por los cuales debe pagarles un salario establecido por la ley.

#### **Ley del Impuesto Sobre la Renta**

Se hará uso de los criterios referente a la clasificación de costos y gastos deducibles y no deducibles, enunciados en la Ley del Impuesto sobre la Renta en sus artículos 29 y 29 A, dan conocer cómo será determinado el costo deducible de renta, en el numeral 11 del Art. 29 de la mencionada ley, el cual se determinará de la siguiente manera: sumando al inventario inicial el costo de las mercaderías u otros bienes manufacturados o transformados, restándole a dicha suma el importe de las existencias al final del ejercicio.

El artículo 30 de la misma ley, hace referencia a lo concerniente a la depreciación los bienes de uso (Activo fijo).

#### **Código de Comercio**

El Art. 442 menciona lo registros que deben contener los estados financieros, en el romano III, estipula que toda empresa debe mantener y realizar un resumen de inventarios relativo a cada balance.

#### <span id="page-30-0"></span>**2.3. Base Teórica**

 $\overline{a}$ 

#### <span id="page-30-1"></span>**2.3.1. Naturaleza de la Contabilidad de Costos.**

La contabilidad de costos es un sistema de información que clasifica, acumula, controla y asigna los costos para determinar los costos de actividades, procesos y productos y con ello facilitar la toma de decisiones, la planeación y el control administrativo.

#### <span id="page-30-2"></span>**2.3.2. Definición de Contabilidad de Costos.**

La Contabilidad de Costos es un área de la contabilidad que comprende el análisis, registro, acumulación, distribución, predeterminación, información, e interpretación de los costos de producción.

"Es el segmento de la contabilidad administrativa, construido por conceptos de costos, métodos relacionados de acumulación de costos y técnicas analíticas que proporcionan información a la gerencia, para la toma de decisiones, para efectos de pronósticos y para fines de control"<sup>1</sup>

#### <span id="page-30-3"></span>**2.3.3. Importancia de la contabilidad de costos.**

La contabilidad de costos mide y analiza la evolución del negocio a través de los elementos que componen su patrimonio y los gastos que demanda su funcionamiento. No existe una única forma de registrar, analizar e interpretar tales costos.

<sup>&</sup>lt;sup>1</sup> Anderson, Henry R.; Raiborn, Michel. Conceptos básicos de la Contabilidad de Costos. Pág. 24.

Como se refiere al movimiento interno, la contabilidad de costos toma en cuenta datos que surgen de los sectores de producción, comercial, administración y tesorería. Esta información puede ser financiera o física y en general se cuantifica con periodicidad.

"En todo este proceso de producción, venta de bienes y prestación de servicios la empresa puede auxiliarse de la información generada por medio de la Contabilidad de Costos, ya sean estos análisis de costos unitarios, pronósticos de ventas o un presupuesto maestro que le orienta en los recursos de acción a seguir y la evaluación y control permanente. Desde esta óptica que presentamos la Contabilidad de Costos, es sin duda una técnica muy útil en cualquier tipo de empresa, ya que su campo de aplicación no es limitado únicamente a la empresa que comúnmente conocemos como industrial".<sup>2</sup>

#### <span id="page-31-0"></span>**2.3.4. Objetivos de la Contabilidad de Costos.**

Los objetivos que persigue la Contabilidad de Costos, se pueden resumir en: el control de las operaciones y de los costos, información amplia y oportuna y el fin primordial que es la determinación correcta del costo unitario; de éste se pueden derivar una serie de sub objetivos, entre los que destacan:

- Valuar la producción del período (productos terminados, en proceso, defectuosa, averiada, etc.)
- Conocer el costo de producción de los artículos vendidos
- Fijación de precios de venta determinando el margen de utilidad probable en función de la oferta y demanda imperante en el mercado.
- Fijar normas o políticas de operación o explotación.

 $\overline{a}$ 

Tomar decisiones sobre comprar, fabricar o mandar maquilar.

<sup>&</sup>lt;sup>2</sup> José Noel Argueta Iglesias, Contabilidad de Costos I. Primera Edición Pág. 6.

Servir de indicativos para la planeación y control presupuéstales.

#### <span id="page-32-0"></span>**2.3.5. Procesos Administrativos y la Contabilidad de Costos.**

La Contabilidad de Costos, es una herramienta útil para el administrador de empresas, principalmente en las sub- actividades o procesos de planeación y la planeación "Es seleccionar información y hacer suposiciones respecto al futuro para formular las actividades necesarias para realizar los objetivos organizacionales".<sup>3</sup>

Por medio de la aplicación de técnicas utilizadas en la contabilidad de costos puede ser elaborado el presupuesto maestro de la empresa, el cual contiene el detalle de todos los presupuestos elaborados de acuerdo con la naturaleza de la empresa, a manera de ejemplo en una empresa productora, puede contener los siguientes presupuestos:

- Presupuesto de Ventas.
- Presupuesto de inventario final de materias primas.
- Presupuesto de compras de materia prima.
- Presupuesto de consumo de materia prima.
- Presupuesto de trabajo directo.
- Presupuesto de costos indirectos de fabricación.
- Presupuesto de costos de producción.
- Presupuesto de inventario inicial de productos terminados.
- Presupuesto final de productos terminados.
- Estado de costo de producción presupuestado.
- Estado de costo de lo vendido presupuestado.
- Estado de resultado presupuestado.

 $\overline{a}$ 

<sup>&</sup>lt;sup>3</sup> Terry, George R y otro, Principios de administración. Pág. 56.

- Balance general presupuestado.
- Flujo de efectivo presupuestado, etc.

#### **Términos básicos de la Contabilidad de Costos.**

Dentro de los términos básicos que se utilizan en la contabilidad de costos podemos encontrar los mencionados a continuación:

**Costo:** "Se define como la medición, en términos monetarios, de la cantidad de recursos usados para algún propósito u objetivo, tal como un producto comercial ofrecido para la venta general o un proyecto de construcción, los recursos incluyen materias primas, materiales de empaque, hora de mano de obra trabajadas, prestaciones, personal de apoyo asalariado, suministros y servicios comprados y capital atado en inventarios, terrenos, edificios y equipos".<sup>4</sup>

**Gastos:** "según las NIIF para las PYMES son los "Decrementos en los beneficios económicos futuros, relacionados con un decremento en un activo o un incremento en un pasivo que puede medirse con fiabilidad":<sup>5</sup>

#### **Diferencia entre costo y gasto.**

A continuación, te detallamos las diferencias entre costo y gasto:

- El costo se origina en la fábrica, mientras que el gasto se origina en la administración.
- El costo está estrechamente relacionado con el proceso de producción y fabricación del producto. Por su parte, el gasto se relaciona con el proceso de comercialización, administración y [financiación](https://www.emprendepyme.net/financiacion-empresas) de las operaciones llevadas a cabo en la empresa.
- Los costos forman parte del valor del producto. Mientras que los gastos, no.

 $\overline{a}$ 

<sup>4</sup> Alatriste, Sealtiel. Teoría de los Costos. Pág. 24

<sup>5</sup> IASCF, NIIF para las PYMES, sección 2 párrafo 42.pág. 23.

 Los costos se incorporan al activo, junto con los productos terminados. Los gastos, sin embargo, se registran directamente como una pérdida dentro del [Estado de Pérdidas y](https://www.emprendepyme.net/cuenta-de-perdidas-y-ganancias.html)  [Ganancias.](https://www.emprendepyme.net/cuenta-de-perdidas-y-ganancias.html)

#### <span id="page-34-0"></span>**2.3.6. Clasificación de los costos.**

Los costos pueden clasificarse de acuerdo con el enfoque que se les dé, por lo tanto, existe un gran número de clasificaciones, las principales son las siguientes:

- **1. La función en la que incurre.**
- **Costos de producción:** son los que generan en el proceso de transformar las materias primas en productos elaborados. Son tres elementos los que integran: Materia Prima, Mano de Obra y Costos indirectos.
- **Costos de distribución (gastos):** son los que se incurren en el área que se encarga de llevar los productos terminados, desde la empresa hasta el consumidor. Por ejemplo, se pueden mencionar: Sueldos y prestaciones de los empleados del departamento de ventas, comisiones a vendedores, publicidad, etc.
- **Costos de administración (gastos):** son los que se originan en el área administrativa, o sea, los relacionados con la dirección y manejo de las operaciones de la empresa. Por ejemplo: sueldos y prestaciones del gerente, administrador, secretaria, personal de contabilidad, etc.
- **Costos financieros:** son los se originan por la obtención de recursos ajenos que la empresa necesita para su desenvolvimiento.
- **2. Por su identificación.**
- **Costos Directos:** son aquellos costos que se pueden identificar o cuantificar plenamente con los productos terminados o áreas específicas.
- **Costos Indirectos:** son aquellos costos que no se pueden identificar plenamente con los productos terminados o áreas específicas.
- **3. Por el periodo en que se llevan al estado de resultados**
- **Costos del producto o costos inventaríales:** son aquellos costos que están relacionados con la función de producción.
- **Costos del periodo o costos no inventaríales (gastos):** son aquellos costos que se identifican con intervalos de tiempo y no con los productos elaborados. Se relacionan con las funciones de distribución y administración.
- **4. Por el comportamiento respecto al volumen de producción o venta de artículos terminados.**
- **Costos fijos:** son aquellos costos que permanecen constantes en su magnitud dentro de un periodo determinado, independientemente de los cambios registrados en el volumen de operaciones realizadas.
- **Costos Variables:** son aquellos costos cuya magnitud cambia en relación directa al volumen de las operaciones realizadas.
- **Costos semifijos, semivariables o mixtos:** son aquellos costos que tienen elementos tanto fijos como variables.
- **5. Por el momento en que se determinan los costos.**
- **Costos Históricos:** son aquellos costos que se determinan con posterioridad a la conclusión del periodo de costo.
- **Costos predeterminados:** son aquellos costos que se determinan con anterioridad al periodo de costos o durante el transcurso del mismo. Estos se clasifican en Costos Estimados y Costos Estándar.
- **6. Por la relación con la producción.**
- **Costos primos:** son los materiales directos y la mano de obra directa. Estos costos se relacionan en forma directa con la producción.
- **Costos de conversión:** son los costos relacionados con la transformación de los materiales directos en productos terminados. Los costos de conversión son la mano de obra y los costos indirectos de fabricación.

# **2.3.7. Elementos del costo.**

Los costos de producción o costos de operación son la serie de gastos que involucra sostener un proyecto, equipo o empresa funcionando. Pueden provenir de distintas áreas, sea la compra de insumos o materia prima, el pago del consumo de energía, el salario de los trabajadores o el mantenimiento de los equipos. Los elementos del costo de producción son:

**Materias Primas:** El conjunto de los materiales que serán sometidos a transformación durante el proceso productivo, y que pueden ser identificados o cuantificados plenamente con los productos terminados. Como ejemplo de materia prima podemos mencionar, la harina en una panadería, las pieles en una fábrica de calzado, las telas en una maquila.

**Materiales Directos:** estos se representan por piezas compradas, que llegan a formar parte del articulo terminado, pero que no sufren ninguna transformación en la producción o si la sufren es extrínseca o simplemente se adicionan al artículo. Como ejemplo podemos mencionarlos botones en una camisa, las llantas en un auto, el zíper en un pantalón.

**Materiales Indirectos:** son todos aquellos materiales sujetos a transformación que no se pueden identificar o cuantificar plenamente con los productos terminados.

**Mano de Obra:** es el esfuerzo físico o mental empleados en la fabricación de un producto. Los costos de mano de obra pueden dividirse en Mano de Obra Directa y Mano de Obra Indirecta**.**

**Mano de Obra Directa:** es aquella directamente involucrada en la fabricación de un producto terminado**,** que puede relacionarse con el artículo de forma fácil y que representa un importante costo en la elaboración del producto.

**Mano de Obra Indirecta:** es aquella involucrada en la fabricación de un producto que no se considera mano de obra directa. La mano de obra indirecta se incluye como parte de los costos indirectos de fabricación, es decir, aquellas labores que no tienen relación directa con las funciones de producción, por ejemplo, el trabajo de un supervisor de planta, de vigilante de la planta, del contador de costos, etc.

**Carga fabril:** son el conjunto de costos fabriles que intervienen en la transformación de los productos y que no se identifican o cuantifican plenamente con la producción, procesos productivos o centros de costos determinados.

# **Control interno de los materiales.**

En una empresa industrial, la inversión en materiales representa una porción considerable de su activo corriente, lo cual requiere que su costo sea cuidadosamente controlado, de manera tal que garantice tanto su uso eficiente como la veracidad y exactitud de las cifras de costos mostradas en el aspecto tangible, como en el aspecto contable.

El control interno debe contar con ciertos objetivos para poder ser llevado de una manera adecuada dentro de los cuales podemos mencionar: autorización, procesamiento y clasificación, verificación y salvaguarda física.

# **2.3.8. La contabilidad de la mano de obra.**

Dentro de la contabilidad de costos la mano de obra se contabiliza basados en el código de trabajo vigente en nuestro país.

La mano de obra se puede clasificar como mano de obra directa y mano de obra indirecta.

La mano de obra indirecta que se define como "Salarios imputables a un conjunto de trabajos, procesos o funciones. Por lo cual, solo son susceptibles de distribución mediante prorrateo aproximado".<sup>6</sup>

Algunos métodos de control de la mano de obra pueden ser:

- Registro del personal
- Tarjeta de control del personal
- Tarjeta de asistencia
- Tarjeta de distribución de tiempo
- Tiempo extra

 $\overline{a}$ 

<sup>6</sup> Cholvis Francisco, Opus Cit. Pág.312.

- Hoja de costo
- Planilla de sueldos

# **2.3.9. La Contabilidad de la Carga Fabril.**

Carga Fabril "son todos los costos de producción que se consideran como parte del objeto del costo, pero que no pueden ser medidos o identificados de manera económicamente factibles sobre dicho objeto, son costos inventaríales que incluyen costos de materiales indirectos, mano de obra indirecta y otros propios de la fábrica como: energía eléctrica, alquileres, servicio de mantenimiento, suministros de fábrica y otros".<sup>7</sup>

Con la definición anterior podemos concluir que son costos que no se pueden asociar o costear con facilidad a un producto determinado.

# **Clasificación de la carga fabril.**

- 1. Por su contenido.
	- Materiales indirectos.
	- Mano de obra indirecta.
	- Otros costos indirectos.
- 2. Por su recurrencia.
	- Fijos.

 $\overline{a}$ 

- Variables
- Costos indirectos de fabricación mixtos.

<sup>7</sup> Hongren y otros, Contabilidad de costos un enfoque gerencial, Editorial Prentice Hall, México, 1996.

- 3. Por la técnica de valuación.
	- Reales o históricos.
	- Estimados o aplicados (predeterminados)
- 4. Por agrupación de acuerdo a la organización de la fábrica.
	- Departamentales.

 $\overline{a}$ 

Líneas o tipos de artículos.

# **2.3.10. Sistemas de costos por órdenes específicas.**

El sistema de contabilidad de costos por órdenes específicas, conocido también como sistema de costos por órdenes de producción, por lotes, por pedido u órdenes de trabajo, es un sistema de acumulación de costos de acuerdo a las especificaciones de los clientes o en algunos casos para ser llevados al almacén de productos terminados, en el cual los costos que intervienen en el proceso de producción de una cantidad específica o definida de productos se acumulan o recopilan sucesivamente por sus elementos (materiales directos, mano de obra directa y costos indirectos), los cuales se cargan a una orden de trabajo, fabricación o producción, sin importar los periodos de tiempo que implica. Por ejemplo, algunos trabajos se pueden completar en un periodo corto, mientras que otros se pueden extender por varios meses.

"Un costeo por órdenes de trabajo es el más apropiado cuando los productos manufacturados difieren en cuanto a los requerimientos de materiales y conversión. Cada producto de fábrica de acuerdo con las especificaciones que solicita el cliente".<sup>8</sup>

Origen del Sistema de costos: El sistema de costos por órdenes específicas tiene su origen en aquellas empresas que cuentan con múltiples productos y que, por lo tanto, requieren un

<sup>&</sup>lt;sup>8</sup> Polimeni, Ralph S y otros, Contabilidad de costos, Tercera Edición, Editorial Mc Graw Hill, 2005. Pág 180.

sistema que les permita determinar los costos por cada unidad de producción con la que cuentan.

#### **Elementos de un sistema de costos por órdenes específicas**

Son tres, los elementos fundamentales e imprescindibles de un sistema de costos por órdenes específicas: los materiales directos, la mano de obra directa y los costos indirectos de fabricación. Éstos se van acumulando e interrelacionando, según sea la cantidad de órdenes de trabajo asignados.

Se obtiene el costo unitario de cada orden dividiendo los costos totales entre el número de unidades producidas.

Los sistemas de acumulación y clasificación de los costos de producción deben seguir el ciclo de producción y el flujo físico de los materiales a medida que se reciben, almacenan, consumen y se convierten en artículos terminados.

El procedimiento por órdenes de producción es el que proporciona mayor exactitud en la determinación de los costos unitarios, pero no siempre es el que más se emplea, dado que depende en gran parte de la forma de operar de la compañía.

## **El ciclo de producción suele dividirse en tres fases principales:**

- Almacenamiento de materiales.
- Proceso de transformación de materiales en artículos terminados.
- Almacenamiento de productos terminados.

# **Objetivos.**

- Acumular costos totales y calcular costo unitario.
- Presentar información relevante a la gerencia de manera oportuna, para contribuir a las decisiones de planeación y control.

# **Características.**

Entre las características del sistema por órdenes especificas en contabilidad de costo, se pueden mencionar:

- Acumula y asigna costos a: trabajos específicos, conjunto o lote de productos, un pedido, un contrato, una unidad de producción.
- Cada trabajo tiene distintas especificaciones de producción, por lo tanto, los costos son distintos, permitiendo reunir, separadamente, cada uno de los elementos del costo para cada orden de trabajo terminado o en proceso.
- Es apropiado cuando la producción consiste en trabajos o procesos especiales, más que cuando los productos son uniformes.
- Posibilita notificar y subdividir la producción, de acuerdo a las necesidades de producción, control de inventario o la dirección de la empresa.
- Se trabaja para un mercado especial y no para satisfacer un mercado global.

# **Ventajas**

- Proporciona en detalle el costo de producción de cada orden.
- Se calcula fácilmente el valor de la producción en proceso, representada por aquellas órdenes abiertas al final de un periodo determinado.
- Se podría establecer la utilidad bruta en cada orden o pedido.

# **Desventajas**

- Su costo administrativo es alto, debido a la forma detallada de obtener los costos.
- Existe cierta dificultad cuando no se ha terminado la orden de producción y se tienen que hacer entregas parciales, debido a que el costo de la orden se obtiene hasta el final del periodo de producción.

# **Tipos de Empresas a aplicar.**

Tipo de empresas en las que se utiliza el sistema de costos por órdenes específicas

El sistema de costos por órdenes específicas está especialmente diseñado y funciona a la perfección en empresas como: imprentas, construcciones, metalmecánicas, industria de muebles, aeronáuticas y algunas empresas de servicio.

El sistema de costos por órdenes específicas aplica a las empresas que, por su naturaleza y características, ajustan y adaptan su producto a las indicaciones de los clientes.

Este sistema de costos se aplica generalmente en industrias que no tienen en proceso continuo e ininterrumpido de producción como por ej., industria azucarera; de la cerveza; generación de energía eléctrica, etc. Es decir que el sistema se aplica en industrias con ciclo de producción interrumpido, como por ej. Industria del juguete; mueblerías, industrias de la construcción, etc. Esta distinción, entre ambos sistemas, determina que los costos que se asignan a las órdenes lo son con independencia del período de costos, como sí se hace, por ejemplo, en la industria azucarera.

# **Formas de Costeo.**

En un sistema de costos por órdenes de trabajo, las órdenes se pueden costear bajo la forma de costeo real y costeo normal.

- 1. Costeo real: Los tres elementos del costo del producto se registran con base a su [costo](https://www.ecured.cu/Costo_real)  [real.](https://www.ecured.cu/Costo_real)
- 2. Costeo normal: Los materiales directos y la mano de obra directa se registran a su costo real, mientras que los costos indirectos de fabricación como no se pueden asociar fácilmente al producto son estimados, siendo necesario calcular una tasa de aplicación a estos para determinar el costo asociado a una unidad de producto.

#### **Procedimientos que se aplican en un sistema de costos por órdenes de producción.**

Para iniciar su actividad productiva, las empresas que utilizan el sistema de costos, por órdenes específicas, requieren emitir una orden de producción para cada trabajo o lote, cada orden de producción debe llevar una Hoja de Costos, en el cual se registra los costos de materia prima, mano de obra directa y costos indirectos requeridos en el proceso de elaboración de determinada orden o lotes conforme se desarrolla el trabajo. Las hojas de costos se establecen al comienzo del trabajo y permanecen vigentes hasta que los productos se terminan y se transfieren al inventario de artículos terminados.

La estructura de las hojas de costos puede variar de una empresa a otra; sin embargo, existen datos esenciales que deben ser recopilados para suministrar la información requerida por la gerencia.

#### **Registro de las transacciones más usuales.**

Los registros contables que comúnmente se consideran en el procedimiento incluyen la compra y uso de materiales, el registro de los pasivos laborales y distribución de la nómina, aplicación de los costos indirectos, liquidación de las órdenes, venta de las órdenes, registro de los costos indirectos reales, cierre de las cuentas transitorias de costos indirectos y apertura de la variación, cierre de la variación de costos indirectos (considerada insignificante o significativa, como se indica a continuación.

En el caso que los costos indirectos reales sean mayores a los aplicados se presenta una sub-aplicación de costos indirectos, de lo contrario, la variación resultaría del tipo de sobre aplicación de costos indirectos. Cuando la variación de costos indirectos se considera insignificante se cierra contra costo de venta lo que representa que los saldos finales de las cuentas de inventarios (productos en proceso y productos terminados) quedan con costos aplicados, esto se refleja en el estado de costos de producción y venta.

## **2.3.11. Sistemas de Costos por Procesos.**

El sistema de costos por procesos es aquel mediante el cual los costos de producción se cargan a los procesos, a los sistemas acumulados de los costos de producción, por departamento o por centro de costo.

Este sistema de costos es ideal para empresas como departamentos de ensamblaje. Inclusive en la institución financiera donde yo trabajaba, también se utilizaba el sistema de costos por procesos como método de cálculo y asignación de costos.

# **Definiciones.**

"El costeo por procesos es un sistema de acumulación de costos de producción por departamento o centro de costos. Un departamento es una división funcional principal en una fábrica donde se realizan procesos de manufactura relacionados".<sup>9</sup>

"Los sistemas de costeo por procesos se usan para el costeo de inventarios cuando existe una producción continua en gran escala de unidades iguales, en contraste con la producción de productos hechos a la medida".<sup>10</sup>

#### **Objetivo.**

El objetivo de un sistema de costos por procesos es determinar que parte de los materiales directos, de mano de obra directa y de costos indirectos de fabricación se aplica a las unidades terminadas y transferidas y que parte se aplica a las unidades aún en proceso.

# **Naturaleza.**

El sistema de costos por procesos debe ser compatible con el rubro de la empresa. De allí que se entienda la naturaleza de este sistema de costos. Es decir, el sistema de costos por procesos, sólo funciona cuando existe etapas bien marcadas en el proceso de producción. Y estas etapas se encuentran divididas en diferentes segmentos. Por ejemplo, para la naturaleza de un sistema de costos por procesos, son ideales, empresas industriales como: empresas productoras de papel, acero químico y textiles.

 9 Polimeni, Ralph S; Opus Cit. Pág. 223.

<sup>&</sup>lt;sup>10</sup> Horgren Charles T. Contabilidad de costos un enfoque gerencial, Sexta Edición, México, 1991. Pág.580.

# **Características.**

El sistema de costos por procesos es muy diferente a los demás sistemas de costos, tiene sus propias peculiaridades. Algunas de ellas son:

- En la empresa existirán tanto departamentos productivos como procesos sean necesarios para terminar el producto que se está fabricando.
- El sistema de costos por procesos es continuo. Esto quiere decir que los diferentes departamentos siempre estarán operando, aunque no exista pedidos de clientes, de por medio.
- El proceso de producción en el sistema de costos, es cíclico. Es decir, una etapa se presenta detrás de otra. Un producto pasa de departamento en departamento hasta llegar a su etapa final.
- El costo unitario de obtiene dividiendo el costo total de producción acumulado en cada departamento o proceso, entre unidades equivalentes producidas.
- El volumen de producción se cuantifica a través de medidas unitarias convencionales
- Los costos unitarios se determinan por departamento o centro de costo para cada periodo.
- Los costos totales y unitarios de cada departamento o centro de costos se acumulan, calculan y analizan de manera periódica y se presentan a través de informes de costos de producción para cada departamento.

# **Ventajas.**

- Producción continua.
- Fabricación estandarizada.
- Costos promediados por centros de operaciones.
- Procesamiento más económico administrativamente.
- Costos estandarizados.

Ejemplos de algunas industrias: Fundición, Petroquímica, Cervecera, Cementera, Papelera, Vidriera.

# **Desventajas.**

- Condiciones de producción rígidas.
- Control más global.
- Imposible identificar los elementos del costo directo en cada unidad terminada.
- Hay que cuantificar la producción en proceso al final del período y calcular la producción equivalente.

# **Manejo Contable**

Se mantienen registros contables precisos para cada proceso, como el número de unidades producidas completamente, el número de unidades producidas parcialmente y los costos totales incurridos.

En todos los procesos pueden surgir algunas pérdidas. Tales pérdidas pueden ser normales y/o anormales. El tratamiento contable de las pérdidas normales y de las pérdidas anormales se estudian en este sistema de cálculo de costos.

El costo asignado a las unidades producidas o en proceso se registra en la cuenta del activo de inventario, donde aparece en el balance general.

Cuando se vendan los productos, el costo se desplaza a la cuenta del costo de mercancía vendida, donde aparece en el estado de resultados.

# **CAPITULO III: MARCO METODOLÓGICO**

#### **3.1. Tipo de estudio**

La problemática de estudio de la guía práctica para el desarrollo de la asignatura contabilidad de costos I, como apoyo a los estudiantes de ciencias económicas de la universidad de El Salvador facultad multidisciplinaria de occidente, es de tipo descriptiva y fue investigada mediante el método hipotético deductivo, el cual se puede decir que fue hipotético porque partió de supuestos hasta comprobar realidades absolutas que permitió generar nuevos conocimientos y soluciones al problema que se analizó. Se considera deductivo ya que se inició con conocimientos generales o empíricos permitiendo plantear una alternativa de aprendizaje, con el objetivo de brindarles a los estudiantes una guía práctica para fortalecer sus conocimientos y contribuir en el aprendizaje, se determinó que la problemática fuera investigada por medio del enfoque cuantitativo, porque se basó en datos numéricos que fueron recolectados a través de una encuesta que se realizó a los estudiantes activos en la asignatura contabilidad de costos I, para analizar y comprobar que la guía práctica ayudará a formar profesionales con sólidos conocimientos en la asignatura y así puedan desempeñarse en el mercado laboral.

## **3.2. Población y muestra**

 $\overline{a}$ 

Población o universo: "Es un conjunto de todos los casos que concuerdan con determinadas especificaciones<sup>"11</sup>. La población para la investigación estuvo conformada por los estudiantes activos de la asignatura contabilidad de costos I del departamento de ciencias económicas de la universidad de El Salvador facultad multidisciplinaria de occidente; la cual está conformada por un total de 300, según el listado de la carga académica del ciclo I, 2020.

<sup>&</sup>lt;sup>11</sup> Roberto Hernández Sampieri, Metodología de la Investigación. Sexta Edición. Pág.174.

**Muestra:** El cálculo de la muestra de los estudiantes activos en la asignatura contabilidad de costos I del departamento de ciencias económicas, se determinó considerando los siguientes aspectos: un error muestra del 4% ya que al escoger una muestra se pierde representatividad del total de la población; se estima un nivel de confianza del 95% de que la estimación de la investigación se apegue a la realidad y un 5% de probabilidad de fracaso, es decir que los resultados no se ajustan a la realidad que se esperaban, estos datos se utilizarán en la fórmula estadística para poblaciones finitas de las siguientes manera.

$$
n = \frac{Z^2 N.p.q}{e^2(N-1) + Z^2.p.q}
$$

Donde:

n= Tamaño de la muestra

N= Población

Z= Nivel de confianza (área bajo la curva para un nivel de confianza dado)

P= Probabilidad de éxito de que exista la problemática

q= Probabilidad de fracaso (1-p)

e= Error tolerable

Entonces:

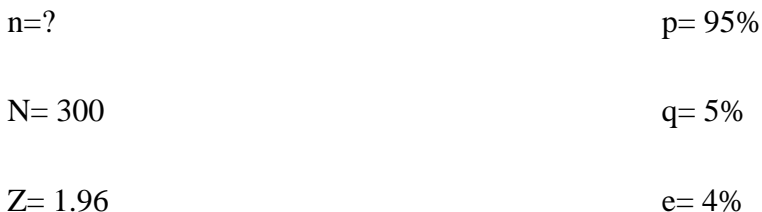

Sustituyendo los datos en la fórmula se obtiene:

n = 
$$
\frac{(1.96)^2 (300)(0.95)(0.05)}{(0.04)^2 (300 - 1) + (1.96)^2 (0.95)(0.05)}
$$
  
n = 
$$
\frac{54.7428}{0.660876}
$$

 $n = 82.83$ 

De acuerdo a los resultados obtenidos 83 es el número de estudiantes que se encuestaron de los 300 estudiantes activos en la asignatura contabilidad de costos I del departamento de ciencias económicas de la universidad de El Salvador facultad multidisciplinaria de occidente, los cuales no se seleccionaron aleatoriamente; se les dio la opción de participar en el llenado de encuestas ya que por motivos de la pandemia se hicieron en línea.

#### **3.3. Técnicas e Instrumentos de Investigación**

#### **Técnicas y procedimientos para la recopilación de la información**

Para la obtención de información en cuanto al problema de investigación se utilizó las siguientes técnicas:

Información documental: Se efectúo la investigación en base a la recolección de información contenida en libros de texto, fuentes virtuales como libros y repositorio de trabajos de graduaciones de años anteriores que estén relacionados con la problemática.

En cuanto a la información a recopilar de campo se efectuó mediante:

Encuesta en línea: facilitó la obtención de información para concluir sobre la problemática en estudio, en base a resultados porcentuales, obteniendo así las posibles soluciones a la situación en estudio.

# **Instrumento de medición**

Para la realización de la investigación se utilizó una guía de preguntas (Anexo 1) con las cuales se efectuó la encuesta, que contienen preguntas cerradas como también de opción múltiple, que fueron enviadas por medio de internet a los estudiantes inscritos en la asignatura contabilidad de costos I del departamento de ciencias económicas, la encuesta se realizó por internet debido a que la pandemia impide llegar a los estudiantes con encuestas físicas para la recolección de la información necesaria para la investigación.

#### **3.4. Análisis de los resultados**

A continuación, se presenta el resultado final de cada una de las interrogantes del cuestionario realizado a los estudiantes de contabilidad de costos I, la cual servirá de base para la elaboración de la "Guía práctica para el desarrollo de la asignatura contabilidad de costos I, como apoyo a los estudiantes de Ciencias Económicas de la Universidad de El Salvador Facultad Multidisciplinaria de Occidente".

## **3.5. Presentación de los resultados**

A continuación, se presenta la interpretación de cada una de las preguntas que conforman la encuesta de investigación, utilizada para recopilar la información sobre la opinión que tienen los estudiantes referentes a una guía práctica para el desarrollo de la asignatura contabilidad de costos I, como apoyo a los estudiantes de Ciencias Económicas de la Universidad de El Salvador Facultad Multidisciplinaria de Occidente, permitiendo así la elaboración del diagnóstico de la investigación.

1. ¿Considera importante la existencia de una Guía práctica basada en el programa de la asignatura Contabilidad de Costo I?

Opciones de respuesta a la interrogante.

 $SI \tN0$ 

**Objetivo de la interrogante:** Identificar el valor e importancia que los participantes le dan a la existencia de una Guía práctica de la asignatura Contabilidad de Costos I, con lo cual podremos conocer el valor de realizar un trabajo de una manera adecuada para que pueda ser útil a los que deseen hacer uso de ello.

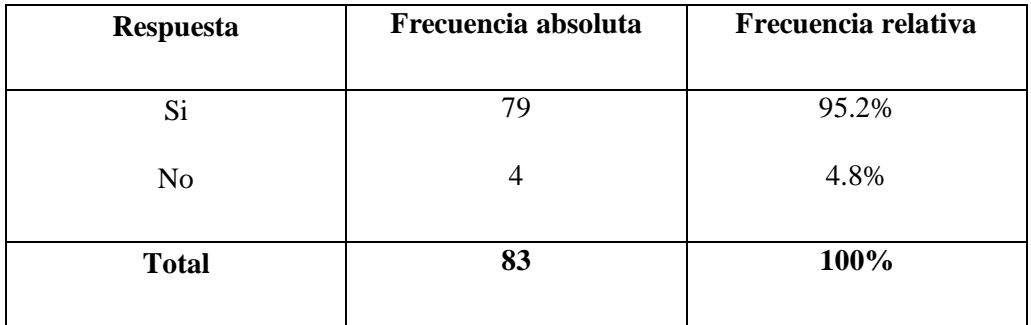

¿Considera importante la existencia de una Guía práctica basada en el programa de la asignatura Contabilidad de Costos I?

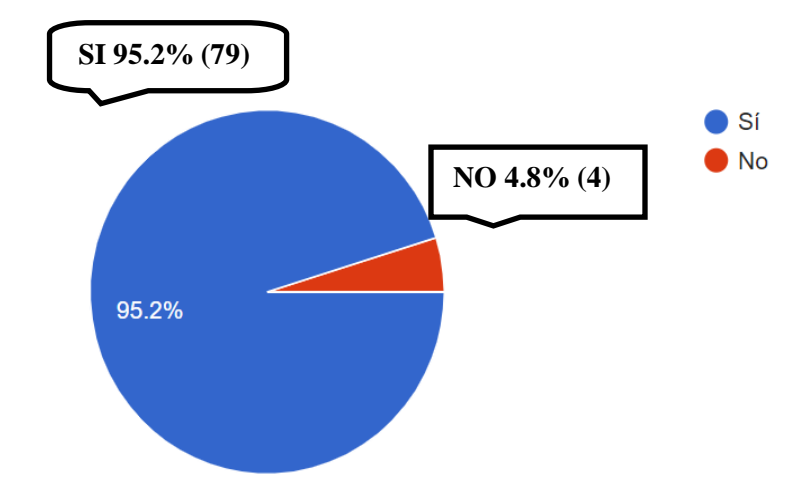

83 respuestas

**Análisis:** El 95.2 % de los encuestados afirma que considera importante la existencia de una Guía práctica mientras que solo el 4.8% considera que no es importante, por lo cual se pudo confirmar la importancia de realizar una Guía práctica basada en la contabilidad de costos I.

2. Si existiera una Guía práctica basada en el programa de la asignatura Contabilidad de Costos I, ¿Usaría esta guía como instrumento de refuerzo para la comprensión de la asignatura?

Opciones de respuesta a la interrogante.

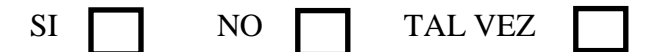

**Objetivo de la interrogante:** Conocer si los estudiantes que cursan la asignatura Contabilidad de Costos I considerarían usar una Guía práctica como un instrumento de estudio o de refuerzo para poder tener una mejor comprensión de los temas impartidos en la asignatura.

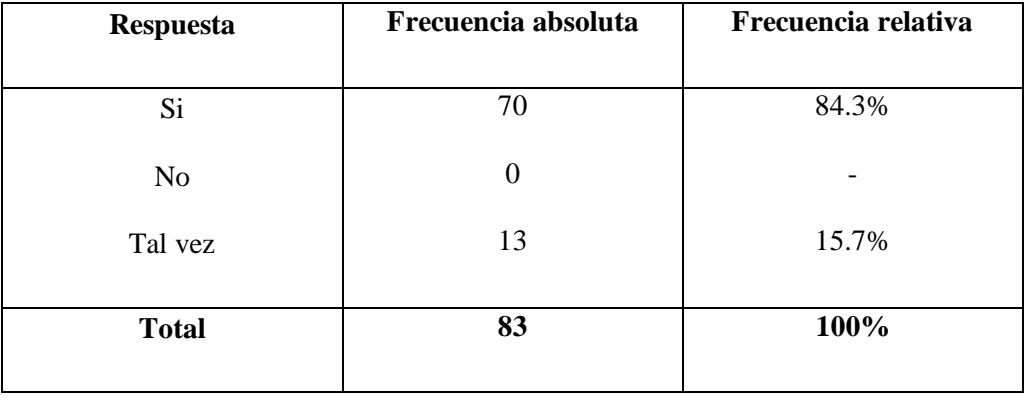

Si existiera una Guía práctica basada en el programa de la asignatura Contabilidad de Costos I,¿Usaría esta guía como instrumento de refuerzo para la comprensión de la asignatura?

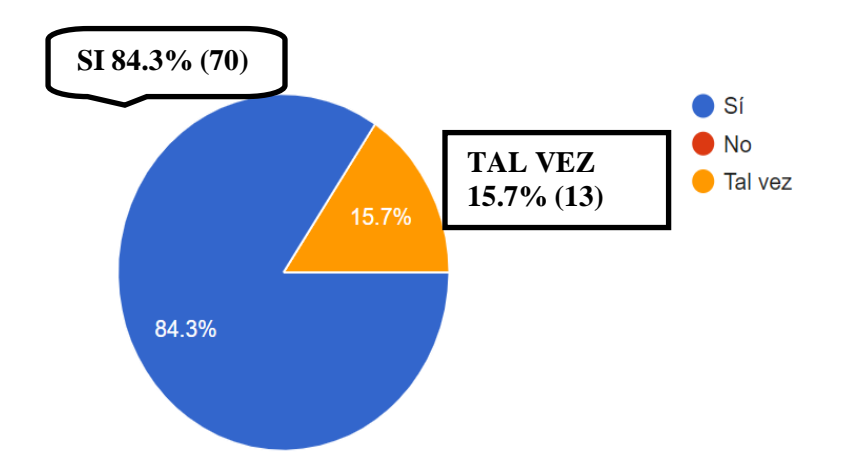

**Análisis:** En esta interrogante podemos observar que un 84.3% de los estudiantes que cursan la materia contabilidad de costos I ven de manera afirmativa y de beneficio el poder usar una Guía como instrumento de estudio mientras que el 0% dijo que no la usaría y un 15.7% dijo que tal vez la usaría.

3. En la creación de una Guía práctica basada en el programa Contabilidad de Costos I, ¿Cuál considera debería ser su mayor contenido?

Opciones de respuesta a la interrogante.

83 respuestas

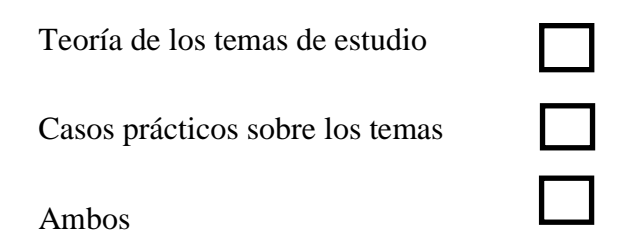

**Objetivo de la interrogante:** Conocer la opinión de los participantes sobre qué área de la asignatura sería mejor reforzar en la Guía práctica si su área teórica, práctica o ambas.

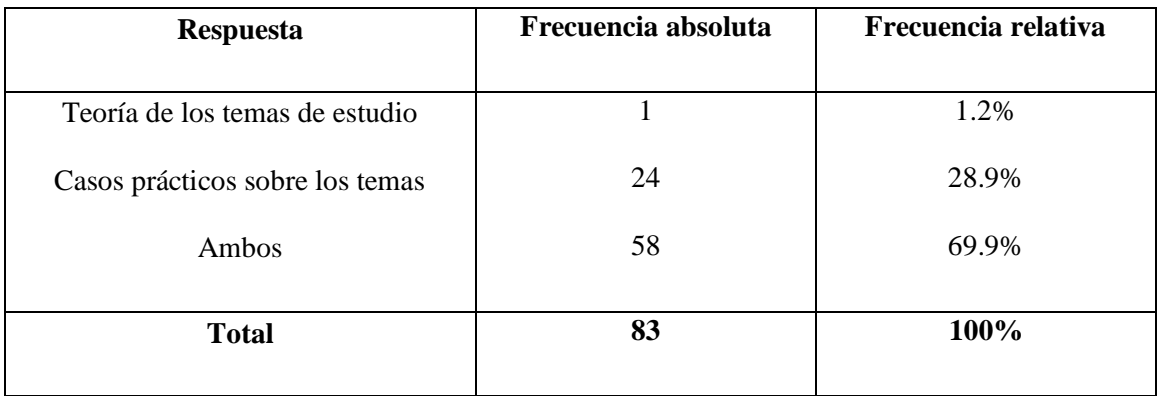

En la creación de una Guía práctica basada en el programa Contabilidad de Costos I, ¿Cuál considera debería ser su mayor contenido?

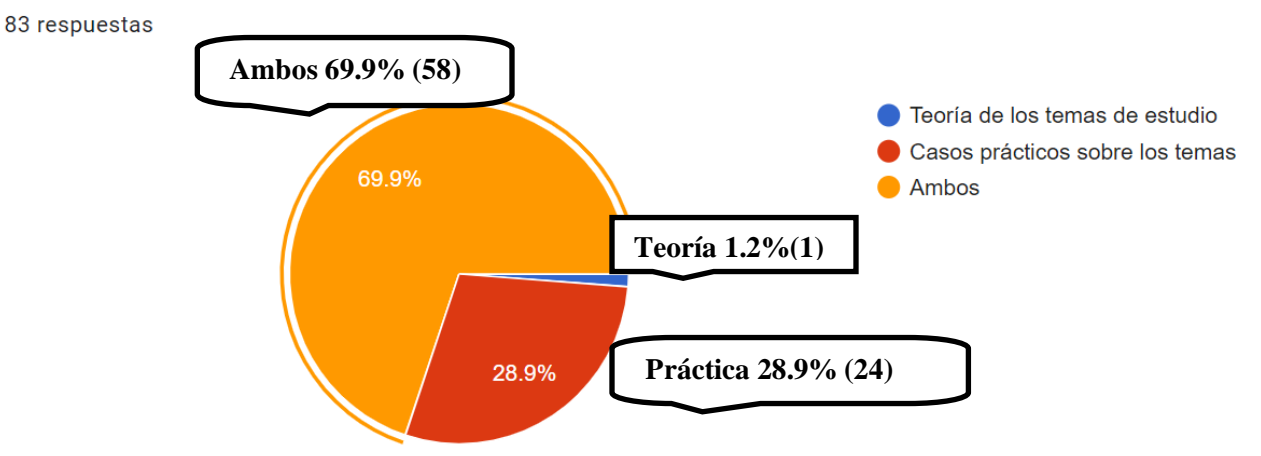

**Análisis:** Podemos observar que en cuanto a que sería mejor reforzar en la Guía la mayoría de los participantes en un 69.9% dijo que en ambas opciones tanto teoría como casos prácticos, un 28.9% que solo en la parte práctica y nada más un 1.2% que en el área de la teoría.

4. ¿Proporciona el Docente el material bibliográfico adecuado para la comprensión de los temas de la Asignatura?

Opciones de respuesta a la interrogante.

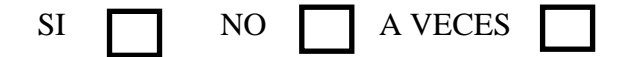

**Objetivo de la interrogante**: Conocer si los docentes asignados para impartir la Asignatura Contabilidad de Costos I proporcionan el material bibliográfico necesario a los estudiantes para que estas respuestas sirvan de base al momento de incluir material bibliográfico en la Guía.

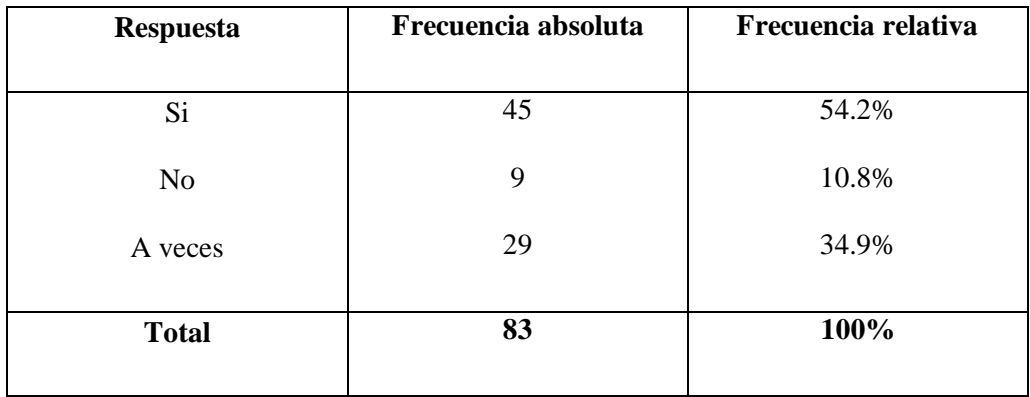

¿Proporciona el Docente el material bibliográfico adecuado para la comprensión de los temas de la Asignatura?

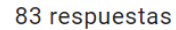

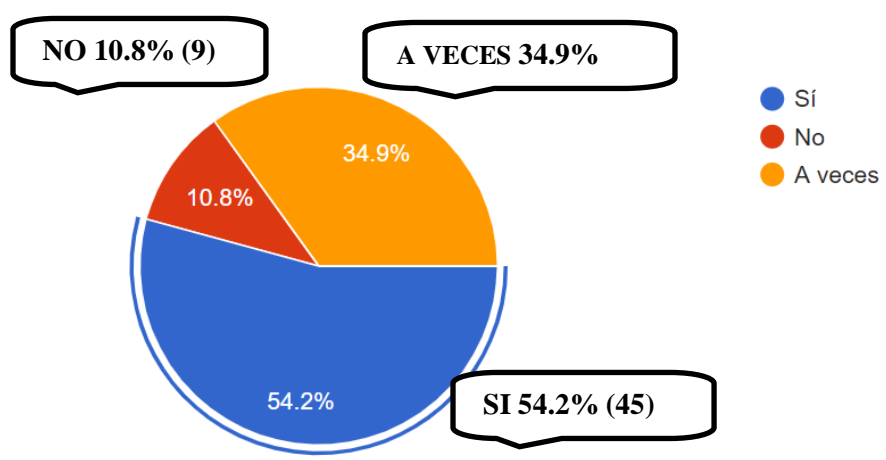

**Análisis:** Podemos observar que en la interrogante un 54.2% afirma que los docentes proporcionan el material bibliográfico adecuado para la comprensión de la signatura, un 10.8% dice que no les es proporcionado el material adecuado y un 34.9% dice que se les proporciona el material a veces.

5. ¿Cuánto considera que maneja los conceptos básicos de la Contabilidad de costos I?

Opciones de respuesta a la interrogante.

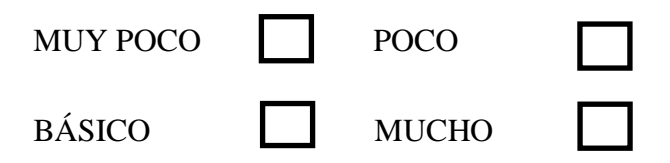

**Objetivo de la interrogante:** Poder conocer que tanto saben y manejan los participantes los conceptos básicos manejados en la Contabilidad de Costos.

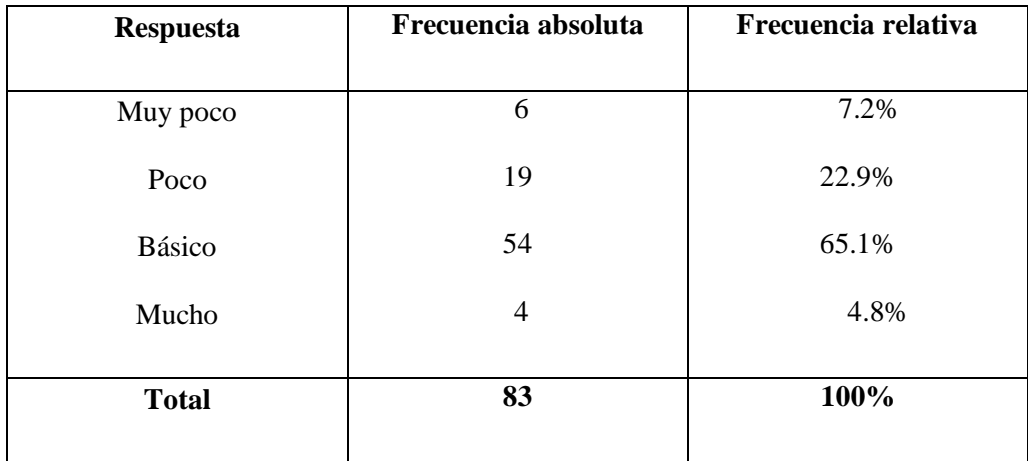

¿Cuanto considera que maneja los conceptos básicos de la Contabilidad de costos l?

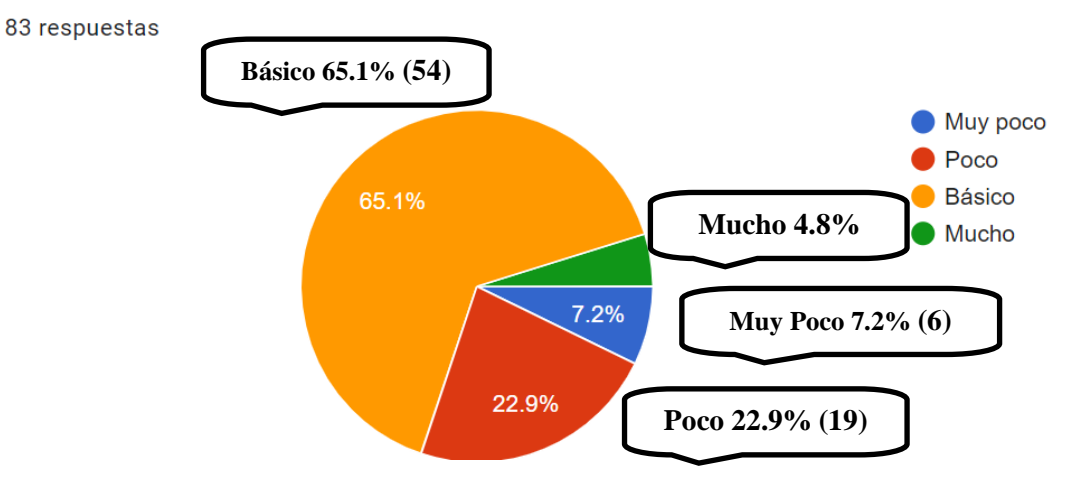

**Análisis:** Se puede conocer que los participantes en la encuesta poseen en un 65.1% conocimientos básicos de los conceptos manejados en Contabilidad de Costos I, un 22.9%

asegura conocer poco los conceptos, un 7.2% maneja muy poco los conceptos relacionados a la asignatura y solo un 4.8% respondió que maneja y conoce mucho los conceptos utilizados.

6. ¿Conoce los tipos de empresas donde se aplica la Contabilidad de Costos?

Opciones de respuesta a la interrogante.

# $SI \nightharpoonup NO$

**Objetivo de la interrogante:** Saber si los participantes, estudiantes activos de la asignatura Contabilidad de Costos I cuentan con el conocimiento de los tipos de empresas donde se aplica la Contabilidad de Costos.

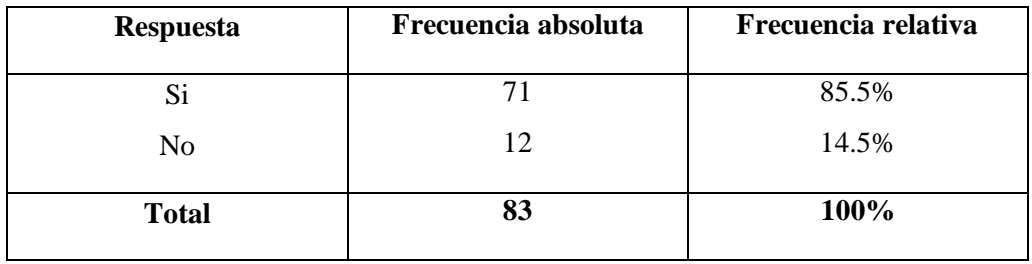

¿Conoce los tipo de empresas donde se aplica la Contabilidad de Costos?

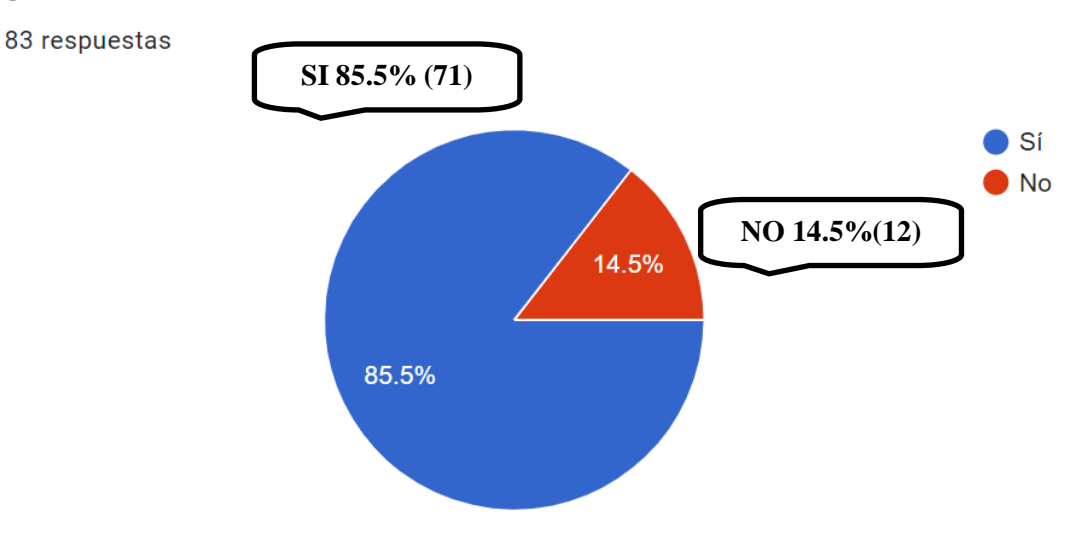

**Análisis:** Los participantes en esta interrogante afirman en un 85.5% conocer los tipos de empresas donde se pone en práctica o se implementa la contabilidad de costos mientras que un 14.5% respondió que desconoce las empresas donde es aplicada este tipo de contabilidad.

7. ¿Qué tanto conoce el Marco legal sobre el que está regida la contabilidad de Costos?

Opciones de respuesta a la interrogante.

MUY POCO **POCO** MUCHO

**Objetivo de la interrogante:** Saber que tanto conocen los participantes el marco legal bajo el cual se rige la contabilidad de costos.

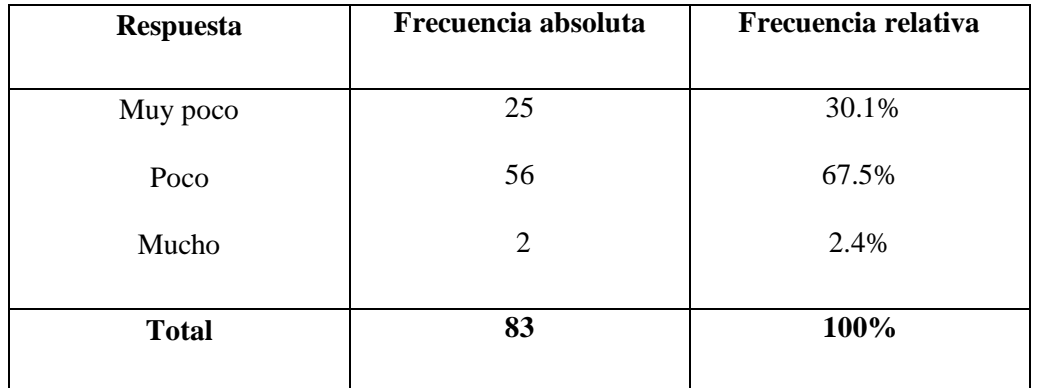

¿Qué tanto conoce el Marco legal sobre el que esta regida la contabilidad de Costos? 83 respuestas

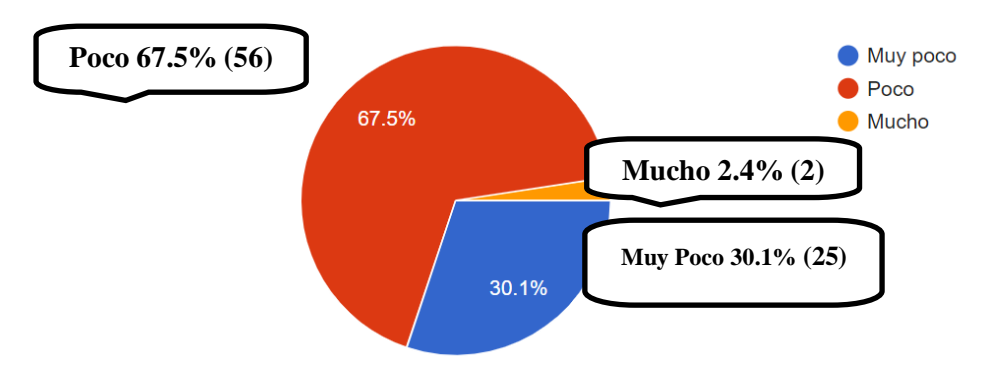

**Análisis:** Podemos observar que en nuestro campo de estudio del total de encuestados un 67.5% respondió que conoce solo poco del marco legal que rige la contabilidad de costos, un 30.1% respondió que conoce muy poco sobre esto y solo un 2.4% conoce mucho sobre este Marco legal.

8. ¿Cuánto conoce sobre los procesos para la contabilización de los elementos del costo?

Opciones de respuesta a la interrogante

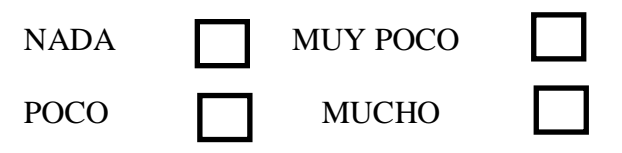

**Objetivo de la interrogante:** Saber el nivel de conocimiento que los participantes tiene acerca de procesos de contabilización que se aplican a cada uno de los elementos del costo.

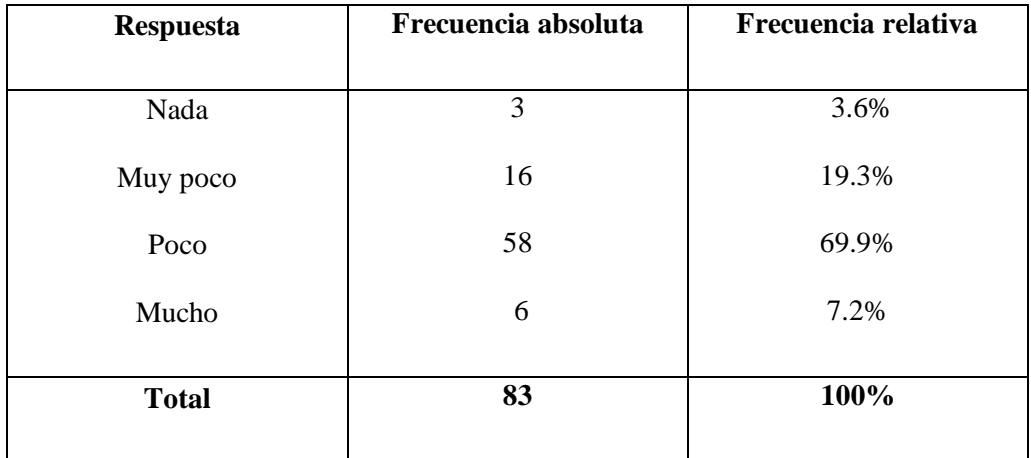

¿Cuanto conoce sobre los procesos para la contabilización de los elementos del costo? 83 respuestas

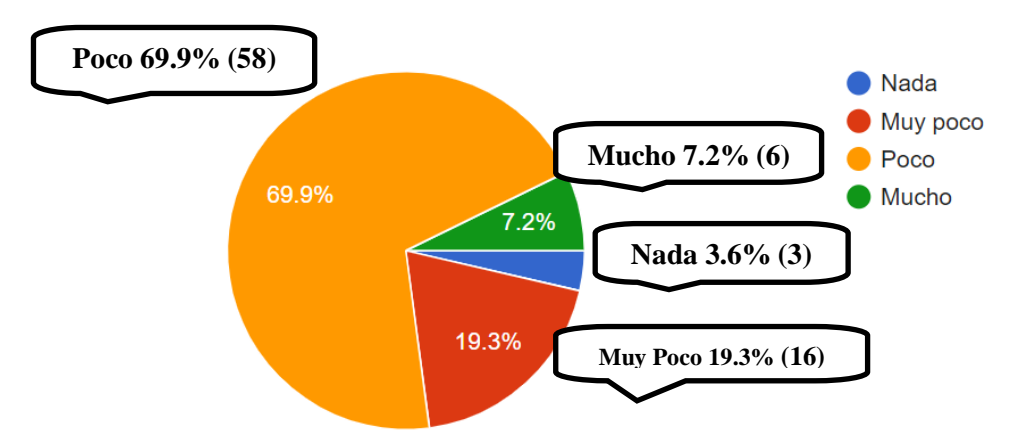

**Análisis**: Los participantes dentro de la encuesta respondieron en un 69.9% que conocen poco los procesos de contabilización de los elementos del costo, en un 19.3% que conocen muy poco acerca de estos, un 7.2% afirmo conocer mucho acerca de estos procesos y solo un 3.6% respondió que no conoce en nada los procedimientos de contabilización aplicados a los elementos del costo.

9. ¿Conoce los estados de costos en las empresas industriales?

Opciones de respuesta a la interrogante.

SI NO ALGUNOS

**Objetivo de la interrogante:** Investigar si los participantes conocen los estados de costo que se elaboran en una empresa industrial que aplica la contabilidad de costos.

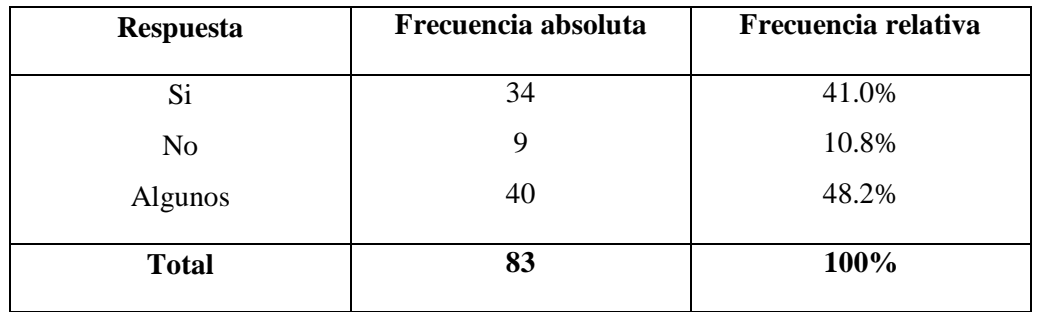

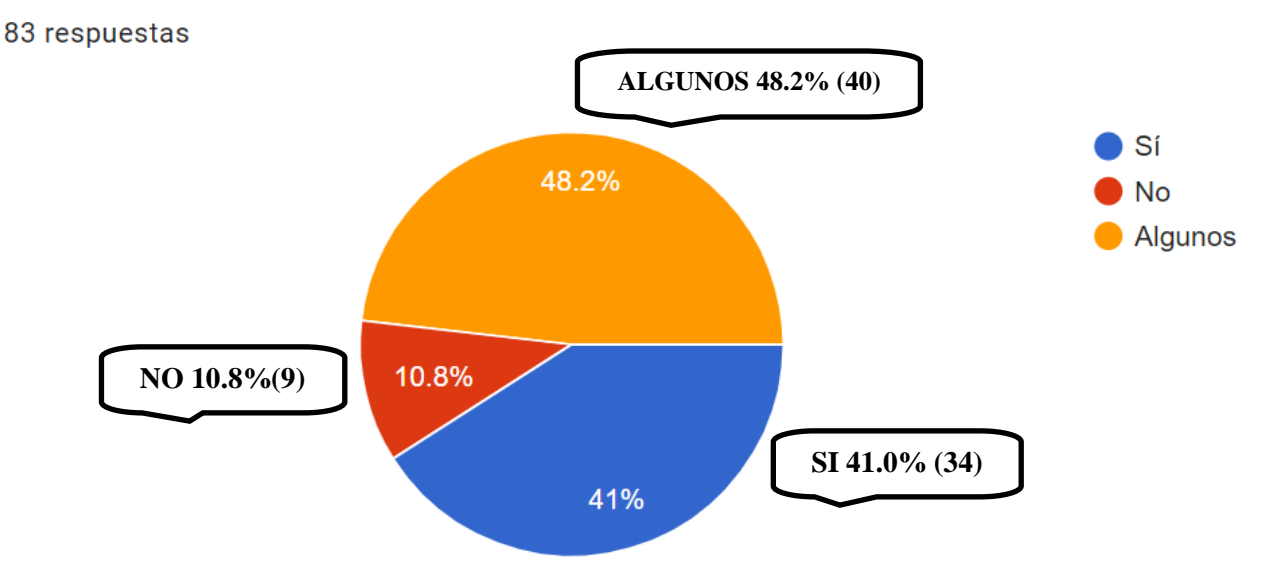

¿Conoce los estados de costos en las empresas industriales?

**Análisis:** Podemos ver en la interrogante acerca de si los participantes conocen los estados de costos que realiza una empresa industrial en la cual del total de encuestados un 48.2% dio respuesta que solo conoce algunos de los estados de costos, un 41.0% respondió que si conoce todos los estados de costos y solo un 10.8% respondió que no conoce los estados de costos.

10. Marque los estados de costos de las empresas industriales que conoce (puede seleccionar más de una opción).

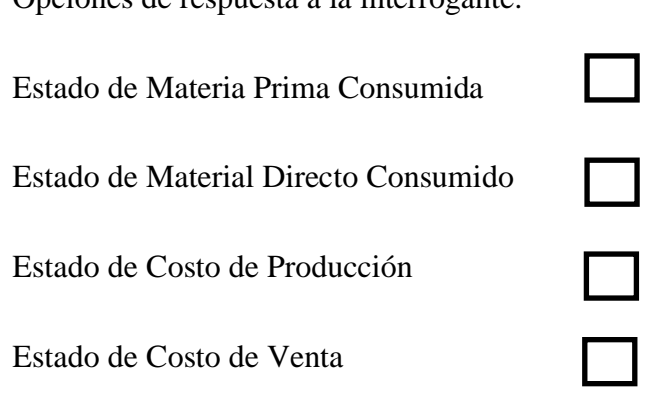

Opciones de respuesta a la interrogante.

**Objetivo de la interrogante:** Conocer cual o cuales son los estados de costos más reconocidos dentro del grupo de participantes de la encuesta dando la alternativa de que si conocen más de uno puedan marcar más de una opción.

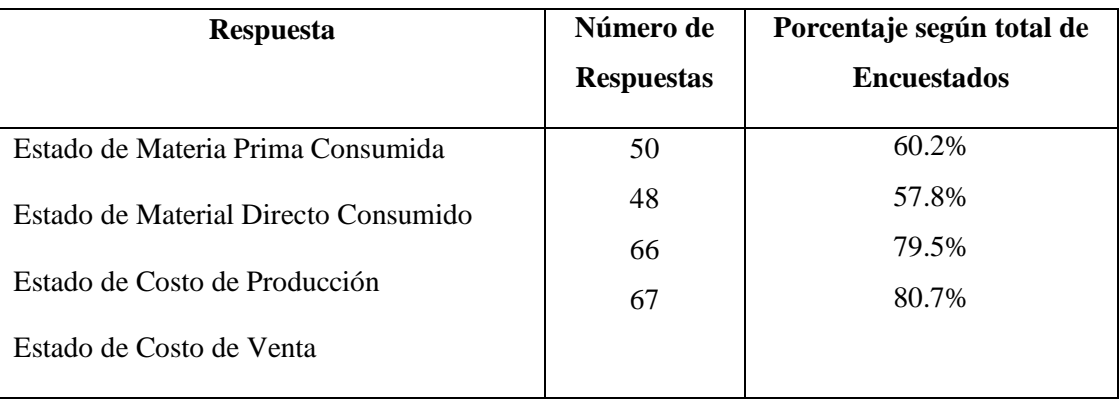

Marque los estados de costos de las empresas industriales que conoce (puede seleccionar más de una opción).

83 respuestas

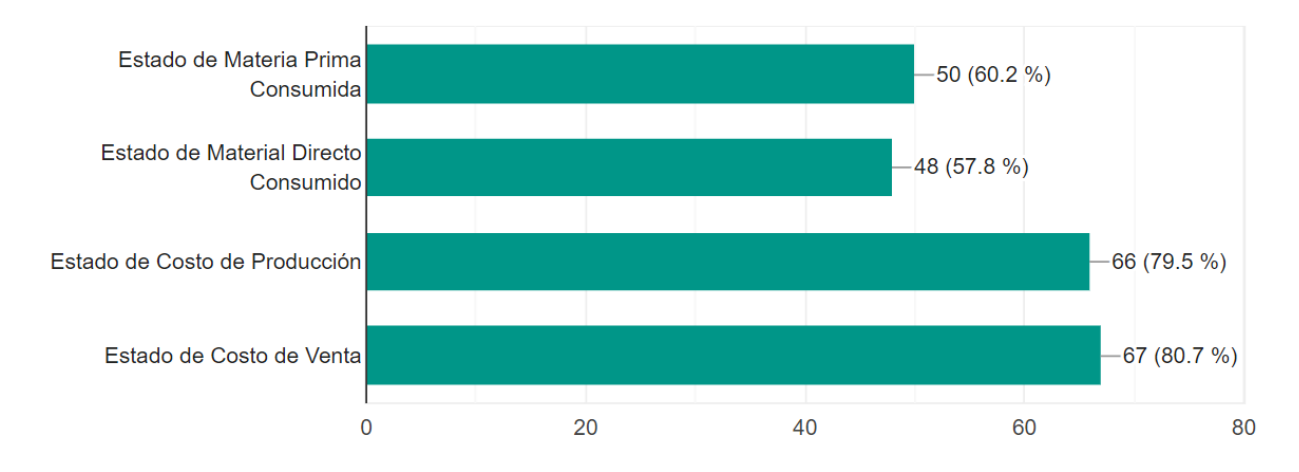

**Análisis:** Considerando dentro del estudio una muestra de 83 siendo este la representación del 100% de los participantes o encuestados podemos analizar que dentro de los estados de costos aplicados o desarrollados en las empresas industriales los participantes conocen:

- El estado de Materia Prima Consumida lo conocen un 60.2 % de los participantes siendo estos 50 encuestados de 83 que afirman conocer este estado de costo.
- El estado de Material Directo Consumido es conocido por los participantes en un 57.8% representando esto a 48 de los 83 encuestados siendo este de las opciones el estado que los encuestados menos conocen dentro del juego de estados de costos que se aplican en las empresas industriales.
- El estado de Costo de Producción es conocido por los participantes en un 79.5% lo cual representa que de 83 encuestado 66 conocen este estado de costo de producción siendo el segundo más conocido dentro de las opciones presentadas.
- El estado de Costo de Venta es el que los participantes en la encuesta afirmo conocer más siendo representado en un 80.7% lo cual significa que de 83 encuestado 66 afirman conocer este estado de Costo de producción.

Por lo cual podemos observar con los resultados de la interrogante que la mayoría de los participantes posee conocimiento de los estados de costos ya que más de la mitad de los encuestados conoce más de un estado de Costo.

11. ¿Cuánto conoce la base legal para la contabilización de la mano de obra directa en una empresa industrial?

Opciones de respuesta a la interrogante.

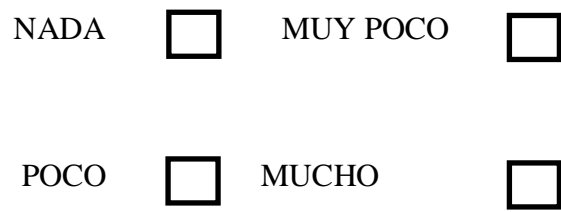

**Objetivo de la interrogante:** Saber el nivel de conocimiento que tienen los participantes en cuanto a la base legal para contabilizar la mano de obra directa en las empresas industriales.

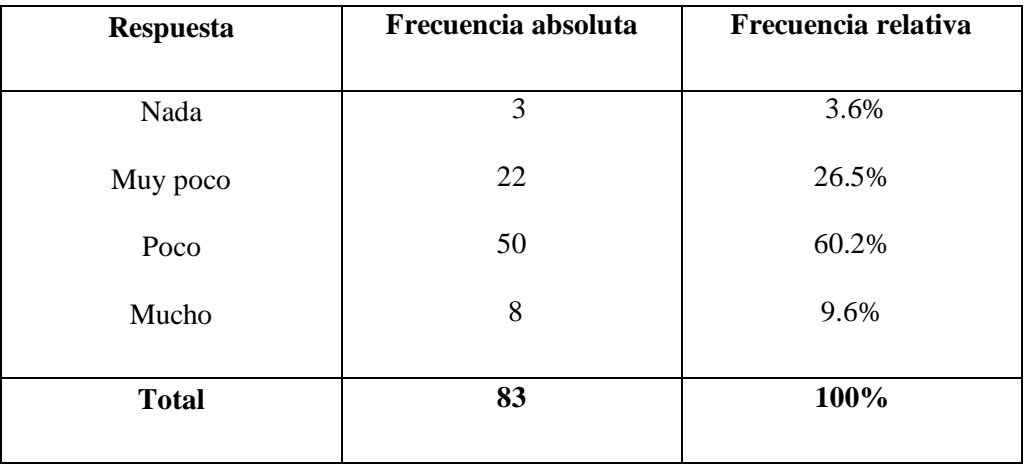

¿Cuánto conoce la base legal para la contabilización de la mano de obra directa en una empresa industrial?

83 respuestas

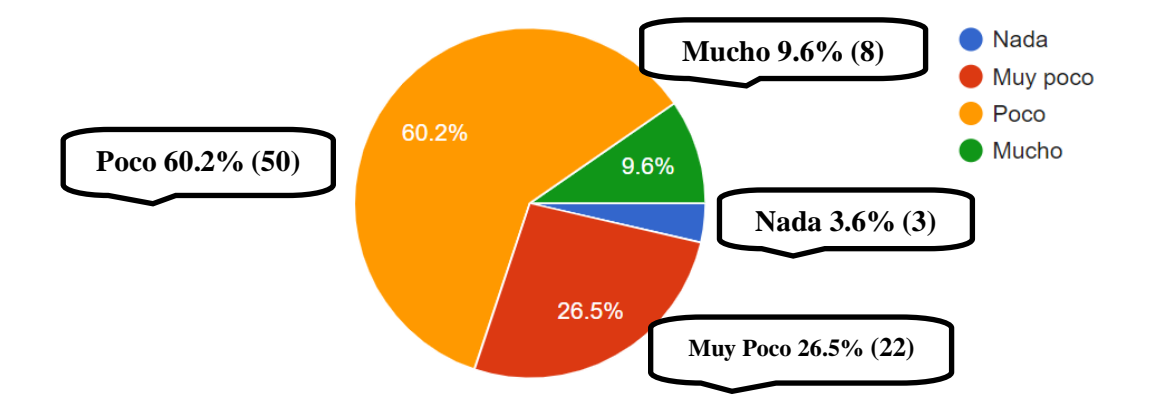

**Análisis:** Los participantes de la encuesta en cuanto a conocimiento sobre la base legal para la contabilización de la mano de obra directa el 60.2% conoce poco sobre la base legal, un 26.5% respondió conocer muy poco, un 9.6% respondió conocer mucho sobre la base legal y solo un 3.6% respondió conocer en nada la base legal sobre este proceso.

12. ¿Cómo cree usted que el estudio de la contabilización de la mano de obra directa contribuye en el desempeño profesional de los estudiantes, debido a su aplicación práctica en las empresas?

Opciones de respuesta a la interrogante.

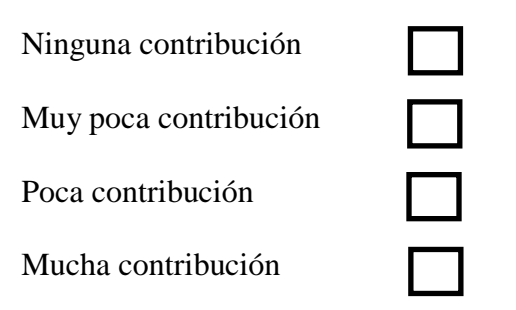

**Objetivo de la interrogante:** Conocer que tanto piensan los participantes que contribuye el estudio de la contabilización de la mano de obra directa en el desempeño profesional de ellos como estudiantes al momento de desempeñar su trabajo y aplicación en la práctica como profesionales dentro de las empresas.

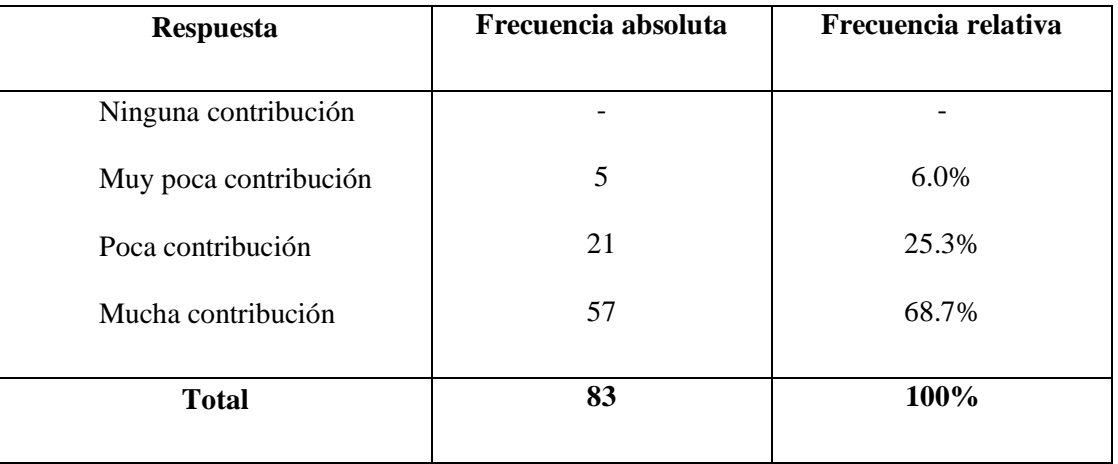

¿Cómo cree usted que el estudio de la contabilización de la mano de obra directa contribuye en el desempeño profesional de los estudiantes, debido a su aplicación práctica en las empresas?

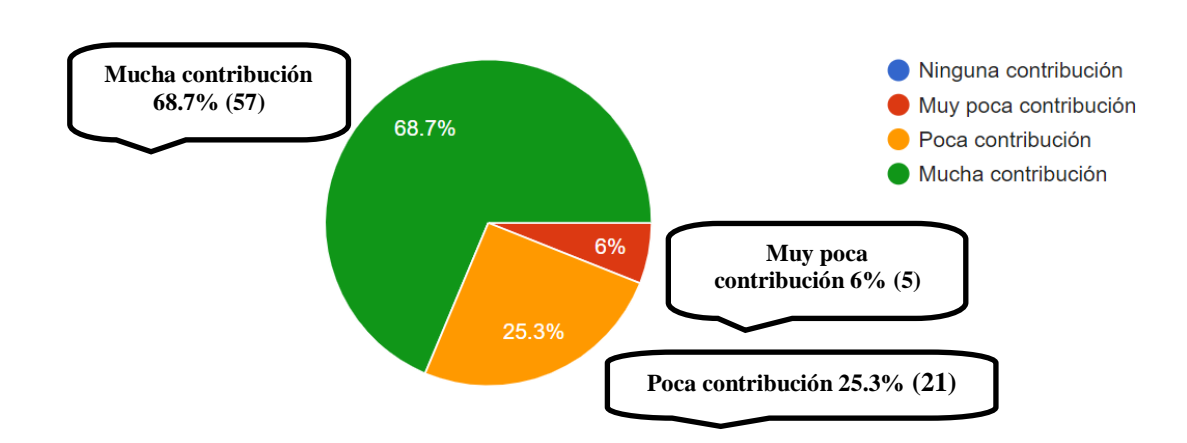

**Análisis:** En la interrogante podemos ver que los participantes en cuanto a la contribución que hace al desempeño profesional el estudio de la contabilización de la mano de obra directa en la aplicación práctica dentro de las empresas sus respuestas fueron en un 68.7% es decir de 83 respuestas 57 afirmaron que este estudio es de mucha contribución, un 25.3% que representa la respuesta de 21 participantes dice que poca contribución, un 6% es decir 5 participantes que muy poca distribución y 0 participantes respondieron que ninguna contribución.

13. ¿De qué manera considera que el estudio de los Sistemas de Costos por Órdenes de producción y el Sistema de Costos por Procesos ayuda al estudiante a realizar su desempeño profesional?

Opciones de respuesta a la interrogante.

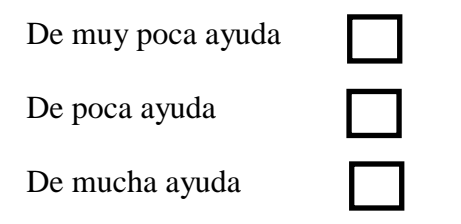

83 respuestas

**Objetivo de la interrogante:** Conocer de qué manera consideran los participantes que ayuda el estudio de los sistemas de costos por órdenes de producción y el sistema de costos por procesos al desempeño en el área profesional.

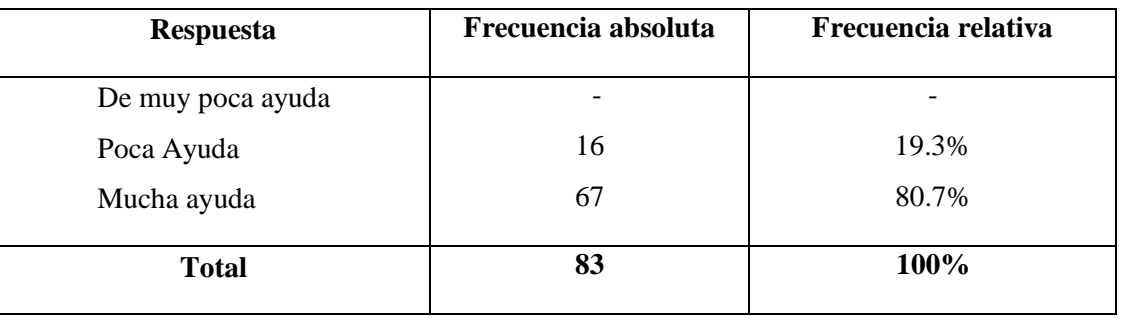

¿De qué manera considera que el estudio de los Sistemas de Costos por Órdenes de producción y el Sistema de Costos por Procesos ayuda al estudiante a realizar su desempeño profesional?

83 respuestas

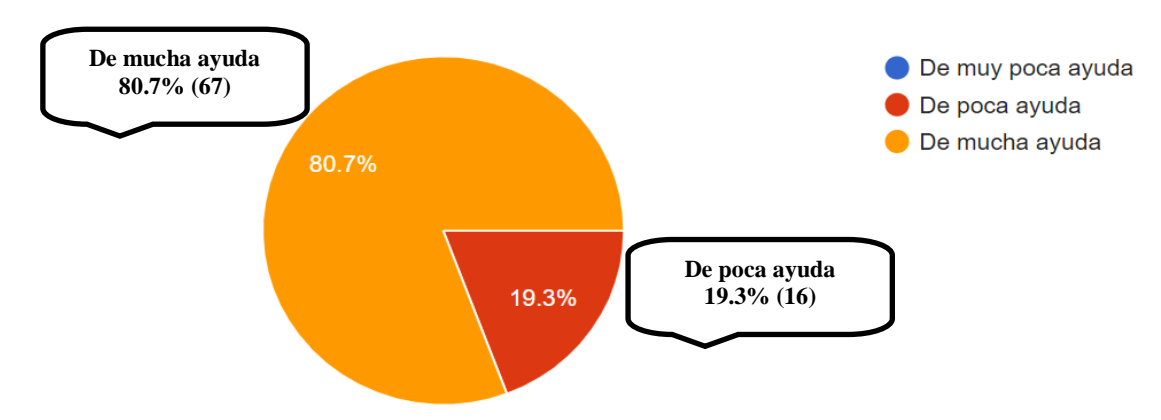

**Análisis:** En respuesta a la interrogante sobre la ayuda que ofrece el estudio de los Sistemas de costos por órdenes y los Sistemas de costos por procesos los participantes en un 80.7% que representa la respuesta de 67 participantes afirman que el estudio de estos temas es de mucha ayuda a la hora de ponerlos en práctica en el área profesional, un 19.3% que representa a 16 participantes respondió que es de poca ayuda mientas que 0 participantes opinaron que estos son de muy poca ayuda.

14. ¿Cuánta considera es la importancia que le dan las empresas a la aplicación de los sistemas de costos por órdenes de producción y por proceso?

Opciones de respuesta a la interrogante.

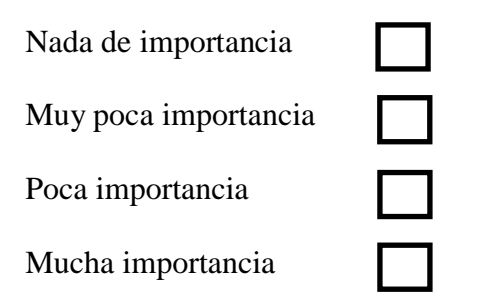

**Objetivo de la interrogante:** Saber cuánta es la importancia que piensan los participantes le dan las empresas a la aplicación de los sistemas de costos por órdenes de producción y por procesos.

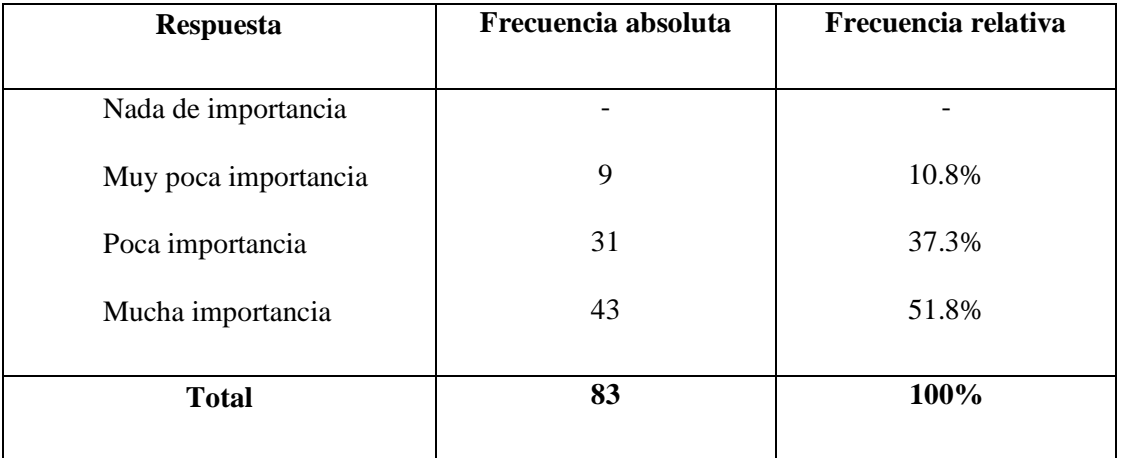

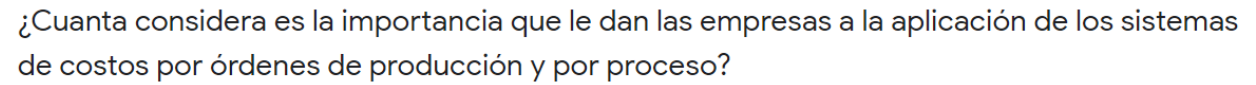

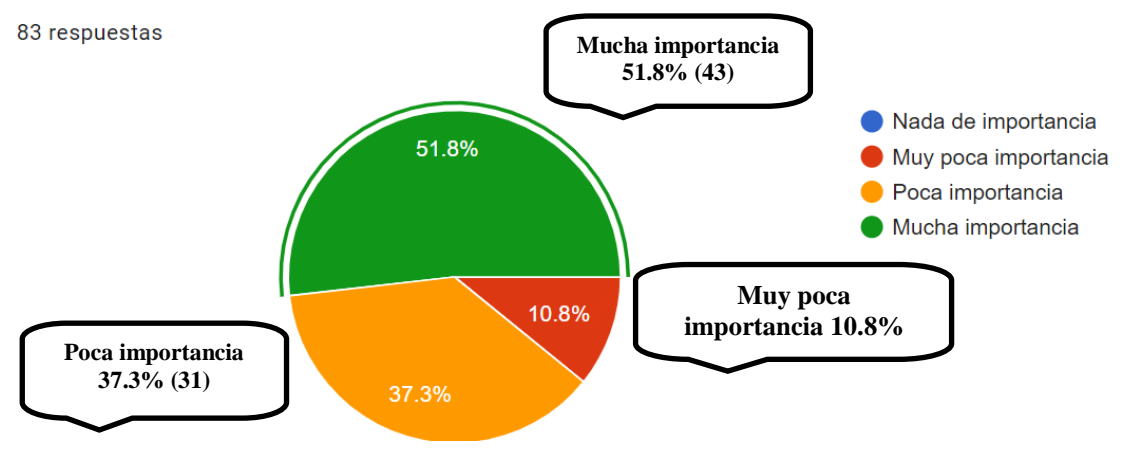

**Análisis:** Dentro de la interrogante los participantes respondieron que para ellos en un 51.8% del total de los participantes, es decir 43 de 83 opinan que las empresas dan mucha importancia a la aplicación de los sistemas de costos por órdenes de producción y por procesos, un 37.3% que representa 31 participantes que las empresas dan poca importancia a esta aplicación y solo un 10.8% que representa 9 participantes dicen que se les da muy poca importancia a la aplicación de estos sistemas.

15. ¿De qué manera considera los resultados que la aplicación del sistema de costos por órdenes de producción proporciona en comparación a los proporcionados por el sistema de costos por procesos en las empresas?

Opciones de respuesta a la interrogante.

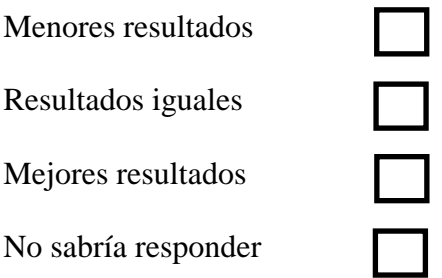
**Objetivo de la interrogante:** Conocer el punto de vista de los participantes en cuando a los resultados que generaría la aplicación un sistema de costos por órdenes de producción en comparación a os resultados obtenidos por la aplicación de un sistema de costos por procesos.

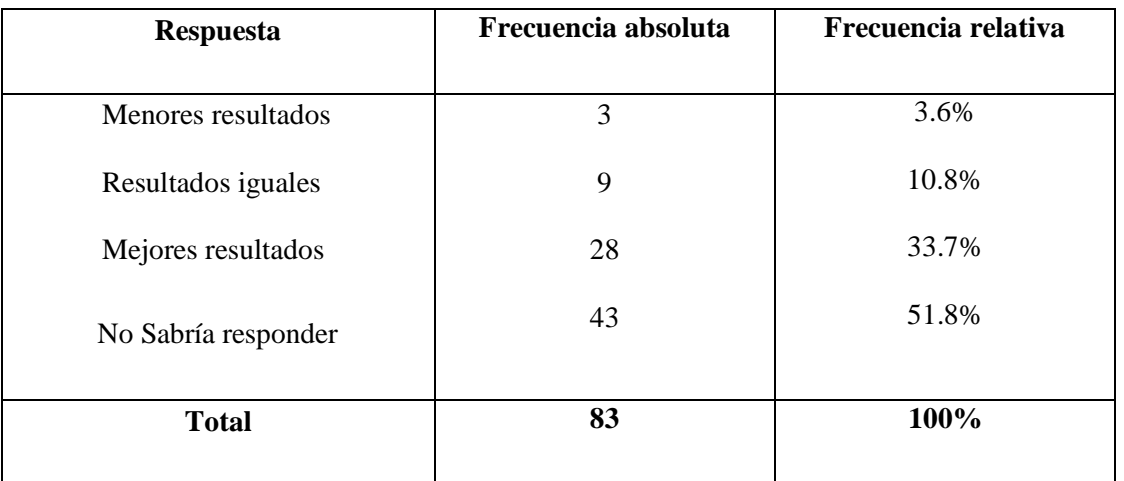

¿De qué manera considera los resultados que la aplicación del sistema de costos por órdenes de producción proporciona en comparación a los proporcionados por el sistema de costos por procesos en las empresas?

83 respuestas

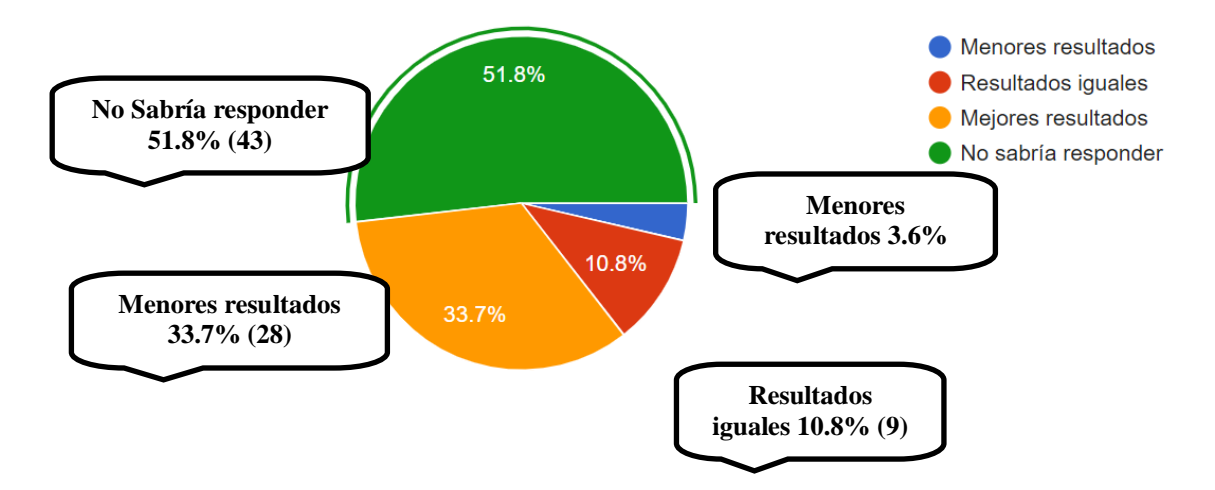

**Análisis:** En la interrogante sobre la comparación de resultados que se consideran se darían dependiendo el método de sistema de costos a aplicar, siendo estos el sistema de costos por órdenes de producción y el sistema de costos por procesos los participantes en un 51.8% respondió que no sabría responder a la interrogante siendo este un total de 43 participantes, un 33.7% respondió que los resultados serían menores si las empresas si las empresas pusieran en práctica el sistema de costos por órdenes de producción, un 10.8% opina que los resultados serían iguales independientemente del sistema de costos que la empresa aplique y solo un 3.6% opinó que los resultados serían menores si una empresa aplica los sistemas de costos por órdenes de producción en comparación a aplicar el sistema de costos por procesos.

16. ¿Conoce que resultados se pretenden obtener de la departamentalización en las empresas?

Opciones de respuesta a la interrogante.

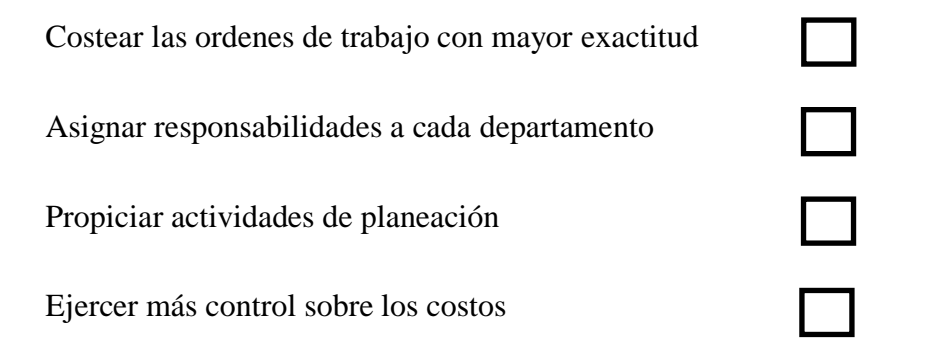

**Objetivo de la interrogante:** Saber si los participantes conocen los resultados que las empresas esperan obtener con la departamentalización.

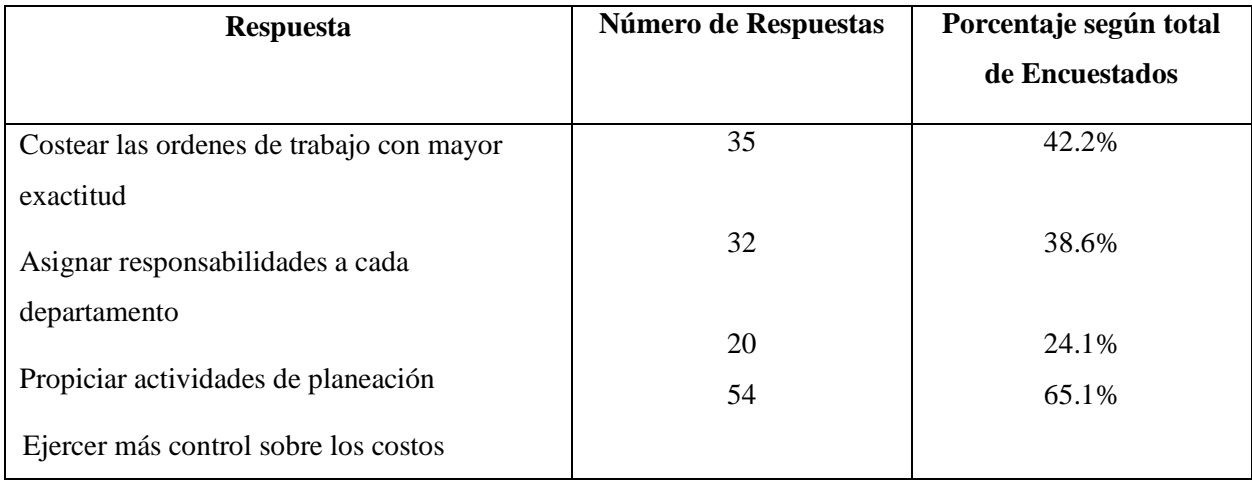

¿Conoce que resultados se pretenden obtener de la departamentalización en las empresas? 83 respuestas

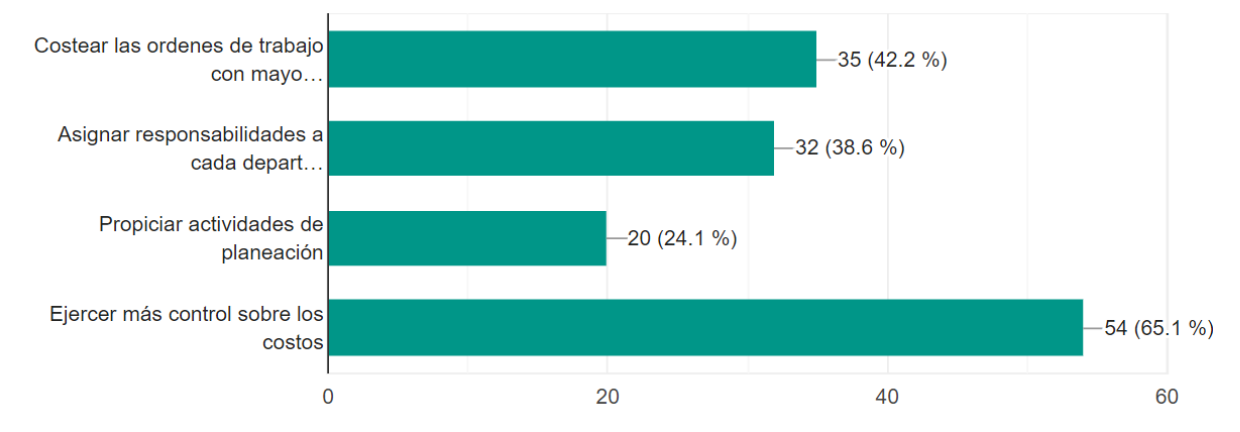

**Análisis:** Dentro de los resultados que las empresas pretenden obtener mediante la departamentalización los participantes de la encuesta afirmaron en un 65.1% que los resultados que más conocen es el de ejercer más control sobre los costos ya que de 83 encuestados 54 afirmaron conocerlo, el segundo más conocido es el de costear las ordenes de trabajo con mayor exactitud con un 42.2% es decir 35 participantes conocen este resultado, el tercer resultado que las empresas pretenden obtener más conocido es el de Asignar responsabilidades a cada departamento con un 38.6% es decir es conocido por 32de 83 participantes lo conocen y el menos conocido con un 24.1% es decir que de 83 solo 20 conocen este resultado es el de Propiciar actividades de planeación.

17. ¿Qué tipo de prorrateo le gustaría que se desarrollará en la guía con mayor énfasis?

Opciones de respuesta a la interrogante.

Prorrateo primario método directo

Prorrateo método indirecto

Prorrateo secundario método directo

Prorrateo secundario distribución sobre base no reciproca o escalonado

Prorrateo secundario sobre base de distribución reciproca o algebraico

**Objetivo de la interrogante:** Conocer los tipos de prorrateo que los participantes consideran de mayor importancia para desarrollarlos en la Guía con mayor énfasis.

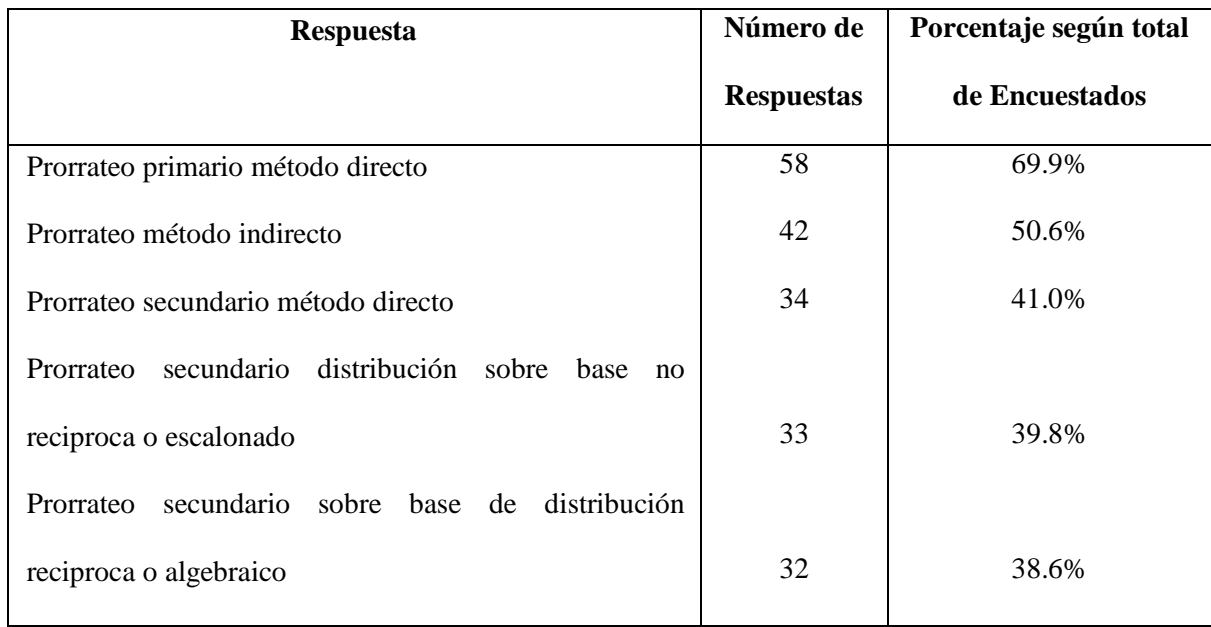

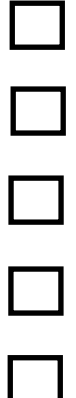

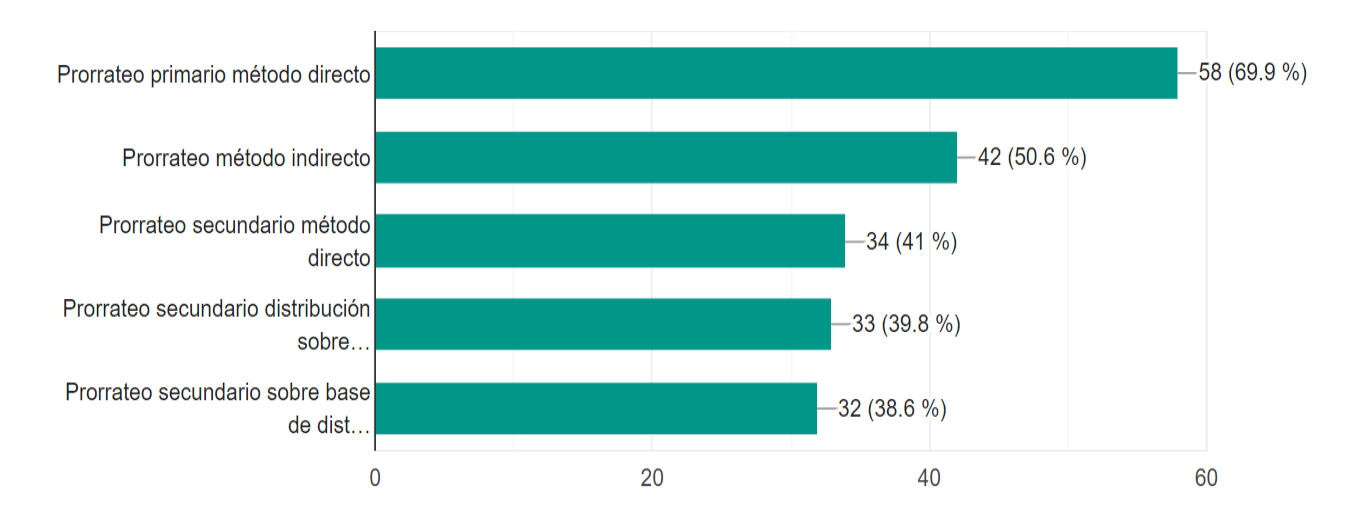

¿Qué tipo de prorrateo le gustaría que se desarrollará en la guía con mayor énfasis? 83 respuestas

**Análisis:** Los participantes de la encuesta en esta interrogante sobre qué tipo de prorrateo considerar sería mejor desarrollar con más énfasis dentro de la guía opinaron que el prorrateo primario método directo sería el más importante con un 69.9% que representa la opinión de 58 de 83, el segundo tipo de prorrateo que consideraron más importante es el de prorrateo método indirecto con un 50.6% representado por 42 de 83 respuestas, el tercero es el prorrateo segundario método directo con un 41% es decir 34 de 83 respuestas, el cuarto es el prorrateo segundario distribución sobre base no reciproca o escalonado con un 39.8% representado por 33 de 83 respuestas y por ultimo consideran el prorrateo secundario sobre base de distribución reciproca o algebraico con un 38.6% es decir 32 de 83 respuestas.

18. ¿Considera confuso la asignación de las bases en ambos tipos de prorrateos?

Opciones de respuesta a la interrogante

SI NO TAL VEZ

**Objetivo de la interrogante:** Conocer si los participantes consideran confuso la asignación de las bases en ambos tipos de prorrateo.

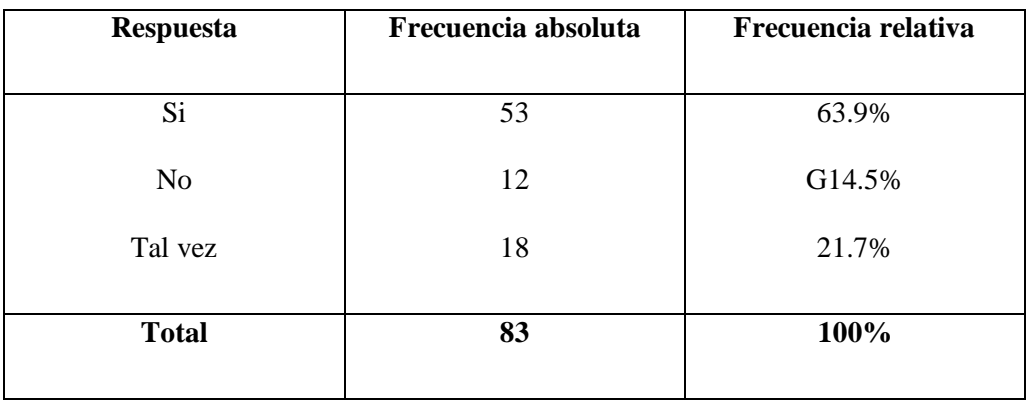

¿Considera confuso la asignación de las bases en ambos tipos de prorrateos?

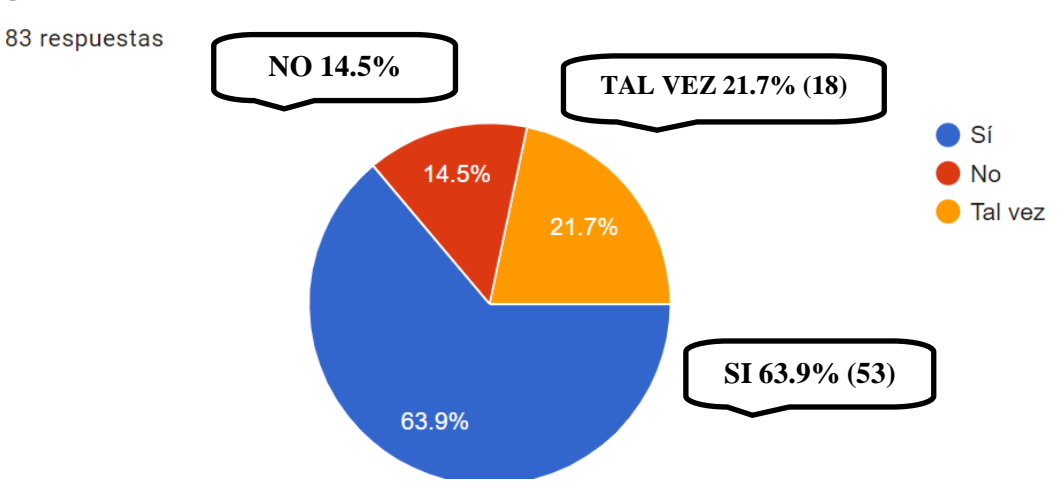

**Análisis:** Dentro de los participantes el 63.9% considera que es confuso la asignación de las bases para los tipos de prorrateo es decir 53 de 83 participantes, un 21.7% respondió que tal vez sea confuso es decir 18 participantes y solo el 14.5% que representa la respuesta de 12 participantes respondieron que no consideran confuso la asignación de las bases en ambos tipos de prorrateo.

19. ¿Conoce los métodos para la distribución de los costos en el prorrateo secundario?

Opciones de respuesta a la interrogante

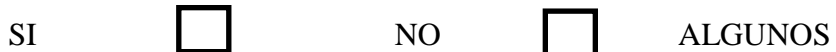

**Objetivo de la interrogante:** Saber si los participantes conocen los métodos para la distribución de los costos en el prorrateo secundario.

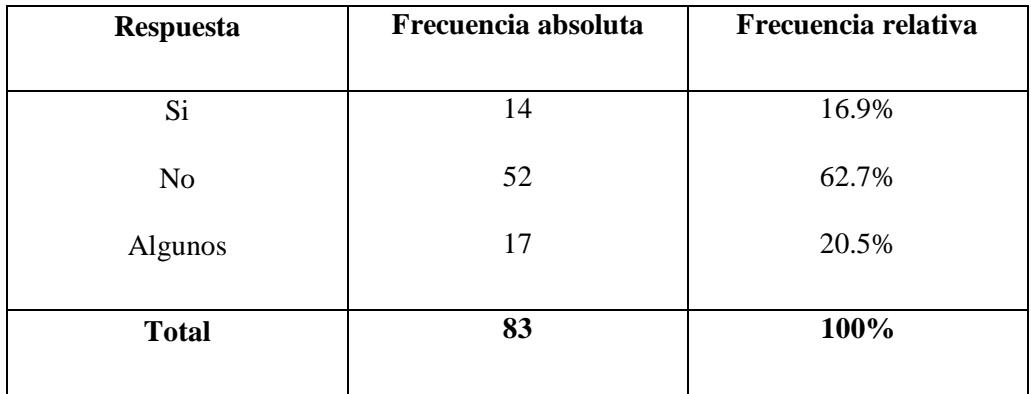

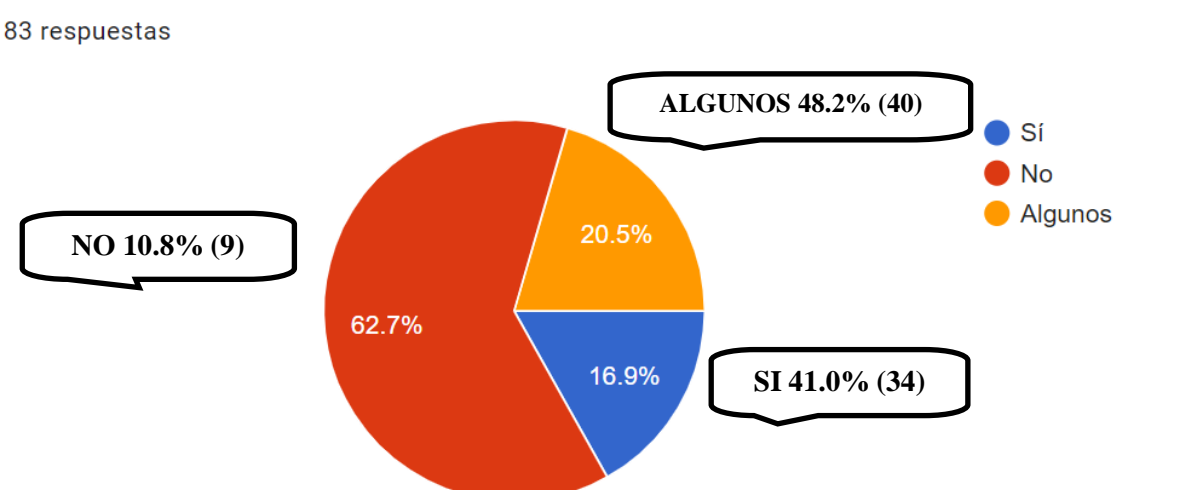

¿Conoce los métodos para la distribución de los costos en el prorrateo secundario?

**Análisis:** Dentro de los participantes un 41% de los participantes que representan 34 de 83 respuestas afirmaron conocer los métodos para la distribución de los costos en el prorrateo secundario, un 48.2% que representa 40 respuestas dijeron que solo conocen algunos métodos y solo el 10.8% es decir 9 respuestas dijeron no conocer los métodos de distribución de los costos en el prorrateo secundario.

#### **CAPITULO IV: PROPUESTA**

#### **4.1. Descripción de la propuesta**

Se presenta una herramienta como apoyo a los estudiantes que cursan la asignatura contabilidad de costos I, para contribuir en su desempeño académico, en el desarrollo de la cátedra y en su formación profesional.

La presente guía práctica ha sido creada en base al contenido programático de la asignatura contabilidad de costos I que es impartido a los estudiantes en el ciclo académico, la cual consiste en desarrollar casos prácticos de cada uno de los temas comprendidos en el programa, de tal manera que se pueda entender la importancia del papel de los costos como herramientas de análisis en la toma de decisiones.

Al elaborar la guía práctica de la asignatura contabilidad de costos I se pretende que los estudiantes que cursan la asignatura obtengan o refuercen sus conocimientos y que al mismo tiempo contribuya a personas interesadas en la temática desarrollada.

## **OBJETIVOS**

## **Objetivo general**

 Proponer a los estudiantes que cursan la asignatura contabilidad de costos I, una guía práctica que contribuya a mejorar el proceso de aprendizaje y a obtener sólidos conocimientos para su formación profesional.

### **Objetivos específicos**

- Desarrollar casos prácticos en base al programa de la asignatura contabilidad de costos I que les permita a los estudiantes mejorar su rendimiento académico.
- Lograr que el estudiante obtenga conocimientos de los elementos del costo y su contabilización.
- Explicar los sistemas de costos por órdenes específicas y por procesos para que los estudiantes obtengan un buen desempeño profesional.
- Presentar la asignación de las bases en ambos tipos de prorrateo.
- Mostrar los métodos de distribución de los costos en el prorrateo secundario.

**4.2. Propuesta de guía práctica para el desarrollo de la asignatura contabilidad de costos I como apoyo a los estudiantes de ciencias económicas de la universidad de El Salvador facultad multidisciplinaria de occidente.**

4.2.1. Estructura de Estados de Costos en las empresas industriales $^{12}$ 

#### **NOMBRE DE LA EMPRESA**

# **ESTADO DE MATERIA PRIMA CONSUMIDA. DEL 1 DE ENERO AL 31 DE DICIEMBRE DE 20XX**

(Expresado en dólares de los Estados Unidos de América)

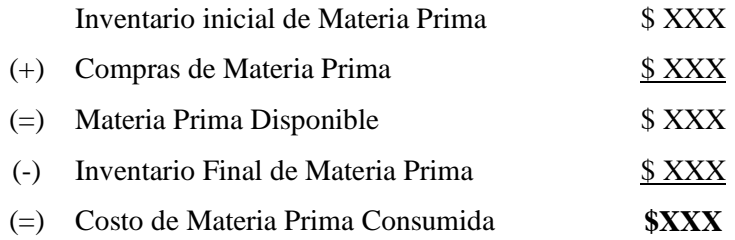

#### **NOMBRE DE LA EMPRESA**

#### **ESTADO DE MATERIAL DIRECTO CONSUMIDO.**

#### **DEL 1 DE ENERO AL 31 DE DICIEMBRE DE 20XX**

(Expresado en dólares de los Estados Unidos de América)

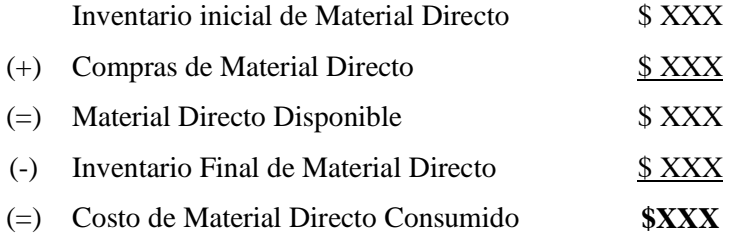

 $\overline{a}$ 

<sup>&</sup>lt;sup>12</sup>José Noel Argueta Iglesias, Contabilidad de Costos I. Primera Edición Pág.104.

#### **NOMBRE DE LA EMPRESA**

#### **ESTADO DE COSTO DE PRODUCCIÓN.**

#### **DEL 1 DE ENERO AL 31 DE DICIEMBRE DE 20XX**

(Expresado en dólares de los Estados Unidos de América)

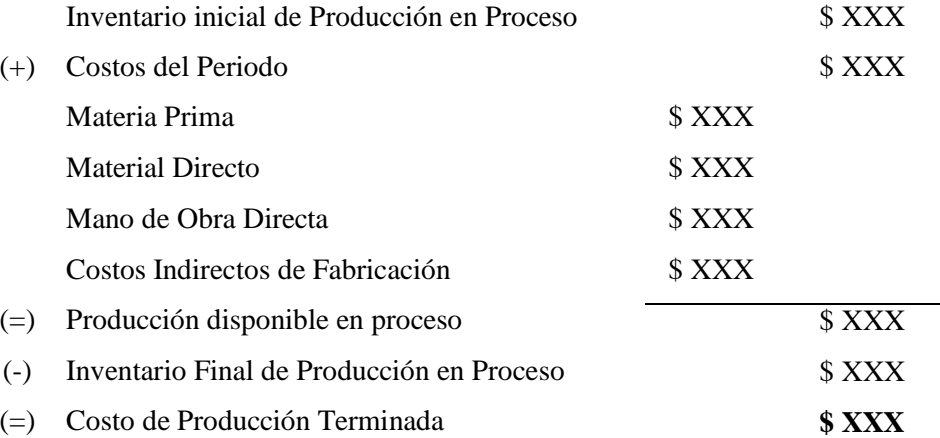

#### **NOMBRE DE LA EMPRESA**

#### **ESTADO DE COSTO DE VENTA.**

#### **DEL 1 DE ENERO AL 31 DE DICIEMBRE DE 20XX**

(Expresado en dólares de los Estados Unidos de América)

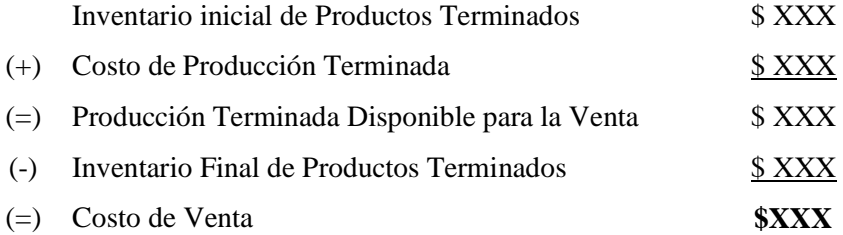

Las estructuras mostradas anteriormente se pueden presentar en un solo Estado de Costos de Producción y de venta como se muestra a continuación.

## **NOMBRE DE LA EMPRESA**

## **ESTADO DE COSTOS DE PRODUCCIÓN Y VENTA**

## **DEL 1 DE ENERO AL 31 DE DICIEMBRE DE 20XX**

## (Expresado en dólares de los Estados Unidos de América)

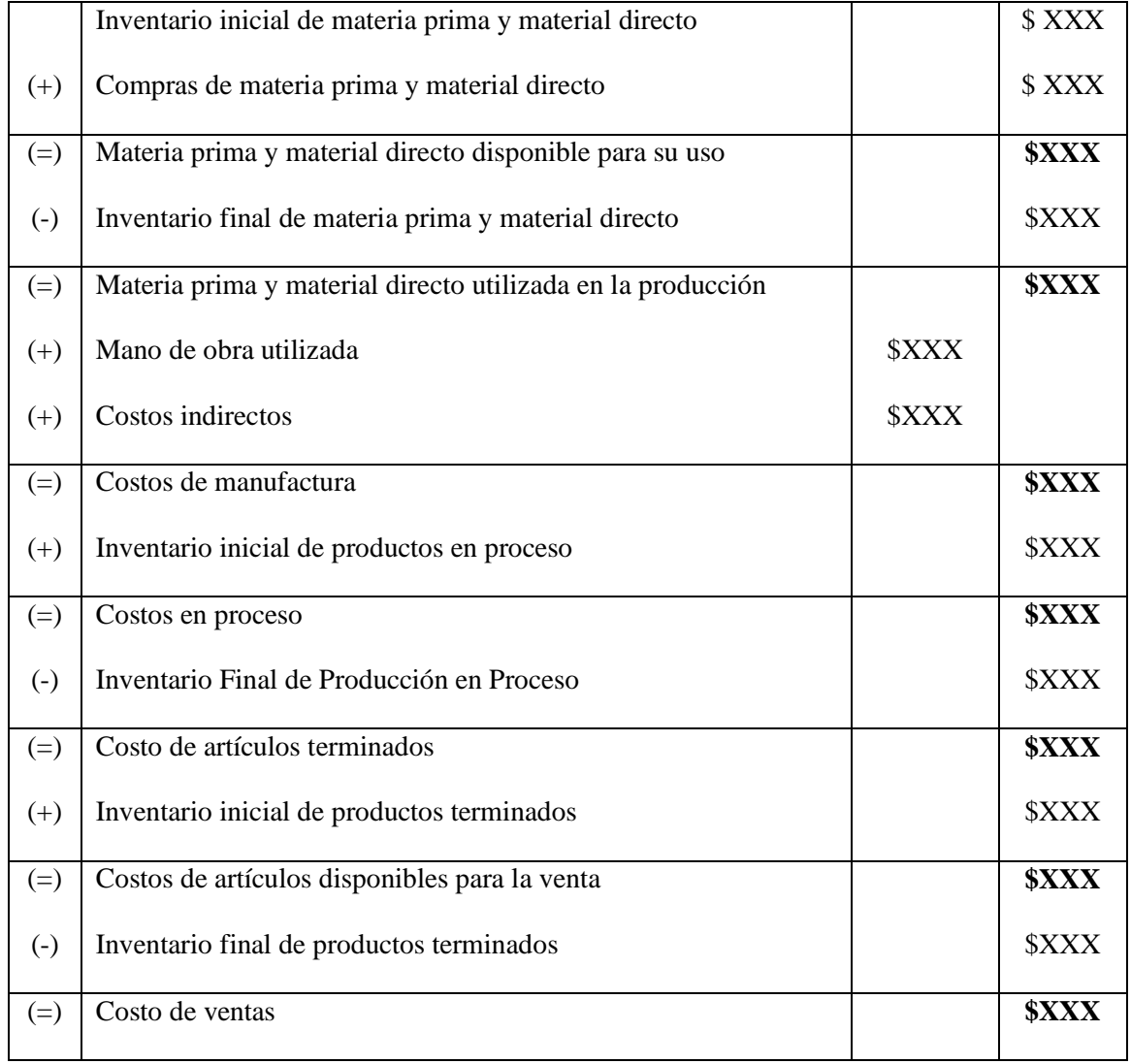

## **Caso práctico Nº1**

La empresa La Maravilla, S.A de C.V. proporciona la siguiente información para el periodo de costos del 1 de enero al 31 de diciembre de 20XX.

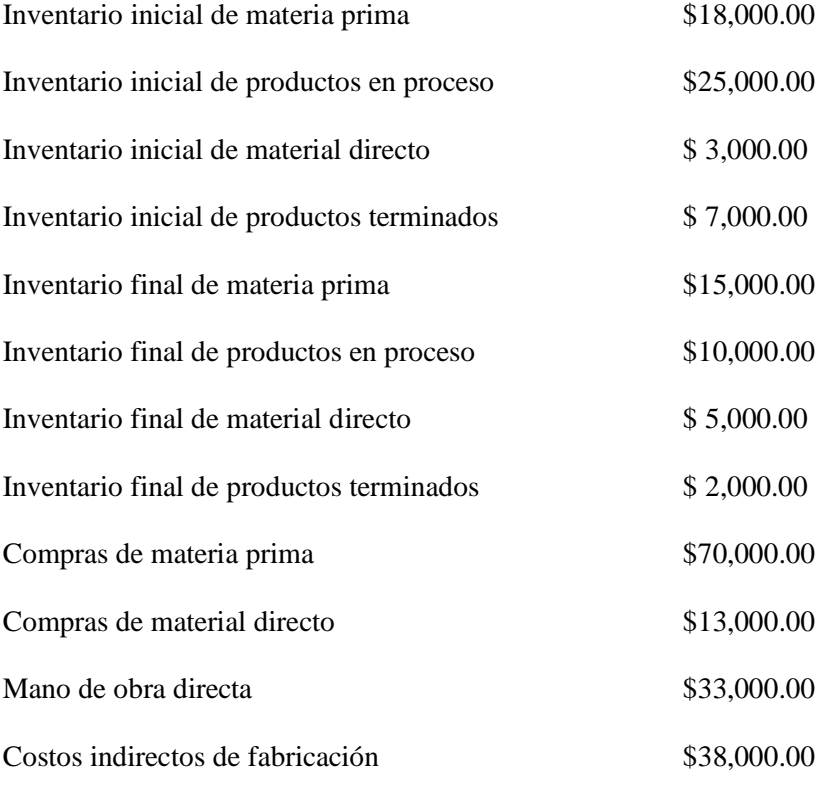

Con la información anterior se pide:

- Estado de materia prima consumida.
- Estado de material directo consumido.
- Estado de Costos de Producción
- Estado de Costos de Venta.
- Estado de Costos de Producción y de venta.

### **LA MARAVILLA S.A DE C.V.**

#### **ESTADO DE MATERIA PRIMA CONSUMIDA.**

#### **DEL 1 DE ENERO AL 31 DE DICIEMBRE DE 20XX**

(Expresado en dólares de los Estados Unidos de América)

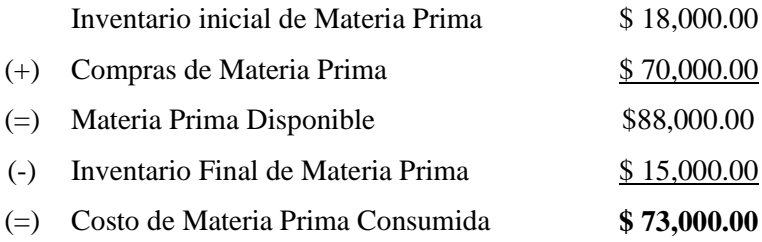

#### **LA MARAVILLA S.A DE C.V.**

#### **ESTADO DE MATERIAL DIRECTO CONSUMIDO.**

#### **DEL 1 DE ENERO AL 31 DE DICIEMBRE DE 20XX**

(Expresado en dólares de los Estados Unidos de América)

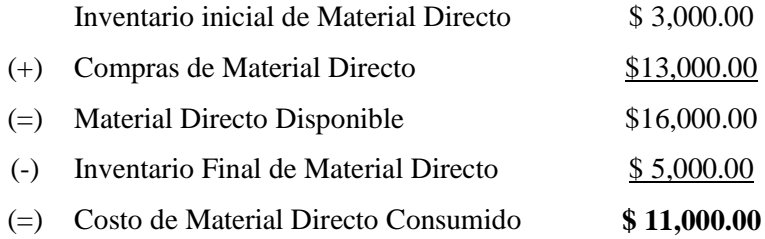

# **LA MARAVILLA S.A DE C.V. ESTADO DE COSTO DE PRODUCCIÓN. DEL 1 DE ENERO AL 31 DE DICIEMBRE DE 20XX**

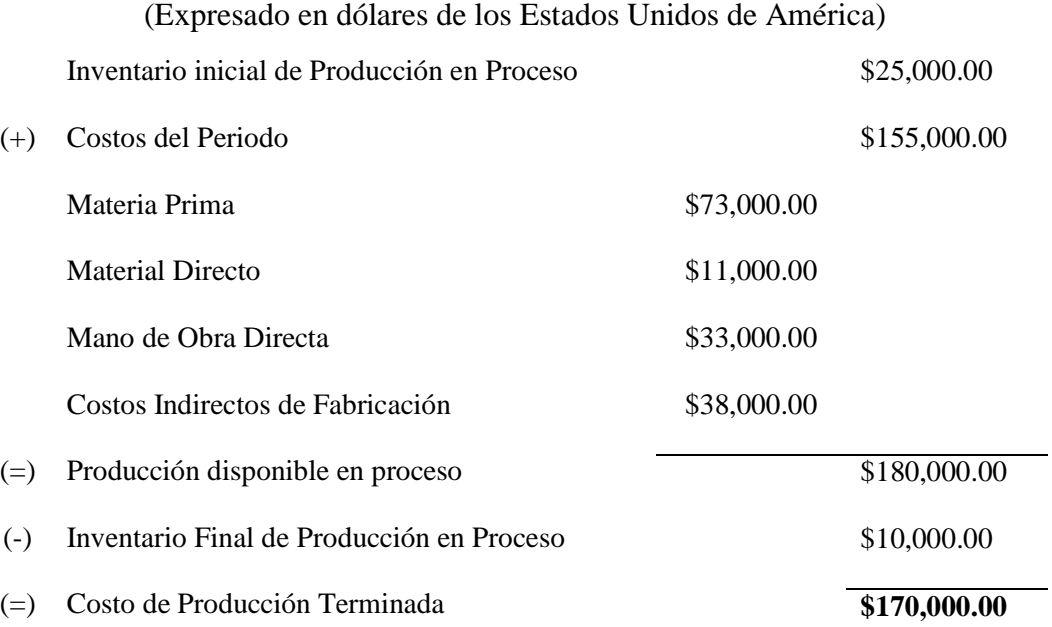

## **LA MARAVILLA S.A DE C.V.**

#### **ESTADO DE COSTO DE VENTA.**

#### **DEL 1 DE ENERO AL 31 DE DICIEMBRE DE 20XX**

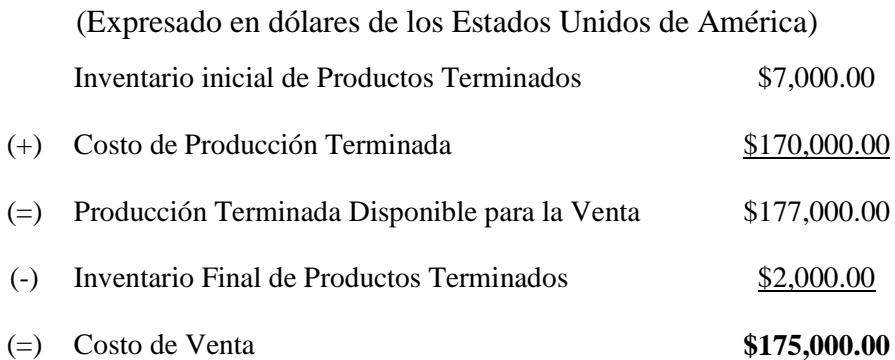

Utilizando el caso práctico anterior se presenta el Estado de Costos de Producción y de Venta

## **LA MARAVILLA S.A DE C.V.**

## **ESTADO DE COSTOS DE PRODUCCIÓN Y VENTA**

## **DEL 1 DE ENERO AL 31 DE DICIEMBRE DE 20XX**

## (Expresado en dólares de los Estados Unidos de América)

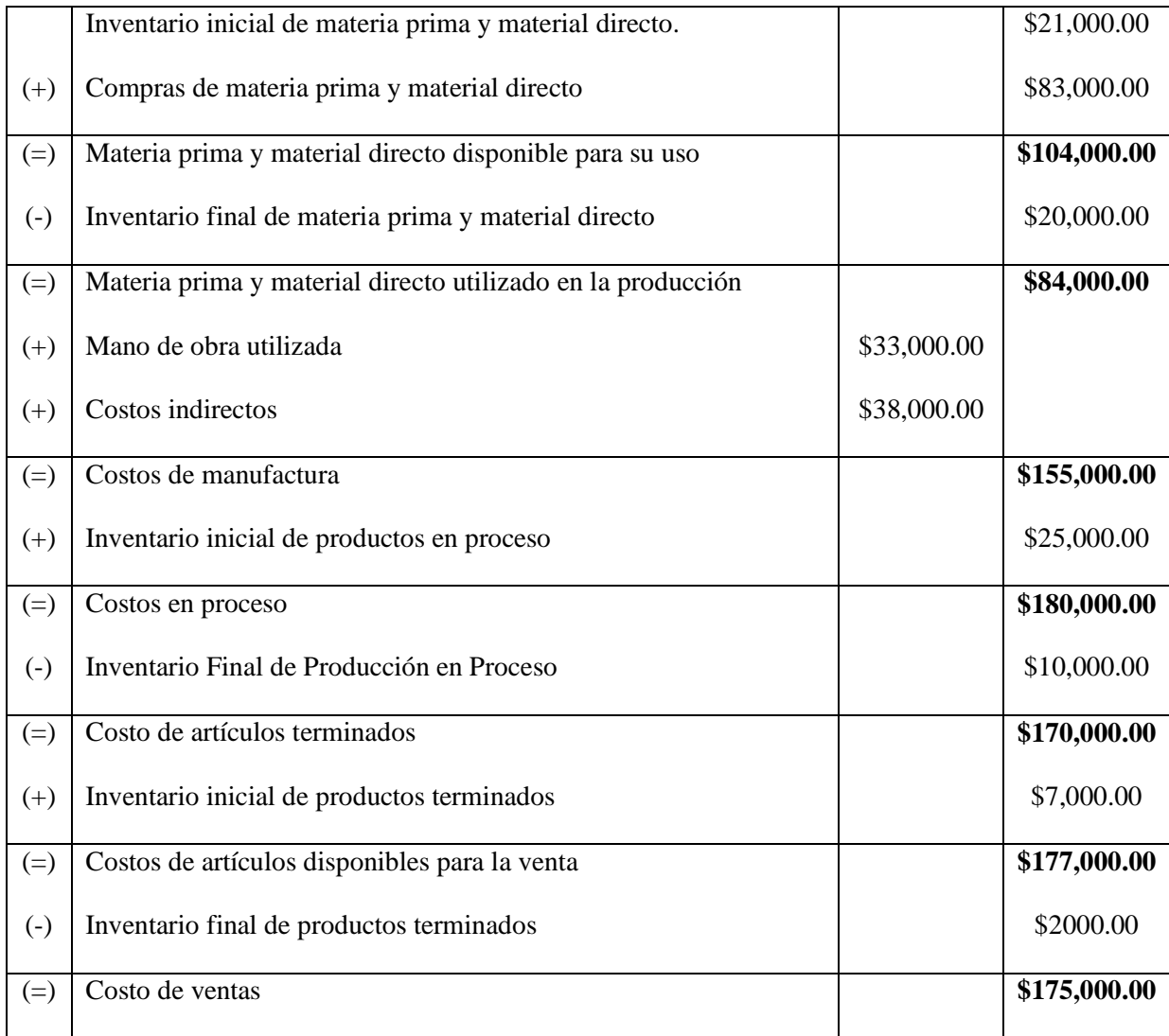

### **4.2.2. Elementos del Costo de Producción**

Para calcular los elementos del costo de producción necesitamos identificar los costos de un producto como se muestra a continuación.

**Caso práctico Nº1:** Clasificar los siguientes costos del producto como materia prima, material directo, mano de obra directa, material indirecto, mano de obra indirecta, costos indirectos de fabricación o gastos de operación.

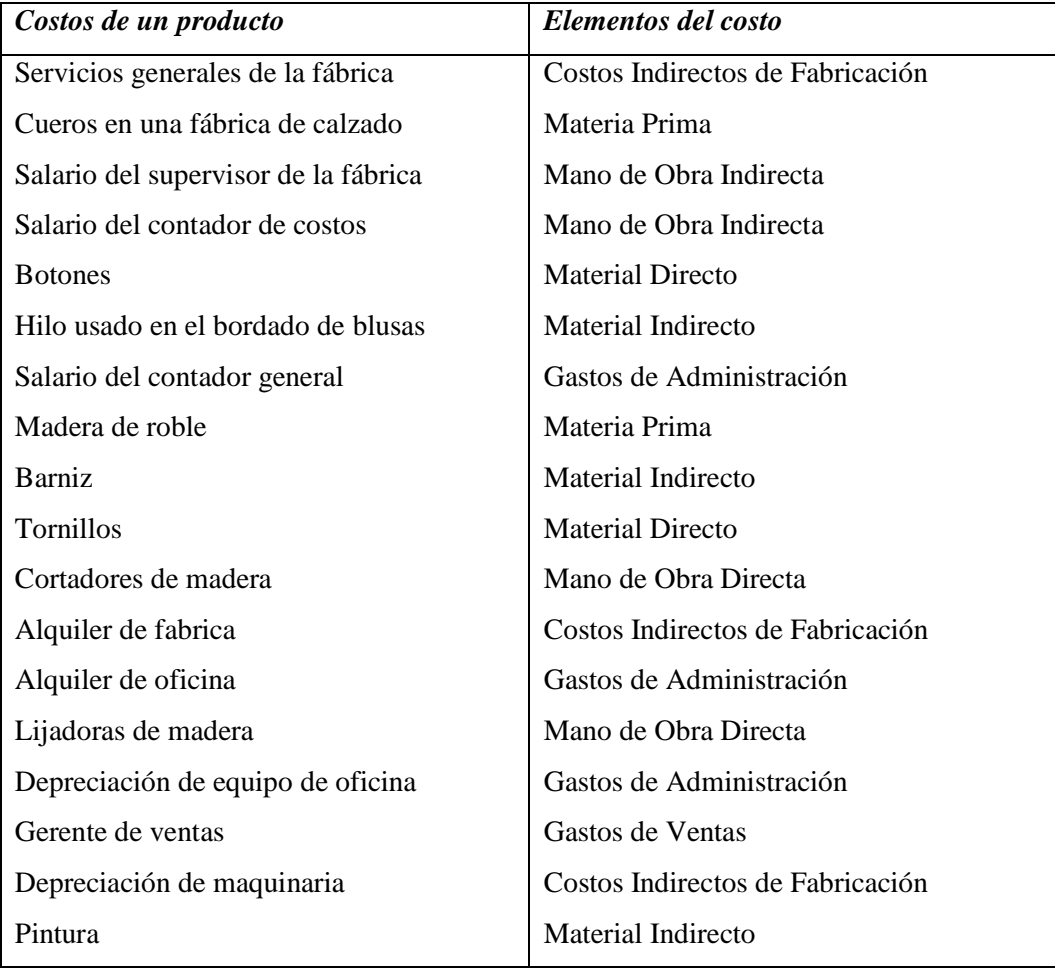

#### 4.2.2.1. Ecuaciones del Costo

- Costo Primo =  $MP + MD + M.O.D$
- Costo de Conversión = M.O.  $D + C.I.F$
- $\bullet$  Costo de Producción = MP + MD + M.O.D + C.I.F
- Costo de Producción Unitario = CP/número de unidades producidas
- $\bullet$  Costo Total = CP+ Gastos Operativos
- Costo Total Unitario = Costo Total/ número de unidades producidas
- $\bullet$  Precio de Venta Unitario = CPU + porcentaje de Utilidad
- Ingresos Totales = Número de unidades vendidas multiplicado por precio de venta unitario.

Simbología utilizada.<sup>13</sup>

 $\overline{a}$ 

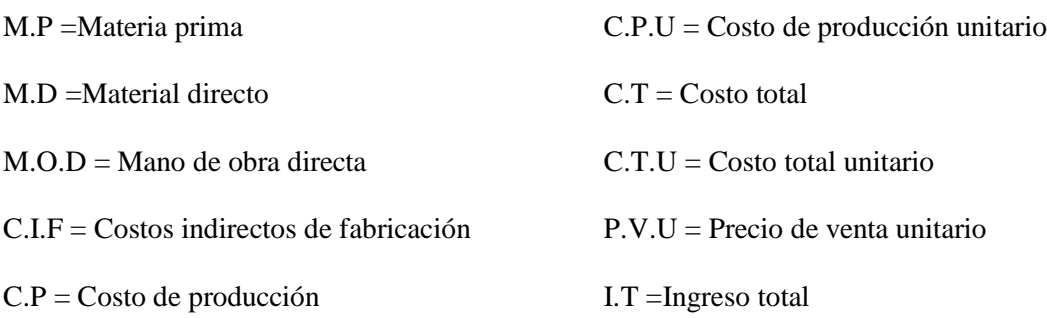

<sup>&</sup>lt;sup>13</sup>José Noel Argueta Iglesias, Contabilidad de Costos I. Primera Edición Pág.17

## **Caso práctico Nº2**

La industria Madera y Madera S.A de C.V. presenta la siguiente información de costos de sus operaciones mensuales:

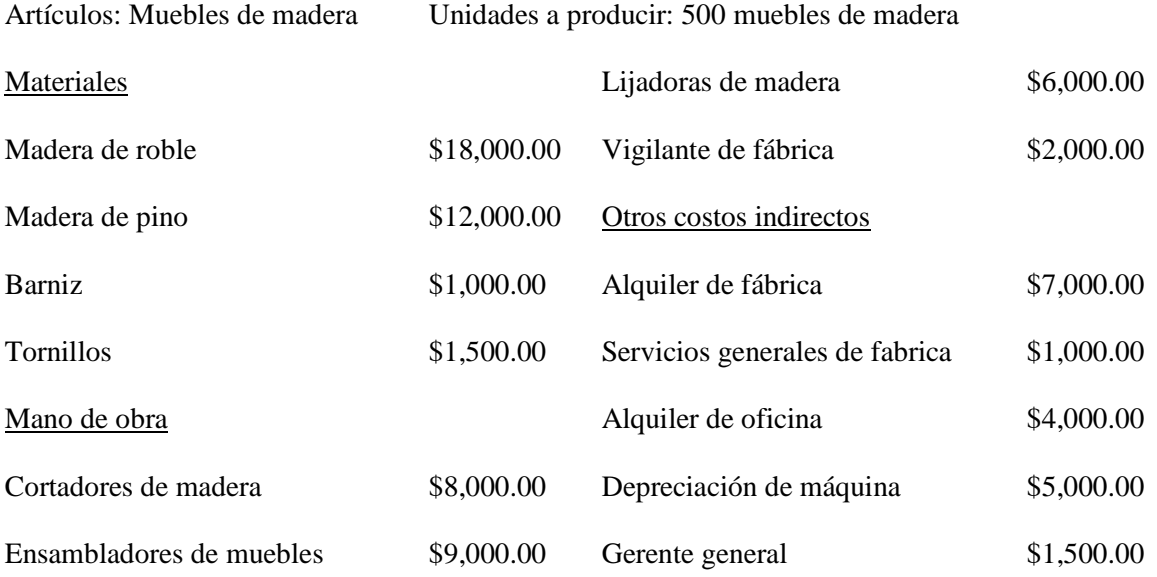

Durante el mes se vendieron 450 muebles de madera

Se pide calcular:

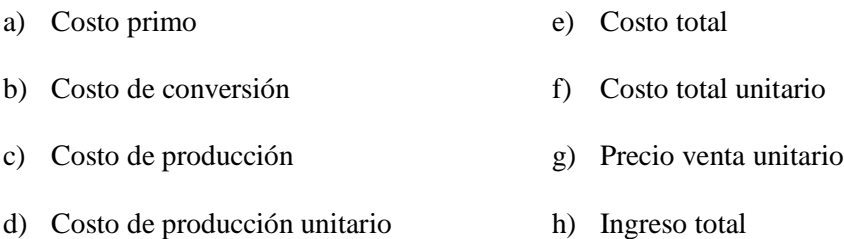

Solución:

a) Costo Primo =  $MP + MD + M.O.D$ 

Costo primo =  $$30,000.00 + $1,500.00 + 23,0000.00$ 

Costo Primo =  $$54,500.00$ 

b) Costo de Conversión = M.O.  $D$  + C.I.F

Costo de conversión =  $$23,000.00 + $16,000.00$ 

Costo de conversión = \$39,000.00

c) Costo de producción =  $MP + MD + M.O.D + C.I.F$ 

Costo de Producción =  $$30,000.00 + $1,500.00 + $23,000.00 + $16,000.00$ 

Costos de Producción = \$70,500.00

d) Costo de Producción Unitario = CP/número de unidades producidas

Costo de Producción Unitario = \$70,500.00/500

Costo de Producción Unitario = \$141.00

e) Costo Total =  $\text{CP+}\text{Gastos}$  Operativos

Costo Total =  $$70,500.00 + $5,500.00$ 

Costo Total =  $$76,000.00$ 

- f) Costo Total Unitario = Costo Total/ número de unidades producidas Costo Total Unitario  $= $76,000.00/500$ Costo Total Unitario = \$152
- g) Precio de Venta Unitario = CPU + porcentaje de Utilidad

Precio de Venta Unitario = \$141.00 + 30% (\$141.00)

Precio de Venta Unitario = \$183.30

h) Ingresos Totales = Número de unidades vendidas multiplicado por precio de venta unitario.

Ingresos Totales = \$183.30 \* 450 Ingresos Totales = \$82,485.00

#### **4.2.3. Control y Contabilización de Materias Primas y Materiales Directos.**

#### **Caso práctico**

En el desarrollo de nuevos productos, la empresa "Nuevas modas S.A. de C.V." necesita de materia prima tales como tela en diferentes texturas, de algodón, sincatex, lino, además de diferentes tipos de hilos, entre otros.

Durante el mes de septiembre de 20XX la empresa adquiere la siguiente mercadería:

3 de septiembre: Adquiere 168 yardas de tela sincatex a un precio de \$5.68 cada yarda, 300 rollos de hilo a \$2.31 cada uno. La empresa recibe el comprobante de crédito fiscal #337. La operación fue al contado.

5 de septiembre: Se realiza nuevo pedido de materia prima, adquiriendo 300 yardas de tela algodón a un precio de \$3.69 cada yarda, además de 144 yardas de tela lino a \$2.97 por yarda, la operación la ampara el comprobante de crédito fiscal #398. la tela algodón se compró al crédito.

6 de septiembre: El departamento de producción en la requisición solicita los siguientes materiales:

- 79 yardas de tela algodón.
- 133 rollos de hilo.
- 80 yardas de tela lino.
- 67 yardas de tela sincatex.

10 de septiembre: La empresa "Nuevas modas S.A. de C.V. adquiere nueva mercadería, detallado de la siguiente manera:

- 83 yardas de tela lino al mismo precio de compra anterior.
- 173 yardas de tela algodón a \$3.73 cada yarda.
- 450 rollos de hilo a \$2.44 cada rollo, esta compra fue al crédito.

14 de septiembre: El departamento de producción solicita más mercadería para seguir con su proceso productivo, el cual esta detallado dentro de la requisición n° 14 así.

- 34 yardas de tela sincatex.
- 65 yardas de tela de algodón.
- 27 yardas de tela lino.
- 156 rollos de hilo.

16 de septiembre: De la requisición n°14, devuelve materia prima el departamento de producción detallado de la siguiente manera:

- 9 yardas de tela sincatex.
- 20 yardas de tela algodón.
- 11 rollos de hilo.

18 de septiembre: Nos emiten nota de crédito debido a que de la compra realizada el 10 de septiembre, parte de la mercadería se encuentra defectuosa, por lo tanto, se devolvieron 90 rollos de hilo.

22 de septiembre: Llega una nueva requisición del departamento de producción, el cual necesita.

- 60 yardas de tela algodón.
- 30 rollos de hilo.
- 54 yardas de tela sincatex.
- 38 yardas de tela lino.

Información adicional:

- Todas las operaciones incluyen IVA.
- El inventario inicial es el siguiente:
	- 1. 249 rollos de hilo a \$2.36
	- 2. 60 yardas de tela algodón a \$3.76
	- 3. 54 yardas de tela sincatex a \$5.76
	- 4. 48 yardas de tela lino a \$3.11

Para darle solución al caso práctico se presenta el siguiente procedimiento contable en forma de mayor.

#### ALMACÉN DE MATERIALES

#### **Se carga:**

a corrección.

- 1) Con el importe de la adquisición de Materias Primas y Materiales
- 2) Con los gastos de compras que originan las adquisiciones.
- 3) Con el valor de las devoluciones de materias primas hechas por departamentos productivos.

#### **Se abona:**

- 1) Con el importe de materias primas y materiales enviados a los departamentos productivos y de servicios
- 2) Por el importe de las devoluciones de materias primas y materiales a los proveedores.
- 3) Por venta de materiales.

Su saldo es DEUDOR e indica el monto de los inventarios de materias primas y materiales

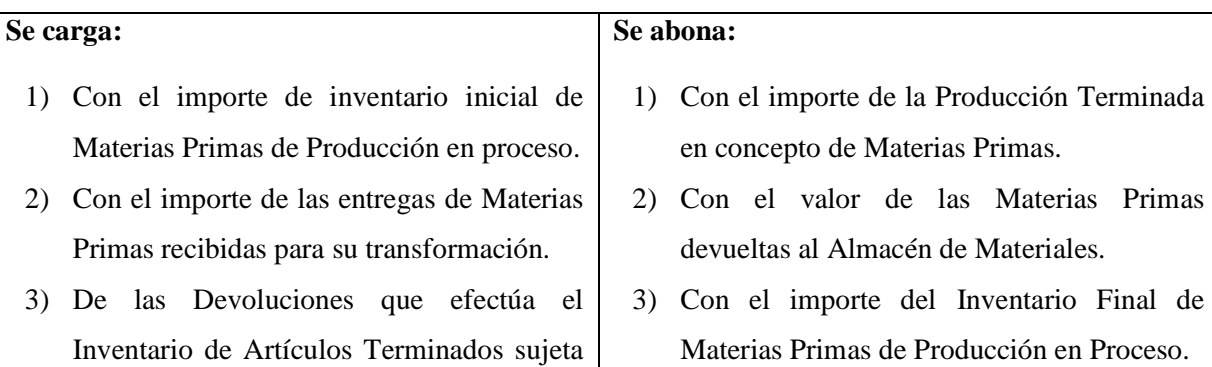

#### PRODUCCIÓN EN PROCESO DE MATERIA PRIMA

Su saldo es DEUDOR e indica el monto de la materia prima enviada al departamento de producción para su transformación.

Fecha: 01 de septiembre de 20XX Asiento N°1

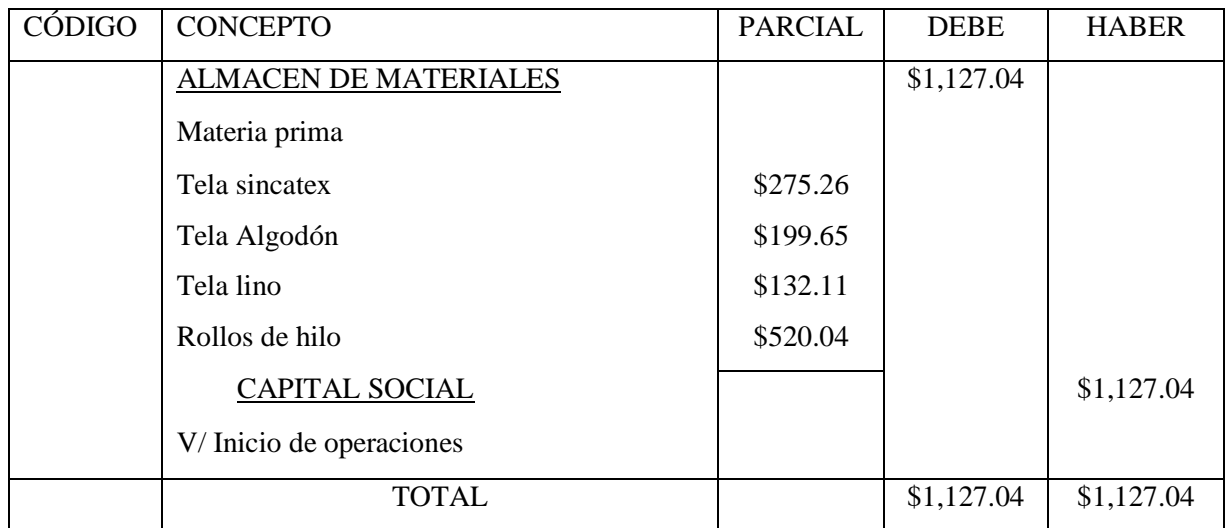

Fecha: 03 de septiembre de 20XX Asiento N°2

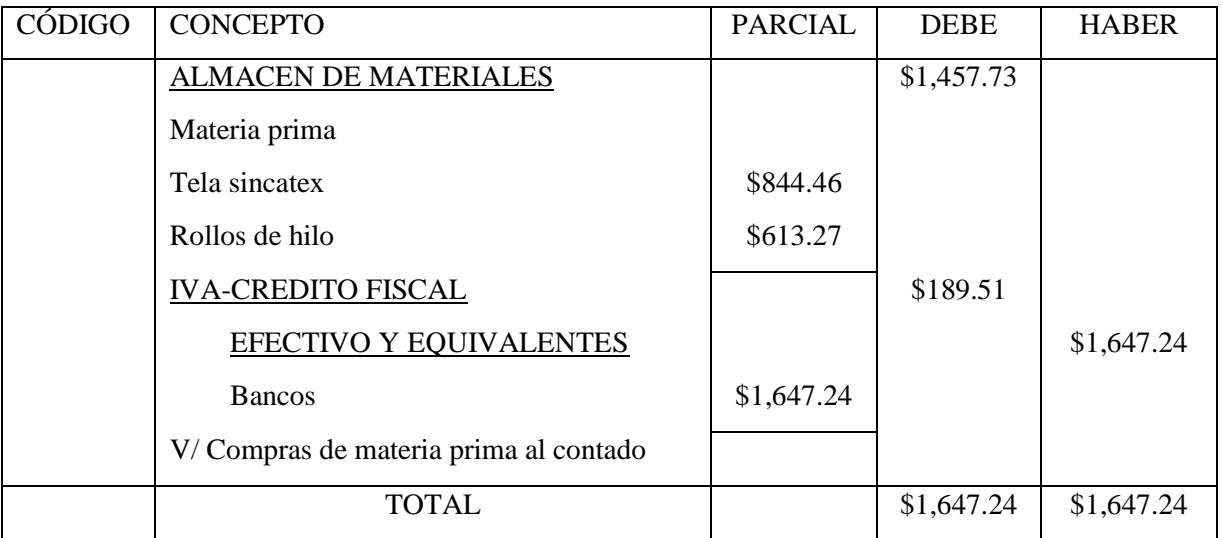

Fecha: 05 de septiembre de 20XX Asiento N°3

99

CÓDIGO CONCEPTO PARCIAL DEBE HABER ALMACEN DE MATERIALES | \$1,358.12 Materia prima Tela algodón  $$979.65$ Tela lino \$378.48 IVA-CREDITO FISCAL \$176.56 EFECTIVO Y EQUIVALENTES | \$427.68 Bancos CUENTAS Y DOCUMENTOS POR PAGAR. \$427.68 \$1,107.00 V/ Compras de materia prima al contado y 300 yardas de tela algodón al crédito.

TOTAL 81,534.68 \$1,534.68

Fecha: 06 de septiembre de 20XX Asiento N°4

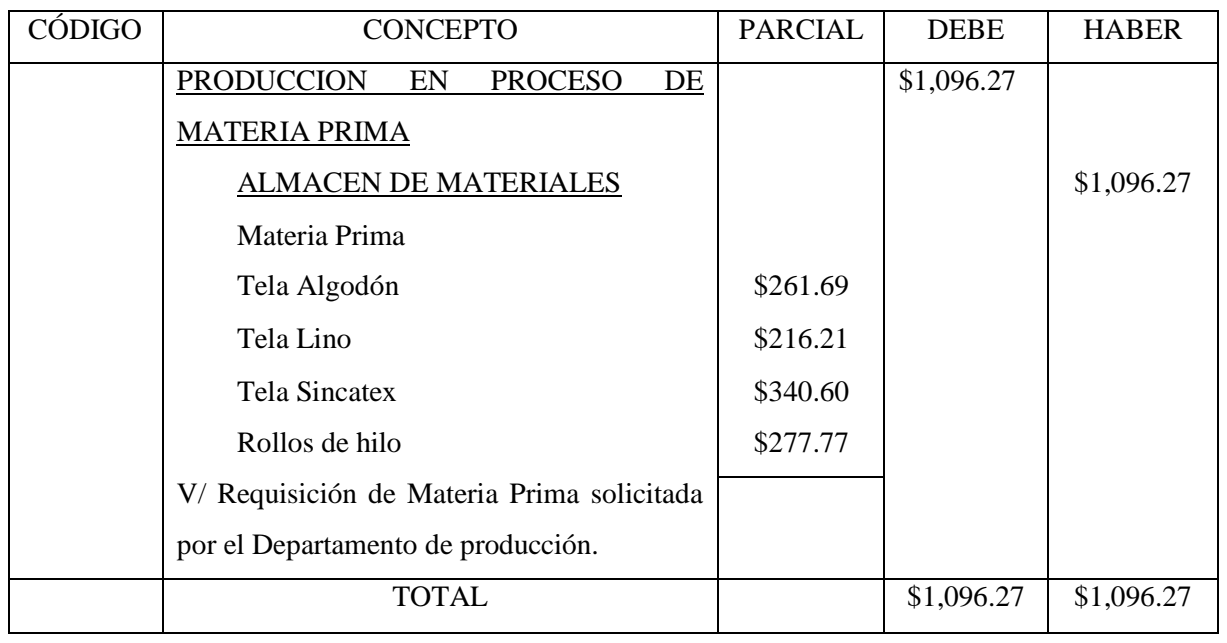

Fecha: 10 de septiembre de 20XX Asiento N°5

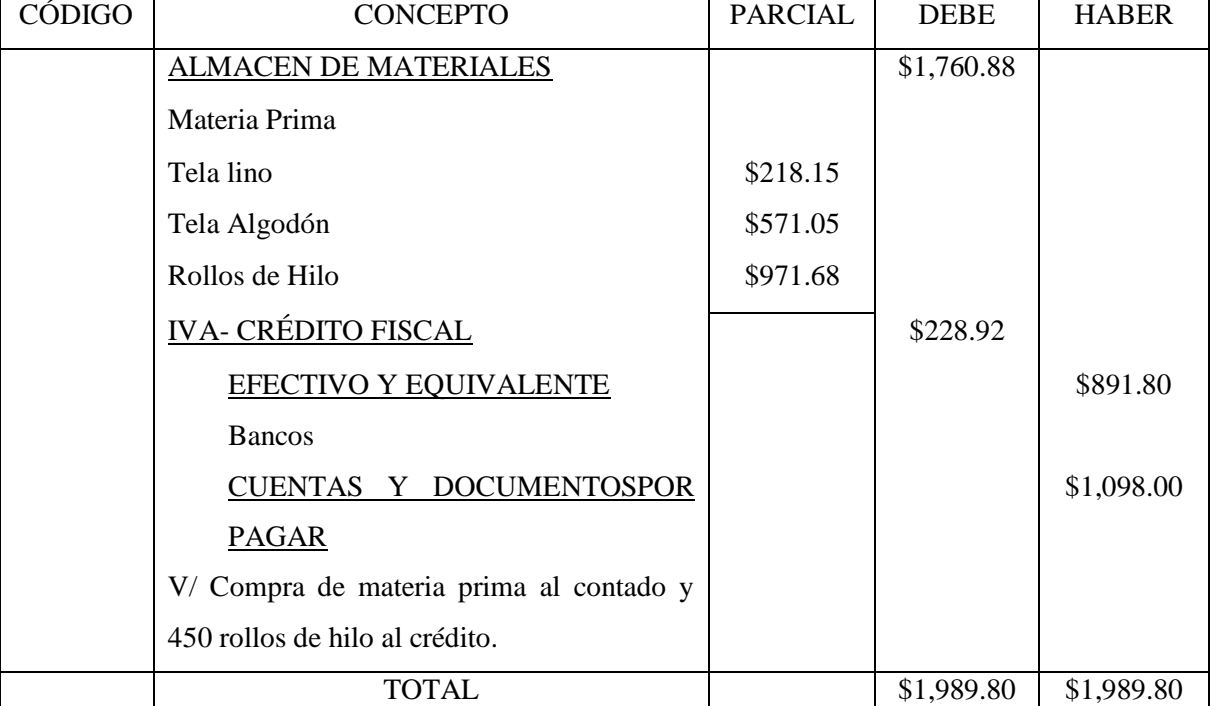

Fecha: 14 de septiembre de 20XX Asiento N°6

| Fecha: 14 de septiembre de 20XX |
|---------------------------------|
|---------------------------------|

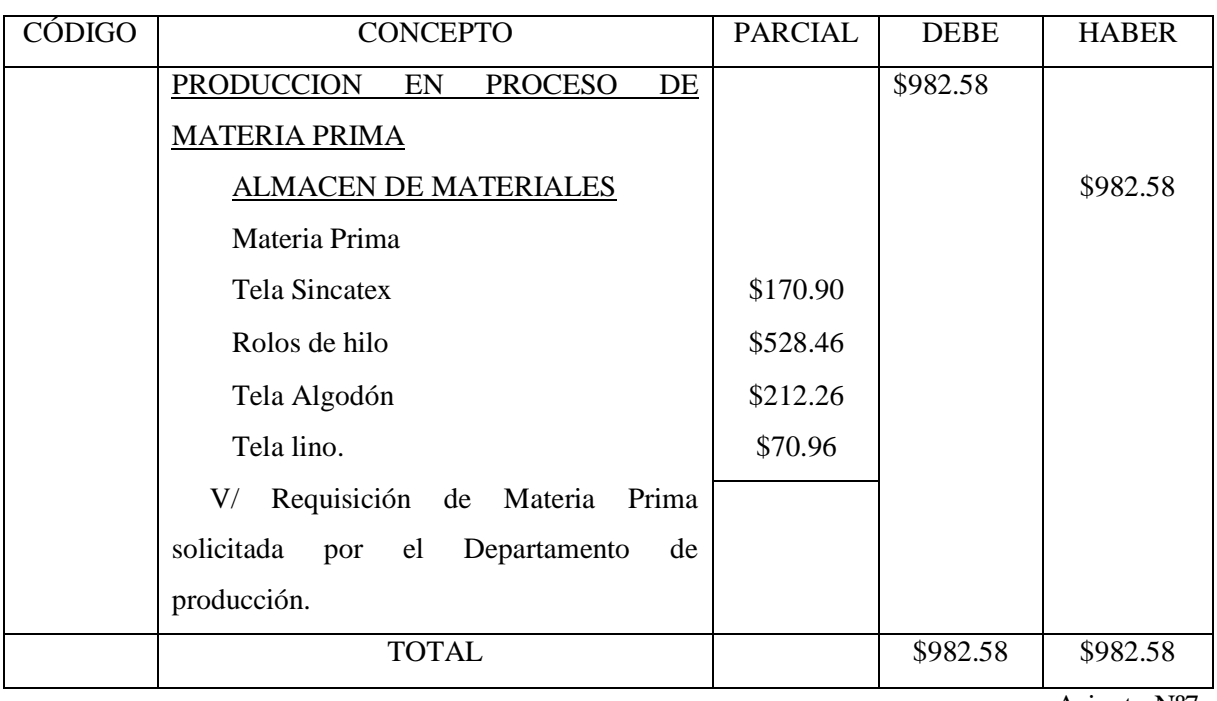

Asiento Nº7

Fecha: 16 de septiembre de 20XX

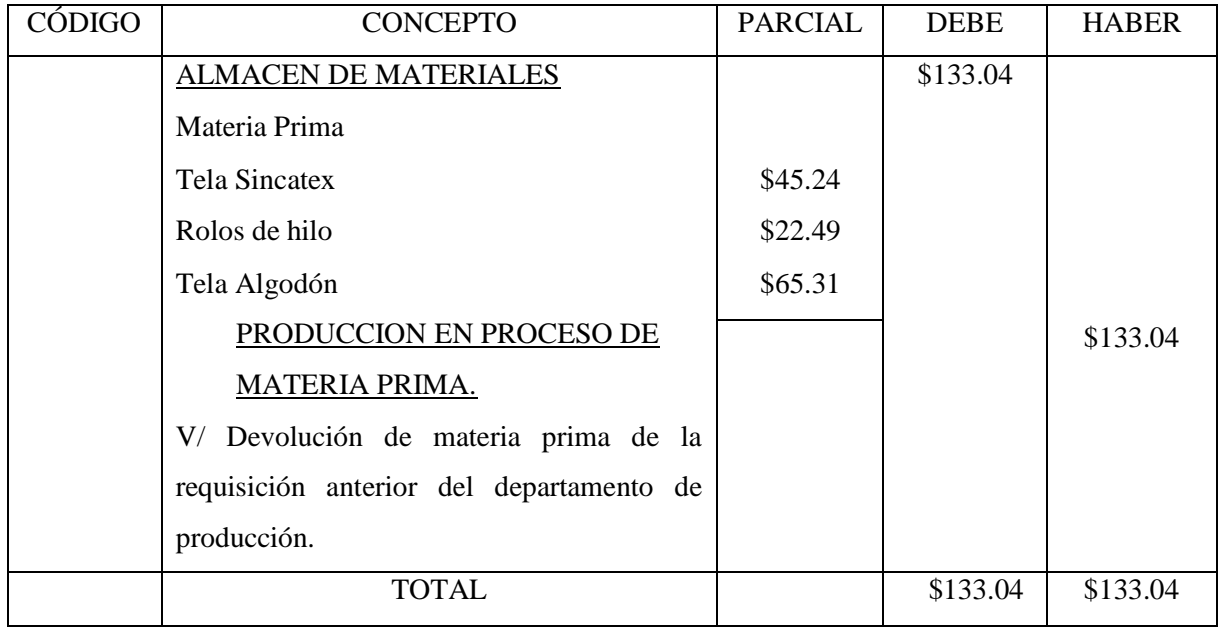

Fecha: 18 de septiembre de 20XX Asiento N°8

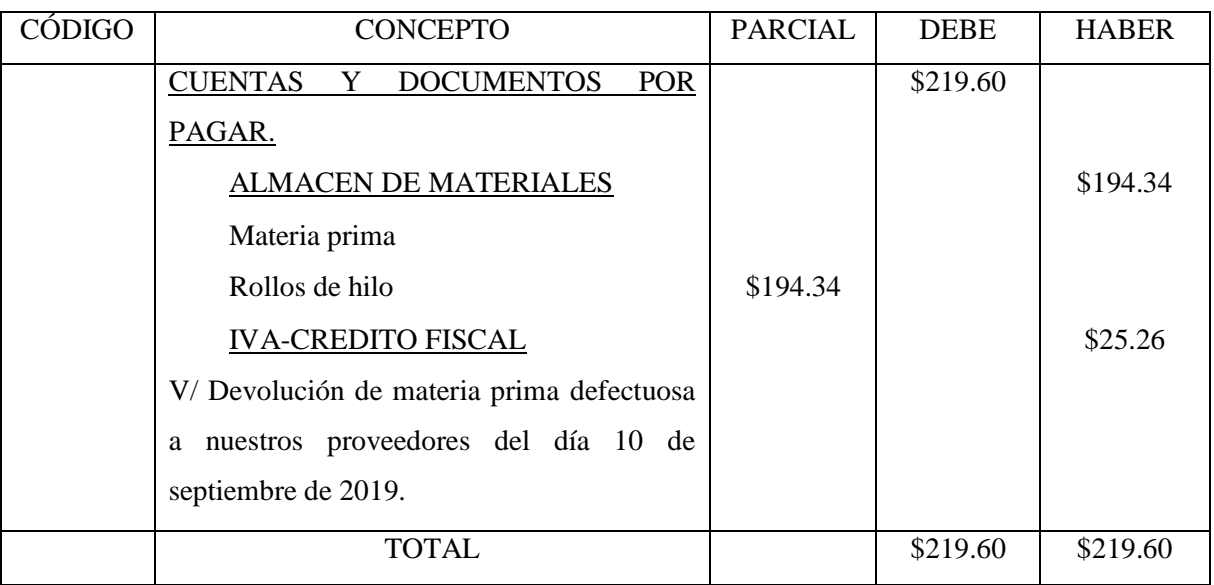

Fecha: 22 de septiembre de 20XX Asiento N°9

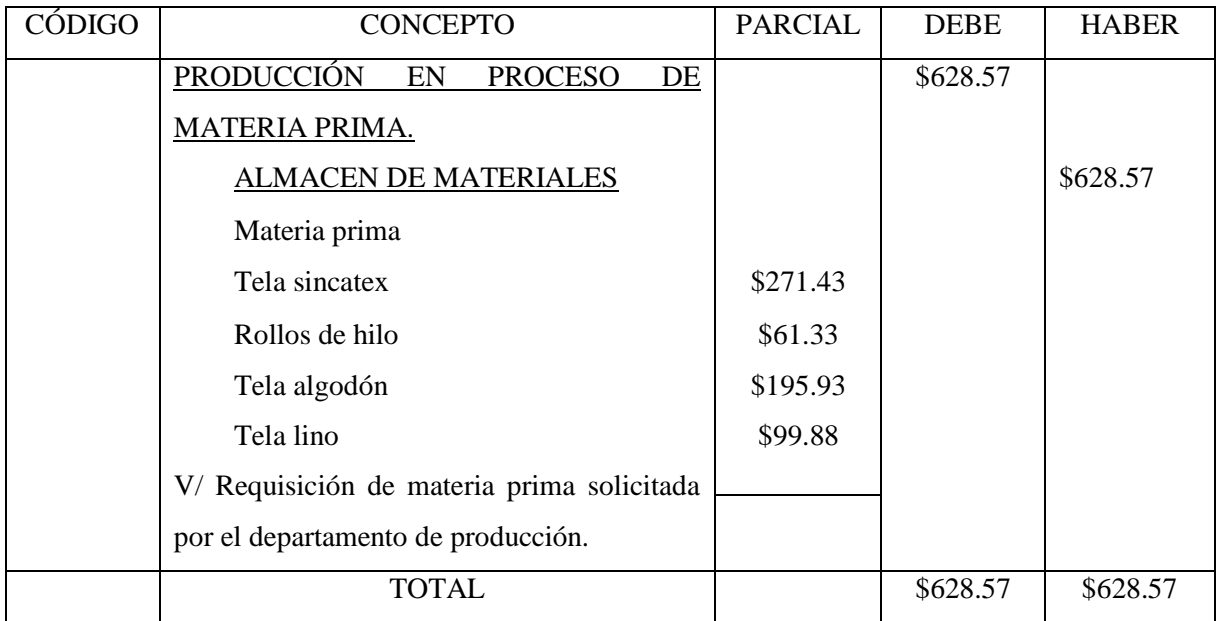

De los métodos de valuación de inventarios que se mencionan en el artículo 143 del código tributario, se utilizó el método PEPS (Primeras Entradas Primeras Salidas), porque la mercadería queda valuada al costo más reciente, lo que representa un menor costo de material utilizado en la producción y mayor utilidad.

## **"NUEVAS MODAS S.A. DE C.V."**

# **MÉTODO DE VALUACIÓN: PEPS**

## **ARTÍCULO: TELA SINCATEX**

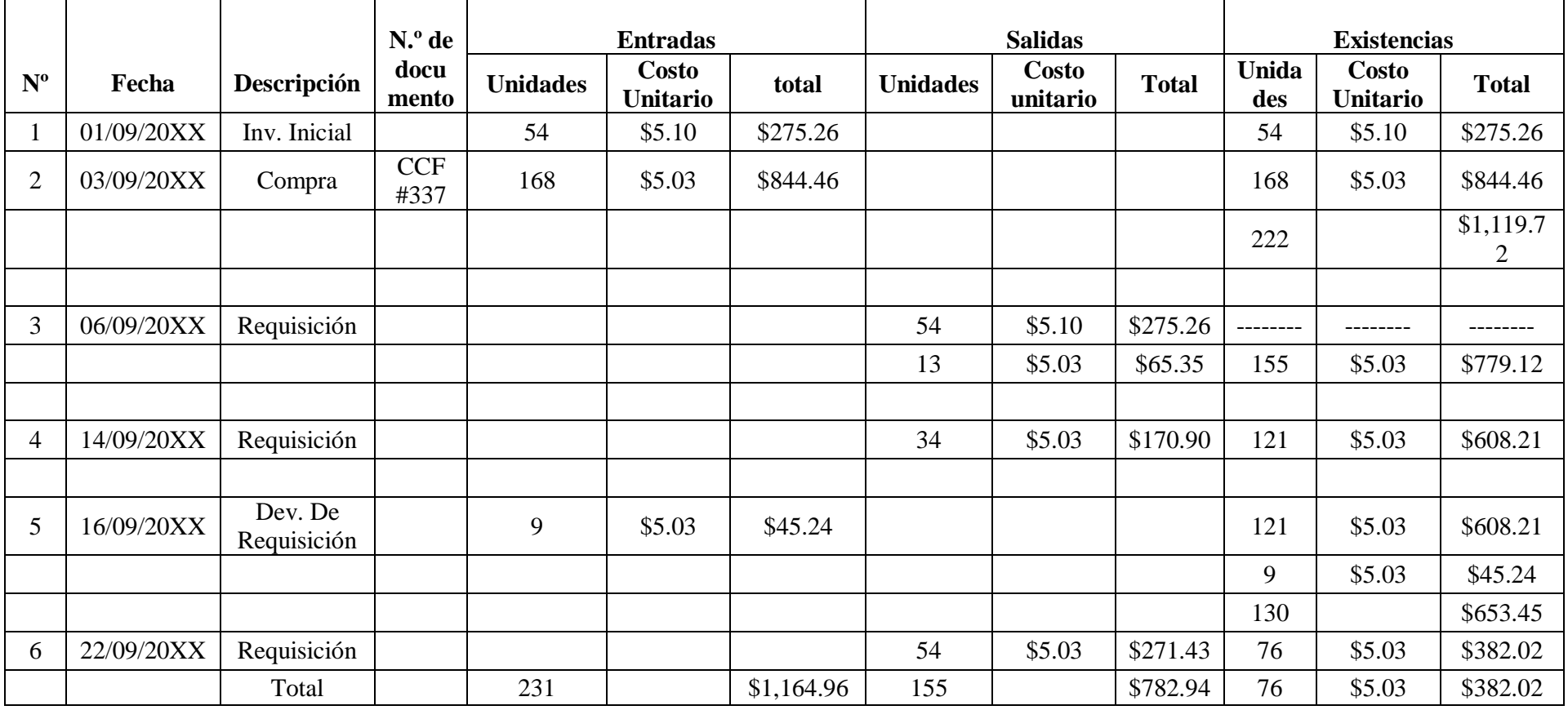

## **"NUEVAS MODAS S.A. DE C.V." MÉTODO DE VALUACIÓN: PEPS ARTÍCULO: TELA ALGODÓN**

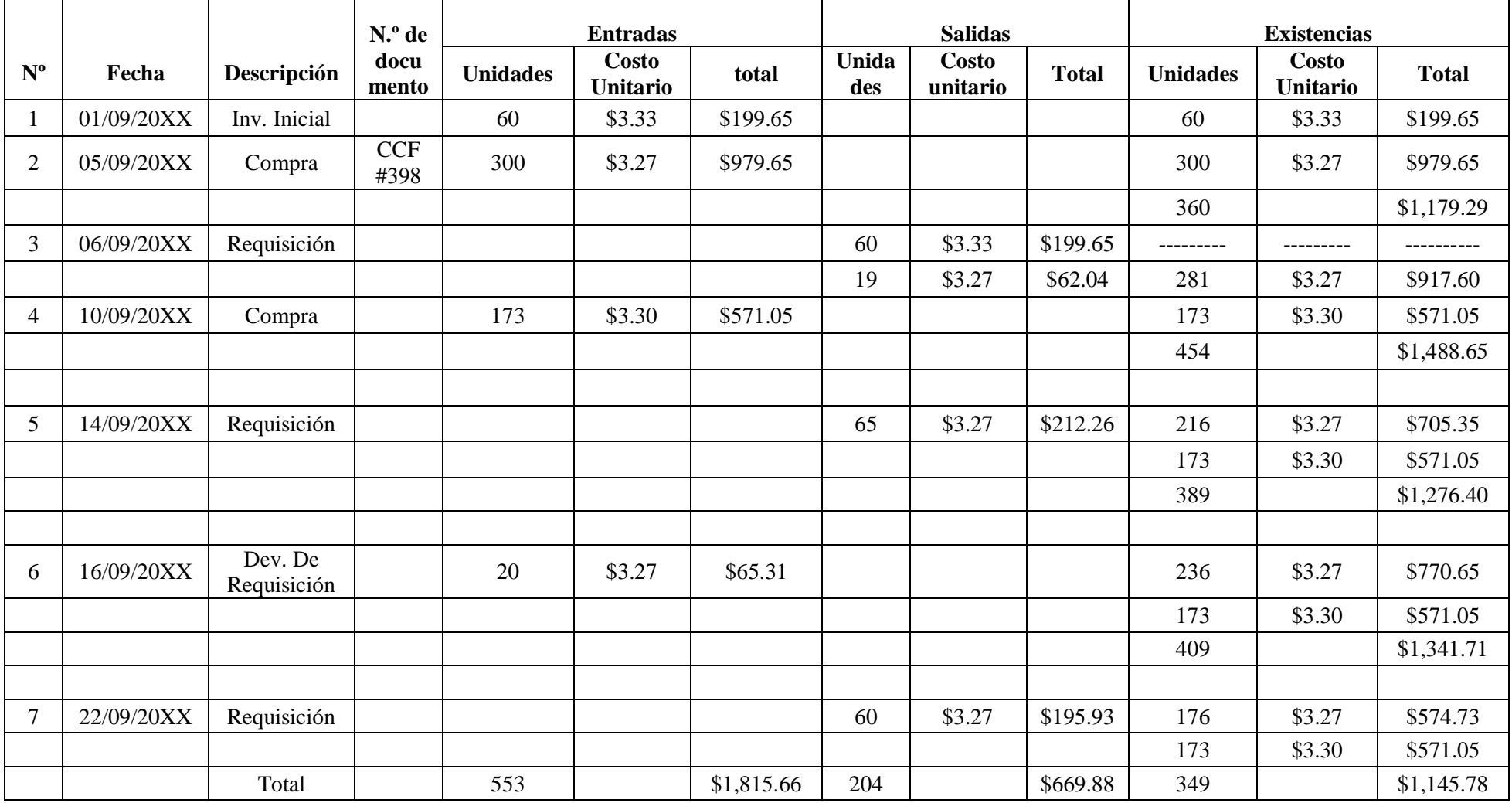

## **"NUEVAS MODAS S.A. DE C.V." MÉTODO DE VALUACIÓN: PEPS ARTÍCULO: TELA LINO**

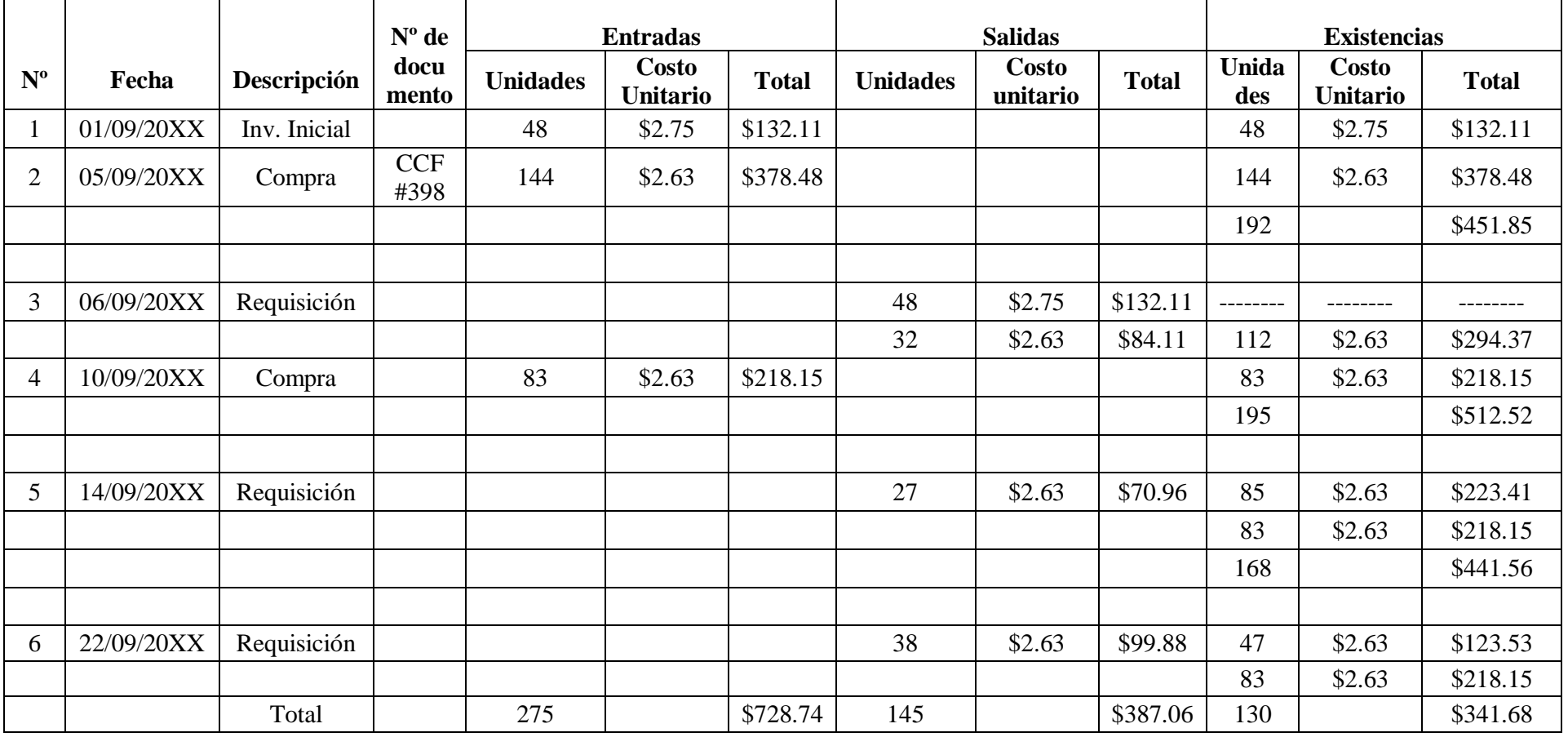

## **"NUEVAS MODAS S.A. DE C.V." MÉTODO DE VALUACIÓN: PEPS ARTÍCULO: ROLLOS DE HILO**

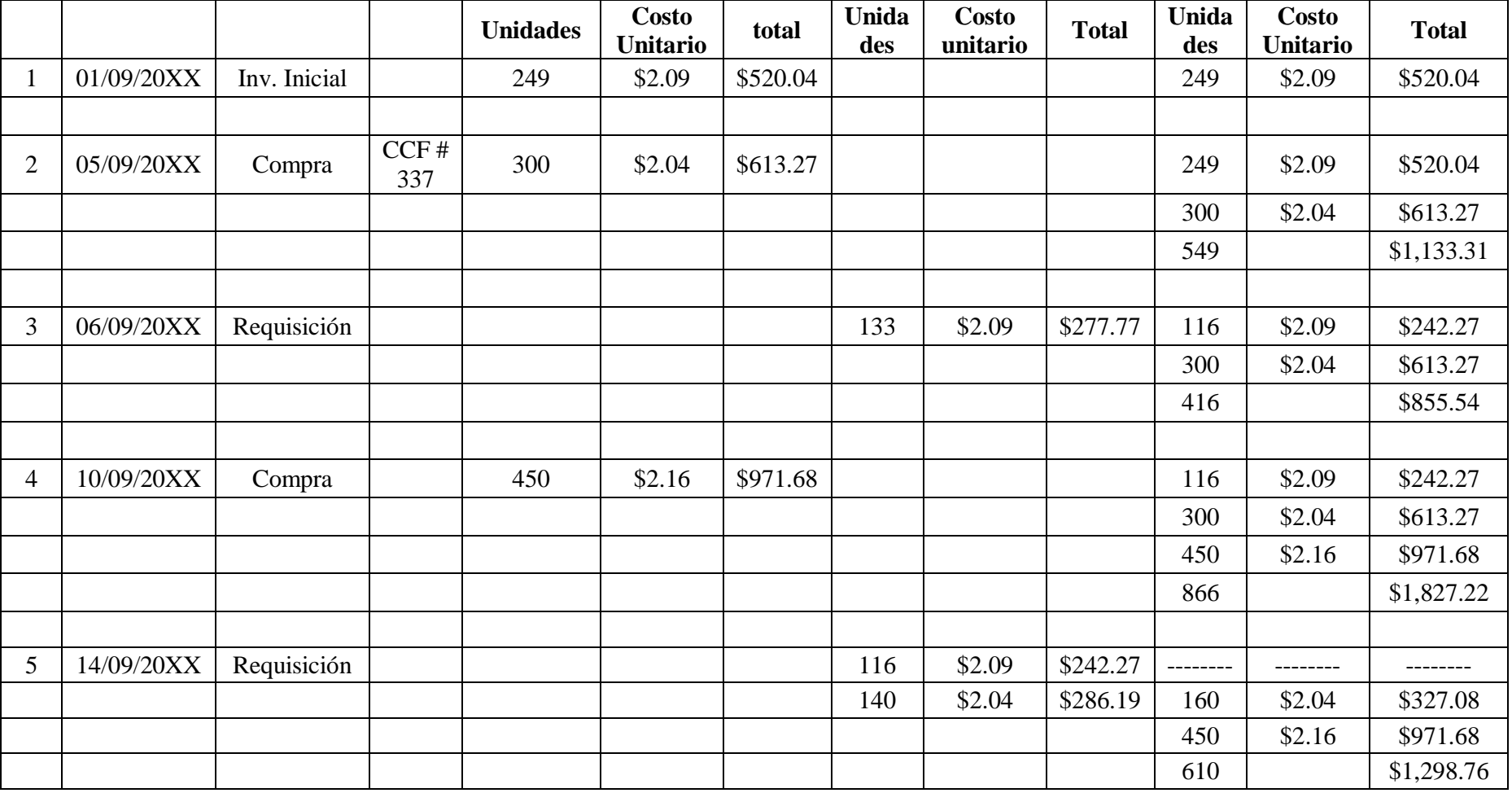

## **"NUEVAS MODAS S.A. DE C.V." MÉTODO DE VALUACIÓN: PEPS ARTÍCULO: ROLLOS DE HILO**

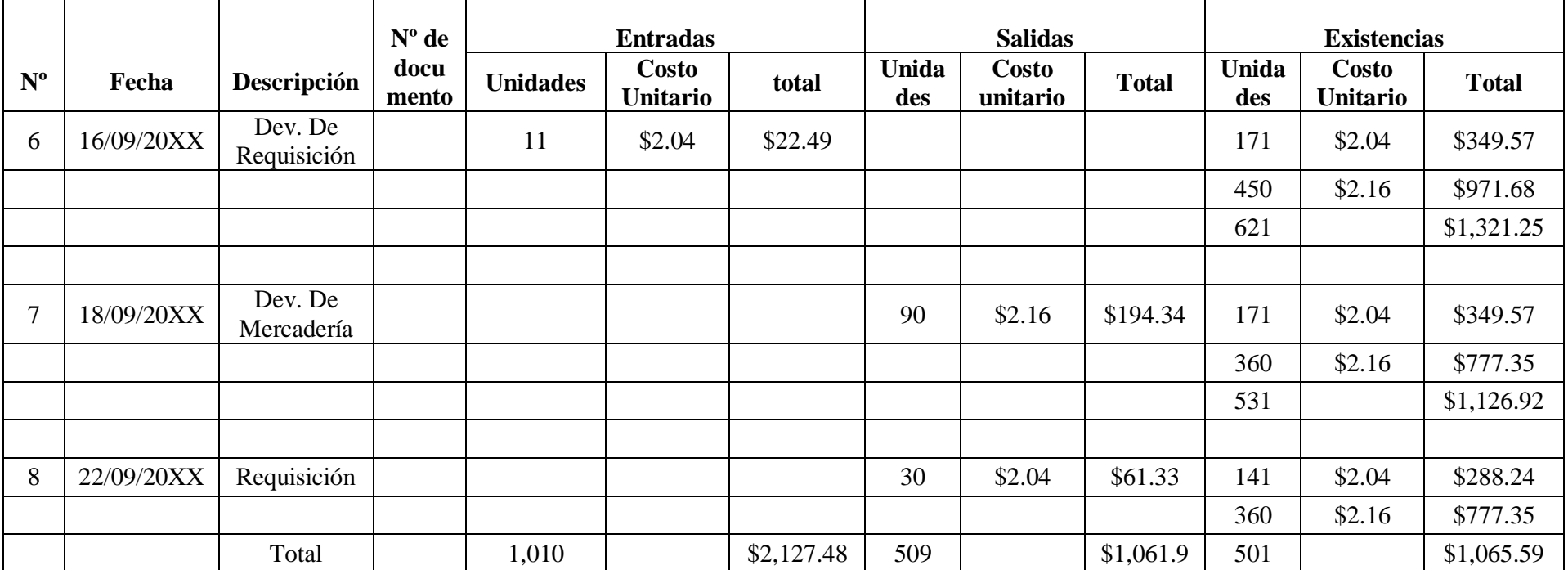

## **4.2.4. Control y Contabilización de Mano de Obra.**

## **Caso práctico Nº1**

Calcule el Impuesto Sobre la Renta a retener mensual, elaborando el recálculo en junio y en diciembre, para el trabajador Noé Nathán Murcia Pineda según sus sueldos mensuales siguientes: de enero a mayo \$900.00; de junio a octubre \$1,000.00; de noviembre a diciembre \$800.00.

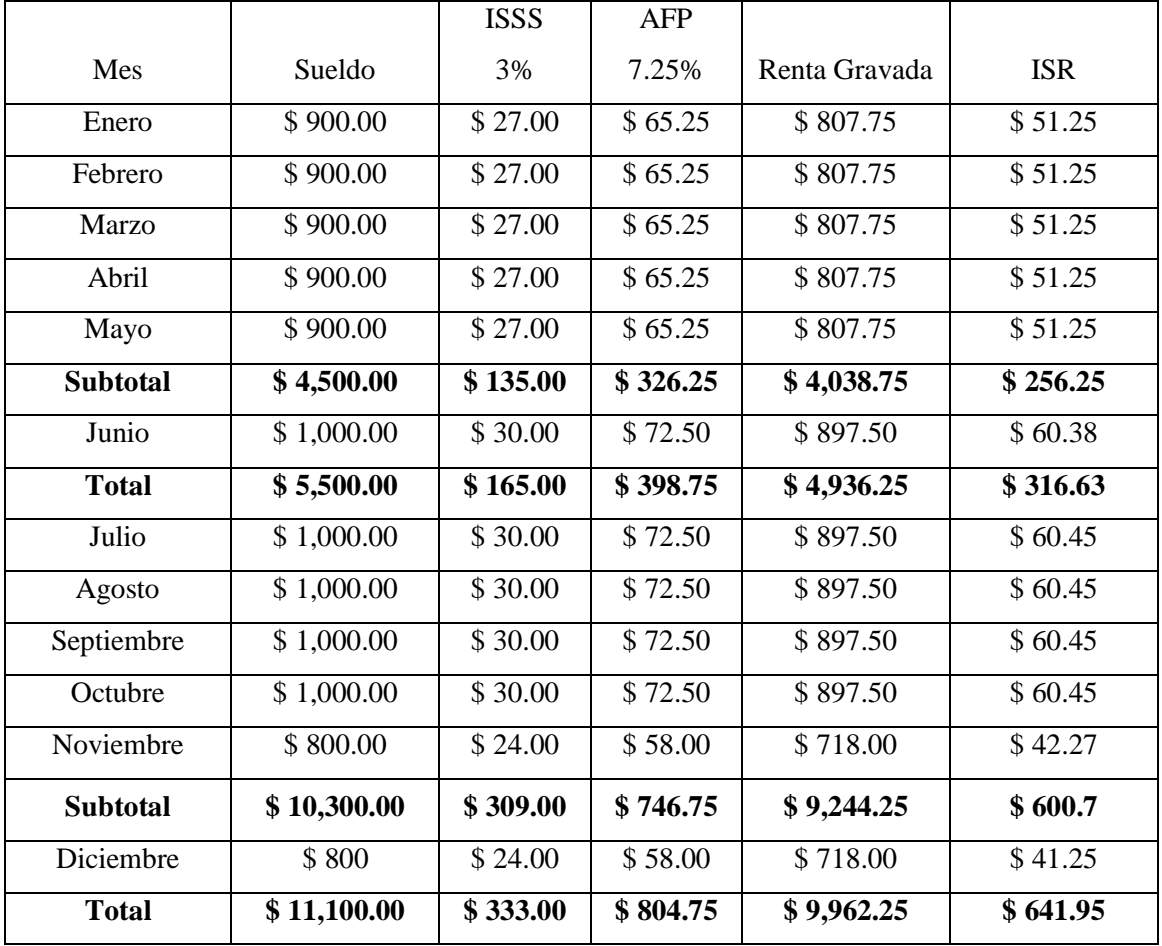
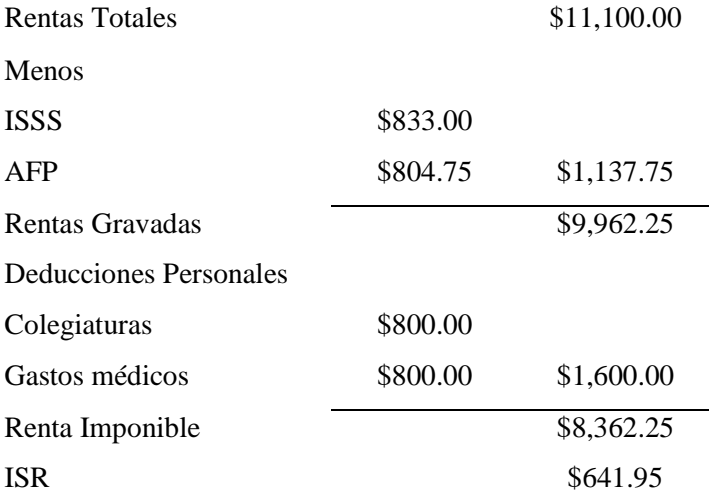

Para calcular las rentas gravadas, al salario mensual devengado por el trabajador Noé Murcia se le restó las deducciones de ISSS y AFP, procediendo a calcular el impuesto sobre la renta según tabla de retención mensual (Anexo 2).

En el cálculo del impuesto sobre la renta del mes de junio se utilizó la suma de las rentas gravadas de enero a junio \$4,936.25, se le aplicó la tabla del recálculo del mes de junio (Anexo 3) y se obtuvo el monto total del impuesto sobre la renta retenido de enero a junio \$316.63 se le quitó el subtotal del impuesto sobre la renta que corresponde a la suma ISR retenido de enero a mayo \$256.25, nos da \$60.38 y es el ISR que se le retuvo en el mes de junio a don Noé Murcia

Para calcular el ISR del mes de diciembre se usó el total de las rentas gravadas\$9,962.25 se le aplicó la tabla del recálculo del mes de diciembre (Anexo 3), se obtuvo \$641.95 se le quitó el subtotal del ISR \$600.7, donde se obtiene el monto a retener en el mes de diciembre \$41.25.

Para la declaración del impuesto sobre la renta de conformidad al artículo 29 inciso 7 de la Ley del Impuesto Sobre la Renta menciona que las personas asalariadas, con rentas mayores a \$9,100.00 tendrán derecho a las deducciones personales sujetas a comprobación \$1,600.

Luego de las deducciones se calcula el impuesto sobre la renta a declarar anualmente según el artículo 37 de la Ley del Impuesto Sobre la Renta.

### **Caso práctico Nº2**

a) Indemnización

El 27 de noviembre del 2019 la empresa despide sin causa justificada al trabajador Jonathan Emmanuel Magaña, quien ingresó a trabajar el 5 de junio de 2017. Salario mensual \$1,200.00.

Se pide: calcular el monto a pagar por

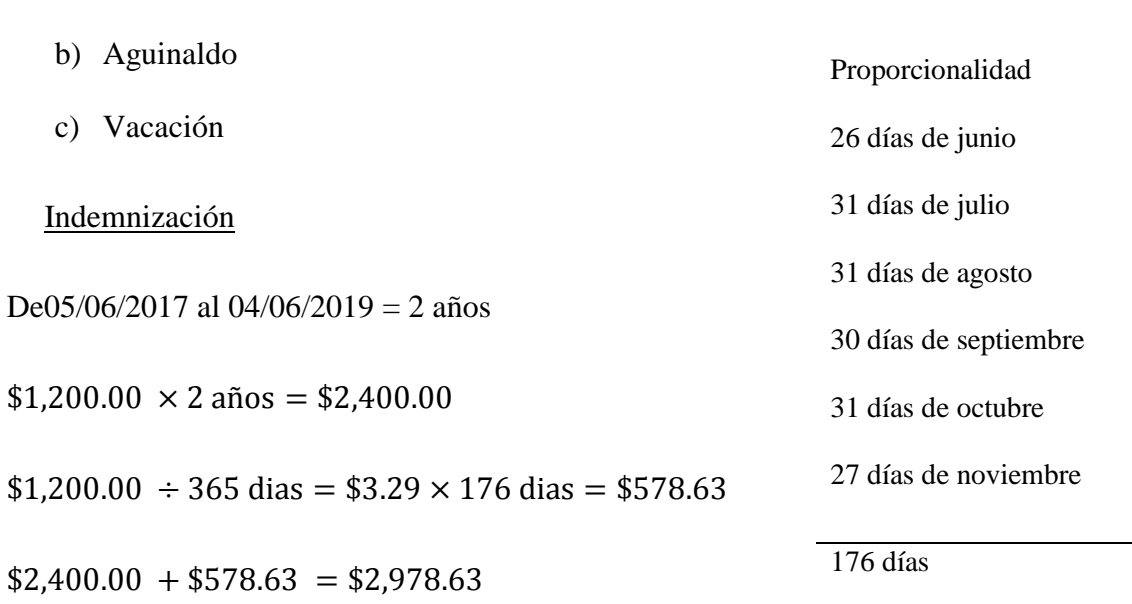

Según el artículo 58 del Código de trabajo ningún salario podrá ser superior a cuatro veces el salario mínimo legal vigente  $$304.17 \times 4 = $1,216.68$ , en este caso no sobre pasa el límite legal vigente.

Se hubiera utilizado 366 días del año en el caso de que el señor sea despedido en un año bisiesto; se consideran bisiestos los años divisibles entre 4 así:  $2012 \div 4 = 503$  obteniendo como resultado un número entero.

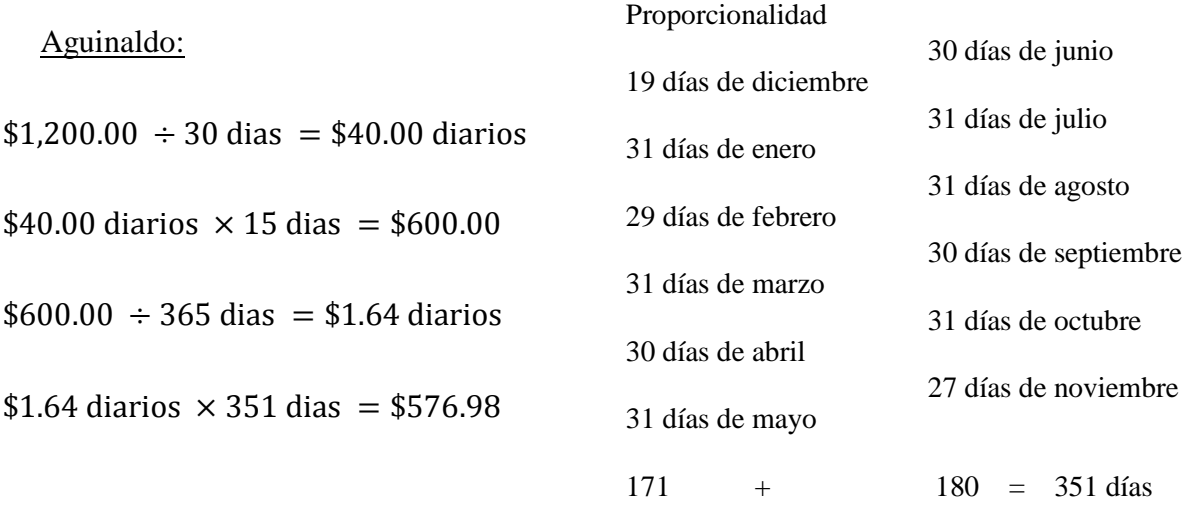

Le corresponde en concepto de aguinaldo al señor Jonathan magaña \$576.98, de acuerdo a la proporcionalidad; para el cálculo se tomó el salario de 15 días según el artículo 198 del código de trabajo que menciona:

1º para quien tuviere un año y menos de tres años de servicio, la prestación equivalente al salario de quince días;

2º para quien tuviere tres años o más y menos de diez años de servicio, la prestación equivalente al salario de diecinueve días;

3º para quien tuviere diez o más años de servicio, una prestación equivalente al salario de veintiún días.

Vacación:

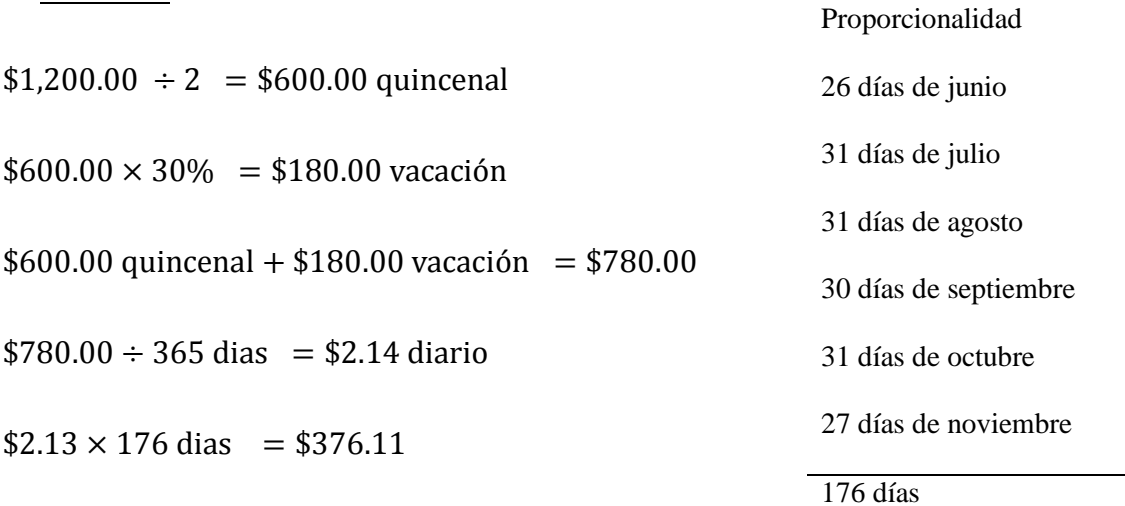

De conformidad al artículo 177 del código de trabajo, menciona: "Después de un año de trabajo continuo en la misma empresa o establecimiento o bajo la dependencia de un mismo patrono, el trabajador tendrá derecho a un periodo de vacaciones cuya duración será de 15 días, los cuales serán remunerados con una prestación equivalente al salario ordinario correspondiente a dicho lapso más un 30% del mismo".

Según el artículo 180 del código de trabajo para tener derecho a vacaciones el trabajador deberá acreditar un mínimo de doscientos días trabajados en el año, en este caso el señor Jonathan Magaña tenía 2 años con 176 días de trabajar con el mismo patrono.

# **Caso práctico Nº3**

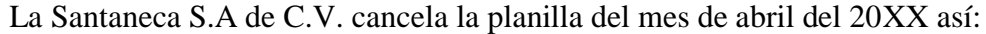

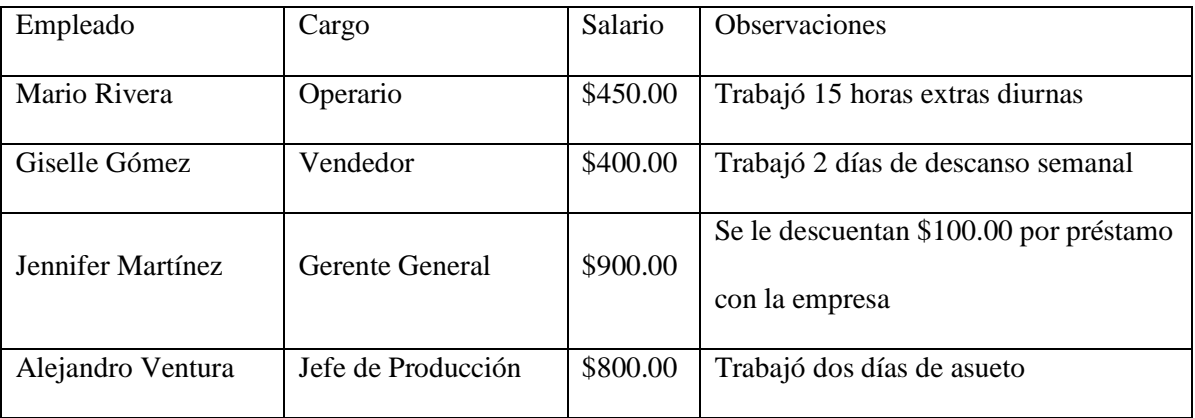

Se pide: elaborar planilla de salarios y las partidas de diario respectivas.

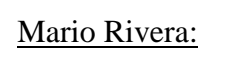

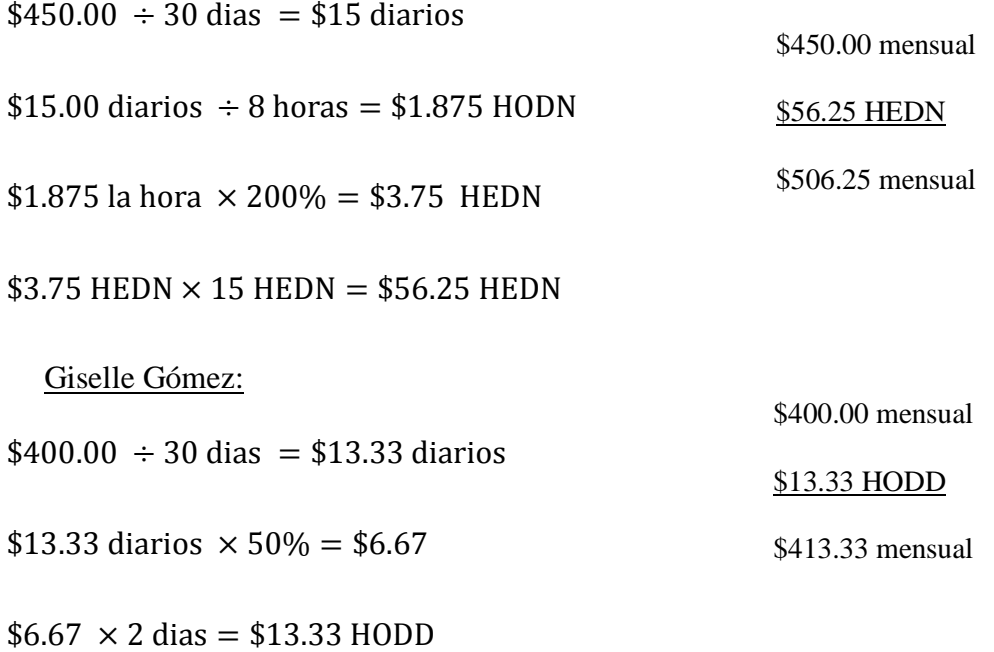

Alejandro Ventura:

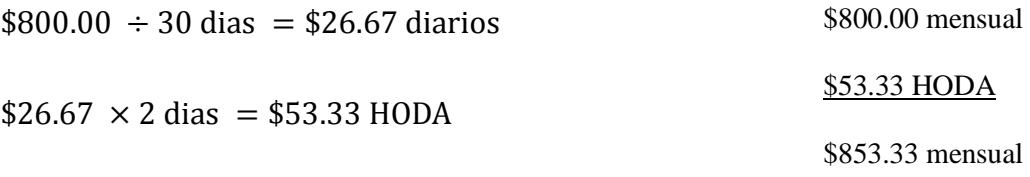

De conformidad al artículo 167 en adelante del código de trabajo se presenta el siguiente cuadro para facilitar el cálculo de las horas laborales.

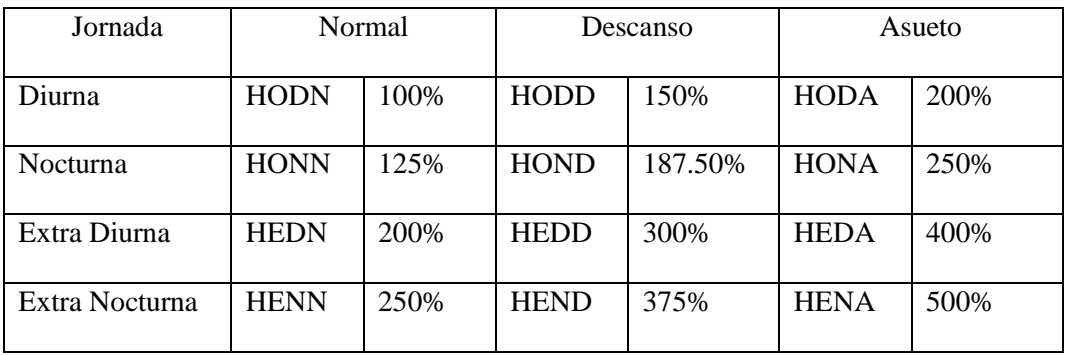

HODN: Hora Ordinaria Diurna Normal HONN: Hora Ordinaria Nocturna Normal HEDN: Hora Extra Diurna Normal HENN: Hora Extra Nocturna Normal HODD: Hora Ordinaria Diurna en Día de Descanso HOND: Hora Ordinaria Nocturna en Día de

Descanso

HEDD: Hora Extra Diurna en Día de Descanso HEND: Hora Extra Nocturna en Día de Descanso HODA: Hora Ordinaria Diurna en Día de Asueto HONA: Hora Ordinaria Nocturna en Día de Asueto HEDA: Hora Extra Diurna en Día de Asueto HENA: Hora Extra Nocturna en Día de Asueto

# **"LA SANTANECA, S.A. DE C.V."**

### **PLANILLA DE PAGO**

### **PERIODO: DEL 1 AL 30 DE ABRIL DE 20XX**

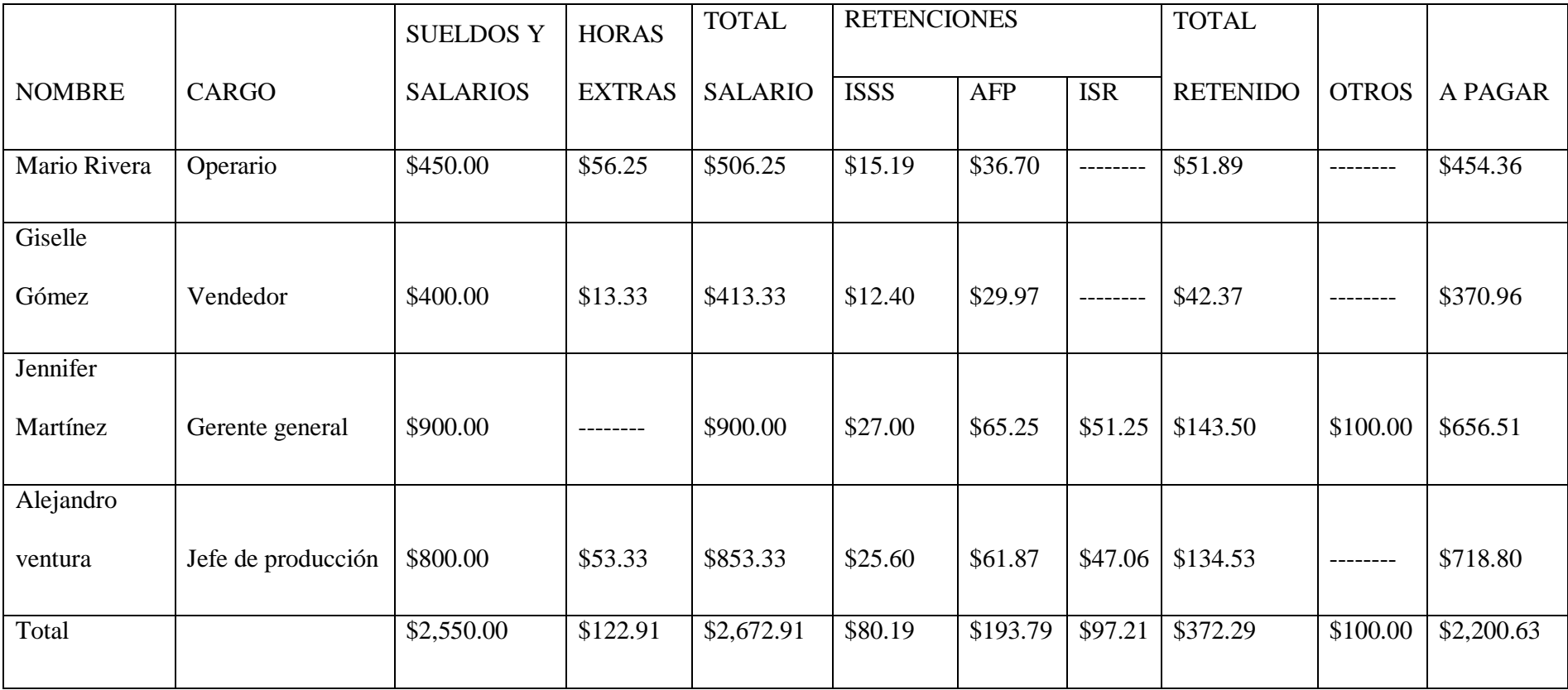

Fecha: 31 de abril de 20XX Asiento N°1

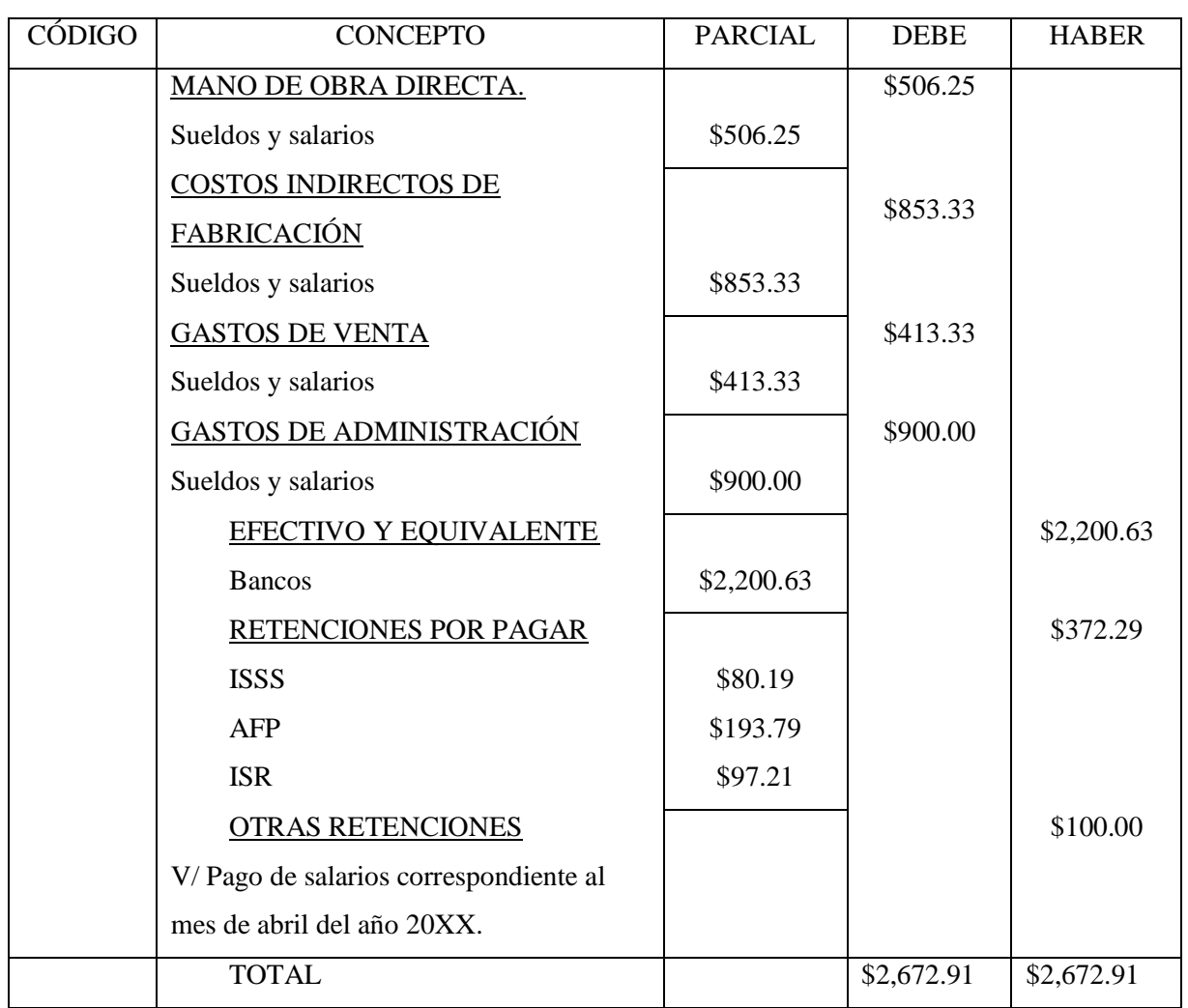

# "LA SANTANECA, S.A. DE C.V."

### APORTE PATRONAL

### PERIODO: DEL 1 AL 31 DE ABRIL DE 20XX

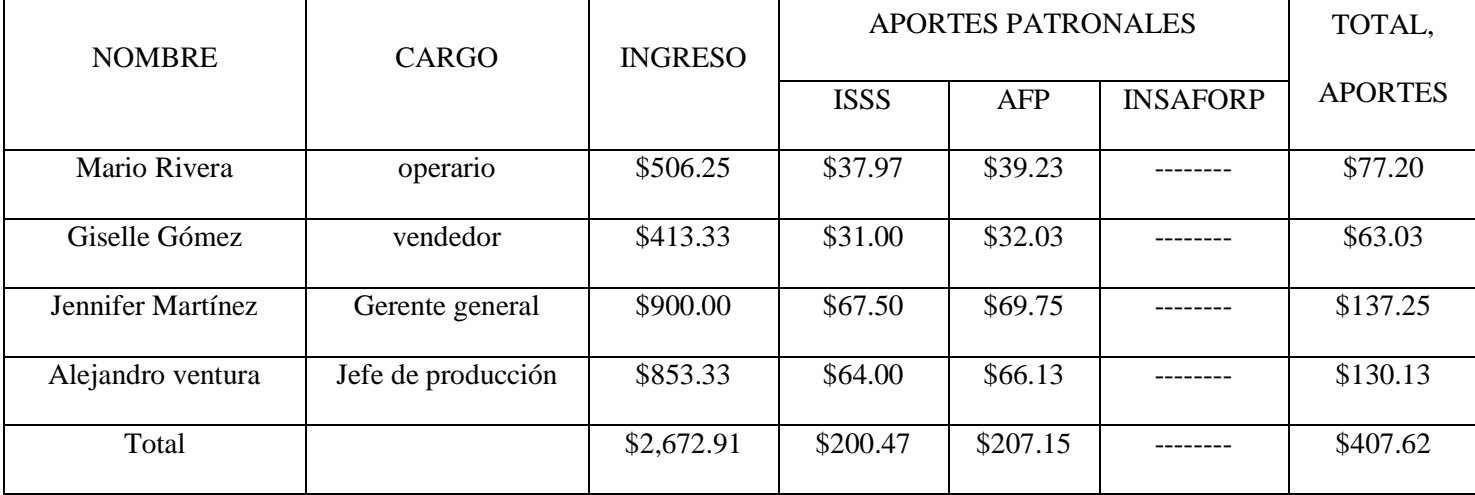

Fecha: 31 de abril de 20XX Asiento N°2

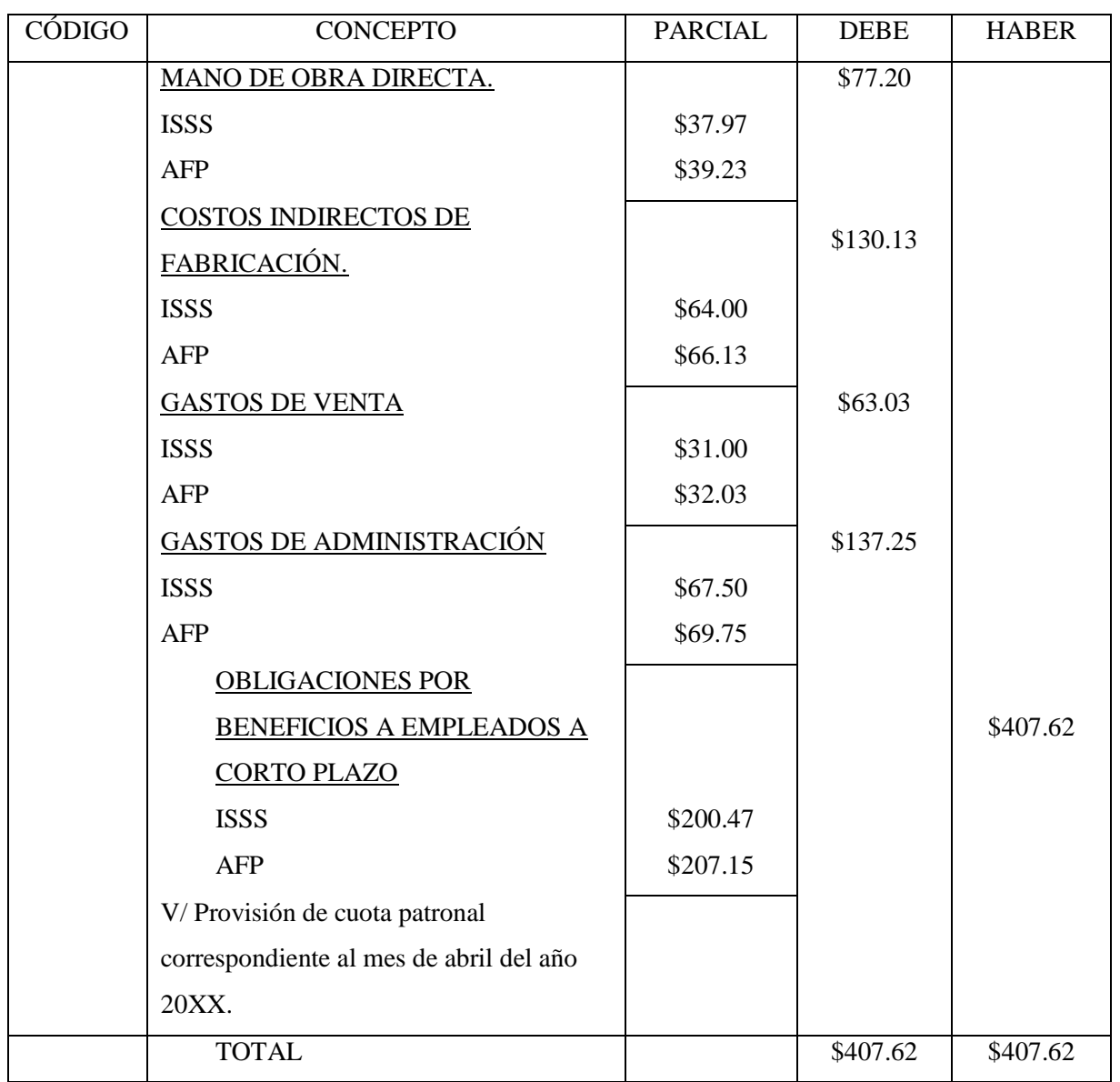

### **Caso práctico Nº4**

En el mes de diciembre del 20XX se presenta la siguiente información para la elaboración de la planilla correspondiente, de la empresa Industrias el Caribe S.A. de C.V.

- 1. Roberto Hernández: Operario, ganando un sueldo mensual de \$304.17, laborando desde el 2017 en jornada única a partir desde las 7:30 am, el cual durante la primera semana no completo la jornada ordinaria, realizando solamente 36 horas.
- 2. María Concepción: Operaria, ganando un sueldo de \$325 por jornada nocturna desde el año 2011, realizando el sábado 8 horas nocturnas.
- 3. Carolina Vela: Operaria, la cual devenga un salario de \$1.98 por hora desde su fecha de entrada a la empresa año 2013, la cual laboró de la siguiente manera: de lunes a jueves 8 horas diurnas y 2 horas extras diurnas, los viernes de 6:30 am a 11:30 am y de 1:20 pm a 5:20 pm, los sábados de 7:45 am a 12:45 pm.
- 4. Álvaro Magaña: jefe de planta productiva, devengando un sueldo mensual de \$700, el cual fue contratado el día 30 de abril del 2012, estableciendo su jornada laboral y acordaron además el día 31 del mes se le concederán sus vacaciones.
- 5. Salvador Mujica: Jefe de Personal, es contratado el día 28 de junio del 2011 y ya no laboró a partir del día 17, por lo que se le cancela toda la indemnización de años anteriores debido a que se le retuvieron mas no pagaron, tomando en cuenta que ganaba \$475.
- 6. Mónica Aguilar: Contadora, devengando un sueldo de \$500, pero el 16 de mayo del 2015 se toma la decisión de aumentar en un 10% su sueldo por buen desempeño, además la primera quincena laboro 7 horas extras diurnas y durante la última quincena 8 horas extras diurnas. En la empresa labora desde el año 2013

## Se pide:

a) Los cálculos correspondientes por cada trabajador.

- b) La planilla de sueldos y salarios.
- c) La planilla de aporte patronal
- d) Hacer los asientos contables respectivos

Solución:

Roberto Hernández:

 $$304.17 \div 4$  semanas = \$76.04 sueldo semanal

\$76.04 sueldo semanal  $\div$  7 dias = \$10.86 diarios

\$76.04 sueldo semanal  $\div$  44 horas = \$1.72 sueldo por hora

\$1.72 sueldo por hora  $\times$  36 horas = \$62.22

Total, a pagar mensual:

76.04 sueldo semanal  $\times$  3 semanas = \$228.13

62.22 sueldo semanal + 228.13 = \$290.34

Aguinaldo

 $$304.17$  sueldo mensual  $\div$  30 dias = \$10.14

 $$10.14 \times 15 \text{ dias} = $152.09$ 

### María Concepción:

 $$325.00 \div 4$  semanas = \$81.25 sueldo semanal

\$81.25 sueldo semanal  $\div$  7 dias = \$11.61 diarios

 $$11.61$  diario ÷ 7 horas = \$1.66 sueldo por hora

\$1.66 sueldo por hora  $\times$  8 horas = \$13.27

\$13.27  $\times$  2 = \$26.53 horas extras

Total, a pagar mensual:

\$325.00 sueldo mensual  $+$  \$26.53 horas extras = \$351.53

Aguinaldo

\$325.00 sueldo mensual  $\div$  30 dias = \$10.83

 $$10.83 \times 19 \text{ dias} = $205.83$ 

Carolina Vela:

Lunes a jueves

\$1.98 sueldo por hora  $\times$  4 dias  $\times$  8 horas diurnas = \$63.36

\$1.98 sueldo por hora  $\times$  200% = \$3.96 la hora extra diurna

\$3.96 la hora extra diurna  $\times$  2 HEDN  $\times$  4 días = \$31.68

 $$63.36 + $31.68 = $95.04$ 

Viernes

6:30 A.M. a 11:30 P.M. 
$$
\rightarrow
$$
 5 HODN

1:20 P.M. a 4:20 P.M. - 3 HODN

4:20 P.M. a 5:20 P.M. - 1 HEDN

\$1.98 sueldo por hora  $\times$  8 HODN = \$15.84

\$3.96 HEDN  $\times$  1 HEDN = \$3.96

Sábado

\$1.98 sueldo por hora  $\times$  4 HODN = \$7.92

 $$3.96$  HEDN  $\times$  1HEDN = \$3.96

Salario mensual

\$63.36 de lunes a jueves  $\times$  4 semanal = \$253.44

\$15.84 de viernes  $\times$  4 semanal = \$63.36

\$7.92 de sábado  $\times$  4 semanal = \$31.68

 $$253.44 + $63.36 + 31.68 = $348.48$ 

Horas extras

 $$31.68$  lunes a jueves + \$3.96 viernes + 3.96 sábado = \$39.60

Aguinaldo

\$1.98 la hora  $\times$  8 horas = \$15.84 díarios

\$15.84 díarios  $\times$  19 dias = \$300.96

Álvaro Magaña:

Vacación

\$700.00 sueldo mensual  $\div$  30 días = 23.33333333333 x 15 días = \$350.00

\$350.00 sueldo quincenal x  $30\% = $105.00$ 

 $$700.00 + $105.00 = $805.00$ 

Aguinaldo

\$700.00 sueldo mensual  $\div$  30 dias = \$23.33

 $$23.33 \times 19 \text{ dias} = $443.33$ 

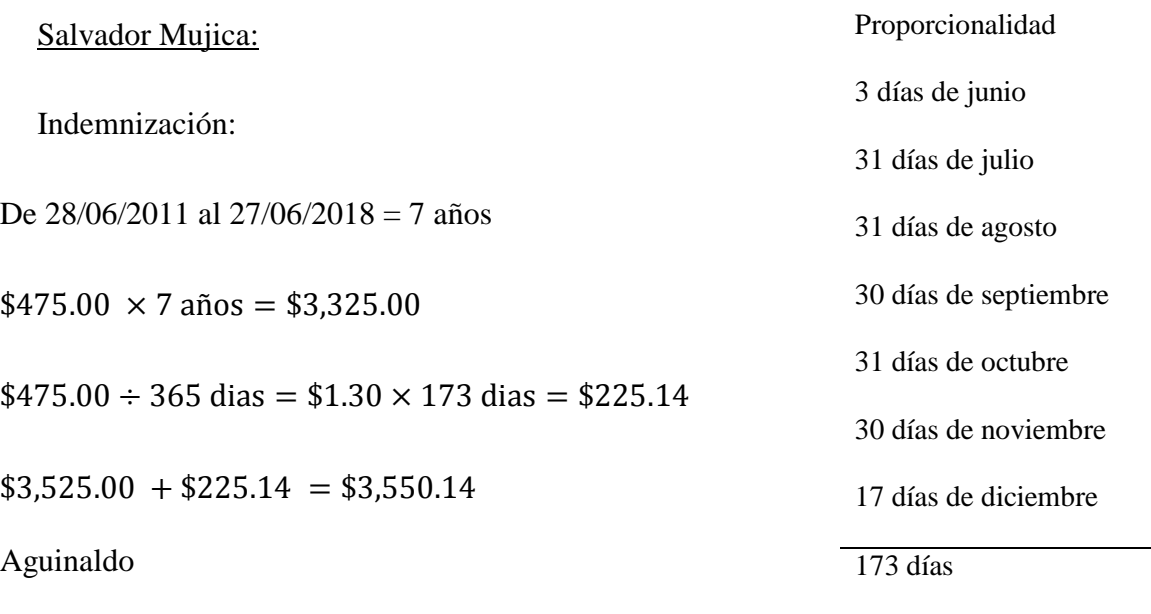

\$475.00 sueldo mensual  $\div$  30 dias = \$15.83

 $$15.83 \times 19 \text{ dias} = $300.83$ 

### Mónica Aguilar:

\$500.00 sueldo mensual  $\times$  10% = \$50.00 aumento

\$50.00 aumento  $+$  \$500.00 sueldo mensual = \$550.00

 $$550.00 \div 30 \text{ días} = $18.33 \text{ sueldo diario}$ 

 $$18.33 \div 8$  horas = \$2.29 sueldo por hora

Primera quincena

\$2.29 sueldo por hora  $\times$  200% HEDN = \$4.58 HEDN

 $$4.58$  HEDN  $\times$  7 HEDN = \$32.08

Segunda quincena

\$4.58 HEDN  $\times$  8 HEDN = \$36.64

Total, a pagar

 $$550 + $32.08 + 36.64 = $618.72$ 

Aguinaldo

\$550.00 sueldo mensual  $\div$  30 dias = \$18.33

 $$18.33 \times 19 \text{ dias} = $348.33$ 

### INDUSTRIAS EL CARIBE S.A. DE C.V.

### PLANILLA DE PAGO

## PERIODO: DEL 1 AL 31 DE DICIEMBRE DE 20XX

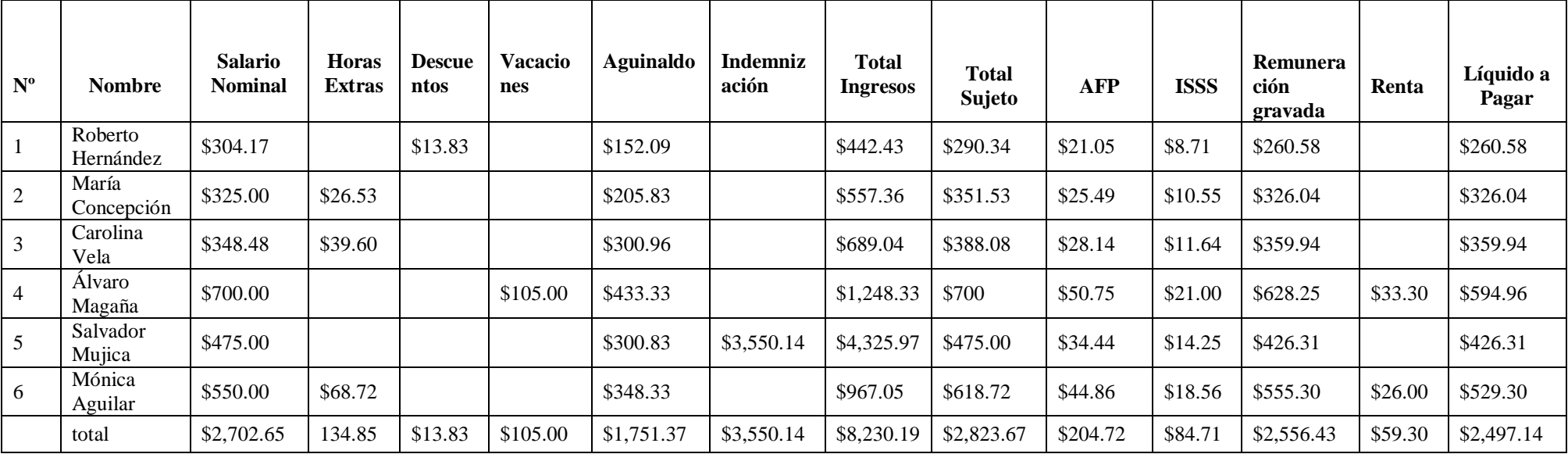

### INDUSTRIAS EL CARIBE S.A. DE C.V.

### APORTE PATRONAL

### PERIODO: DEL 1 AL 31 DE DICIEMBRE DE 20XX

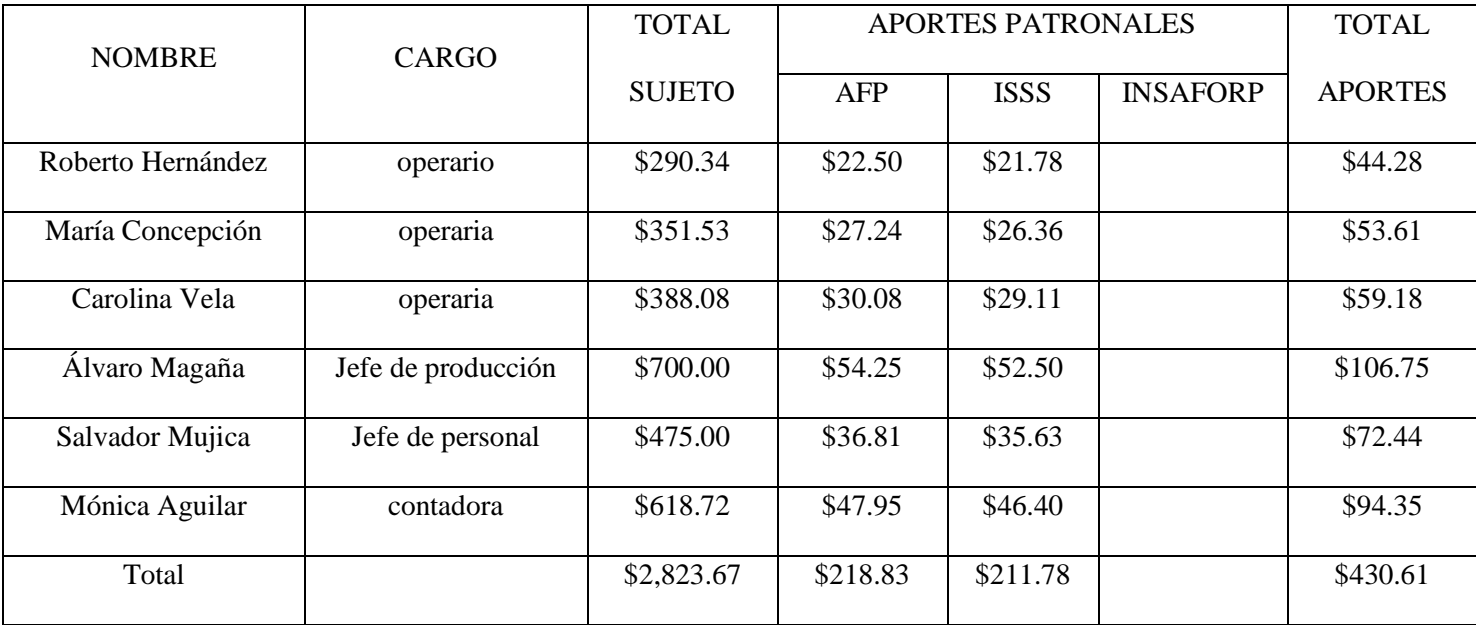

Fecha: 31 de diciembre de 20XX Asiento N°1

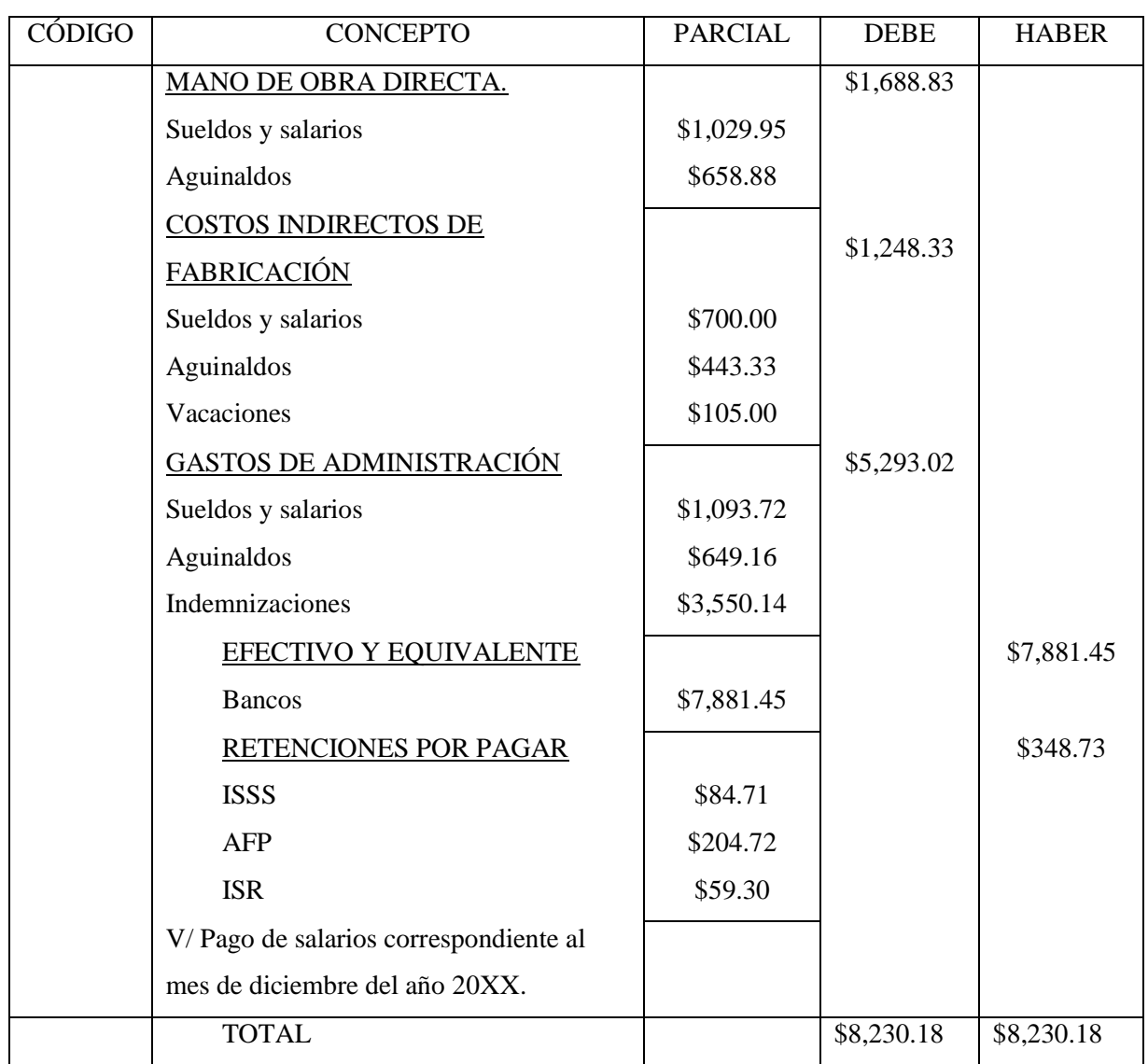

Para realizar esta partida se toman en cuenta las columnas salario nominal, horas extras, aguinaldos, vacación e indemnización dependiendo de cuál se quiera contabilizar, lo importante es asegurarse de realizar los cálculos de la manera correcta. Además, si se prefiere se pueden hacer varias partidas, en este caso se ha tomado a bien desarrollar una sola partida.

En esta partida implícitamente esta contabilizado el descuento, debido a que no es una entrada de dinero para la empresa, y tampoco una salida. Por lo tanto, el descuento se encuentra inmerso en la subcuenta sueldos y salarios que sería la sumatoria de todos los sueldos (salario nominal) menos el descuento.

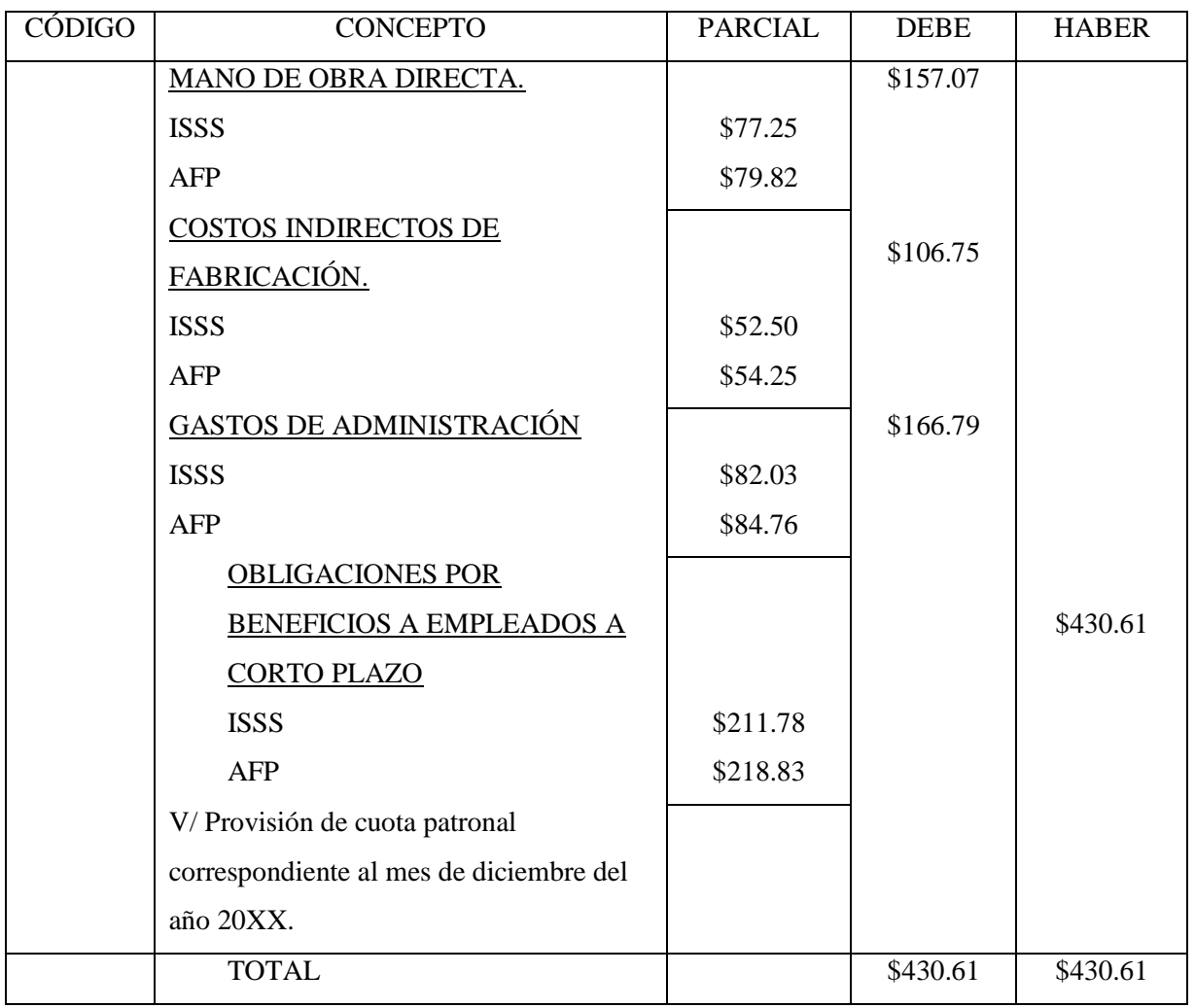

Fecha: 31 de diciembre de 20XX Asiento N°2

### **4.2.5. Ajustes de IVA y Liquidación de Ingresos, Costos y Gastos**

### **Caso práctico Nº1**

La empresa "la vida es así, S.A de C.V" presenta el siguiente balance de comprobación al

31 de diciembre de 20XX.

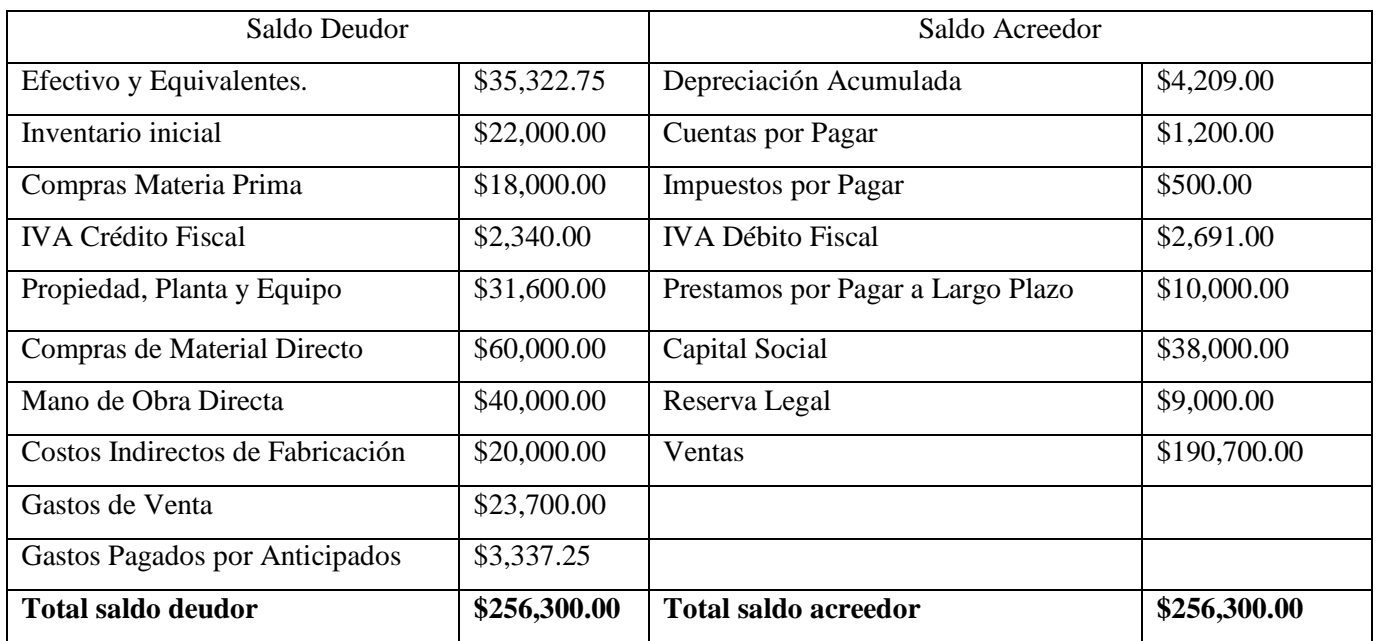

Información adicional:

Los inventarios son:

Inventario Final de Material Directo \$7,500.00

Inventario Inicial de Material Directo \$8,500.00

Inventario Final de Productos en Proceso \$2,500.00

Inventario Inicial de Productos en Proceso \$1,500.00

Inventario Final de Productos Terminados \$5,000.00

Inventario Inicial de Productos Terminados\$12,000.00

## Se pide:

- Elabore las partidas de ajuste del IVA
- Haga las partidas de liquidación de ingresos, costos y gastos.
- Presente el estado de resultados, balance general y estado de costos de producción y venta.

## Solución:

Fecha: 31 de diciembre de 20XX Asiento N°1

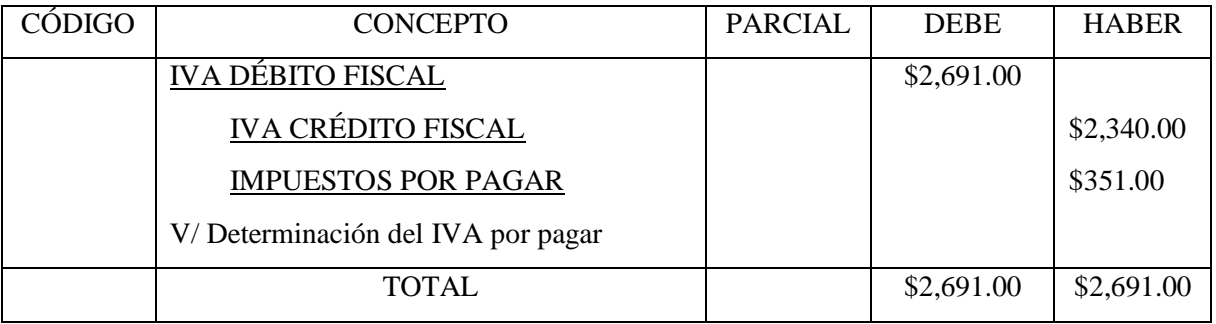

Fecha: 31 de diciembre de 20XX Asiento N°2

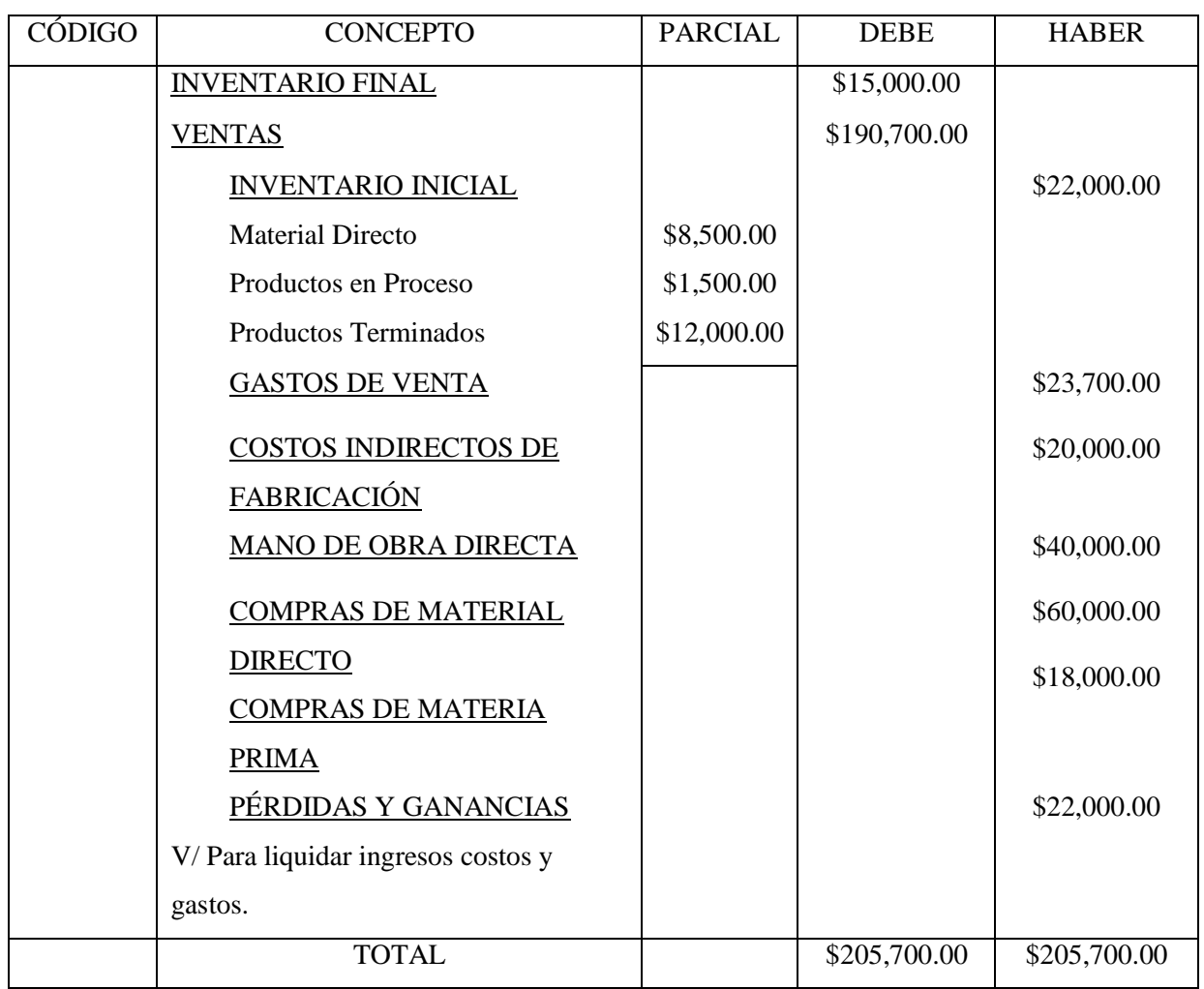

| CÓDIGO | <b>CONCEPTO</b>                         | <b>PARCIAL</b> | <b>DEBE</b> | <b>HABER</b> |
|--------|-----------------------------------------|----------------|-------------|--------------|
|        | PÉRDIDAS Y GANANCIAS                    |                | \$1,540.00  |              |
|        | RESERVA LEGAL                           |                |             | \$1,540.00   |
|        | V/Registro de reserva legal del período |                |             |              |
|        | <b>TOTAL</b>                            |                | \$1,540.00  | \$1,540.00   |

\$22,000.00 utilidad de operación  $\times$  7% reserva legal = \$1,540.00

Según el artículo 123 del código de comercio la reserva legal de la sociedad de responsabilidad limitada será el 7% de las utilidades netas y el límite mínimo legal de dicha reserva será la quinta parte del capital social.

\$38,000.00 capital social  $\div$  5 = \$7,600.00

Pero ya se trae una reserva legal acumulada de \$9,000.00 por lo que para este año es deducible toda la reserva legal para efectos del cálculo del impuesto sobre la renta.

\$22,000.00 utilidad de operación  $\times$  30% impuesto sobre la renta = \$6,600.00

Se aplica el 30% de impuesto sobre la renta de conformidad al art.41 de la ley del impuesto sobre la renta a las personas jurídicas con rentas gravadas superiores a \$150,000.00 y para este ejemplo las rentas obtenidas (ventas) son por \$190,700.00

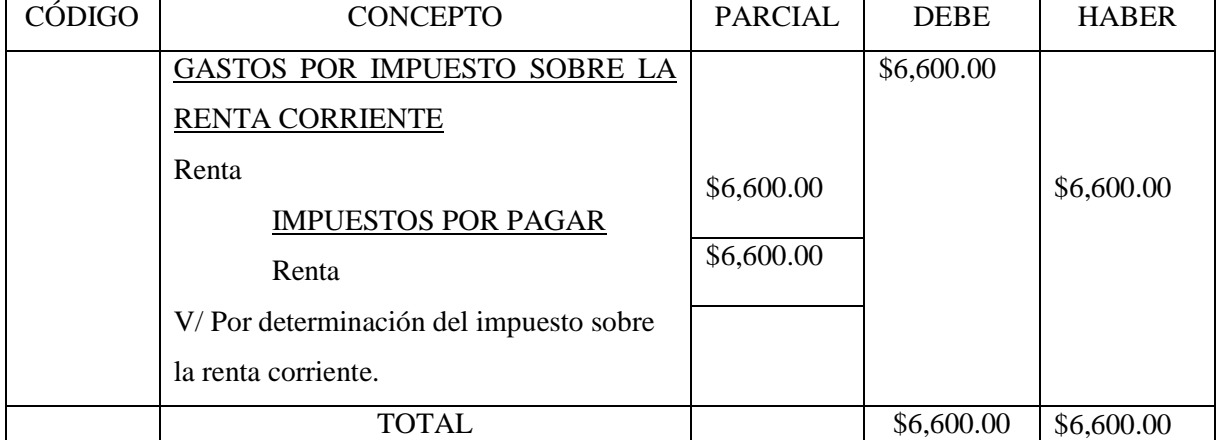

## Fecha: 31 de diciembre de 20XX Asiento N°5

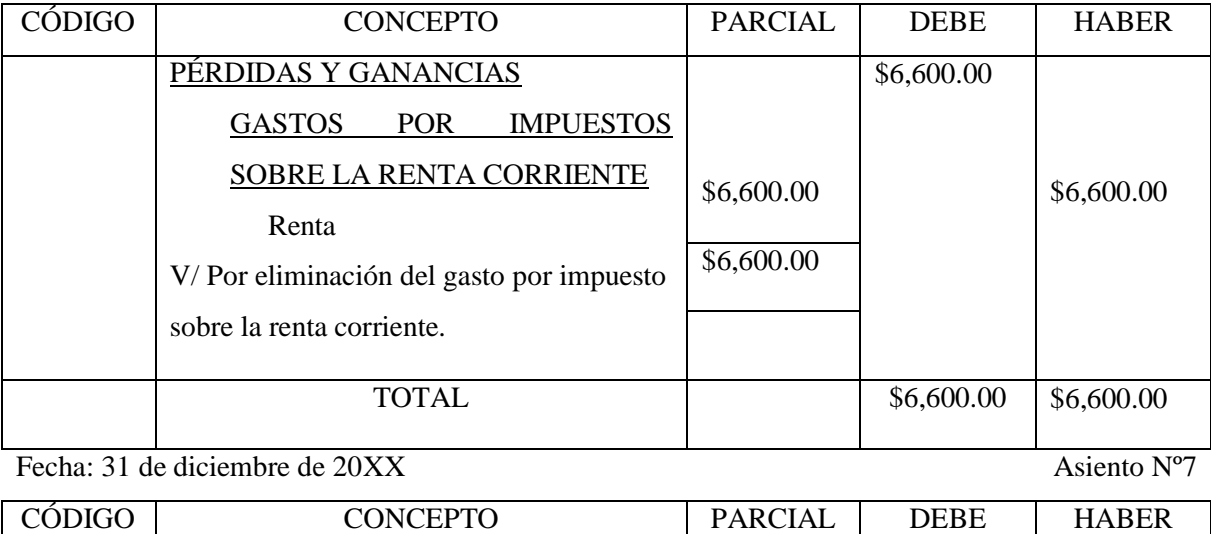

### Fecha: 31 de diciembre de 20XX Asiento N°6

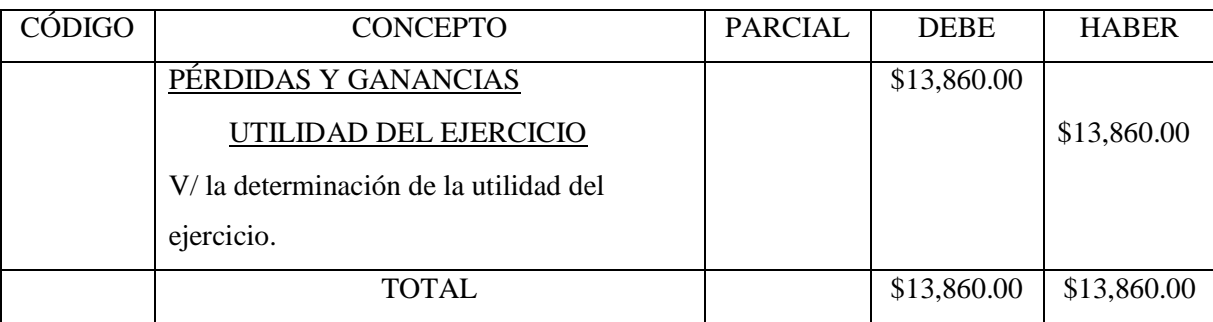

| <b>IMPUESTOS POR PAGAR</b>                    |            | \$3,337.25 |            |
|-----------------------------------------------|------------|------------|------------|
| Renta                                         | \$3,337.25 |            |            |
| <b>GASTOS</b><br><b>POR</b><br><b>PAGADOS</b> |            |            | \$3,337.25 |
| <b>ANTICIPADO</b>                             |            |            |            |
| Renta                                         | \$3,337.25 |            |            |
| V/Por utilización del pago a cuenta           |            |            |            |
| <b>TOTAL</b>                                  |            | \$3,337.25 | \$3,337.25 |
|                                               |            |            |            |

Fecha: 31 de diciembre de 20XX Asiento N°8

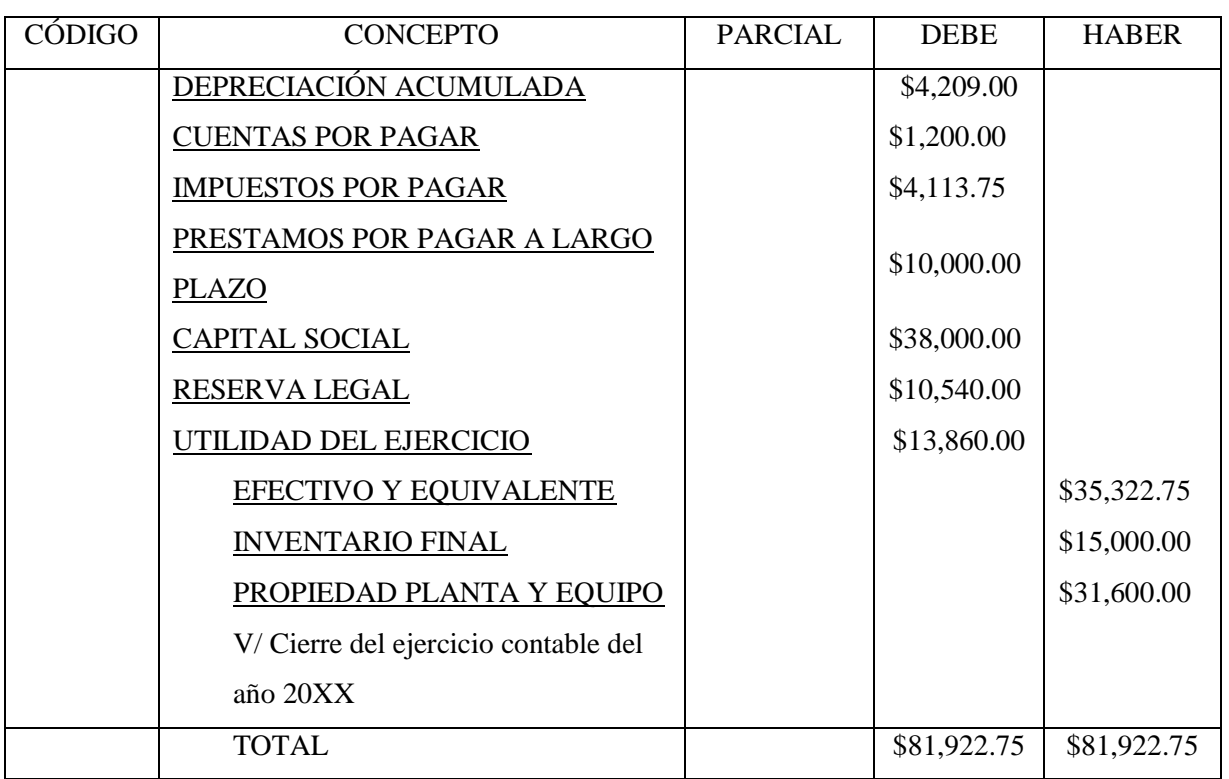

## MAYORIZACIÓN

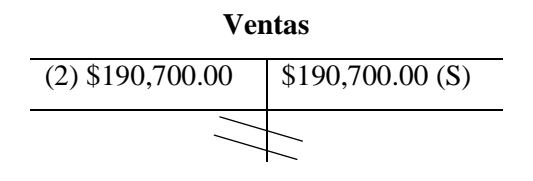

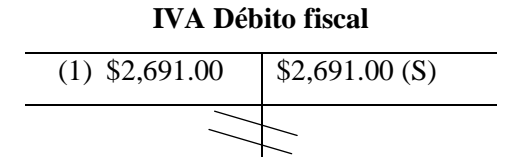

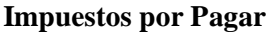

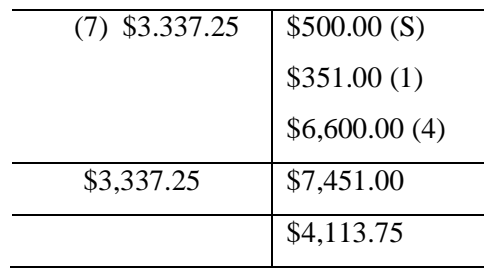

# **Gastos Pagados por Anticipado**

**IVA Crédito fiscal**

(S)  $$2,340.00$   $$2,340.00$  (1)

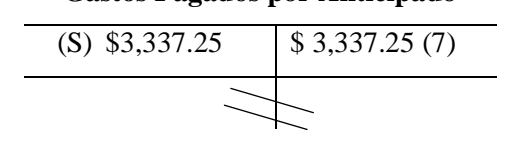

### **Gastos de Venta**

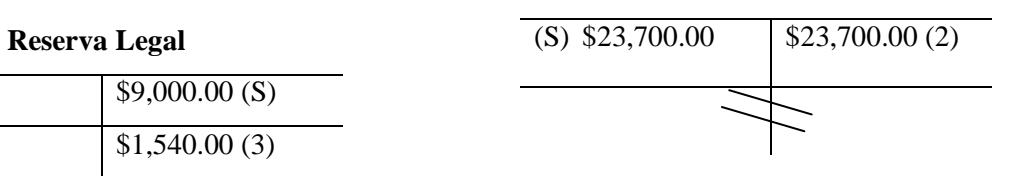

### **Gastos por ISR Corrientes**

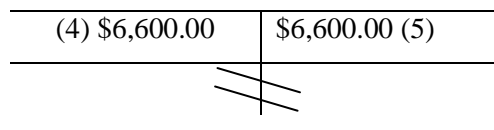

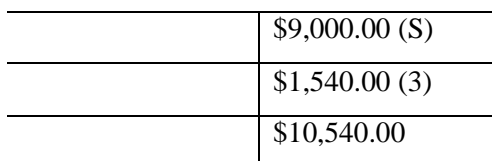

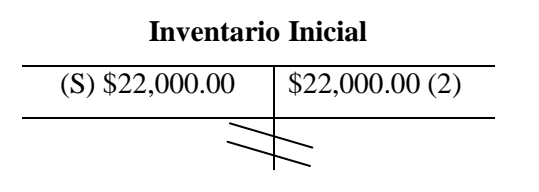

### **Costos Indirectos de Fabricación**

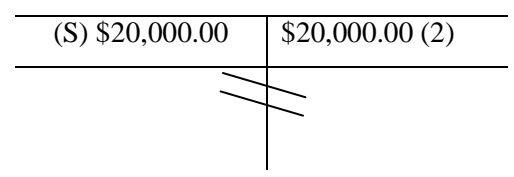

### **Mano de Obra Directa**

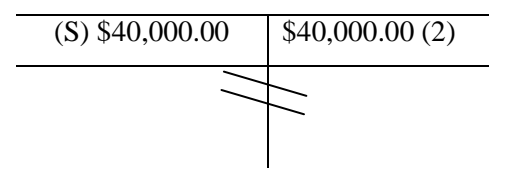

### **Compras de Material Directo**

(2) \$15,000

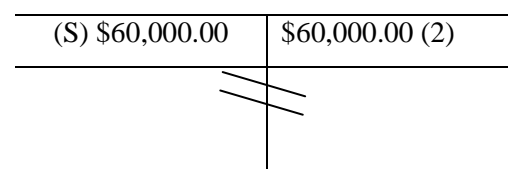

### **Compras de Materia Prima**

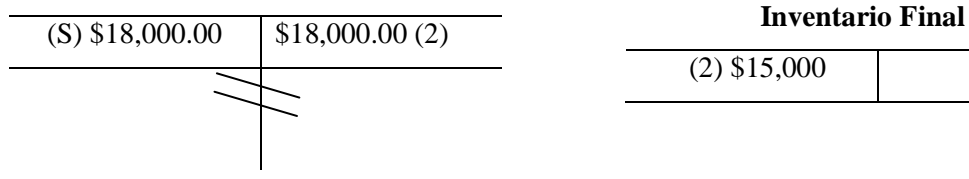

**Pérdidas y Ganancias**

### **Utilidad del Ejercicio**

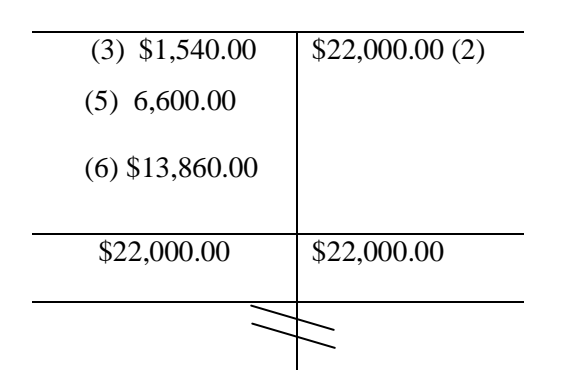

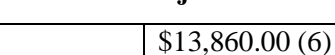

# **BALANZA DE COMPROBACIÓN**

## **DEL 1 DE ENERO AL 31 DE DICIEMBRE DE 20XX**

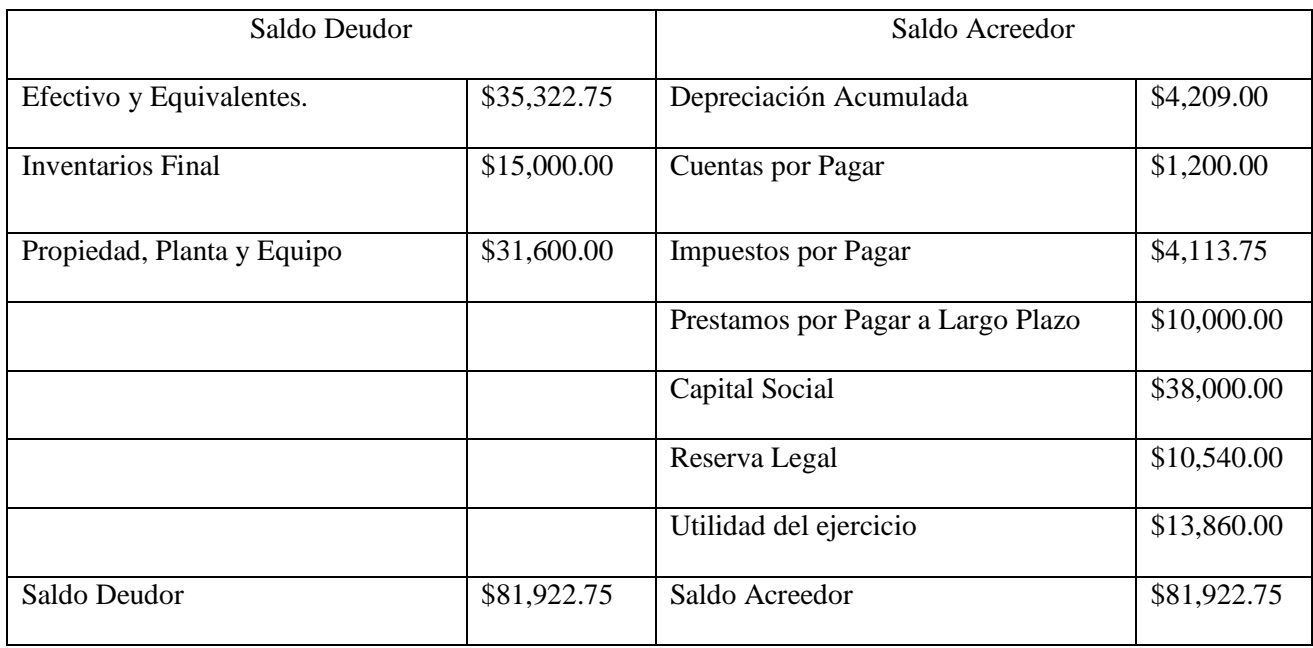

# **ESTADO DE COSTOS DE PRODUCCIÓN Y VENTA**

## **DEL 1 DE ENERO AL 31 DE DICIEMBRE DE 20XX**

## **(Expresado en dólares de los Estados Unidos de América)**

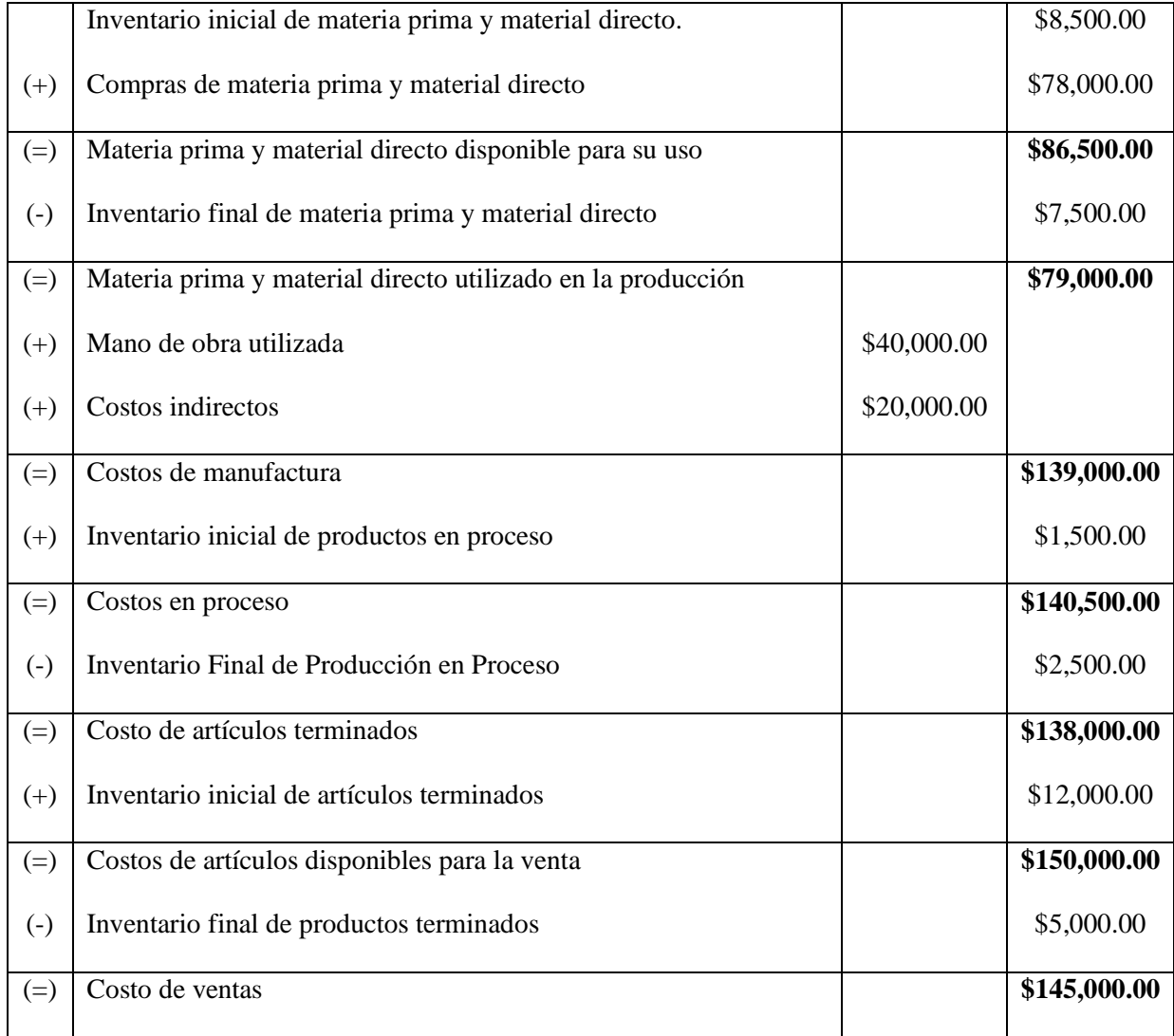

## **ESTADO DE RESULTADOS**

## **DEL 01 DE ENERO AL 31 DE DICIEMBRE DE 20XX**

## **(Expresado en dólares de los Estados Unidos de América)**

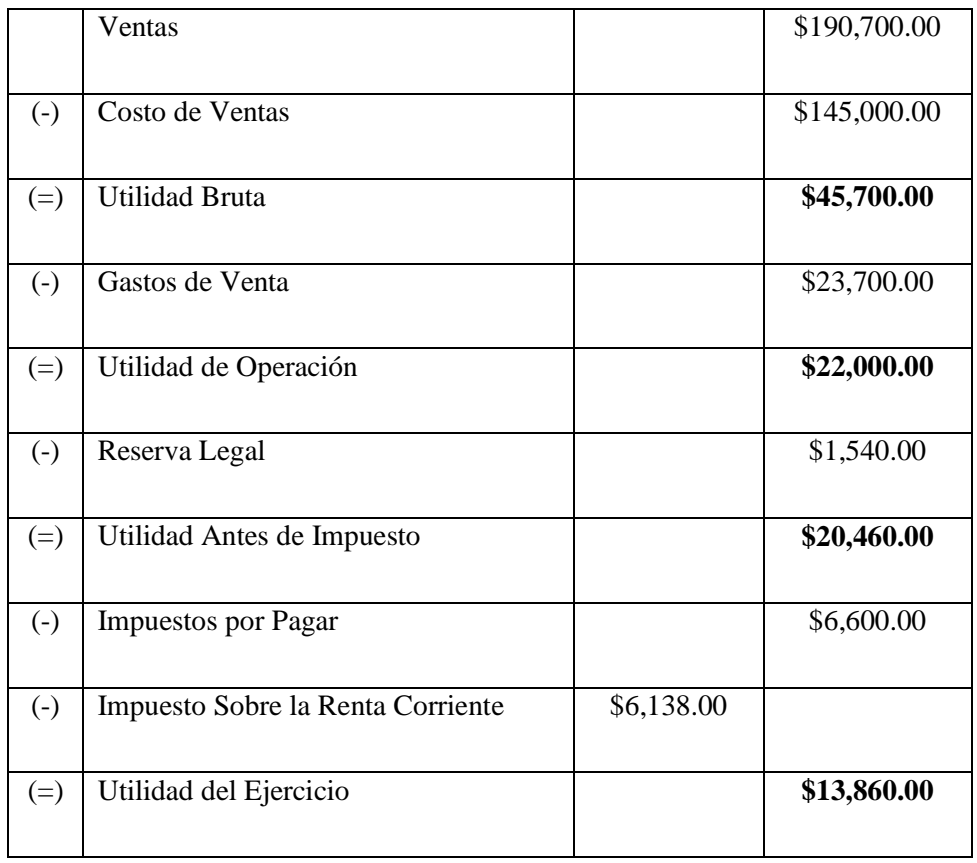

# **BALANCE GENERAL AL 31 DE DICIEMBRE DE 20XX**

# **(Expresado en dólares de los Estados Unidos de América)**

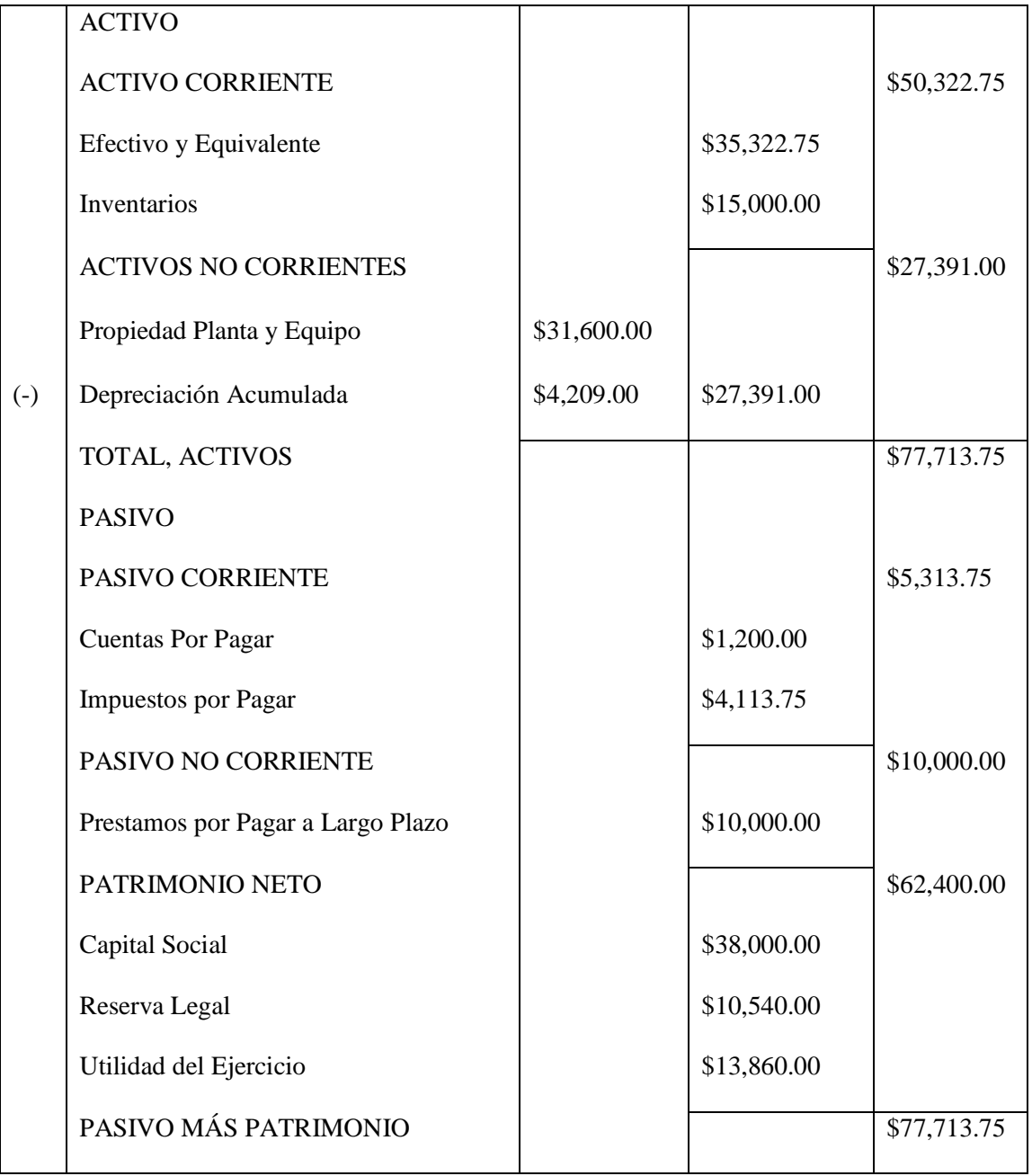

### **4.2.6. Control y Contabilización de los Costos por Órdenes.**

### **Caso práctico Nº1.**

El 02/03/19 la empresa "EL ZARCO S.A. DE C.V." realizo un pedido a la empresa "LA SALVADOREÑA S.A. DE C.V." de mobiliario la cual incluye todo tipo de material de oficina como escritorios, sillas, estantes, etc. Se requiere todo el mobiliario de la misma calidad con un precio total de \$8,475.00 (IVA incluido). Este pedido tiene que ser entregado el último día del mes. El departamento de producción por lo tanto recibe la orden N°50 en la cual deberán elaborar.

El 04 del mismo mes, el departamento de compras recibe \$8,400.00 más IVA en materiales comprándolos todo al crédito, no todos estos materiales se emplearán en la orden N°50. La mercadería comprada fue la siguiente:

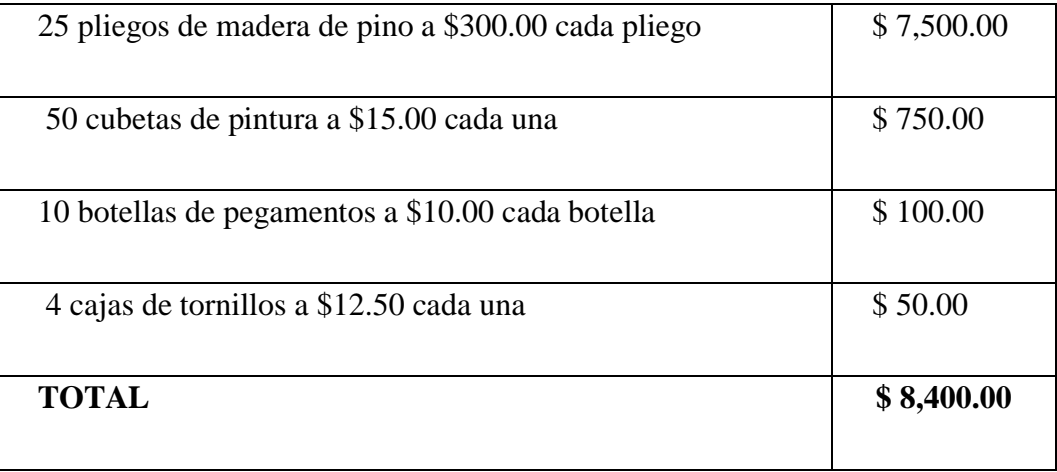

El día 06 el departamento de producción informa que se inicia a trabajar en la orden N°50 además de otras órdenes, por lo que solicita material de la siguiente manera:

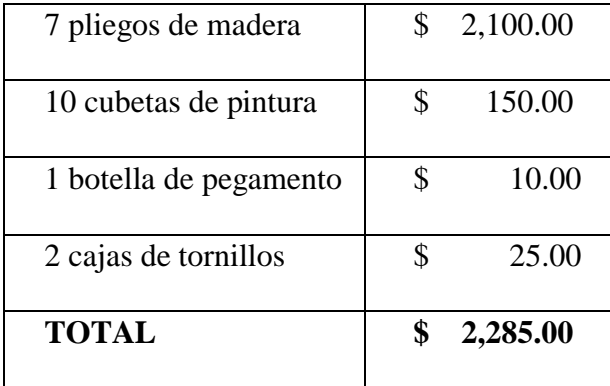

Además, el departamento de producción informa que en esta orden se empleara la mano de obra siguiente:

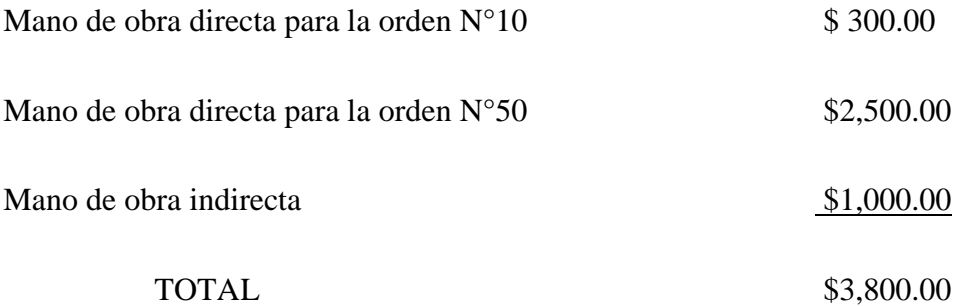

Para todas las órdenes recibidas los GIF presupuestados ascienden a \$105,000.00 y el costo de mano de obra directa presupuestada es de \$150,000.00

Además, la empresa contabiliza otros GIF que intervienen en el proceso productivo, siendo estos:

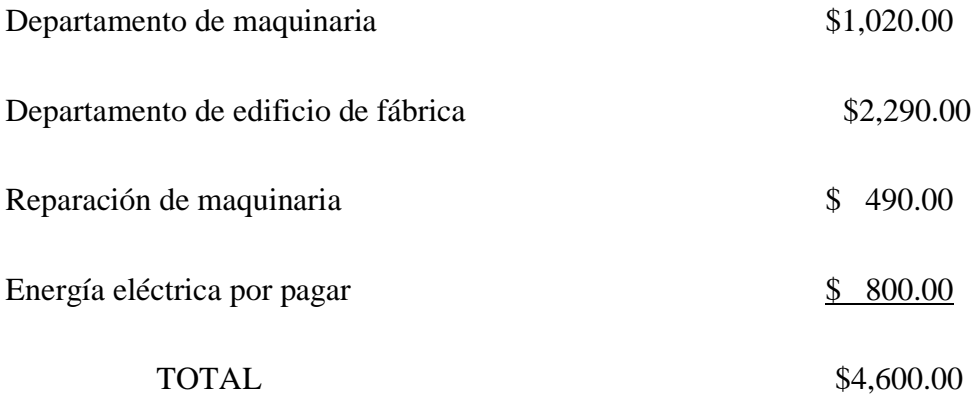

Los GIF aplicados durante el proceso productivo a las diversas órdenes fueron:

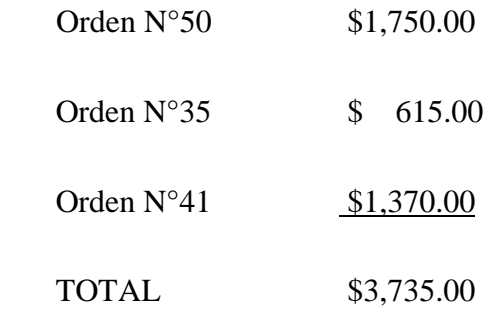

El 28/03/19 se vende al crédito la producción de la orden N° 50.

### **Solución:**

En el desarrollo del ejercicio antes planteado lo primero que se menciona es una compra de materia prima.

A continuación, se presenta como queda el asiento contable de esta operación realizada el día 04-02-2020.

 Cargamos la cuenta **Almacén de Materiales** para darle entrada a la materia prima adquirida y la cuenta **IVA- Crédito Fiscal** por el IVA generado por la compra de dicha materia prima.

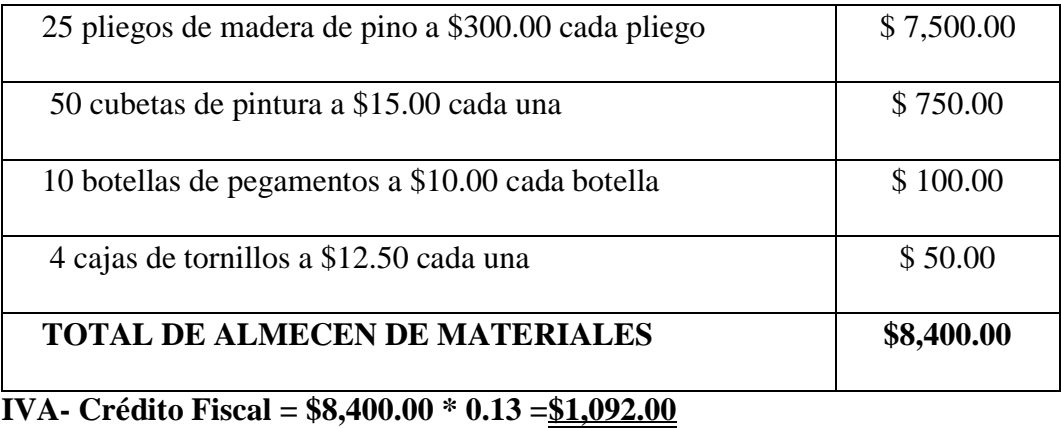

 Abonamos la cuenta **Cuentas por Pagar** por la deuda adquirida por la compra echa al crédito de la materia prima.

Cuentas por Pagar= Almacén de Materiales + IVA- Crédito Fiscal = **\$9,492.00**

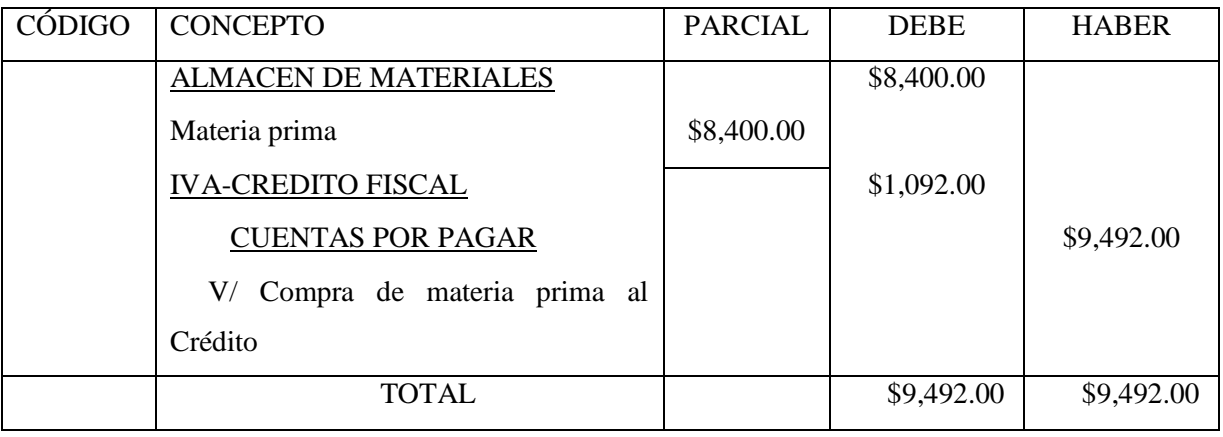

Fecha: 04 de febrero de 2020 Asiento N°1

Luego según fecha 06 se hace un descargo de materiales para la producción del a orden Nº 50 de los siguientes materiales.

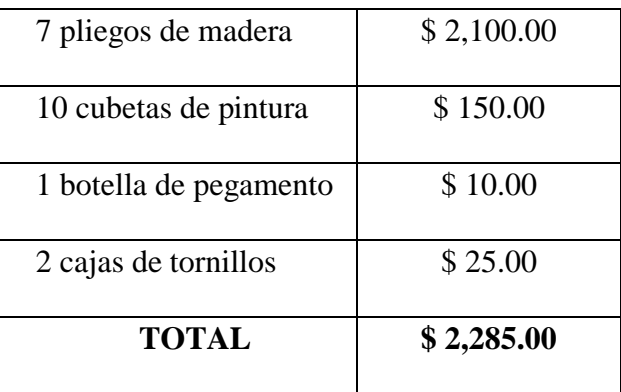
Para el registro de esta operación vamos a cargar **Productos en proceso,** con el valor de los materiales directos que se estima consumir para la producción para la orden Nº50. De igual forma cargamos la cuenta **Gastos Indirectos de Fabricación** por el valor de los materiales indirectos que se usarán en el proceso productivo.

Abonamos la cuenta **Almacén de Materiales** para darle salida a la materia prima trasladada al proceso productivo asignados a la orden Nº50.

Fecha: 06 de febrero de 2020 **Asiento** N°2

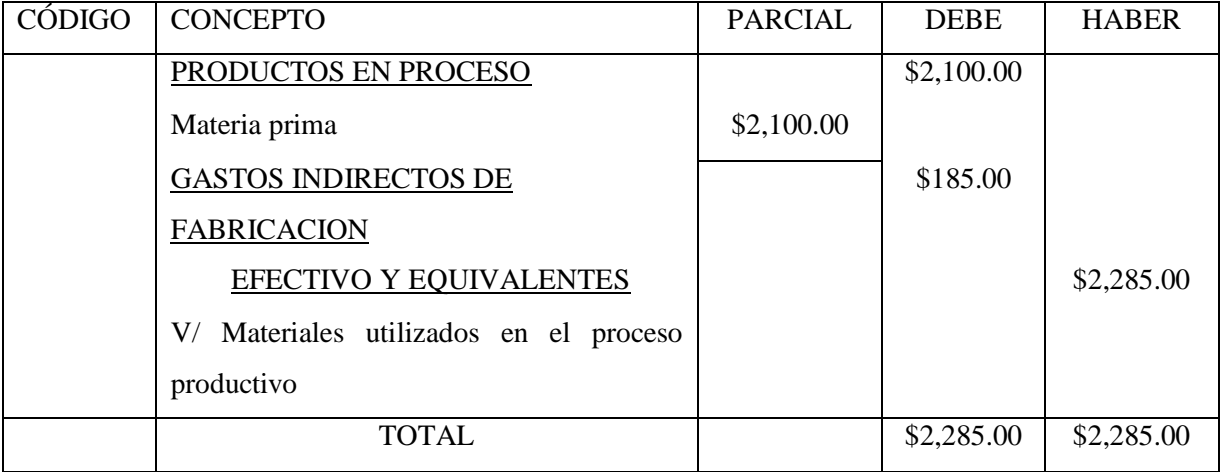

Luego se menciona que el departamento de producción informa la mano de obra a utilizar papara dicha producción de la siguiente manera:

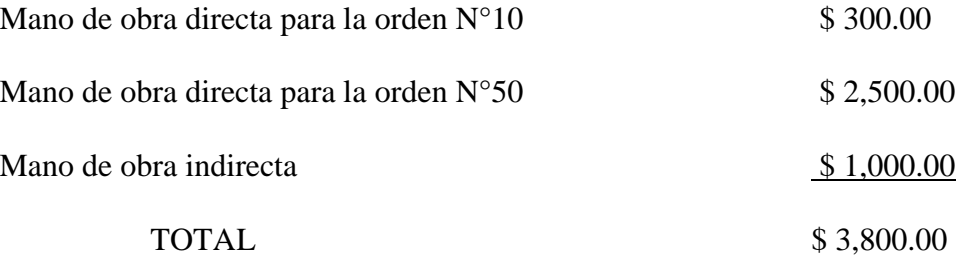

Quedando el registro contable de la siguiente manera:

Cargando la cuenta **Mano de Obra en Proceso** con la cantidad total de mano de obra empleada durante el periodo asignada a la orden de producción.

Fecha: 06 de febrero de 2020 **Asiento** N°3

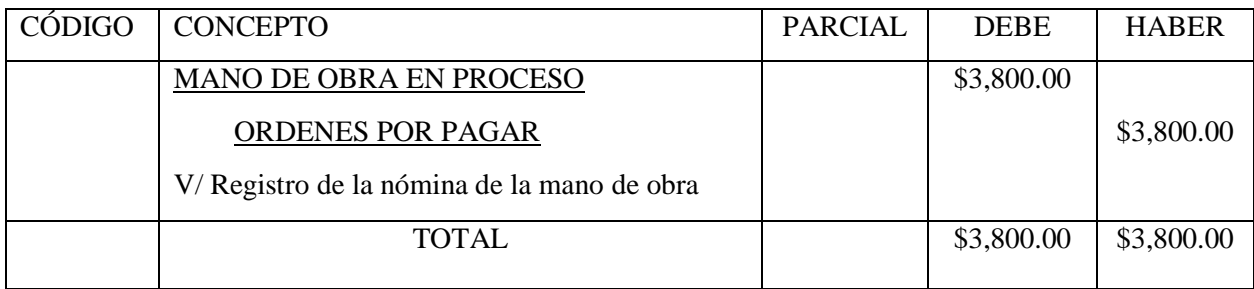

A continuación, se hace una distribución de la mano de obra en el proceso productivo usando las siguientes cuentas:

Cargando **Producción en proceso** con la mano de obra directa a emplear en la producción y Gastos **Indirectos de Fabricación** con la mano de obra indirecta.

Abonamos **Mano de Obra en Proceso** con el total de mano de obra a emplear en el proceso productivo.

Fecha: 06 de febrero de 2020 Asiento N°4

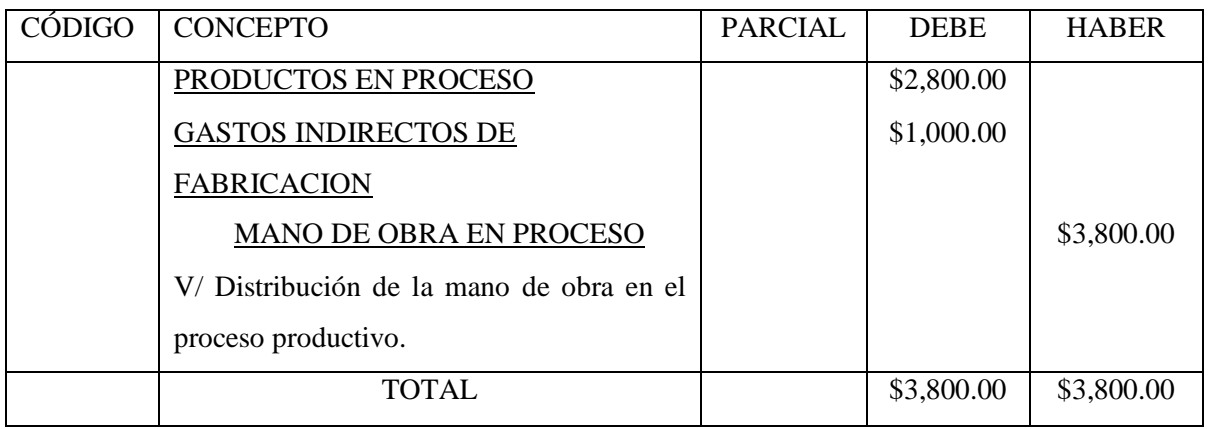

En el siguiente punto para todas las órdenes recibidas los GIF presupuestados ascienden a \$105,000.00 y el costo de mano de obra directa presupuestada es de \$150,000.00.

A continuación, calculamos la cuota:

CUOTA= GIF PRESUPUESTADO MANO DE OBRA DIRECTA

CUOTA= \$105,000.00 \$150,000.00

 $CUOTA = 0.70$ 

Es decir 2,000 (0.70) = **\$1,750.00 GIF a aplicar.**

Al hacer el registro de esta partida queda cargada con la cuenta **Producción en Proceso**  por el valor de los GIF a aplicar a la Orden Nº50 y abonada la cuenta **Mano de Obra en Proceso** con la misma cantidad por la mano de obra utilizada en el proceso productivo.

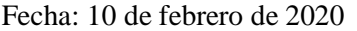

```
Asiento Nº5
```
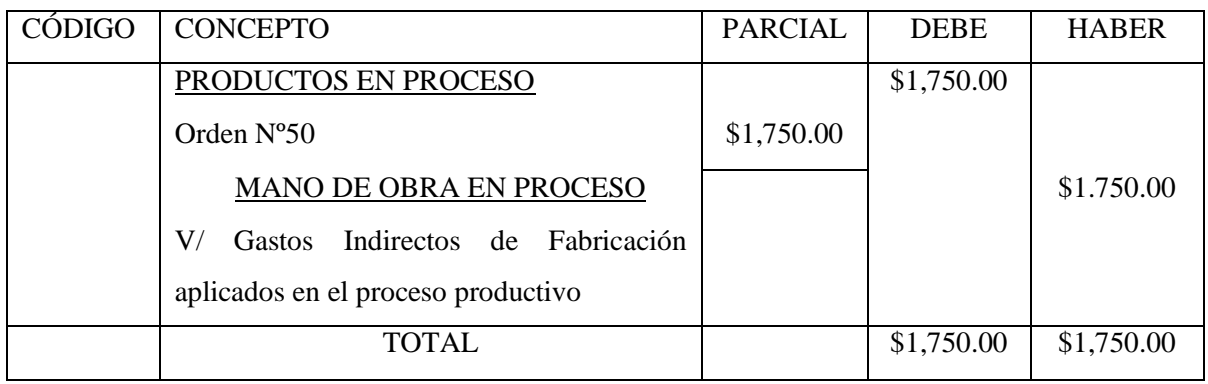

A continuación, se hace el registro total del costo de producción de la orden N°50

#### **Costo de la Orden N°50**

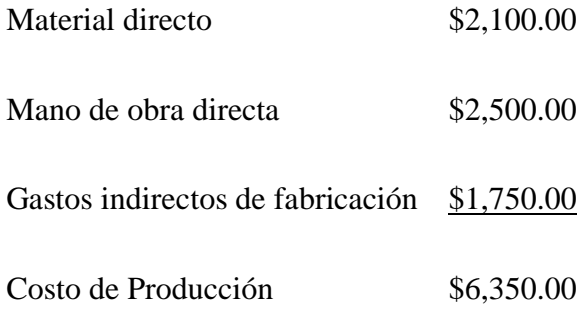

Para el registro se carga la cuenta **Almacén de Productos Terminados** con la suma de gastos directos e indirectos y se abona **Productos en Proceso** para disminuir el valor de esta cuenta y trasladarlo a almacén de productos terminados.

Fecha: 11 de febrero de 2020 Asiento N°6

| CÓDIGO | <b>CONCEPTO</b>                        | <b>PARCIAL</b> | <b>DEBE</b> | <b>HABER</b> |
|--------|----------------------------------------|----------------|-------------|--------------|
|        | <b>ALMACEN DE PRODUCTOS</b>            |                | \$6,350.00  |              |
|        | <b>TERMINADOS</b>                      |                |             |              |
|        | PRODUCTOS EN PROCESO                   |                |             | \$6,350.00   |
|        | Orden $N^{\circ}50$                    | \$6,350.00     |             |              |
|        | V/<br>registrar el costo de la<br>Para |                |             |              |
|        | producción                             |                |             |              |
|        | <b>TOTAL</b>                           |                | \$6,350.00  | \$6,350.00   |

Se hace el re registro de la venta al crédito de mobiliario por un valor de \$8,475.00 (IVA-Incluido) para lo cual el registro queda con la cuenta **Cuentas por Cobrar** cargando con la cantidad total que nos adeudara el cliente y abonando las cuentas **Ventas** con el valor de la venta neta y la cuenta **IVA- Débito Fiscal** con la cantidad de IVA generado por la venta realizada al crédito.

Fecha: 15 de febrero de 2020 Asiento N°7

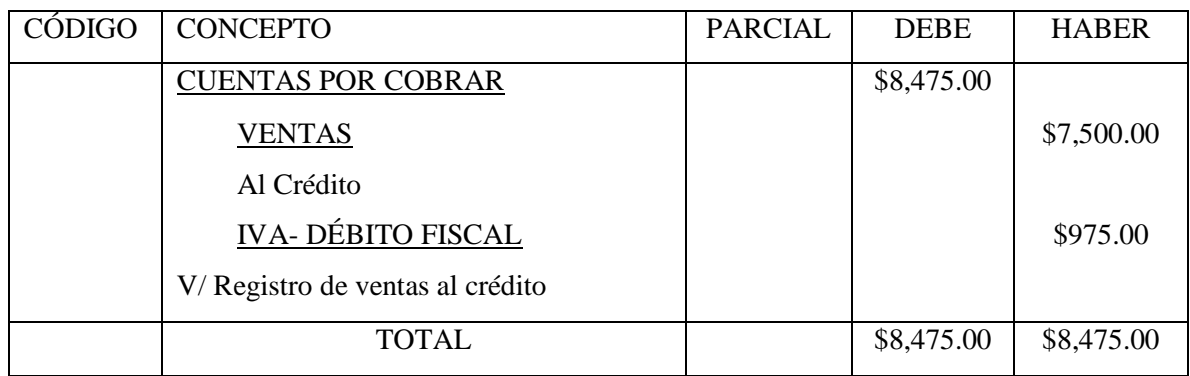

Después del registro de la venta al crédito se hace el registro del costo de venta el cual queda de la siguiente manera: cargando **Costo de Venta** para el registro del costo del mobiliario vendido y abonamos **Almacén de Productos Terminados** para disminuir del almacén el mobiliario vendido al crédito en el registro anterior.

Fecha: 15 de febrero de 2020 Asiento Nº8

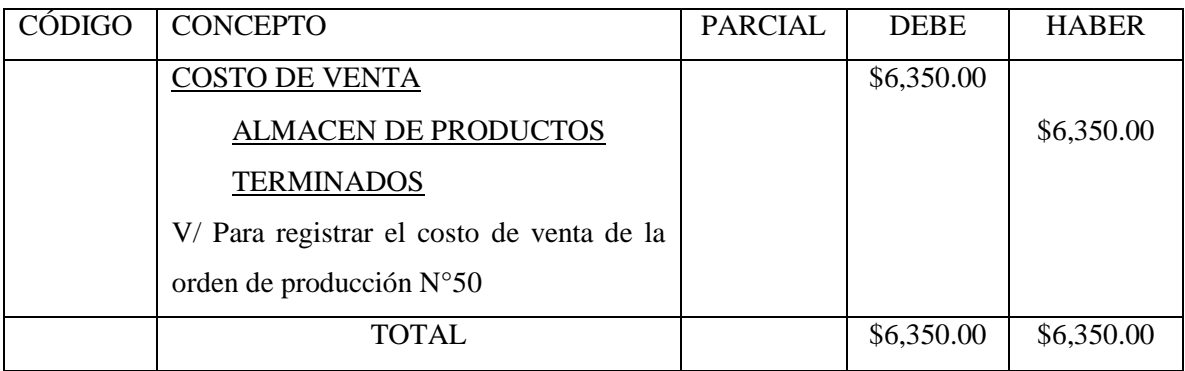

Además la empresa contabiliza otros Gastos Indirectos que interviene en el proceso productivo.

Fecha: 16 de febrero de 2020 Asiento N°9

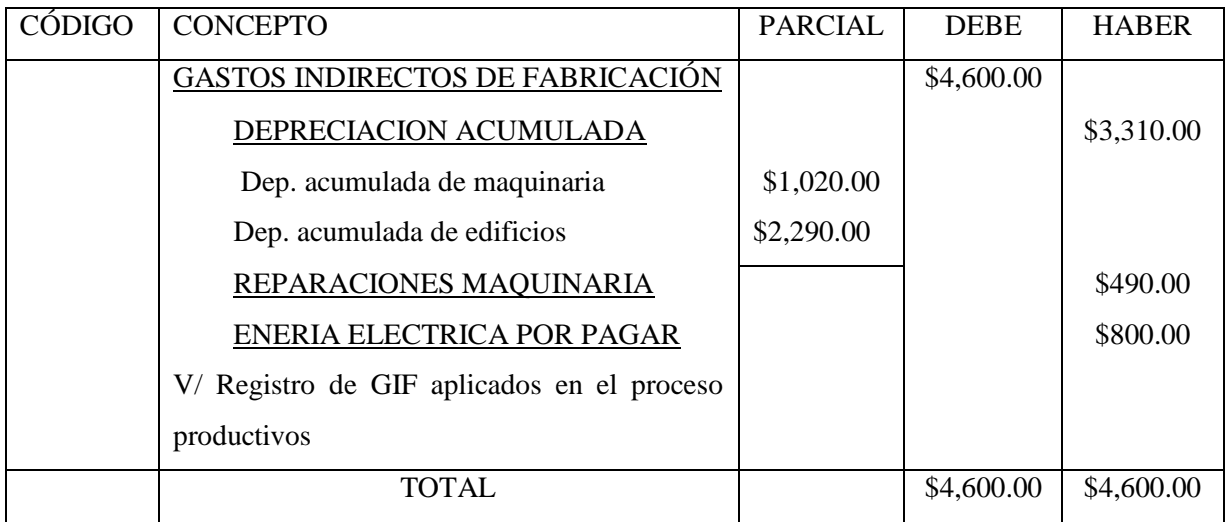

A continuación, se elabora el registro de los GIF aplicados a las diferentes ordenes productivas.

Fecha: 20 de febrero de 2020 Asiento N°10

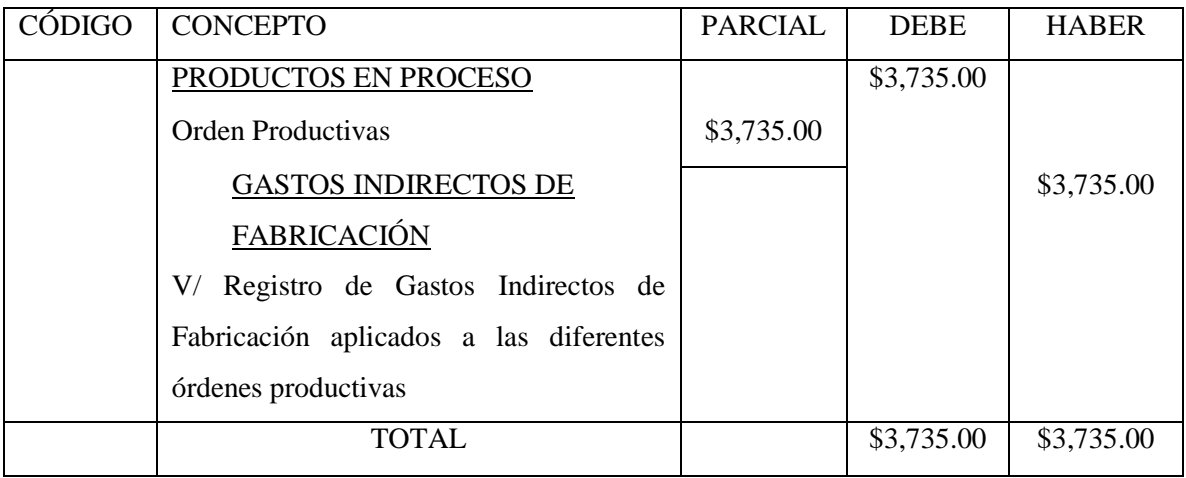

Teniendo en cuenta que los GIF aplicados son mayores que los GIF presupuestados tenemos una sobreaplicación por lo tanto se hace la última partida para de esa manera dejar liquidada la cuenta de los GIF. Fuera una subaplicación si lo presupuestado fuera mayor que lo aplicado y la partida deria diferente.

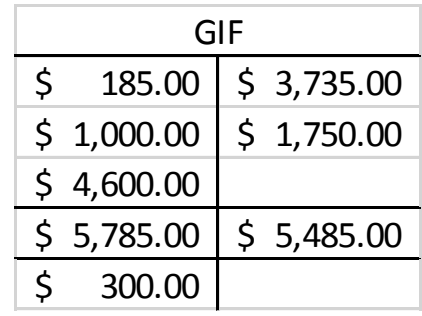

Mayorización de la cuenta Gastos Indirectos de Fabricación

Fecha: 28 de febrero de 2020 Asiento N°11

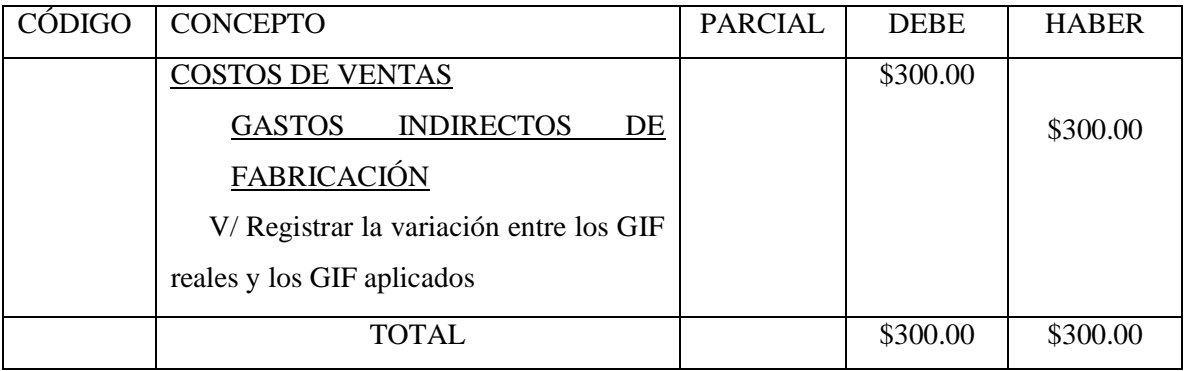

# **4.2.7. Control y Departamentalización de los GIF**

# **Caso práctico N°1**

La fábrica **"CUATRO" S.A. DE C.V.,** necesita departamentalizar la carga fabril correspondiente al año 2020, para lo cual presenta la siguiente información:

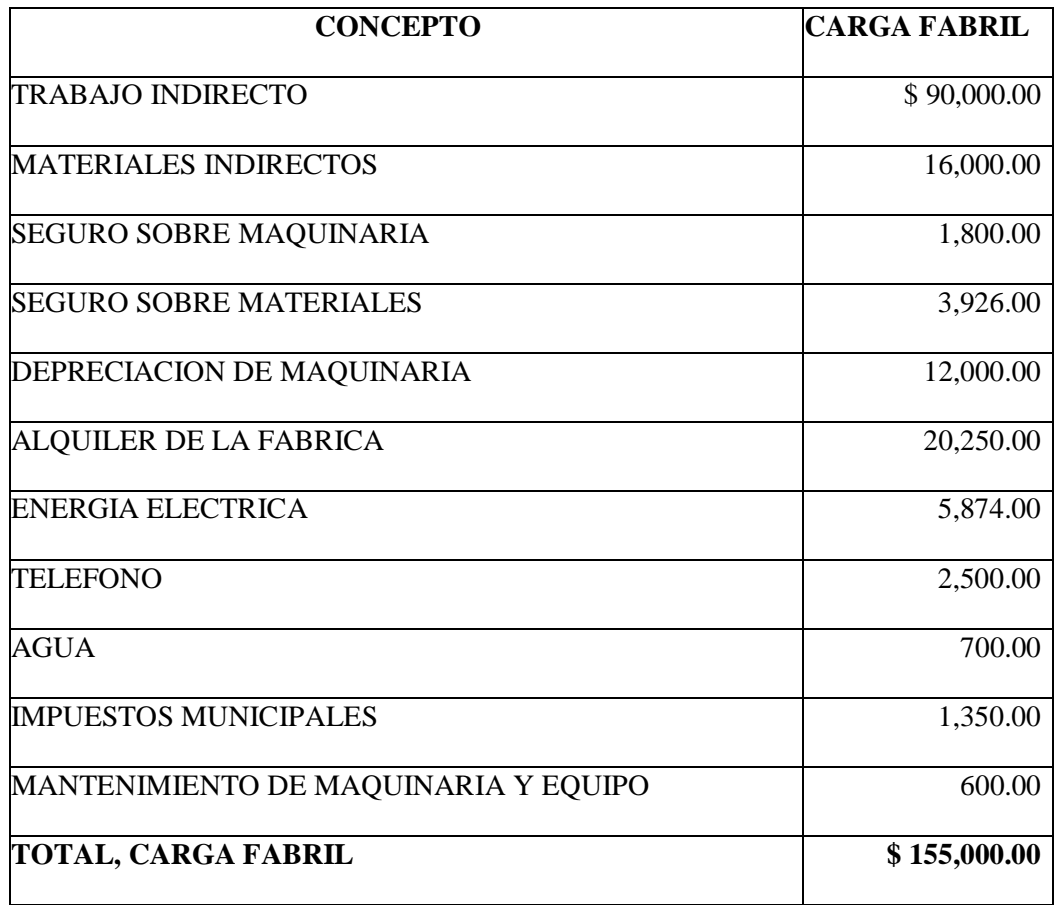

La fábrica está compuesta por los siguientes departamentos:

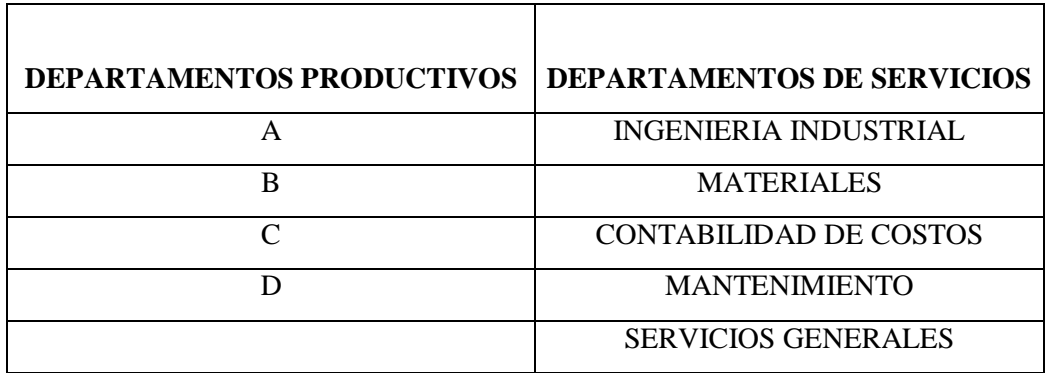

## **Información Adicional:**

Según las tarjetas de control de los departamentos, el trabajo indirecto es utilizado de la siguiente forma:

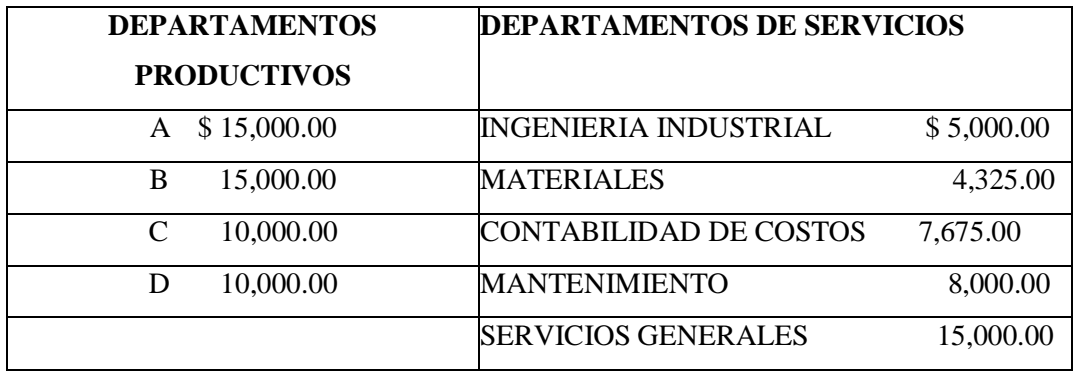

Materiales indirectos asignados directamente a los siguientes departamentos:

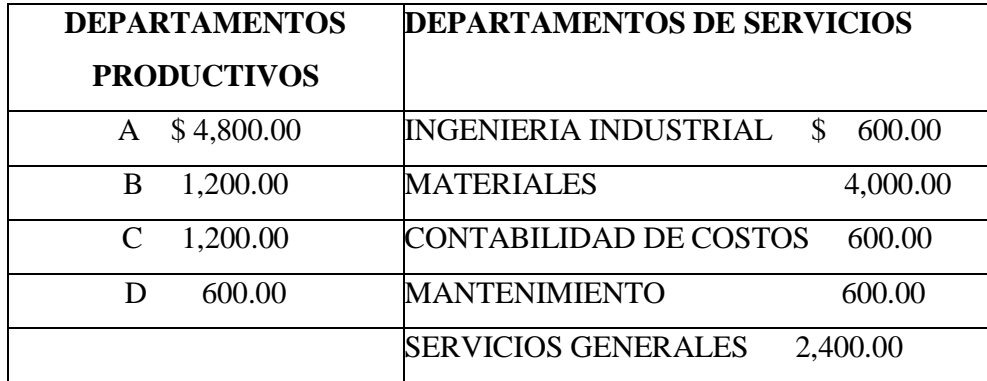

Además, presenta la siguiente información:

# **"CUATRO" S.A. DE C.V.**

# **ESTUDIO GENERAL DE LA FÁBRICA**

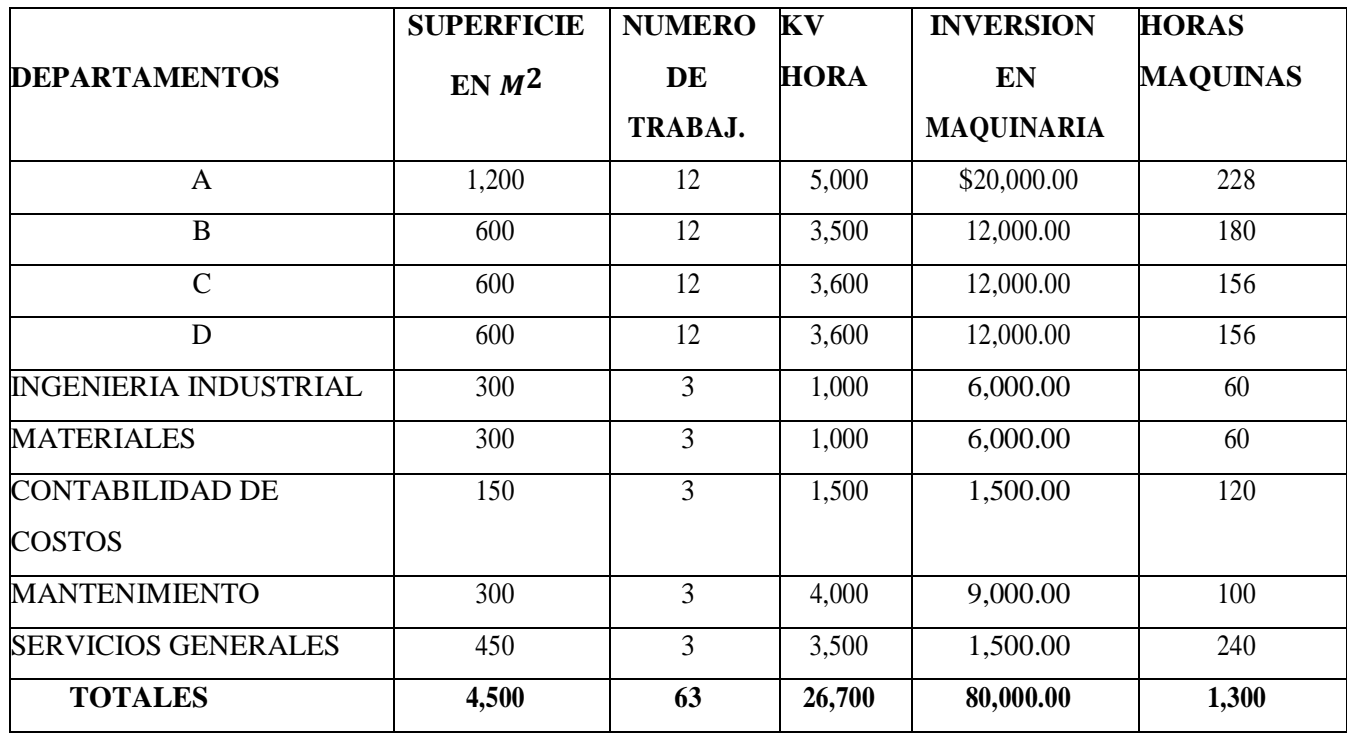

# **"CUATRO" S.A. DE C.V.**

## **BASES PARA LA ASIGNACION DIRECTA Y PRORRATEO PRIMARIO**

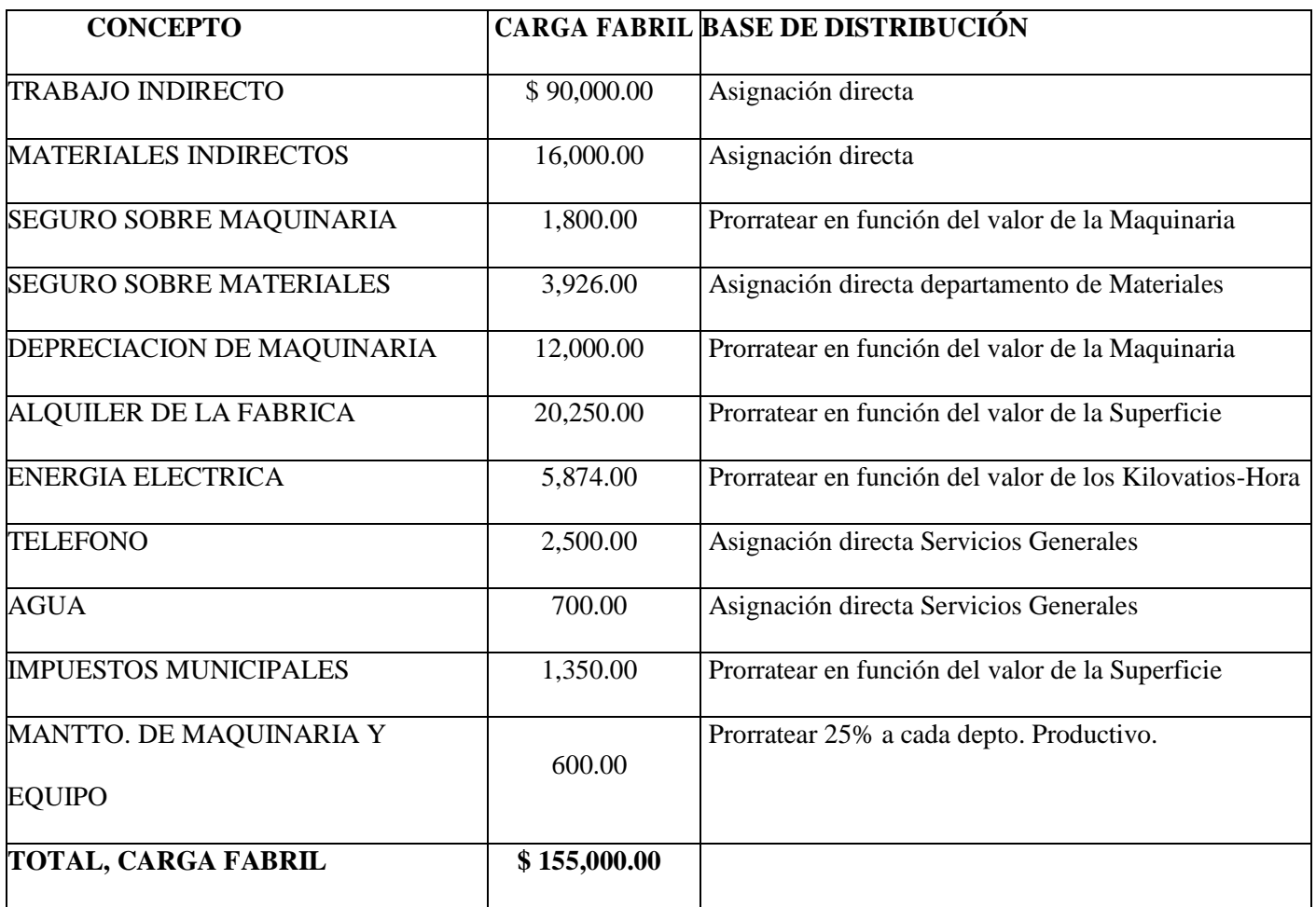

#### **"CUATRO" S.A. DE C.V.**

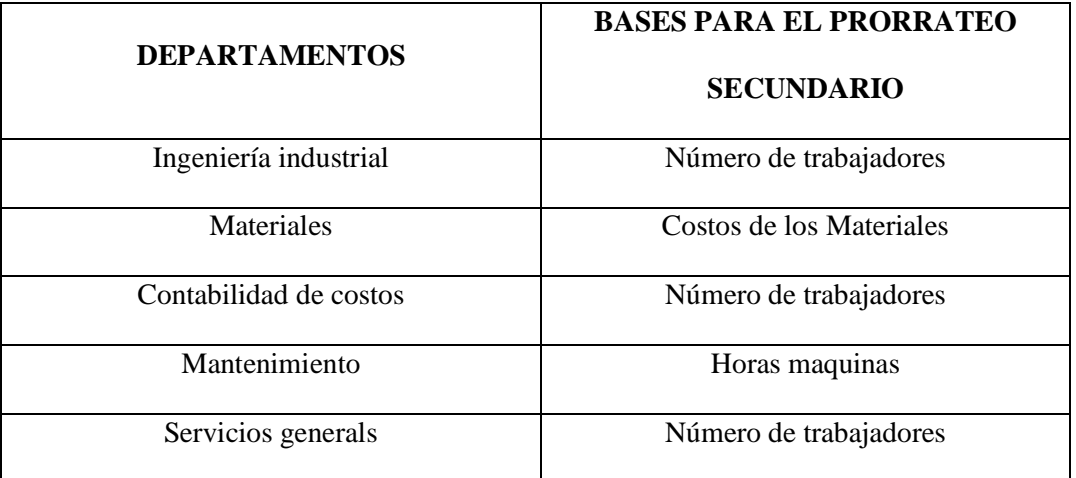

#### **BASES PARA EL PRORRATEO SECUNDARIO**

# **INDICACIONES: DESARROLLAR PRORRATEO PRIMARIO y PRORRATEO SECUNDARIO.**

#### **PRORRATEO PRIMARIO**

Como bien se conoce en el prorrateo primario, se tiene un valor de carga fabril que debe ser asignado a cada departamento tanto productivo como de servicio como primer paso en este proceso se toma como base de distribución la actividad que este estrechamente relacionada con el costo que está siendo distribuido.

Empezamos con el Prorrateo Primario de los Costos Indirectos de Fabricación, distribución del Seguro Sobre la Maquinaria usando como Base de distribución la **Inversión de la maquinaria.** En los cuadros de información podemos observar en el cuadro de **Estado General de la Fábrica** la base de distribución **Inversión de la Maquinaria** que corresponde a cada uno de los departamentos y en el cuadro de distribución de **Carga Fabril** el valor del **Seguro sobre la maquinaria.** Calculamos el factor de la siguiente manera:

# **FACTOR= GIF A DISTRIBUIR**

### **BASE DE DISTRIBUCION**

Es decir, el factor queda de la siguiente manera;

# **FACTOR= \$1,800.00/ \$80,000.00 = 0.0225**

Luego en un cuadro se agregan cada departamento, inversión en la maquinaria asignada por departamento, el valor de **factor** y distribución el cual es el resultado de multiplicar la

## **Inversión de la Maquinaria por el factor.**

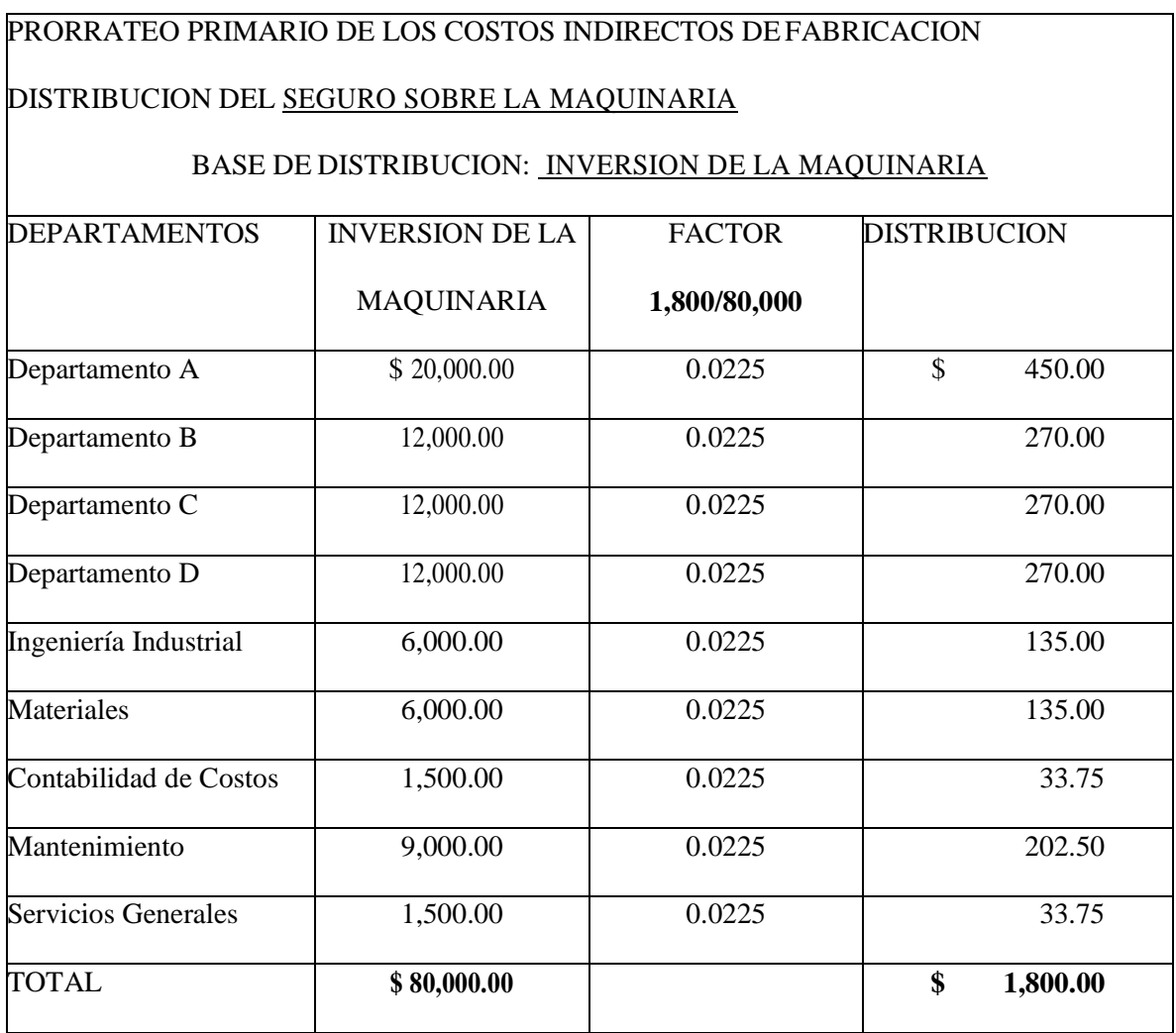

De igual forma continuamos con cada uno de los CIF, a continuación, realizamos la distribución de la **Depreciación de la Maquinaria** usando como base de distribución **Inversión de la Maquinaria.**

#### **FACTOR = GIF de depreciación de la maquinaria**

 **Inversión de la Maquinaria = \$12,000.00 \$80,000.00**  $= 0.15.$ 

De igual forma procedemos a realizar el cuadro para determinar la distribución por departamento de la carga fabril correspondiente a la depreciación de la maquinaria, multiplicamos la inversión de la maquinaria por el factor lo cual nos da como resultado la distribución correspondiente por departamento.

### PRORRATEO PRIMARIO DE LOS COSTOS INDIRECTOS DE FABRICACION

#### DISTRIBUCION DE LA DEPRECIACIÓN DE LA MAQUINARIA

## BASE DE DISTRIBUCION: INVERSIÓN DE LA MAQUINARIA

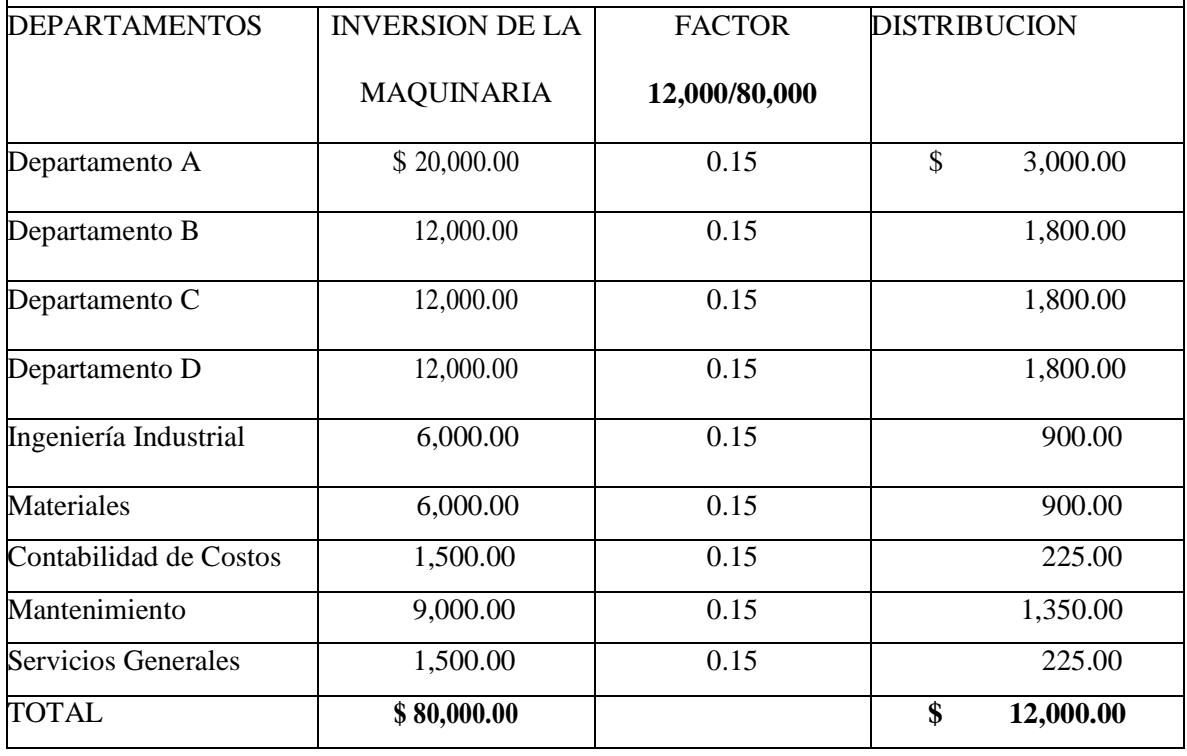

A Continuación, se desarrolla el prorrateo primario del alquiler de la fábrica en función del valor de la superficie como nos lo indica el cuadro de bases para la asignación directa y prorrateo primario, el factor se calcula de igual manera el GIF a distribuir entre la base de distribución.

El cuadro de este prorrateo queda formado por los departamentos, la Superficie en M^2, el factor que da como resultado **4.5** y la distribución que es igual a la Superficie en M^2 por el factor.

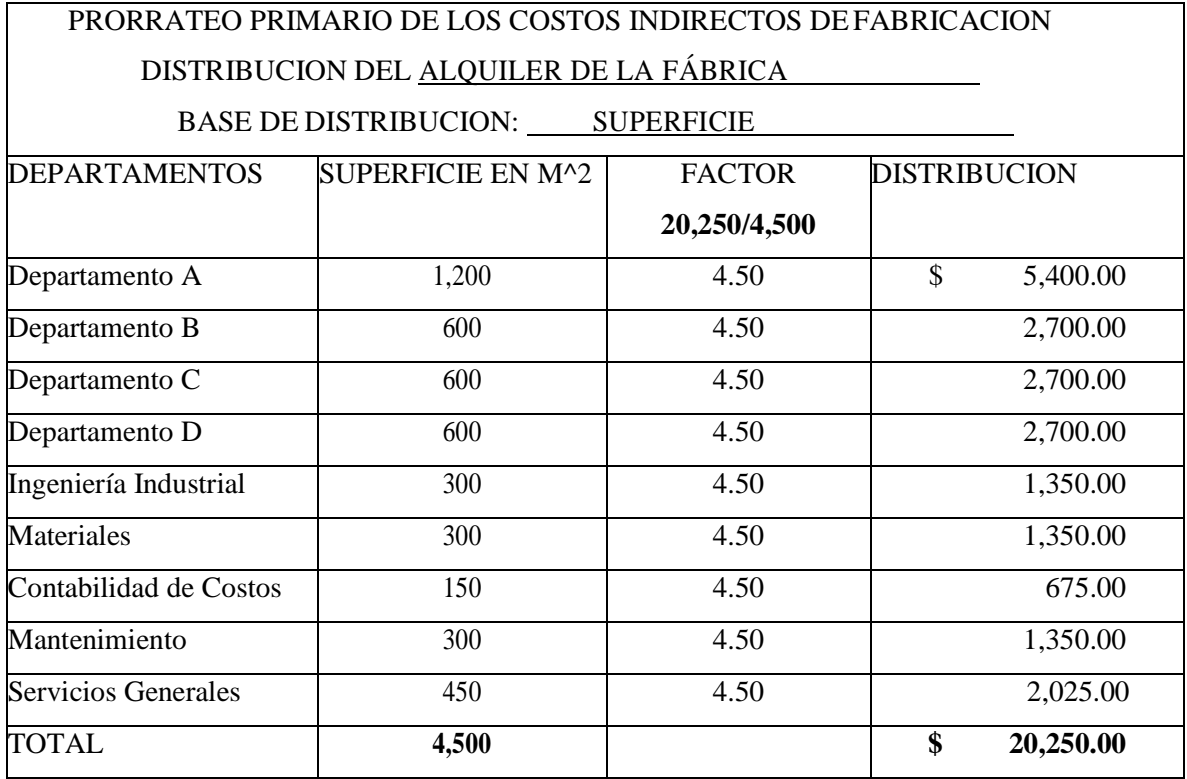

El siguiente prorrateo es el de los GIF de Energía eléctrica el cual se va a prorratear en base al valor de los kilovatios-hora

Por lo tanto, el factor es calculado el valor CIF de Energía eléctrica entre el total de kilovatios hora de todos los departamentos establecido en el cuadro del estado general de la empresa, el cuadro de este prorrateo queda formado por departamentos, kilovatios-hora asignados por departamento, factor que es igual a (5,874/26700= 0.22) y la distribución por departamento que es el resultado de los kilovatios-hora de cada departamento por el factor establecido.

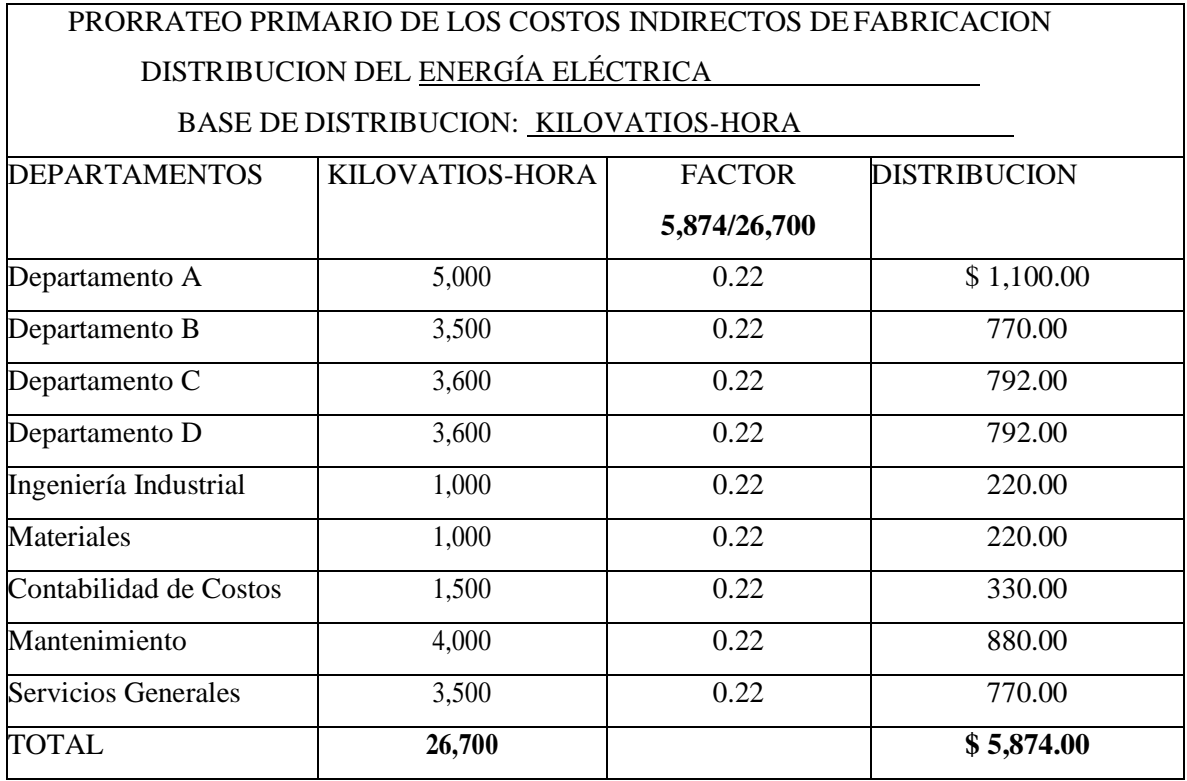

A continuación, prorrateamos los Impuestos municipales usando según el cuadro de asignación prorrateo en función de la superficie.

Por lo cual para calcular el factor dividimos la cantidad de impuestos municipales según cuadro de CIF entre el total de superficie en M^2 por cada departamento.

Factor= GIF de impuestos municipales

Total de superficie en M^2

Factor =  $1,300/4,500$ 

**Factor= 0.30.**

## PRORRATEO PRIMARIO DE LOS COSTOS INDIRECTOS DEFABRICACION

#### DISTRIBUCION DE IMPUESTOS MUNICIPALES

BASE DE DISTRIBUCION: SUPERFICIE

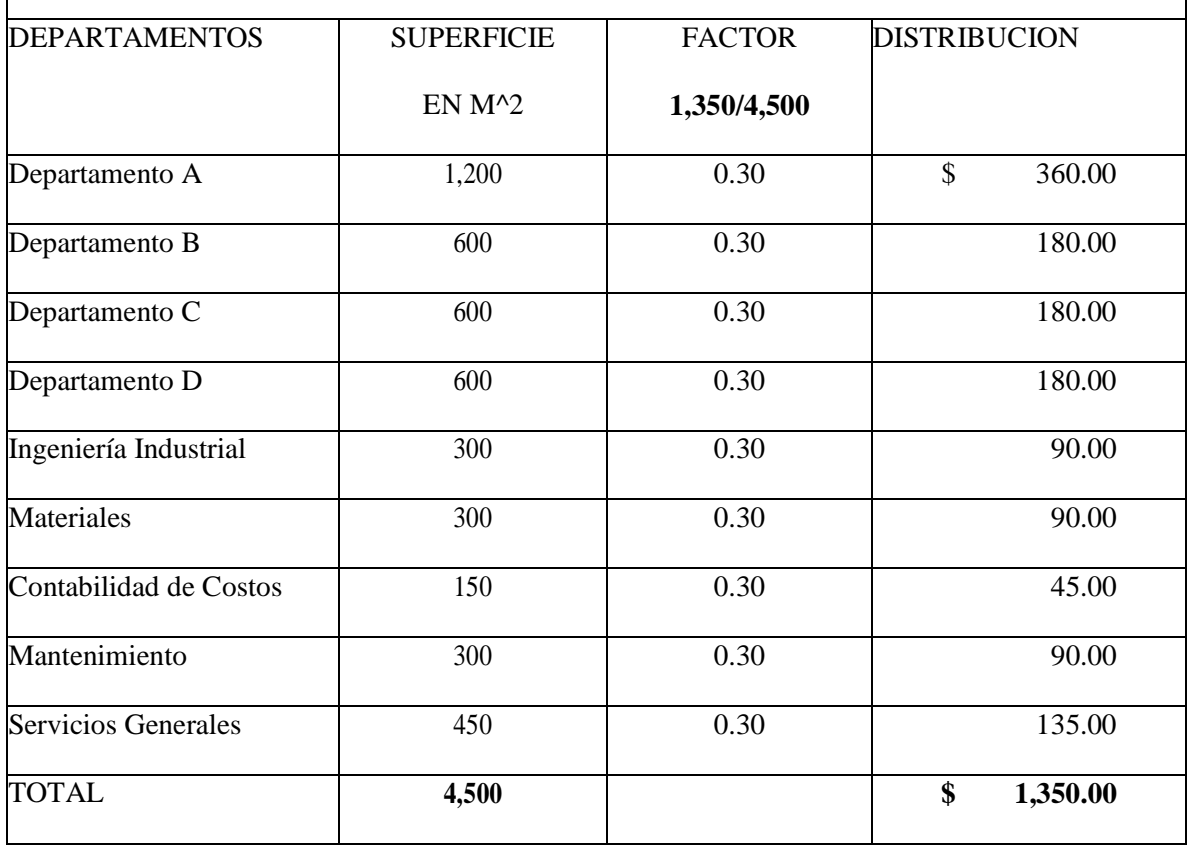

A continuación, realizamos el prorrateo de los GIF del Mantenimiento de la maquinaria y equipo usando como base de asignación el prorrateo del 25 % a cada departamento productivo quedando el factor igual al 0.25 ya que en las indicaciones se define de esta manera. El mantenimiento de maquinaria y equipo es igual a 600 por lo cual el costo a distribuir por departamento queda con esa cantidad multiplicado por el factor 0.25 lo cual nos da como resultado la distribución.

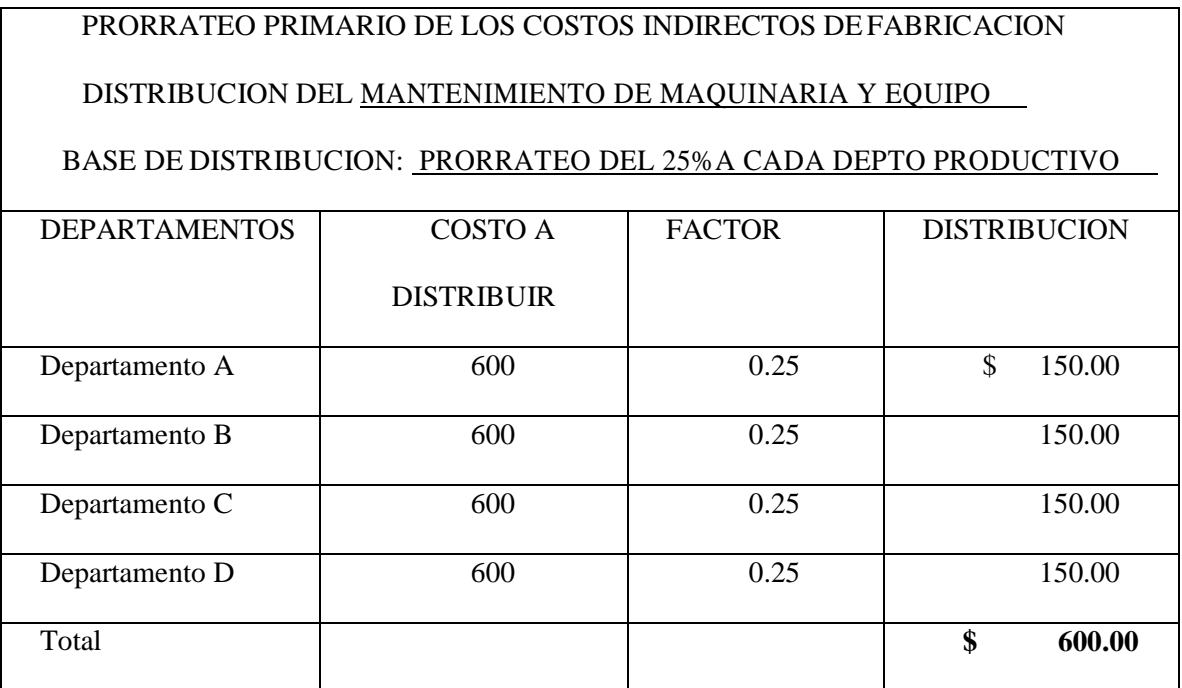

A continuación, presentamos el cuadro de **Departamentalización de los Costos Indirectos de Fabricación (Asignación Directa y Prorrateo Primario)** el cual queda conformado por todos los elementos de la carga fabril que se necesita departamentalizar de la siguiente manera:

- El trabajo indirecto dentro de la información adicional del planteamiento del ejercicio se presenta un cuadro con la cantidad de distribución directa que se empleara a cada uno de los departamentos.
- Los materiales indirectos de igual forma dentro de la información adicional del ejercicio se plantean en cuales departamentos y con qué cantidad se van a distribuir entre cada uno de ellos.
- El seguro sobre la maquinaria las cantidades a distribuir las encontramos en el cuadro de prorrateo realizado sobre este usando como base de distribución el valor de la maquinaria.
- El seguro sobre materiales de indica que se asigna de manera directa solo al departamento de materiales.
- La depreciación de maquinaria encontramos la información de prorrateo por departamento en el cuadro en el cual se prorrateó en función del valor de la maquinaria.
- El alquiler de fábrica se prorrateo en función al valor de la superficie en M^2 por lo cual sus valores de distribución los encontramos en el cuadro de prorrateo.
- La energía eléctrica presenta su cuadro de prorrateo el cual se realizó en función del valor de kilovatio-hora por lo cual sus valores distribuidos por departamento los encontramos en el cuadro de prorrateo.
- El Teléfono se distribuye directamente al departamento de servicios generales.
- El agua de igual forma que el teléfono se distribuye directamente al departamento de servicios generales.
- Los impuestos municipales se distribuyen a través del prorrateo con base en el valor de la superficie en M^2.
- Y por último el Mantenimiento de Maquinaria y equipo se distribuye de manera prorrateada solo entre los departamentos productivos en un 25% en cada departamento.

# **DEPARTAMENTALIZACION DE LOS COSTOS INDIRECTOS DE FABRICACION (ASIGNACION DIRECTA Y PRORRATEO PRIMARIO)**

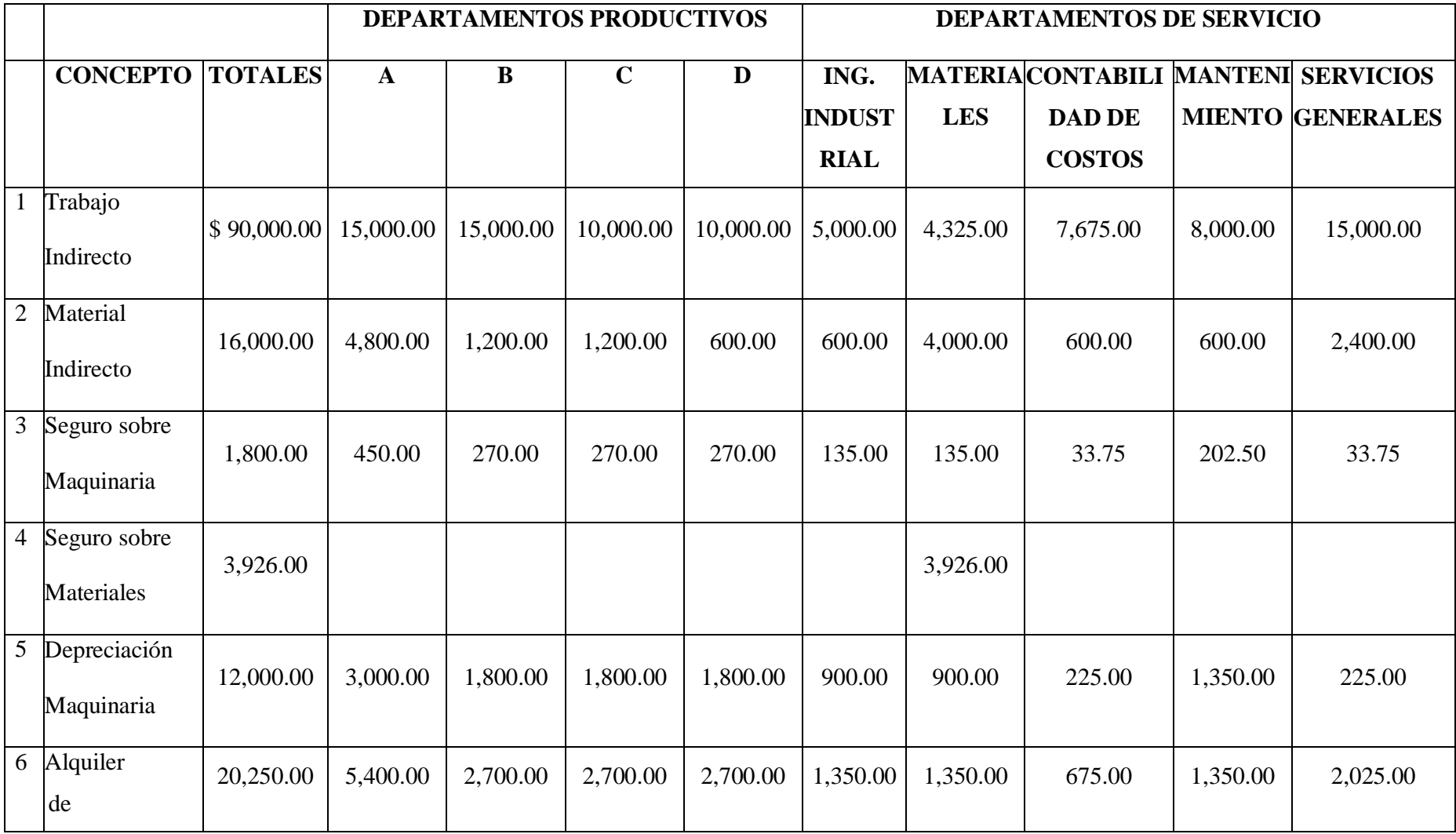

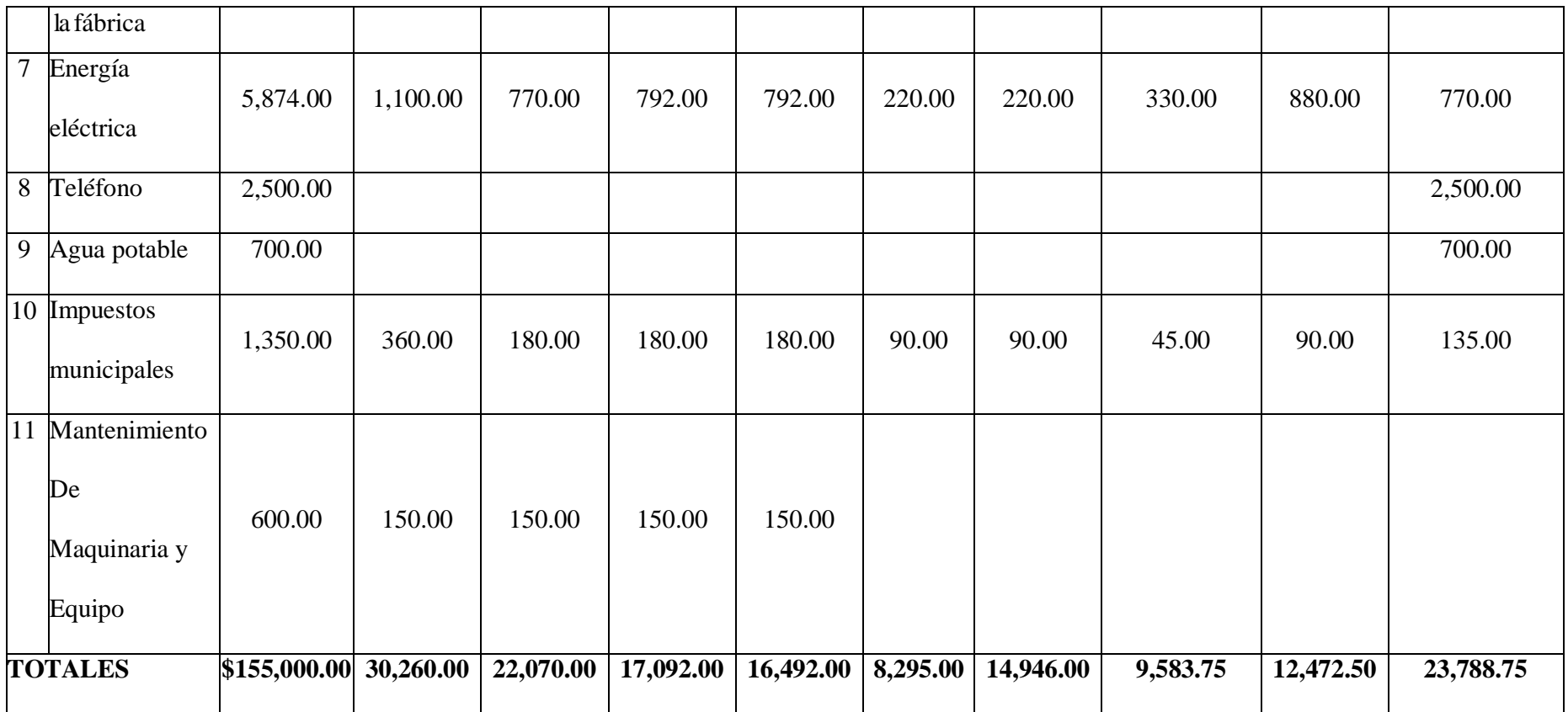

#### **Prorrateo Secundario.**

Para poder desarrollar la distribución del costo de los departamentos de servicios en los productivos, es necesario determinar un método de asignación, siendo los más comunes los que vamos a desarrollar en este ejercicio los cuales son los siguiente.

- 1. Prorrateo Secundario por Asignación Directa.
- 2. Prorrateo Secundario por Base no Reciproca o Escalonado.
- 3. Prorrateo Secundario por método algebraico.

#### **Prorrateo Secundario por Asignación Directa**

Este tipo de prorrateo es el que se usa más frecuentemente para asignar el total de carga fabril de los departamentos de servicios por su sencillez matemática.

A continuación, desarrollamos este método utilizando toda la información planteada al inicio del ejercicio.

Se desarrolla a continuación, el prorrateo secundario de GIF del Departamento de servicios generales usando como base de distribución el número de trabajadores por departamento, sabiendo que el número de trabajadores de los departamentos productivos son 12 en cada uno vemos que el porcentaje de total seria 0.25 y los costos del departamento de Servicio generales de \$23,788.75 cantidad que tomamos del total representado en el cuadro de departamentalización de los costos indirectos de fabricación (asignación directa y prorrateo primario) al final del prorrateo primario, la distribución es el resultado de multiplicar el porcentaje de total por el costo del departamento de servicios generales.

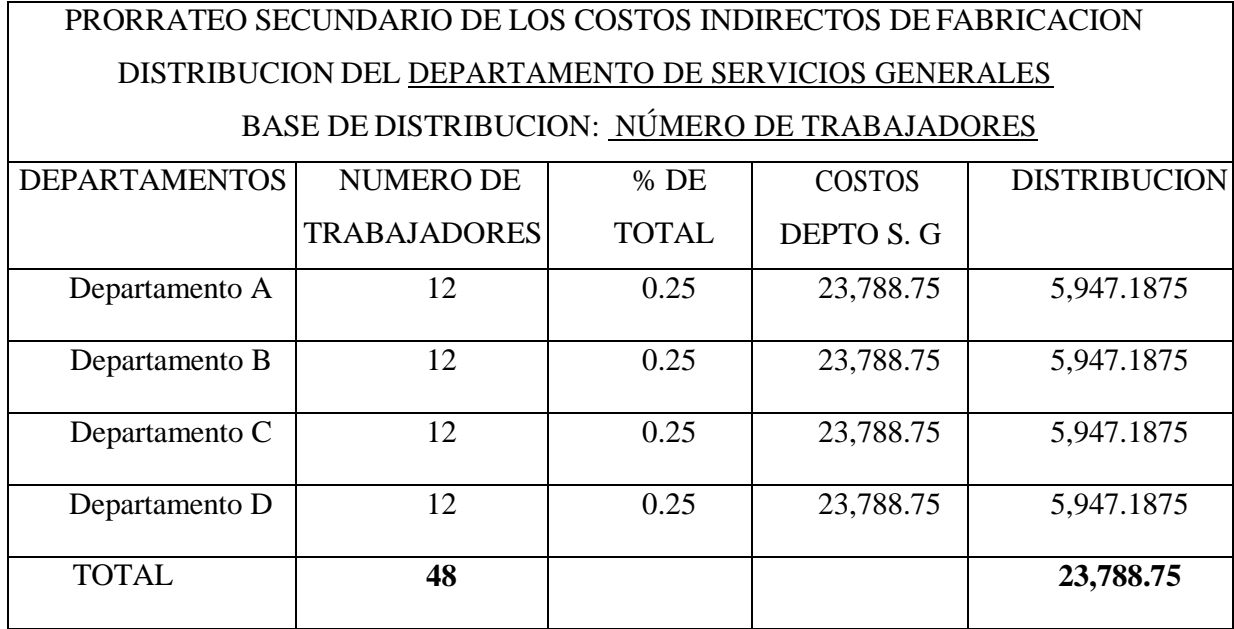

El prorrateo secundario de los GIF del departamento de Mantenimiento usando como base de distribución las **Horas Maquina,** de igual forma esto de distribuye solo dentro de los cuatro departamentos productivos.

Las horas máquina de cada departamento se encuentran en la información del ejercicio en el Estudio General de la Fábrica.

El porcentaje de total se calcula dividendo el número de horas máquina de un departamento entre el total de horas que suman los 4 departamentos productivos.

Por ejemplo: % de Total = Horas Maquina el departamento A

Total de horas maquina

$$
= 228/720
$$

= 0. 316666.. en este caso es mejor usar el resultado en fracción para hacer más exacto el cálculo por lo cual el valor será **19/60**.

Por lo tanto, el cuadro queda formado por los departamentos, horas maquina por departamento, porcentaje de total, el costo por departamento de mantenimiento y la distribución la cual es el resultado de multiplicar el porcentaje total por el costo del departamento de mantenimiento, por ejemplo:

Departamento A= % total \* Costo del departamento de mantenimiento.

 $= (19/60) (12,472.50)$ 

#### **= 3,948.625**

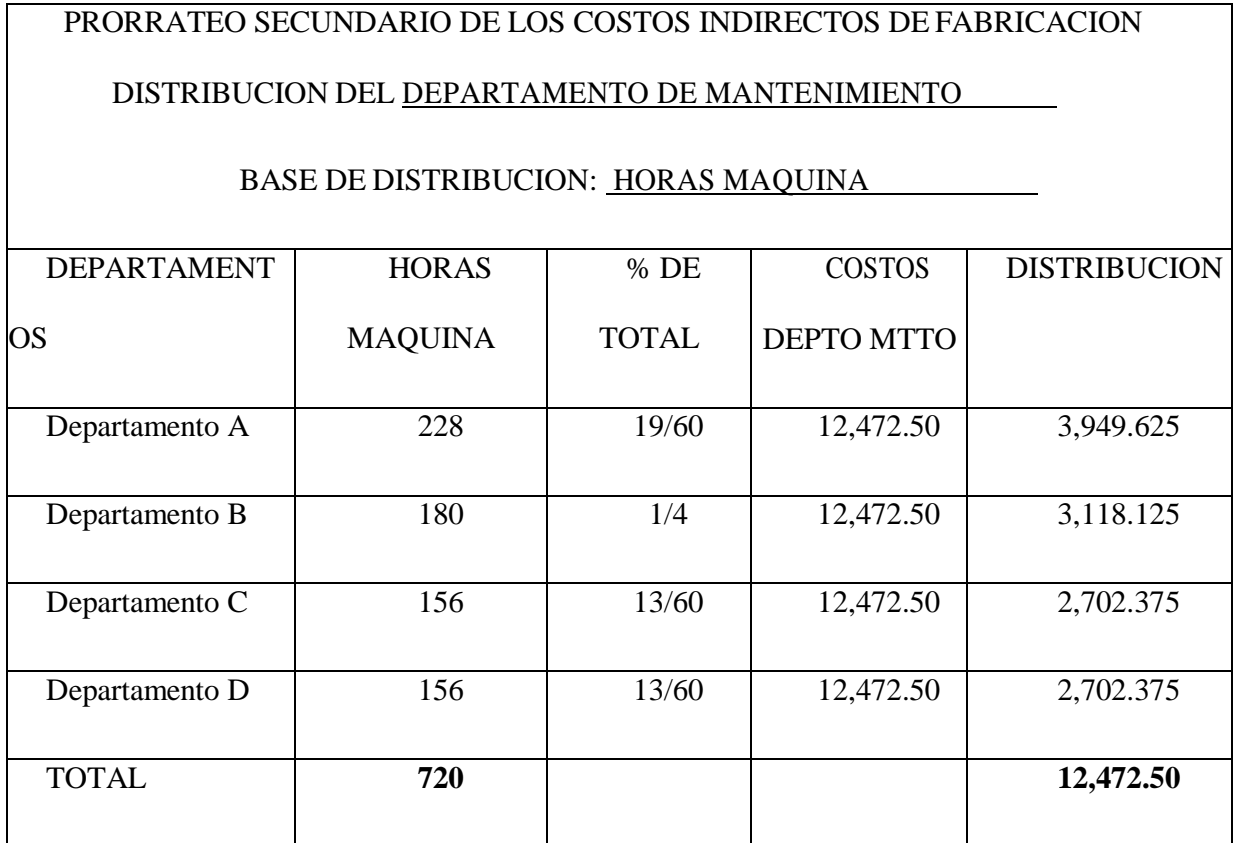

Seguimos con el prorrateo secundario de los GIF del departamento de contabilidad de costos para el cual como base de distribución el número de trabajadores

169

Según la información proporcionada el número de trabajadores por departamento es de 12 en cada uno de los 4 departamentos por lo cual el porcentaje de total da como resultado 0.25 para cada departamento, el costo del departamento de Contabilidad de Costos según el cuadro final del prorrateo primario.

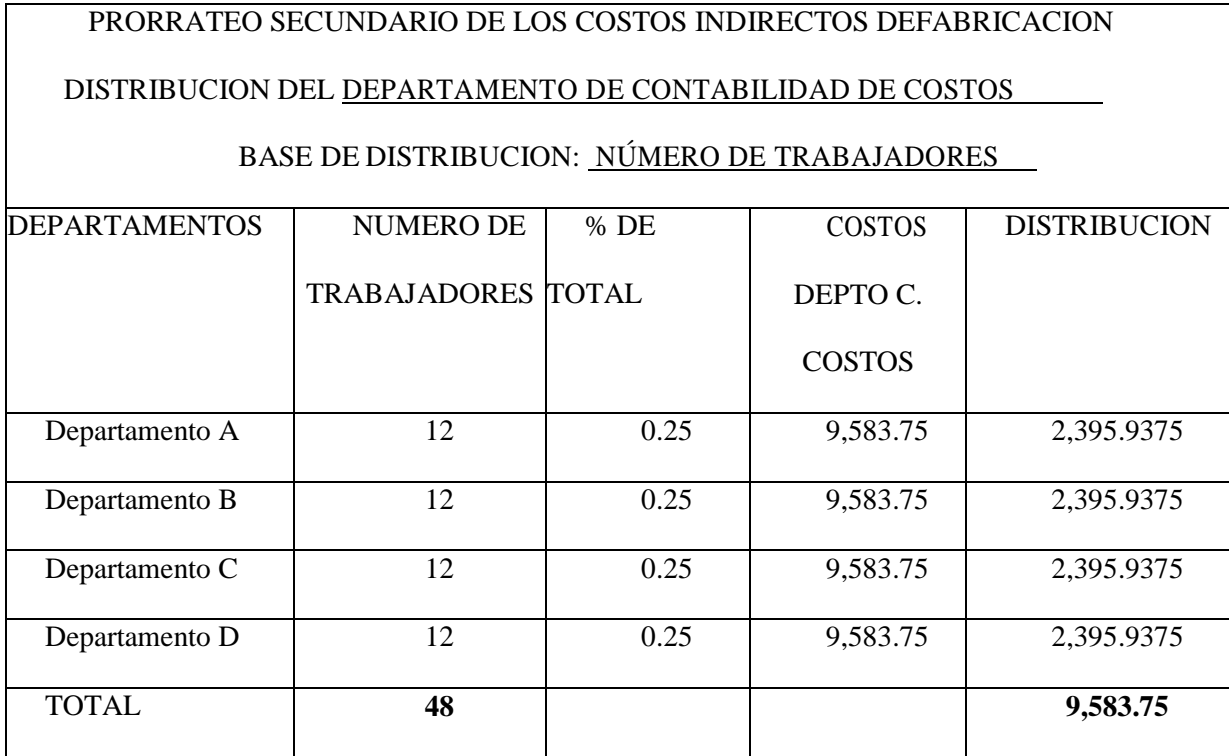

Prorrateo secundario para la distribución de los GIF del departamento de Materiales usando como base de distribución los costos de materiales cantidad la cual tomamos del total de costo del departamento de materiales obtenida en el cuadro de departamentalización en el prorrateo primario.

El costo de materiales por departamento lo obtenemos de la información proporcionada al inicio del ejercicio en relación a materiales indirectos asignados por departamento.

El porcentaje total lo obtenemos de dividir el costo por departamento entre el total, por

ejemplo:

Departamento A= 4,800/7,800

 = 0.6153844615 Por lo cual para mayor exactitud utilizamos el resultado expresado en fracción el cual será **8/13.**

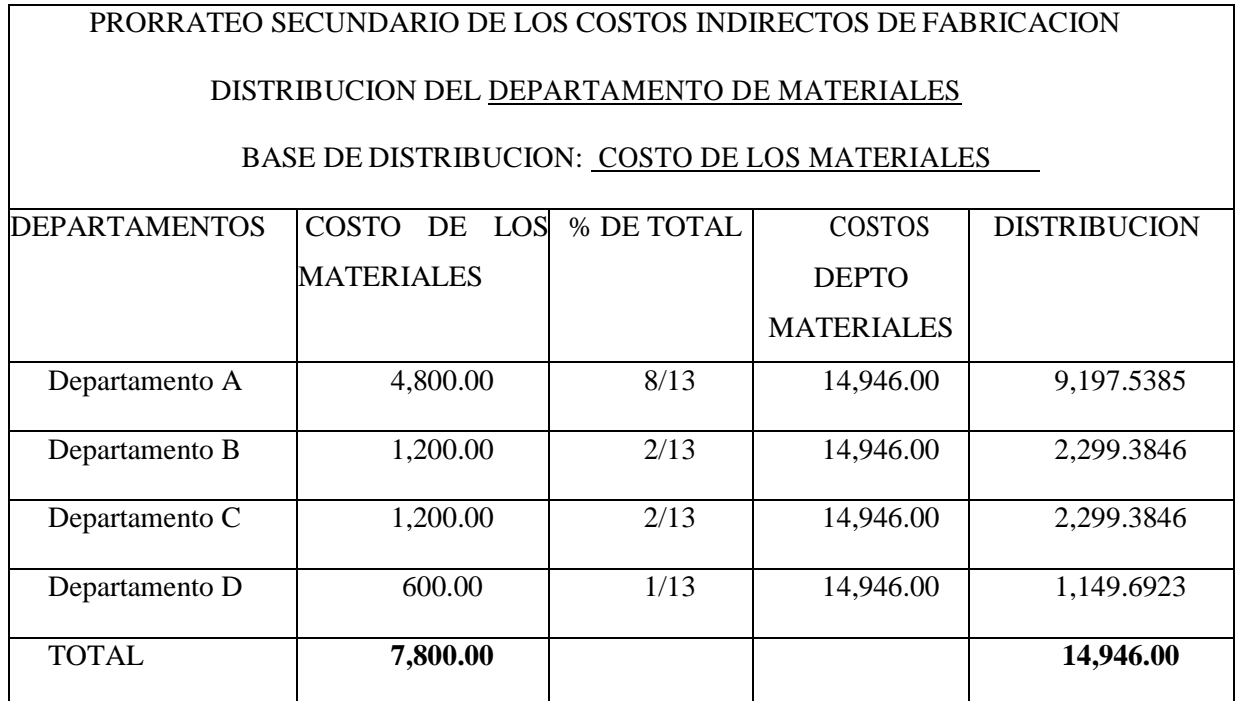

Prorrateo secundario de los GIF distribución del Departamento de Ingeniería Industrial con base de distribución el número de empleados por departamento productivo.

El costo del departamento de Ing. Industrial lo tomamos de igual forma del cuadro final del prorrateo primario y la distribución sale de multiplicar el porcentaje total por el costo del departamento de Ing. Industrial.

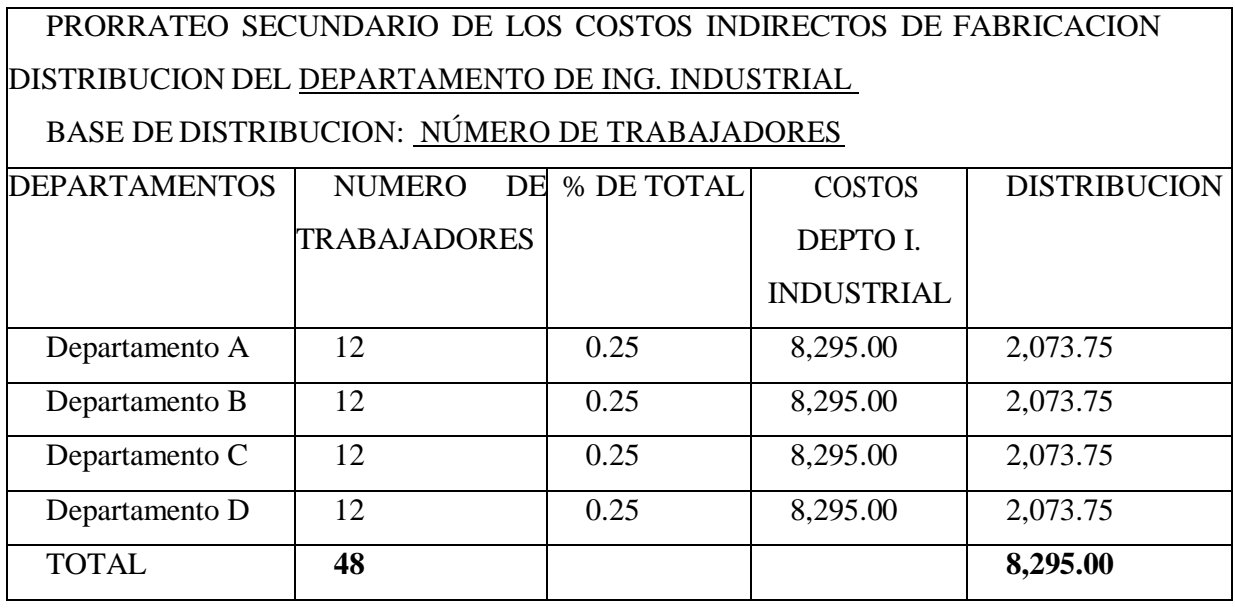

A continuación, en el cuadro se presenta el Prorrateo Secundario de los costos indirectos método de Distribución Directa. Observamos que tomamos todo de igual manera que en el cuadro final del prorrateo primario con las siguientes variantes:

- Después de los totales agregamos cada uno de los departamentos de servicios que a través del prorrateo secundario distribuimos dentro de los departamentos productivos de la fábrica.
- Colocamos la distribución que nos dio como resultado sobre cada departamento productivo de acuerdo a departamento de servicio y departamento productivo correspondiente.
- En las columnas de los departamentos de servicio colocamos el total de la suma de la distribución de el mismo departamento entre los departamentos productivos el cual debe coincidir. En este punto se vuelve importante la sugerencia antes mencionada de usar los porcentajes totales de ser necesario en fracción para una mayor exactitud ya que los totales podrían variarnos.

# **PRORRATEO SECUNDARIO DE LOS COSTOS INDIRECTOS METODO: DISTRIBUCION DIRECTA**

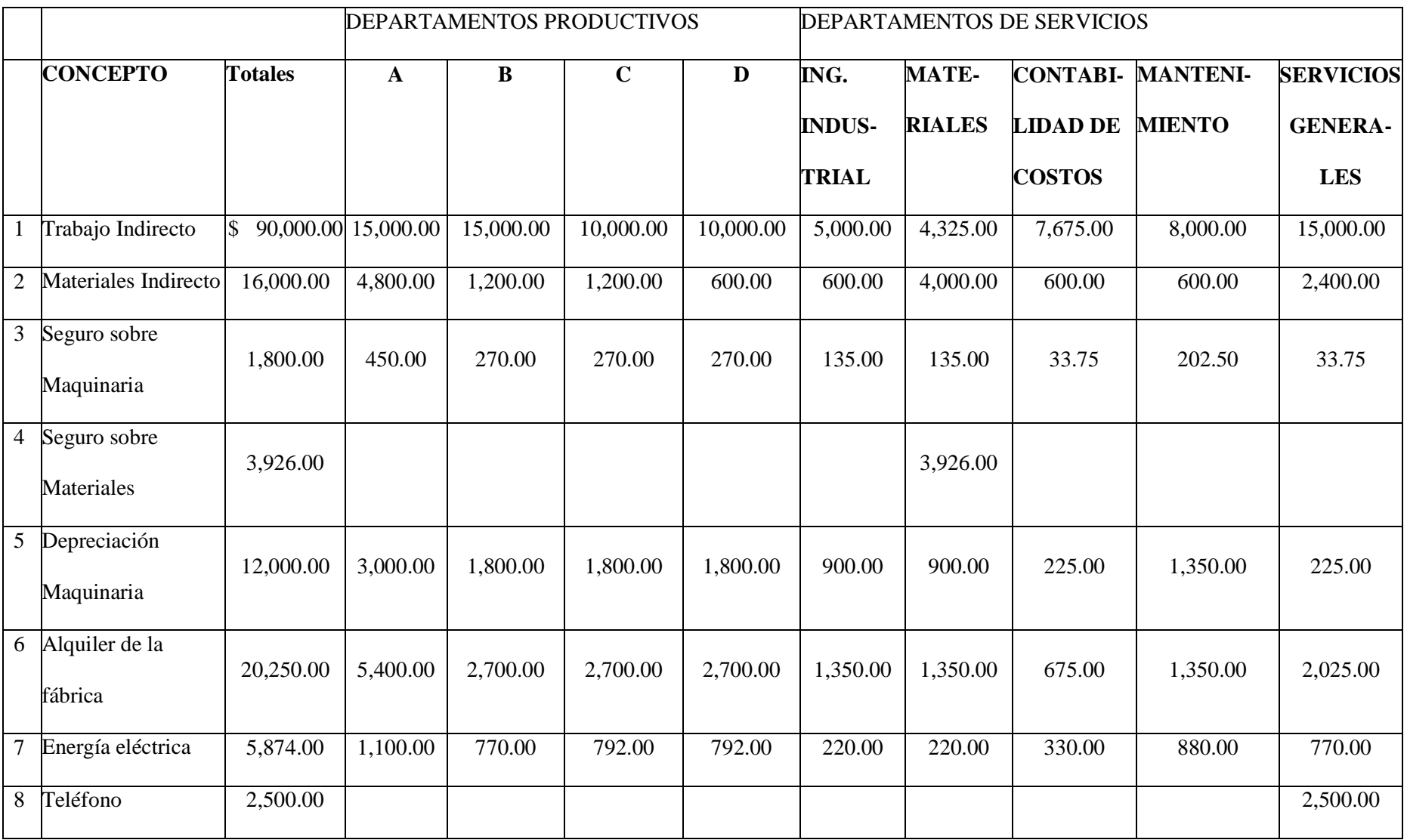

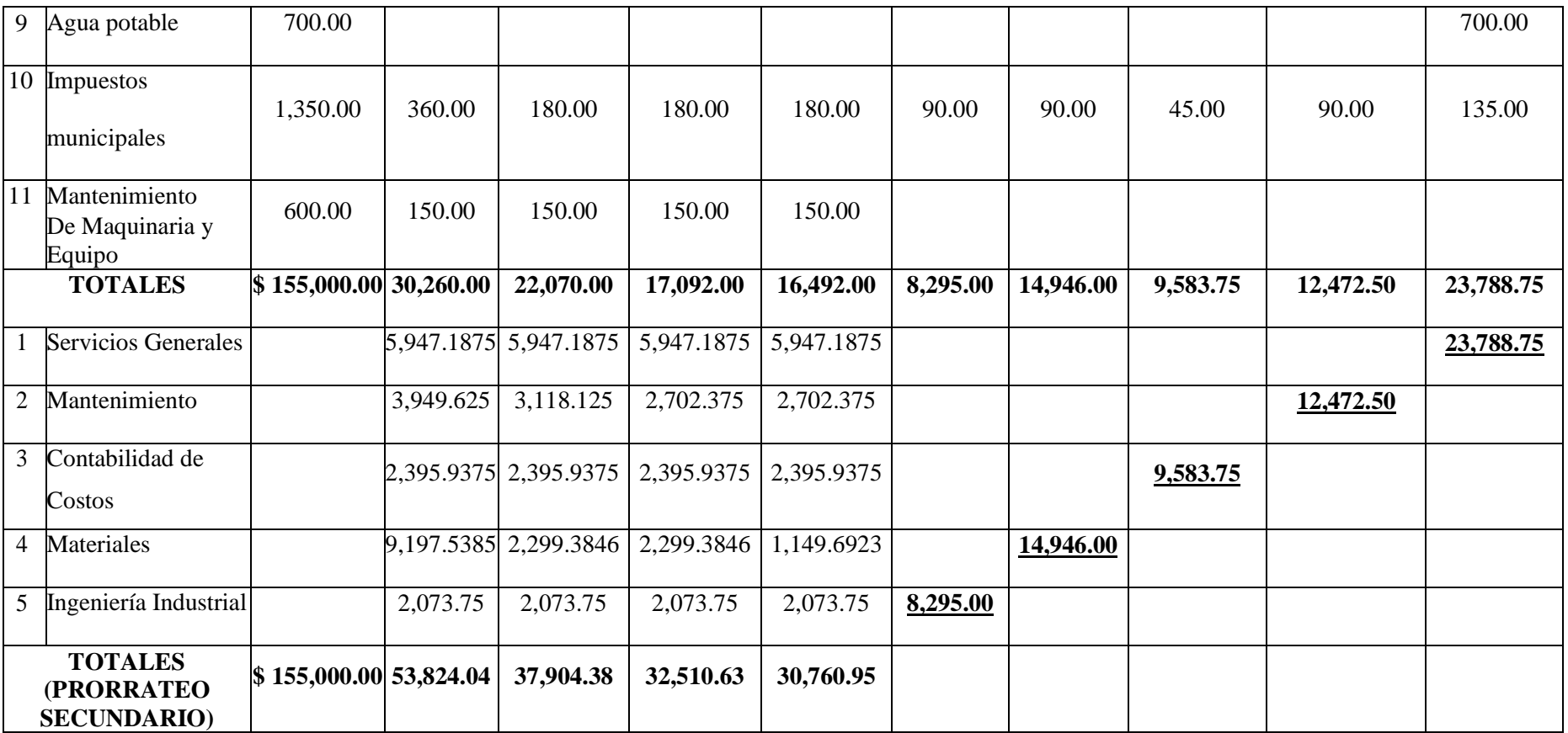

#### **Prorrateo Secundario por base no Reciproca o Escalonada.**

Este método es mucho más exacto que el directo, y muy útil cuando un departamento de servicios presta servicio a otro de servicios.

Los pasos seguir son:

- Se asigna primero la carga fabril del departamento de servicios que presta una mayor asistencia a los otros departamentos de servicios.
- Luego se distribuye el costo del departamento de servicio que presta mayor beneficio a los restantes y se continua en forma reiterada con este proceso hasta asignar la carga fabril a todos los departamentos productivos.

A continuación, desarrollamos en prorrateo secundario por base no reciproca del departamento de servicios generales usando como base de distribución el número de trabajadores de cada departamento tanto productivo como de servicios, información que encontramos en el planteamiento del ejercicio.

El porcentaje total es resulta de dividir el número de trabajadores de cada departamento entre el total de trabajadores de todos los departamentos, por ejemplo:

% de total =  $N^{\circ}$  de trabajadores del departamento A

Total trabajadores

$$
=12/60 = 0.20
$$

El costo del departamento de Servicios Generales lo obtenemos de la columna de dicho departamento en el cuadro final del prorrateo primario o el prorrateo secundario por el método directo.

La distribución se calcula de multiplicar el porcentaje de total de cada departamento por el costo del departamento de servicios generales.

Ejemplo:

Distribución del departamento  $A = %$  de total  $*$  Costo departamento de Servicios Generales

 $= 0.20 * 23,788.75$ 

Distribución del departamento A= 4,757.75

Así se va realizando el cálculo de cada uno de los departamentos.

#### **PRORRATEO SECUNDARIO POR BASE NO RECIPROCA**

PRORRATEO SECUNDARIO DE LOS COSTOS INDIRECTOS DE FABRICACION DISTRIBUCION DEL DEPARTAMENTO DE SERVICIOS GENERALES

BASE DE DISTRIBUCION: NÚMERO DE TRABAJADORES

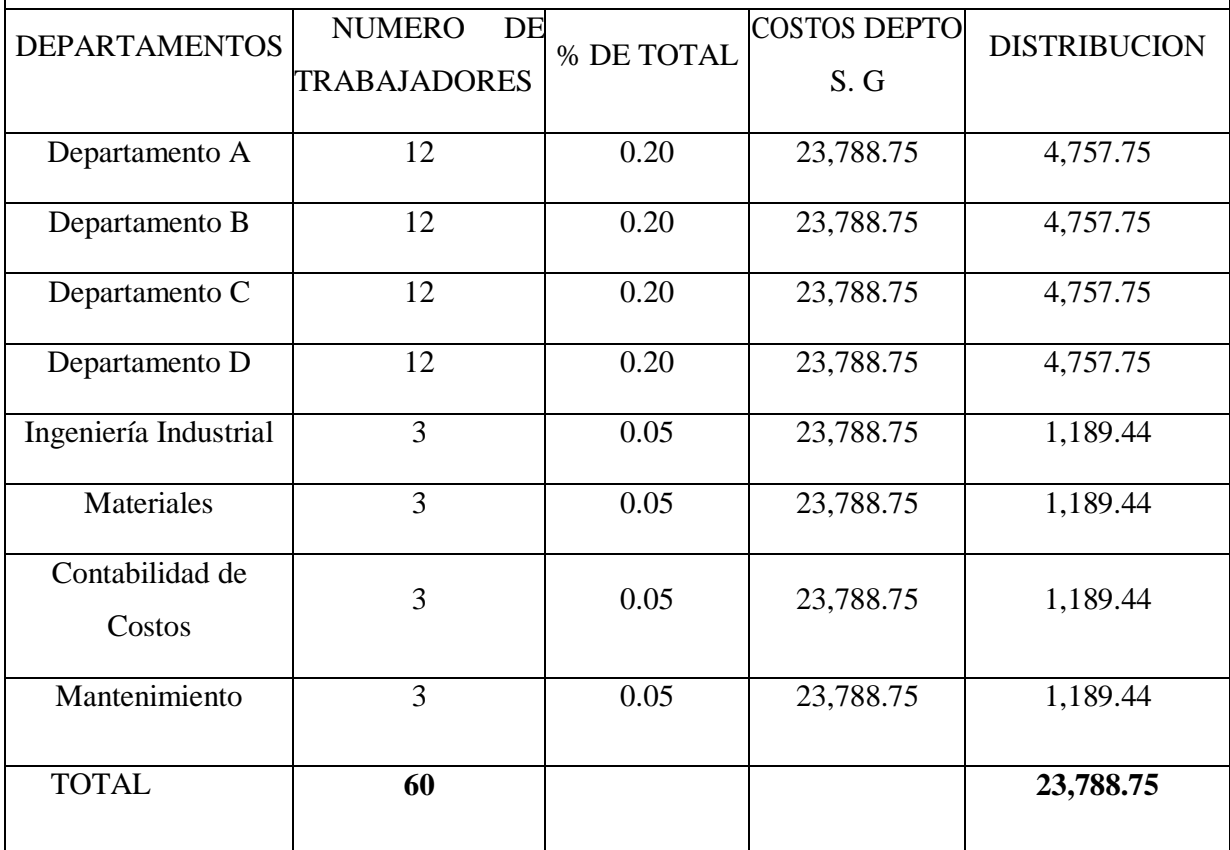

Prorrateo secundario de los GIF distribución del departamento de Mantenimiento, en este cuadro como ya en el anterior se hizo la distribución del departamento de Servicio generales este no aparecerá y para el total del costo del departamento de mantenimiento se utiliza el total de la columna en el cuadro de prorrateo primario y se le suma la distribución de mantenimiento del cuadro anterior, es decir: Total, del departamento de Mantenimiento + distribución de Mantenimiento del cuadro anterior.

# PRORRATEO SECUNDARIO DE LOS COSTOS INDIRECTOS DE FABRICACION DISTRIBUCION DEL DEPARTAMENTO DE MANTENIMIENTO

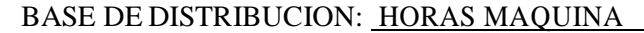

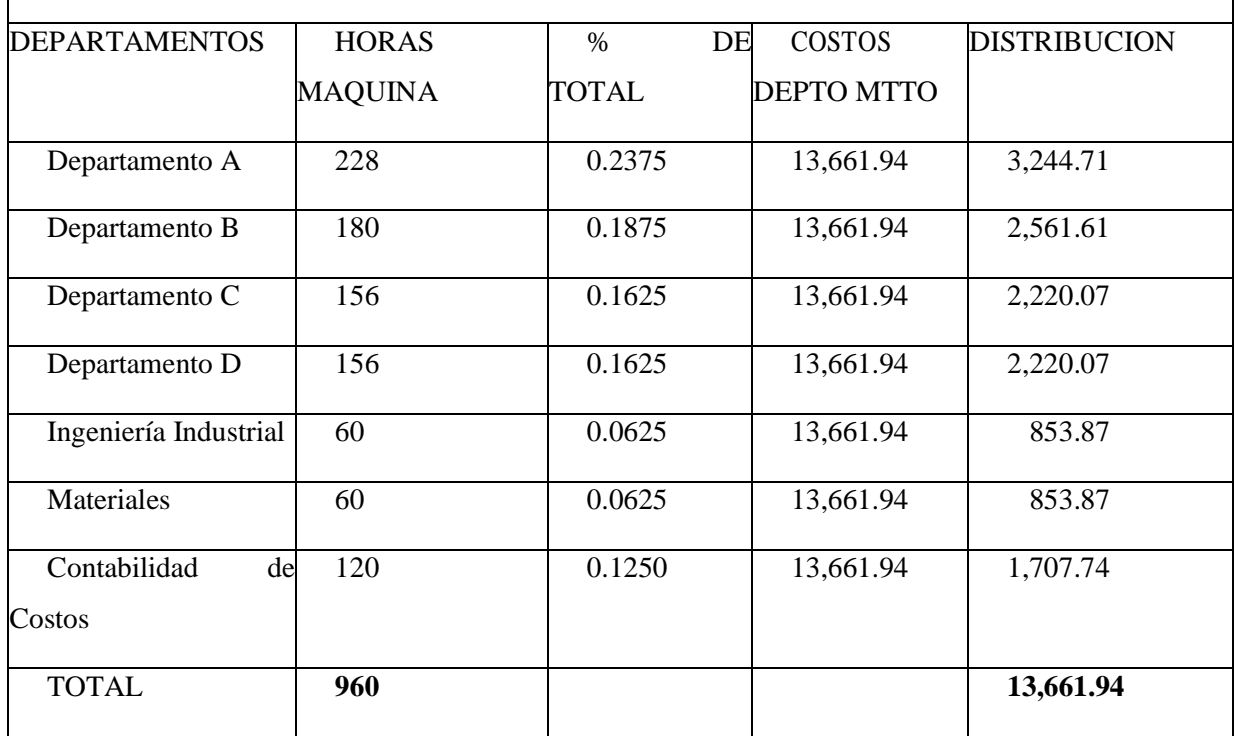

12,472.50 + 1,189.44 = **\$ 13,661.94**

Prorrateo secundario de los GIF distribución del departamento de Contabilidad de Costos con base de distribución el número de empleados por departamento.

En este prorrateo de igual forma se suman para la cantidad de Costo del departamento de costos de la siguiente manera: Contabilidad de costos del cuadro 1 + contabilidad de costos del cuadro 2 + total en cuadro de prorrateo de la columna de costo del departamento de contabilidad de costo.

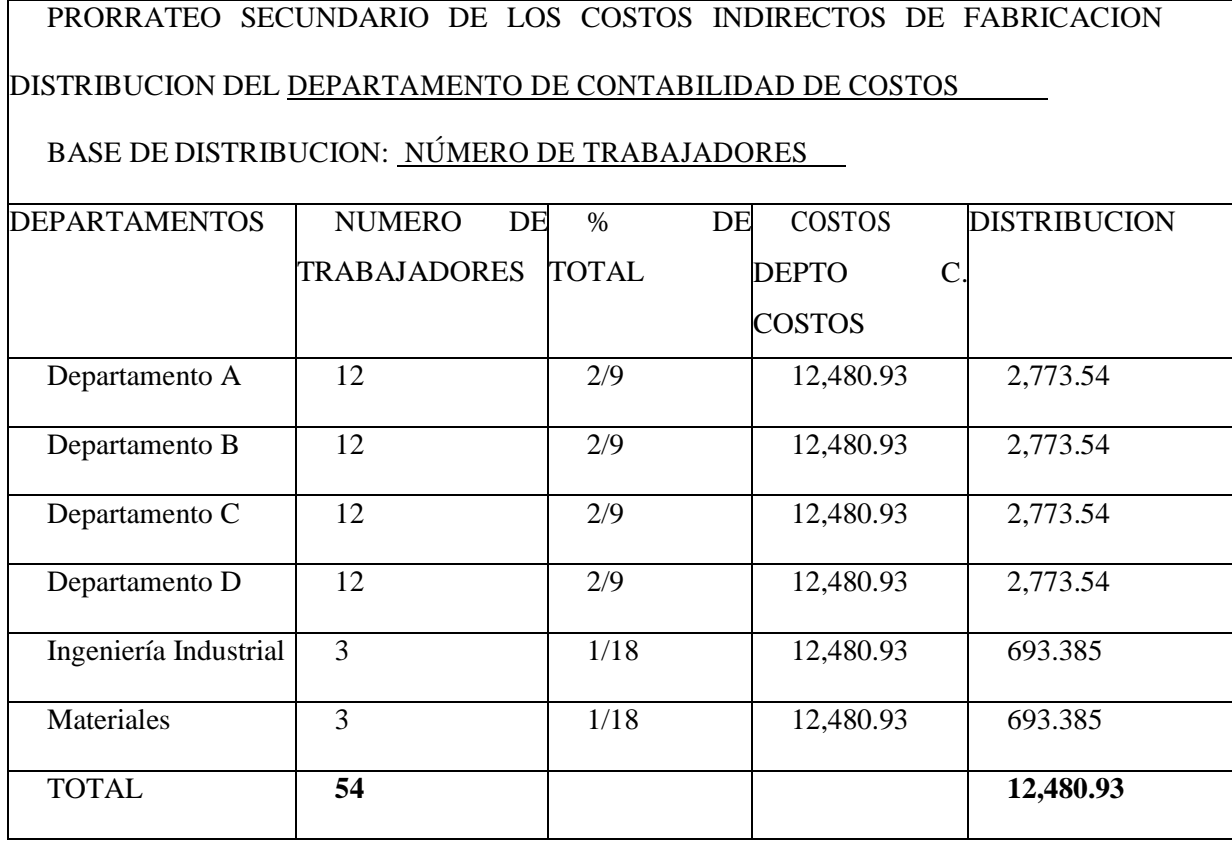

9,583.75 + 1,189.44 + 1,707.74 = **\$ 12,480.93**

Prorrateo secundario de los GIF distribución del departamento de materiales con base de distribución el costo de materiales.

Tomamos el costo de materiales indirectos de cada departamento asignados en la información del planteamiento del ejercicio.

El costo del departamento de materiales surge de sumar: costo del departamento de materiales + materiales del cuadro 1 + materiales cuadro 2 + materiales cuadro 3

# PRORRATEO SECUNDARIO DE LOS COSTOS INDIRECTOS DE FABRICACION DISTRIBUCION DEL DEPARTAMENTO DE MATERIALES

BASE DE DISTRIBUCION: COSTO DE LOS MATERIALES

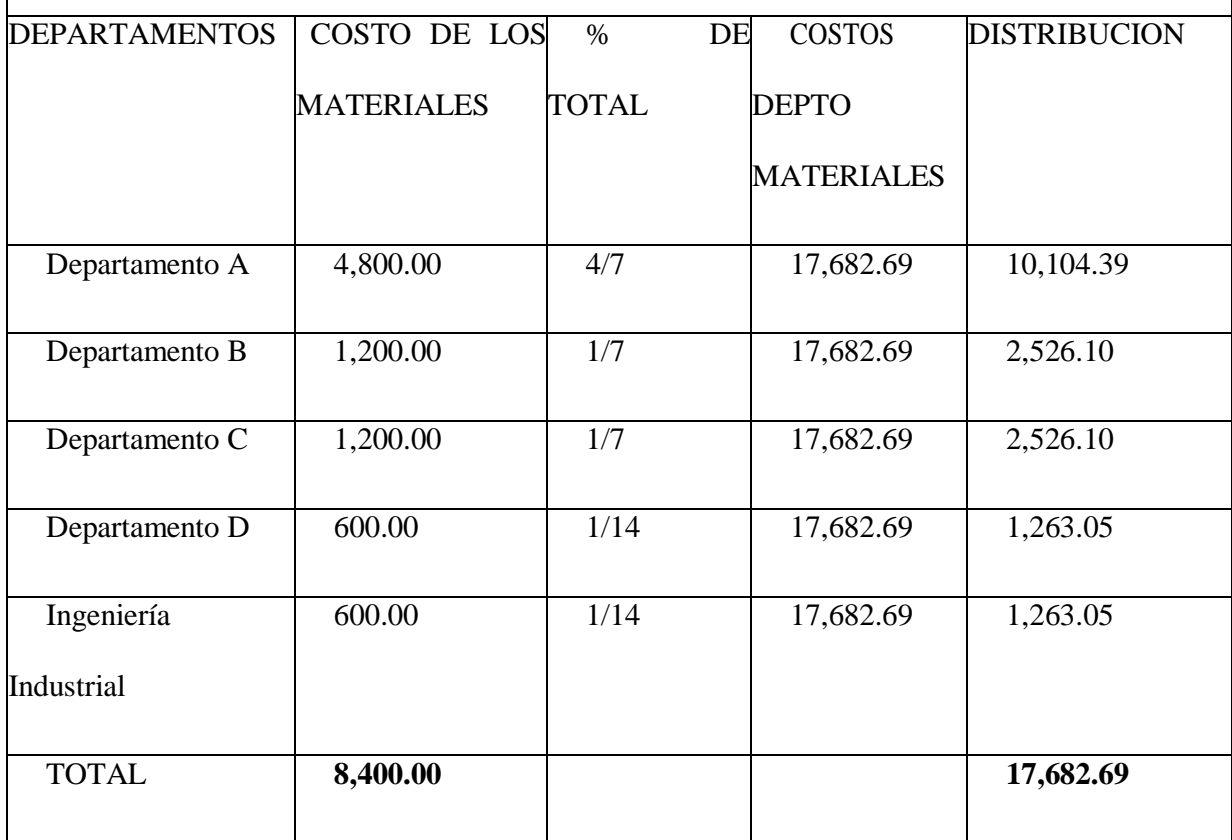

14,946.00 + 1,189.44 + 853.87 + 693.385 = **\$ 17,682.69**

Prorrateo secundario de los GIF distribución del departamento de Ing. Industrial con base de distribución el número de trabajadores por departamento.

El costo del departamento de Ing. industrial surge de sumar: costo del departamento de Ing. Industrial + Ing. industrial cuadro  $1 +$  Ing. Industrial cuadro  $2 +$  Ing. Industrial cuadro  $3 +$  ing. Industrial del cuadro 4

# PRORRATEO SECUNDARIO DE LOS COSTOS INDIRECTOS DE FABRICACION DISTRIBUCION DEL DEPARTAMENTO ING. INDUSTRIAL

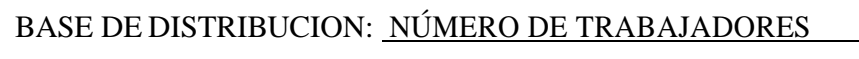

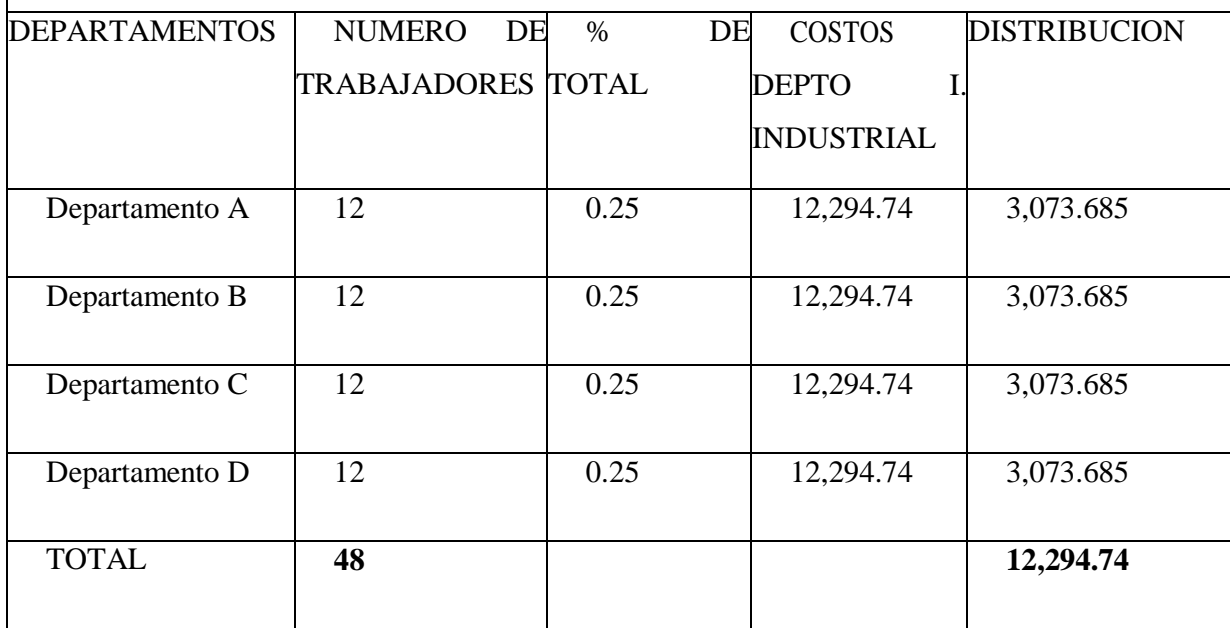

8,295.00 + 1,189.44 + 853.87 + 693.385 + 1,263.05 = **\$ 12,294.74**

A continuación, el cuadro final del prorrateo secundario de los costos indirectos método distribución sobre base no recíproca.

Este cuadro está formado de la siguiente manera:

- El cuadro queda formado de igual forma hasta el prorrateo secundario de distribución directa.
- Además, en las columnas del departamento de servicios se colocan cada una de las distribuciones obtenidas en la elaboración de los prorrateos anteriores.
#### **PRORRATEO SECUNDARIO DE LOS COSTOS INDIRECTOS METODO: DISTRIBUCION SOBRE BASE NO RECIPROCA**

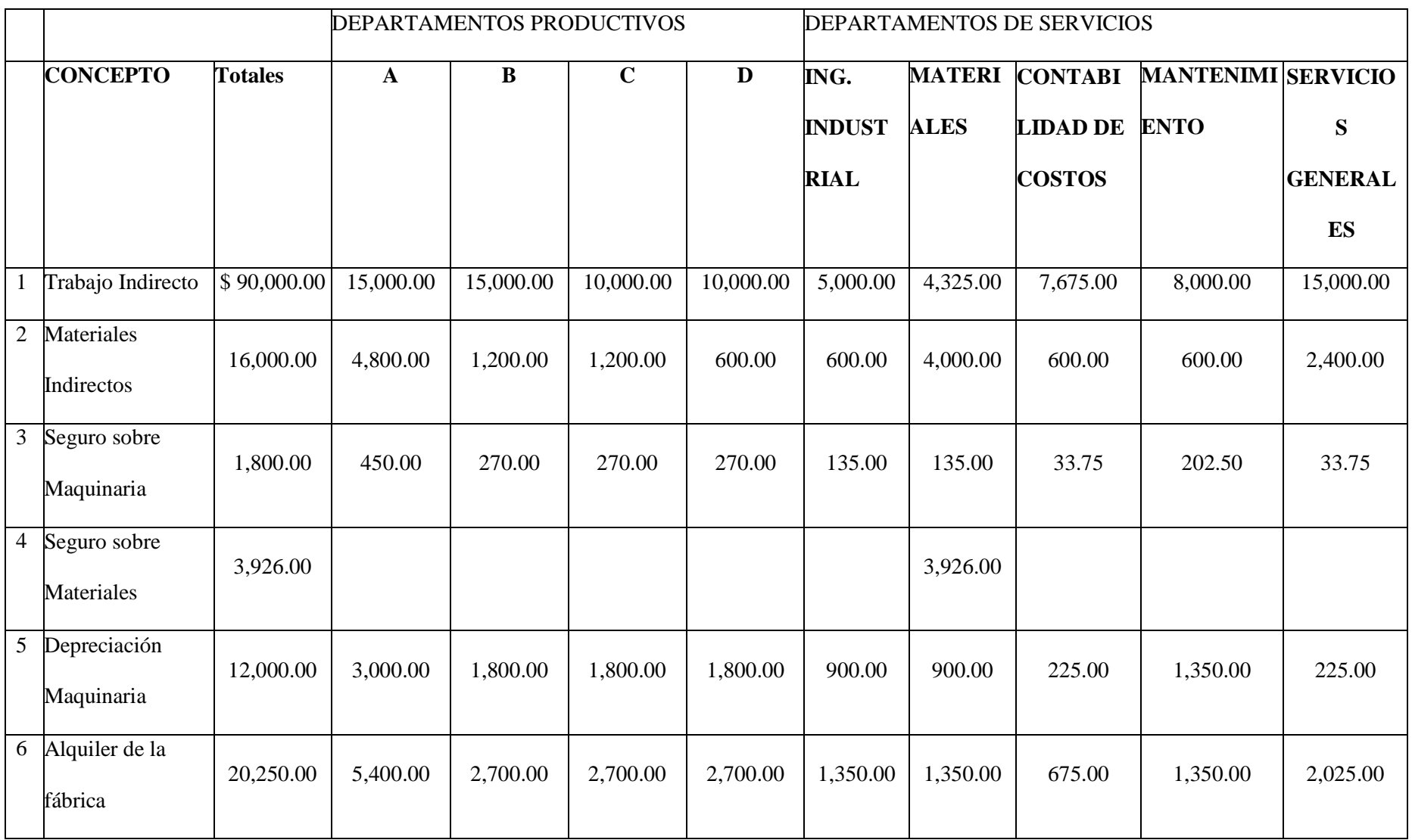

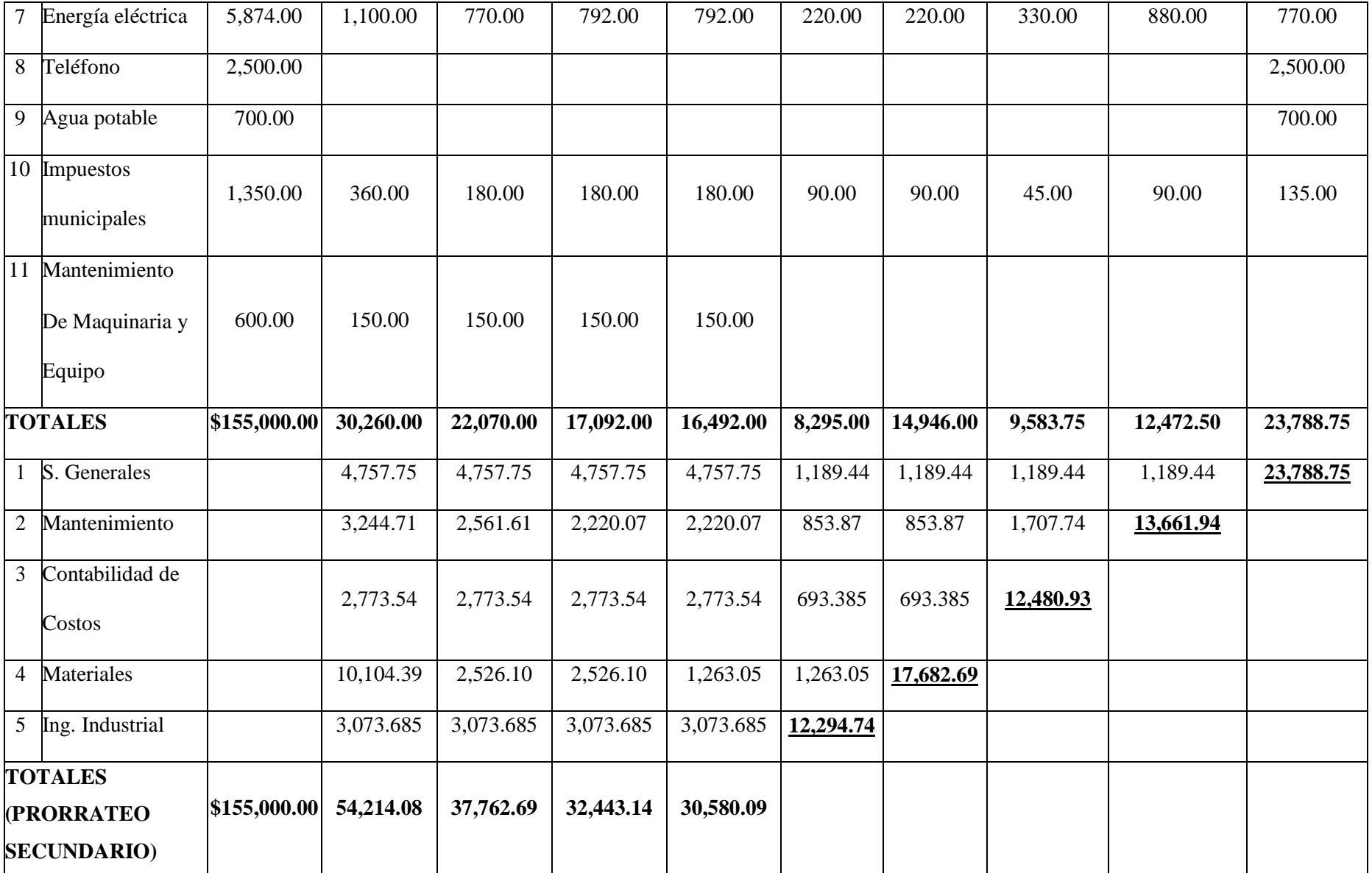

#### **Prorrateo Secundario por la base reciproca método de las ecuaciones.**

Es el más apropiado cuando existen servicios recíprocos, puesto que considera cualquier asistencia prestada en forma recíproca entre los mismos departamentos de servicio.

En el método algebraico, el uso de las ecuaciones simultaneas permite la asignación recíproca, y esto permite una distribución más exacta.

En este tipo de prorrateo lo primero que haremos es calculas los porcentajes de total de cada departamento en base a su distribución. Considerando cada uno de los departamentos excepto el que se está prorrateando.

En el primer prorrateo tenemos el departamento de servicios generales con base de distribución el número de empleados.

Por ejemplo:

Departamento  $A =$  número de trabajadores

El total de trabajadores

 $= 12/60$ 

 $= 0.20$ 

#### **PRORRATEO SECUNDARIO POR LA BASE RECIPROCA**

## **(METODO DE LAS ECUACIONES)**

PRORRATEO SECUNDARIO DE LOS COSTOS INDIRECTOS DE FABRICACION DISTRIBUCION DEL DEPARTAMENTO DE SERVICIOS GENERALES

BASE DE DISTRIBUCION: NÚMERO DE TRABAJADORES

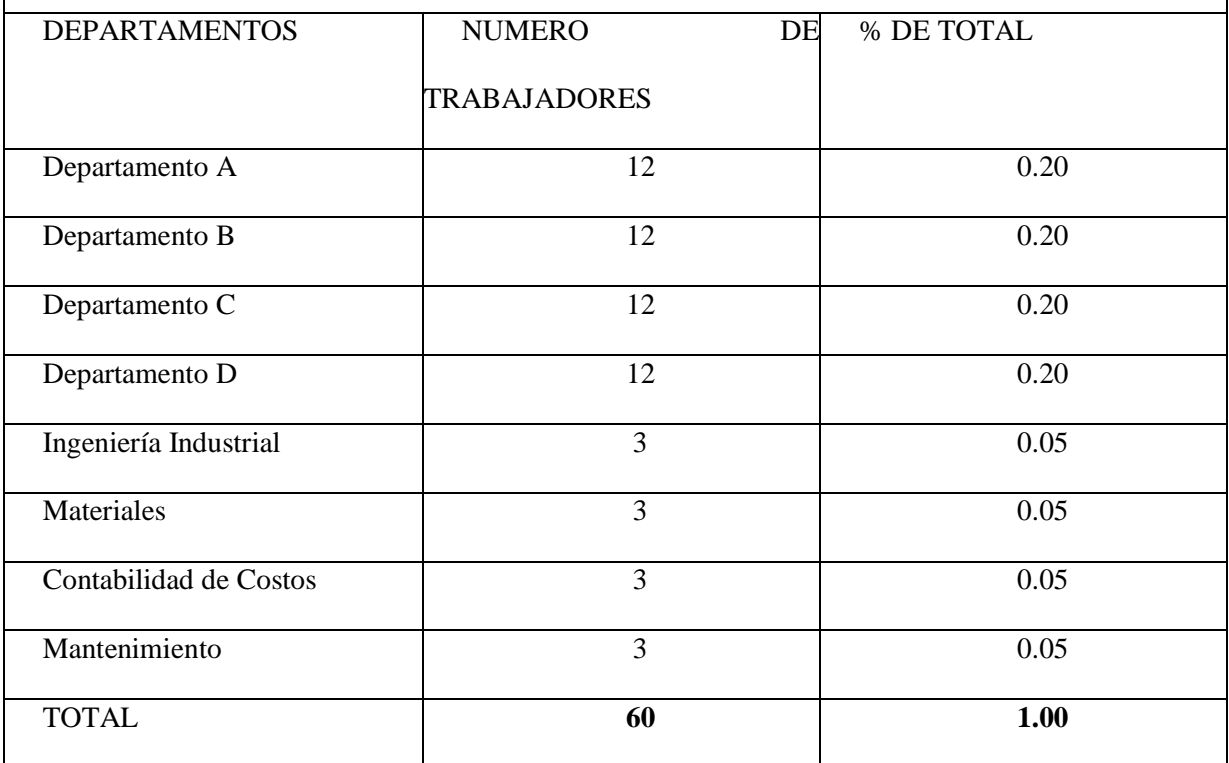

Prorrateo secundario del departamento de Mantenimiento con base de distribución según horas maquina por departamento.

En este caso dividimos el número de horas máquina de departamento entre el total de horas máquina. Departamento A (228/1,200= 0.19).

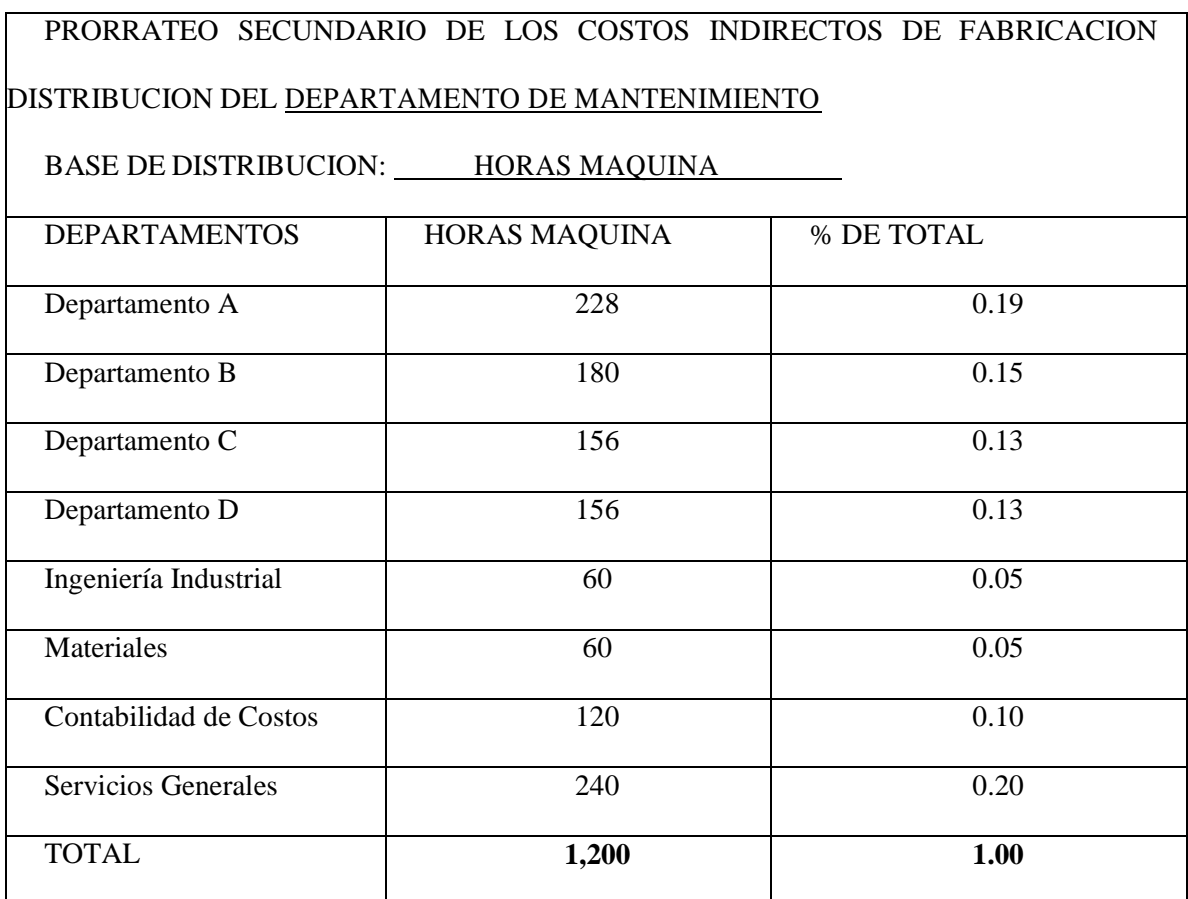

Prorrateo del departamento de contabilidad de costos con base de distribución el número de trabajadores por departamento.

Dividimos el número de trabajadores de un departamento entre el total de trabajadores de todos los departamentos lo cual nos da como resultado el porcentaje de total.

# PRORRATEO SECUNDARIO DE LOS COSTOS INDIRECTOS DE FABRICACION DISTRIBUCION DEL DEPARTAMENTO DE CONTABILIDAD DE COSTOS

#### BASE DE DISTRIBUCION: NÚMERO DE TRABAJADORES

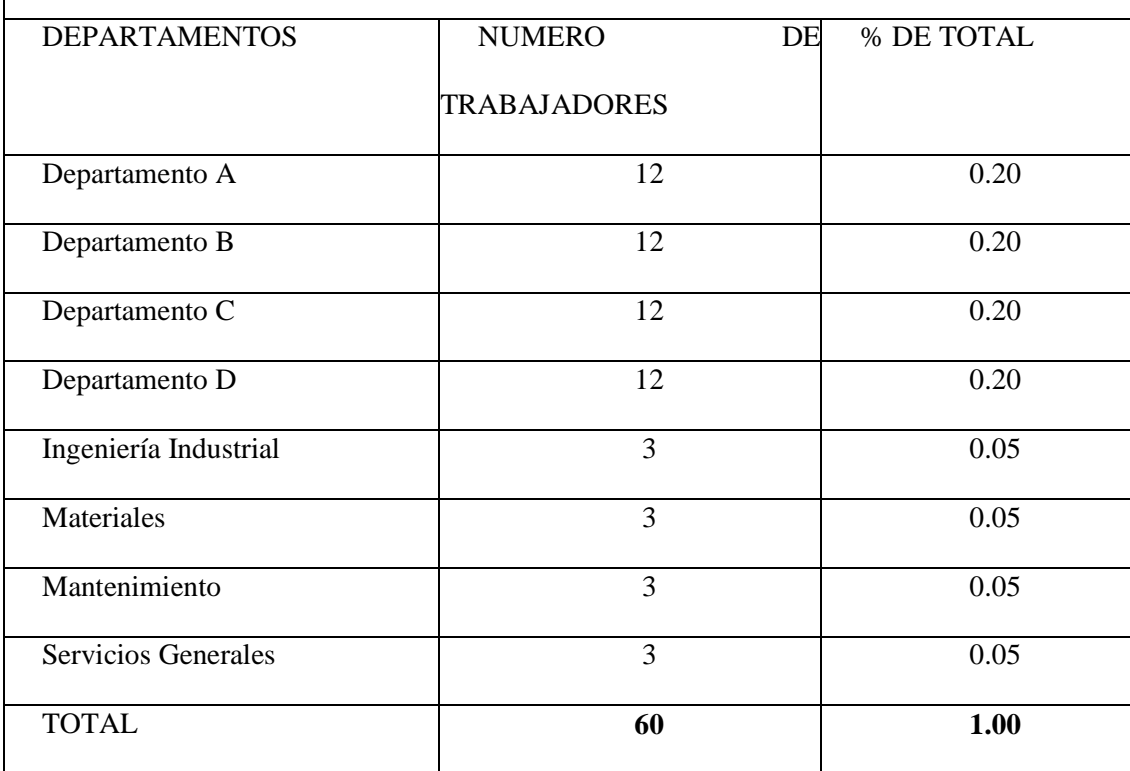

Prorrateo Secundario del departamento de materiales usando como base de distribución el costo de materiales de cada departamento. El porcentaje de total se calcula de igual manera.

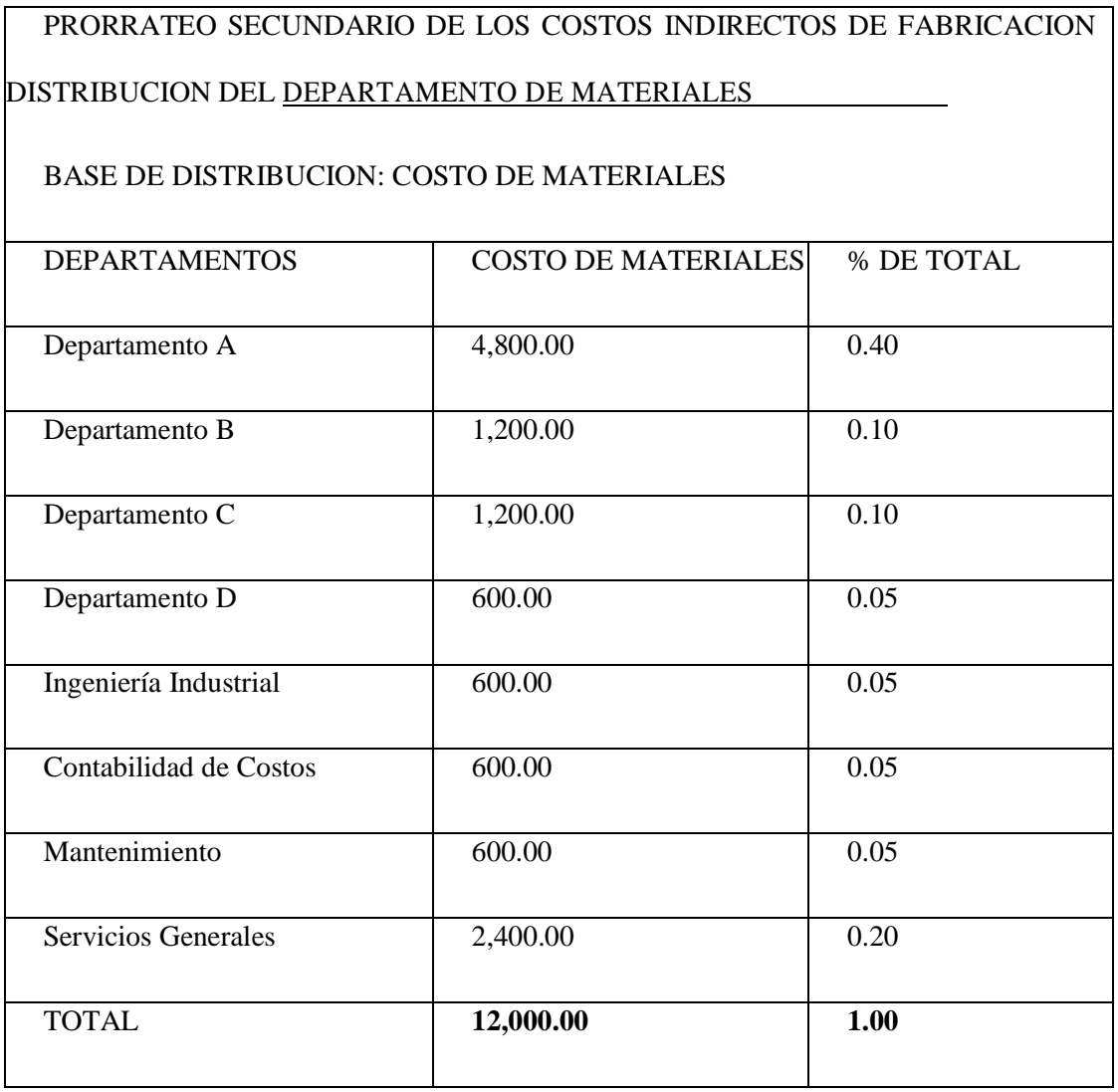

Prorrateo secundario del departamento de Ing. Industrial con base de distribución el número de trabajadores por departamento y según indicaciones al inicio del ejercicio distribuido directamente solo en los departamentos productivos.

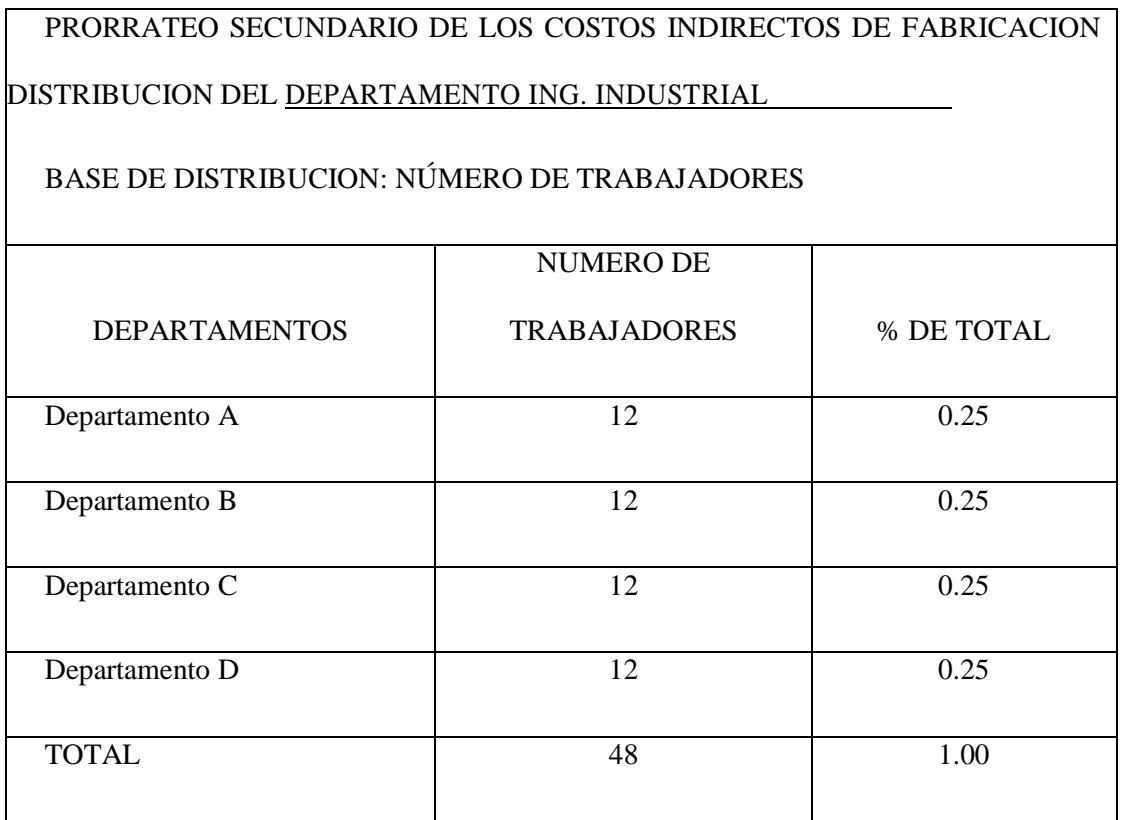

A continuación, elaboramos un resumen de porcentajes para efectuar la distribución secundaria en el cual trasladamos todos los porcentajes de acuerdo al departamento correspondiente.

## **RESUMEN DE PORCENTAJES PARA EFECTUAR DISTRIBUCION SECUNDARIA**

#### **METODO: DISTRIBUCION SOBRE BASE RECIPROCA**

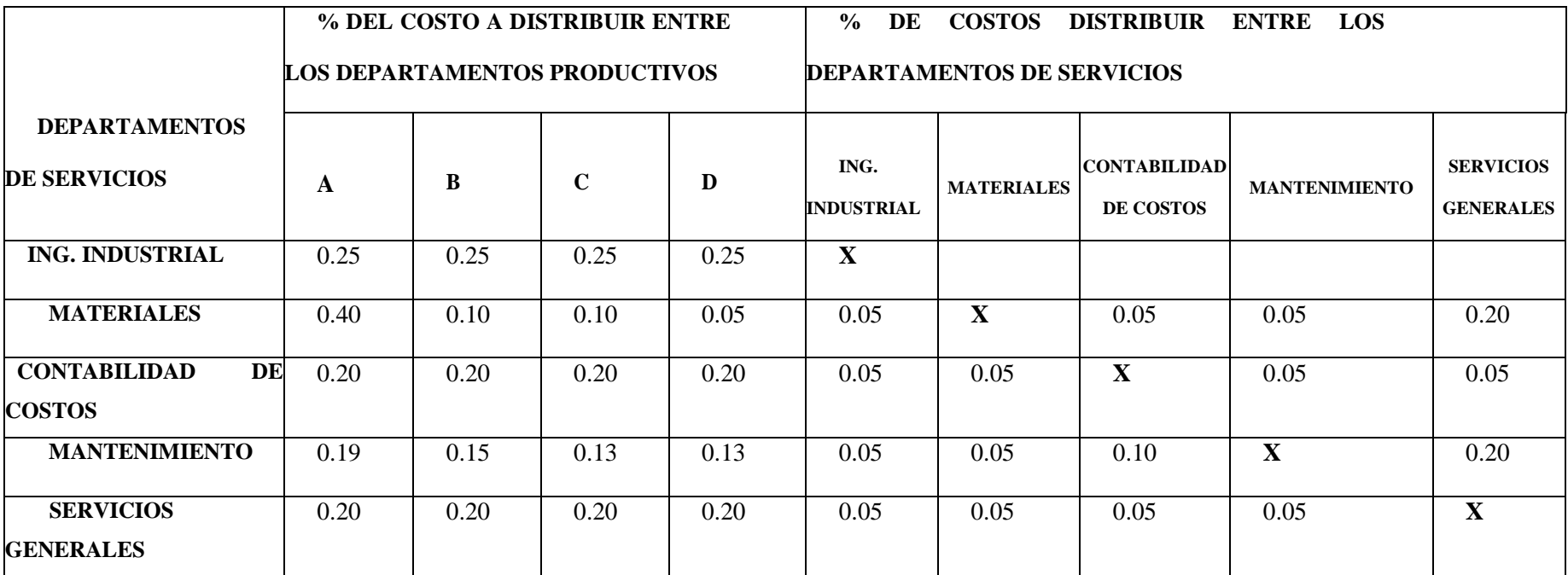

Este tipo de distribución secundaria sobre base reciproca por el método de ecuaciones simultaneas, puede emplearse con provecho cuando se dispone de máquinas calculadoras y no existe más de tres o cuatro cuentas independientes partiendo del resumen de porcentajes para efectuar la distribución secundaria sobre base no recíproca, pueden formularse una serie de ecuaciones suponiendo que sea:

- Los costos indirectos del departamento de materiales incluidas las asignaciones procedentes de otros departamentos.
- Los costos indirectos del departamento de contabilidad de costos, incluidos las asignaciones procedentes de otros departamentos.
- Los costos indirectos del departamento de mantenimiento, incluidas las asignaciones procedentes de otros departamentos.
- Los costos indirectos del departamento de servicios generales, incluidas las asignaciones procedentes de otros departamentos.

Así por ejemplo para formulas la primera ecuación de debe ubicar en la columna del departamento de materiales y en forma vertical verificar el porcentaje que reciba de B (departamento de contabilidad de costos); luego C (departamento de mantenimiento) y por último D (departamento de servicios generales) y se parte de valor de carga fabril asignado al departamento de materiales en el prorrateo primario.

## **SOLUCIÓN DE ECUACIONES:**

#### **ECUACIONES**:

 $a = 14,946.00 + 0.05b + 0.05c + 0.05d$  $b = 0.05 a + 9.583.75 + 0.10c + 0.05d$  $c = 0.05 a + 0.05b + 12,472.50 + 0.05d$  $d = 0.20 a + 0.05b + 0.20c + 23,788.75$ 

#### **ECUACIONES ORDENADAS**:

 $a - 0.05 b - 0.05 c - 0.05 d = 14,946.00(1)$  $-0.05a +$  $b - 0.10 c - 0.05 d = 9,583.75$  (2)  $-0.05a - 0.05b +$  $c - 0.05 d = 12,472.50(3)$  $-0.20 a - 0.05 b - 0.20c + d = 23,788.75(4)$ 

#### **Método de Eliminación.**

Simultaneando ecuaciones 1 y 2 para eliminar D

$$
a - 0.05 b - 0.05 c - 0.05 d = 14,946.00
$$
  
-0.05 a + b - 0.10 c - 0.05 d = 9,583.75

Multiplicando por (-1) la ecuación 2

$$
a - 0.05 b - 0.05 c - 0.05d = 14,946.00
$$
  

$$
\underline{0.05 a - b + 0.10 c + 0.05d} = -9,583.75
$$
  

$$
1.05 a - 1.05 b + 0.05 c = 5,362.25
$$
 (Ecuación 5)

Simultaneando ecuaciones 2 y 3 para eliminar A y D

 $-0.05 a + b - 0.10 c - 0.05 d = 9,583.75$  $-0.05 a - 0.05 b + c - 0.05 d = 12,472.50$ 

Multiplicando por (-1) la ecuación 2

$$
0.05\text{ a} - \text{ b} + 0.10\text{ c} + 0.05\text{ d} = -9,583.75
$$
  
\n
$$
\angle 0.05\text{ a} - 0.05\text{ b} + \text{ c} - 0.05\text{ d} = 12,472.50
$$
  
\n
$$
-1.05\text{ b} + 1.10\text{ c} = 2,888.75 \text{ (Ecuación 6)}
$$

Simultaneando ecuaciones 3 y 4 para eliminar D

 $-0.05 a - 0.05 b + c - 0.05 d = 12,472.50$  $-0.20 a - 0.05 b - 0.20c + d = 23,788.75$ 

Multiplicando por 0.05 la ecuación 4

$$
-0.05 a - 0.05 b + c - 0.05d = 12,472.50
$$
  
- 0.01 a - 0.0025 b - 0.01c + 0.05d = 1,189.4375  
- 0.06 a - 0.0525 b + 0.99 c = 13,661.9375 (Ecuación 7)

Simultaneando ecuaciones 5 y 7 para eliminar A

 $1.05 a - 1.05 b + 0.05 c = 5,362.25$  $-0.06 a - 0.0525 b + 0.99 c = 13,661.9375$ 

Multiplicando por 0.06 la ecuación 5

Multiplicando por 1.05 la ecuación 7

 $\overline{a}$ 

$$
0.063 a - 0.063 b + 0.003 c = 321.735
$$
  
- 0.063 a - 0.05125 b + 1.0395 c = 14,345.03438  
- 0.118125 b + 1.0425 c = 14,666.76938 (Ecuación 8)

Simultaneando ecuaciones 6 y 8 para eliminar C

 $-1.05 b + 1.10 c$  $= 2,888.75$  $-0.118125 b + 1.0425 c = 14,666.76938$ 

Multiplicando por --1.0425 ecuación 6

Multiplicando por 1.10 ecuación 8

$$
1.0954625 b - 1.14675 c = -3,011.521875
$$
  

$$
-0.1299375 b + 1.14675 c = 16,133.44632
$$
  

$$
0.9646875 b = 13,121.92444
$$

$$
b = \frac{13,121.92444}{0.9646875}
$$

$$
b = 13,602.25404
$$

$$
b = 13,602.25
$$

**Sustituyendo b en la ecuación # 8 para encontrar c**

 $-0.118125 b + 1.0425 c = 14,666.76938$  $-0.118125(13,602.25404) + 1.0425 c = 14,666.76938$  $-1,606.766258 + 1.0425 c = 14,666.76938$ 

 $1.0425 c = 14,666.76938 + 1,606.766258$  $1.0425 c = 16,273.53564$  $c = 16,273.53564 / 1.0425$  $c = 15,610.10613$  $c = 15,610.11$ 

> $a = 17,965.82049$  $a = 17,965.82$

**Sustituyendo b y c en la ecuación # 7 para encontrar b**

 $-0.06 a - 0.0525 b + 0.99 c = 13,661.9375$  $-0.06 a - 0.0525(13,602.25404) + 0.99(15,610.10613) = 13,661.9375$  $-0.06 a - 714.1183371 b + 15.454.00507 = 13.661.9375$  $14,739.88673 - 0.06$  a = 13,661.9375  $-0.06 a = 13,661.9375 - 14,739.88673$  $-0.06 a = -1.077.949229$  $a = -1,077.949229/-0.06$ 

$$
(\mathcal{M}_\mathcal{A},\mathcal{M}_\mathcal{A},\mathcal
$$

**Sustituyendo a, b y c en la ecuación # 4 para encontrar d**

$$
-0.20(17,965.82049) - 0.05(13,602.25404) - 0.20(15,610.10613) + d = 23,788.75
$$
  
- 3,593.164098 - 680.112702 - 3,122.021226 + d = 23,788.75  
- 7,395.298026 + d = 23,788.75  
d = 23,788.75 + 7,395.298026  
d = 31,184.048026  
d = 31,184.05

A continuación, después de haber encontrado el valor de los Costos del departamento de servicios generales hacemos un cuadro para calcular la distribución por departamento en este cuadro el porcentaje total a distribuir por departamento lo obtenemos del cuadro de prorrateo correspondiente al departamento al inicio del ejercicio.

#### **CALCULO DE LA DISTRIBUCION RECIPROCA**

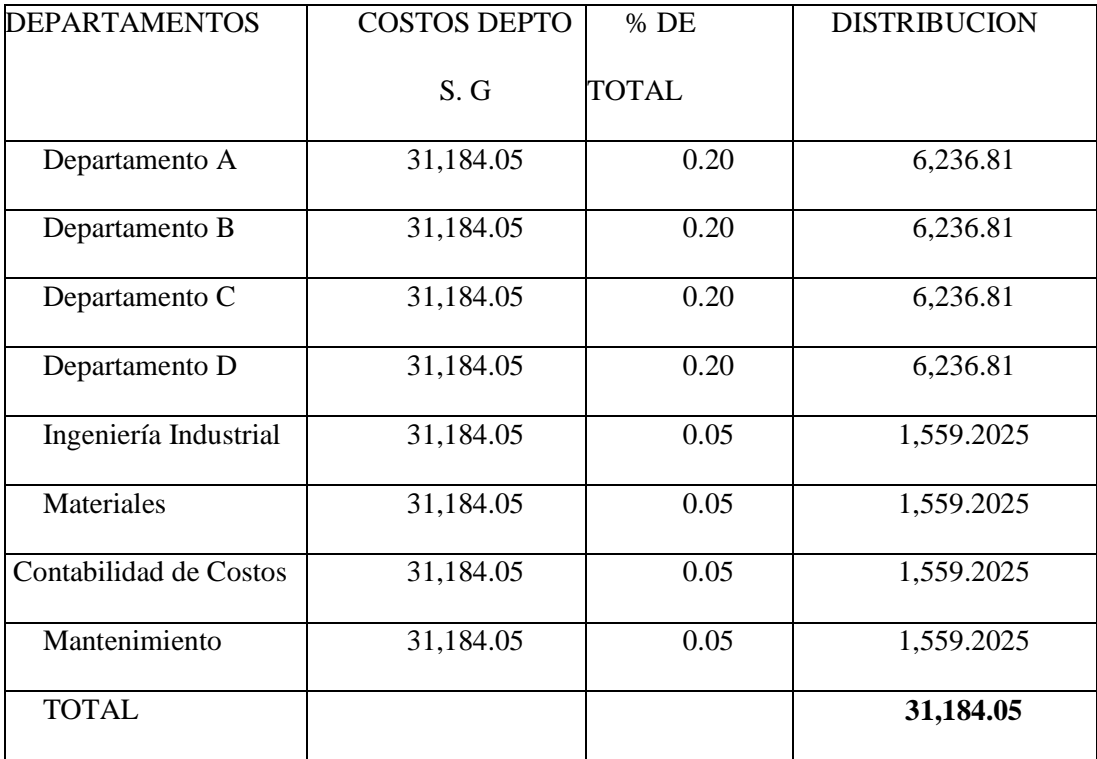

#### **DEPARTAMENTO DE SERVICIOS GENERALES**

Luego realizamos de igual forma la distribución en el departamento de mantenimiento el cual como lo planteamos es representado por la Ecuación C.

De igual forma hacemos el mismo procedimiento y colocamos en el cuadro el soto del departamento de mantenimiento obtenido en la ecuación y como porcentaje de total trasladamos los porcentajes obtenidos al inicio en el prorrateo secundario del departamento de mantenimiento.

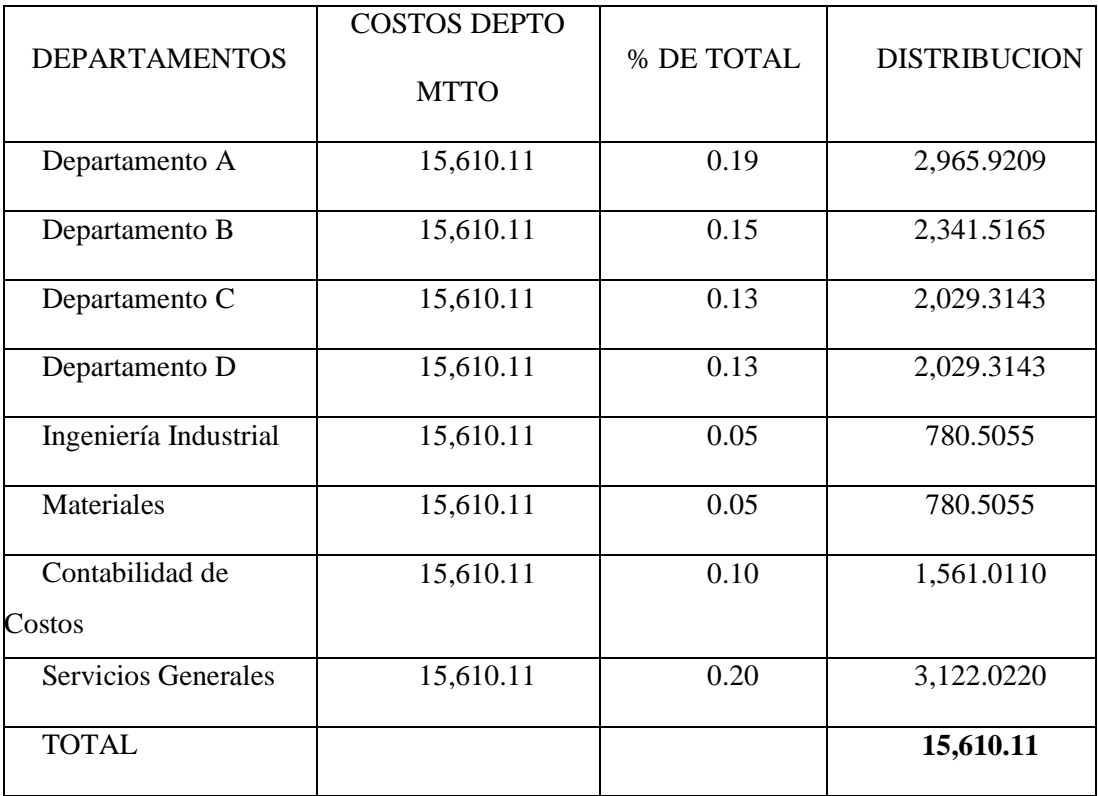

## **DEPARTAMENTO DE MANTENIMIENTO**

A continuación, el departamento de contabilidad de costos establecida en la ecuación b cuyo valor obtenido es de \$13,602.25, se hace la distribución de la misma manera trasladando los porcentajes de total del cuadro de prorrateo al inicio

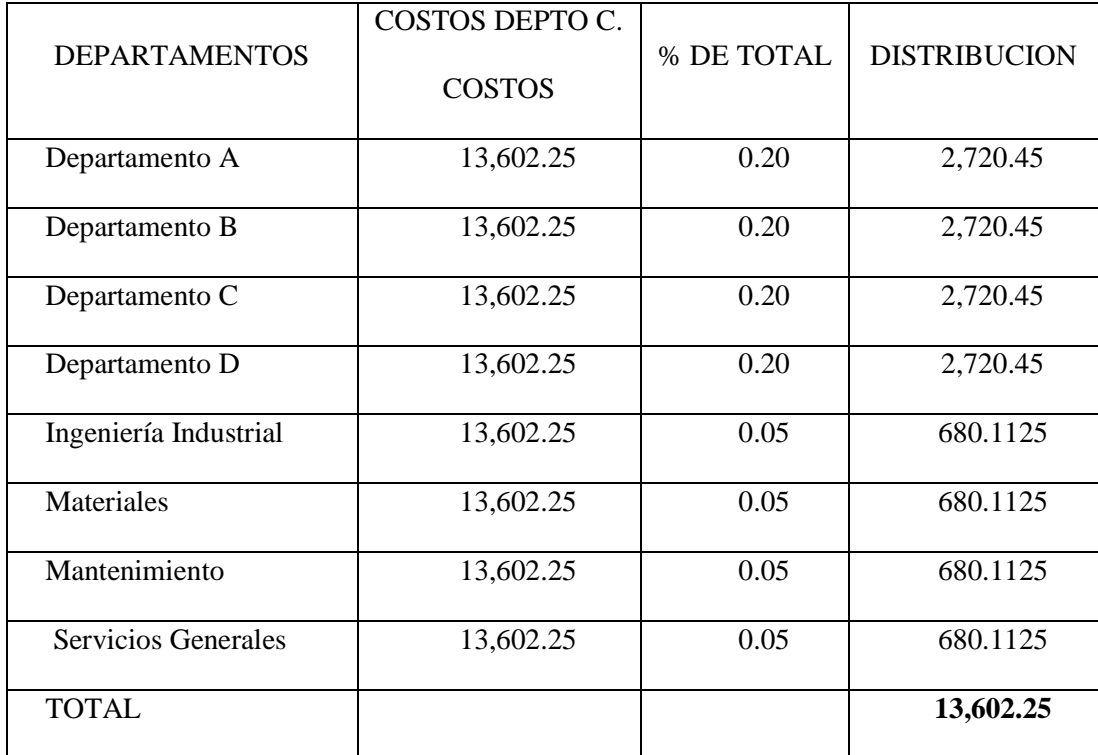

## **DEPARTAMENTO DE CONTABILIDAD DE COSTOS**

Con el mismo procedimiento realizamos la distribución del departamento de materiales correspondiente a la ecuación **a** la cual nos dio el valor de \$17,695.82 y trasladamos los porcentajes obtenidos del cuadro de prorrateo del departamento de materiales.

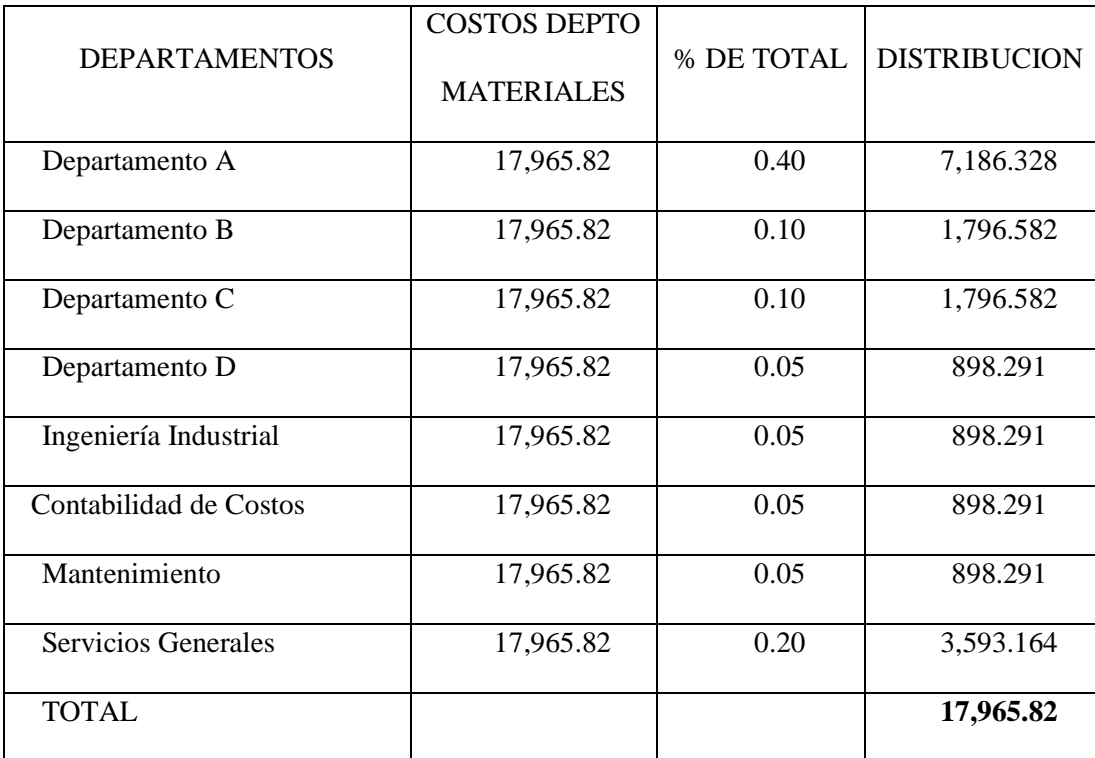

#### **DEPARTAMENTO DE MATERIALES**

Como bien se mencionó desde el inicio el departamento de ingeniería industrial se está trabajando con una distribución directa solo a los departamentos productivos por lo cual en este caso para obtener su costo de departamento lo que hacemos es al valor que traemos del cuadro de prorrateo le sumamos las cantidades que les corresponden de las distribuciones anteriores.

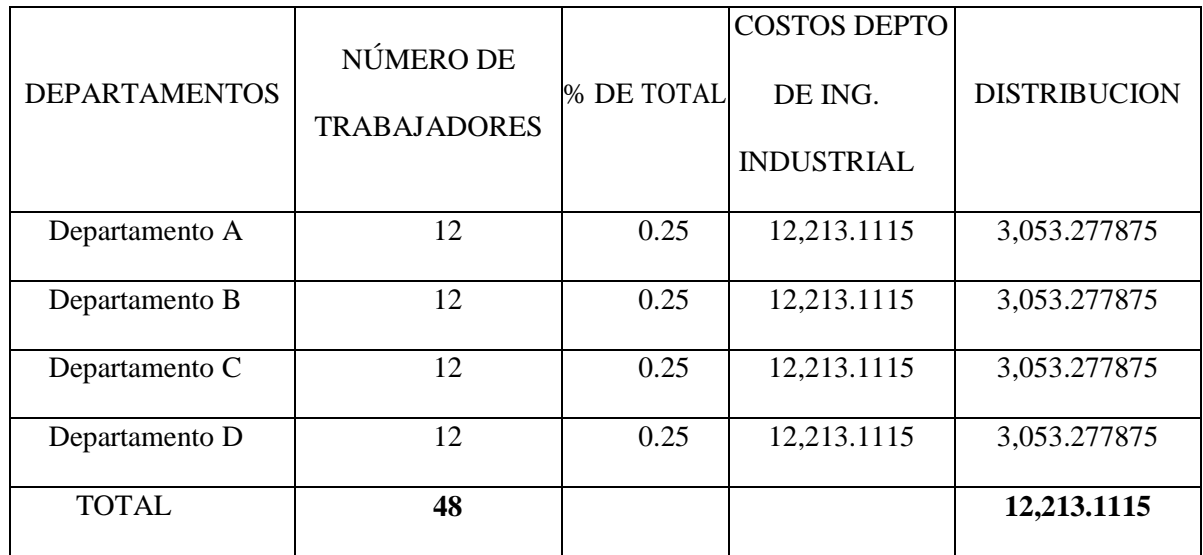

#### **DISTRIBUCION DEL DEPARTAMENTO DE INGENIERIA INDUSTRIAL**

#### 8,295.00 + 1,559.2025 + 780.5055 + 680.1125 + 898.291 = **\$ 12,213.1115**

A continuación, se presenta el cuadro de prorrateo secundario sobre los departamentos de servicios a los departamentos productivos por el método de la distribución sobre base recíproca.

## **PRORRATEO SECUNDARIO SOBRE LOS DEPARTAMENTOS DE SERVICIOS A LOS DEPARTAMENTOS PRODUCTIVOS METODO: DISTRIBUCION SOBRE BASE RECIPROCA**

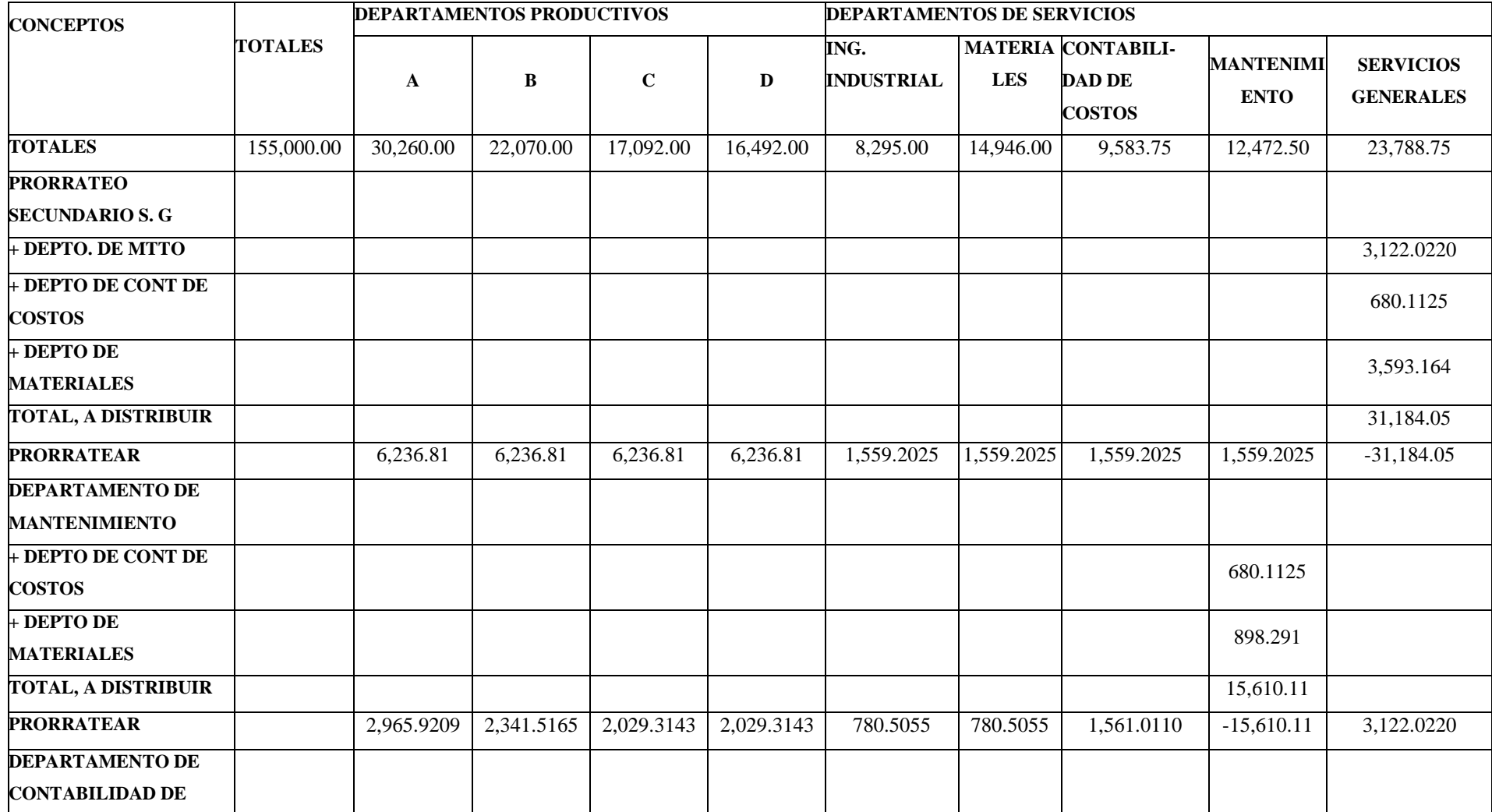

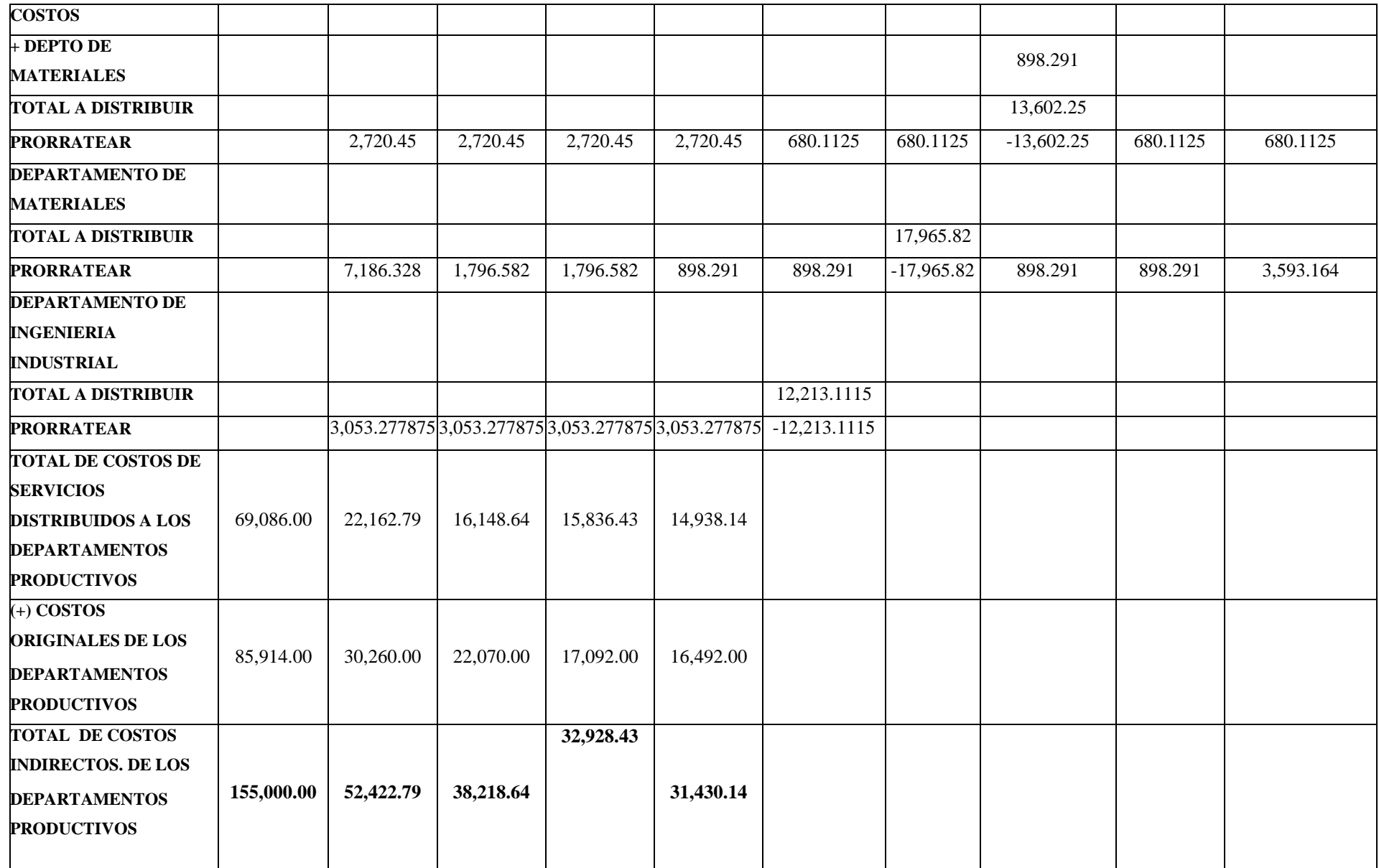

#### **CAPITULO V: CONCLUSIONES Y RECOMENDACIONES**

#### **5.1. Conclusiones.**

Se encuestó a los estudiantes activos de la asignatura contabilidad de costos I sobre la importancia de una guía práctica como apoyo a los estudiantes en el desarrollo de la cátedra y se pudo confirmar en un 95.2 % el interés de los estudiantes al respecto, donde el 84.3% afirma utilizar la guía, aun cuando el 54.2% de los estudiantes opinan que los catedráticos proporcionan a los estudiantes el material bibliográfico adecuado para la comprensión de los temas impartidos en la asignatura.

Los estudiantes tienen conocimientos de los conceptos básicos alusivos a la contabilidad de costos I, esto resulta de mucho beneficio ya que con el uso de la guía práctica podrán potenciar, fortalecer y adquirir sólidos conocimientos referentes a la cátedra y obtener un excelente rendimiento académico.

Durante la investigación se logró detectar que dentro de la muestra encuestada la parte práctica es decir ejercicios son el punto de mayor importancia para la efectividad y mayor uso de una guía, por lo cual dentro del desarrollo de la Propuesta presentada en el Capítulo IV se desarrolla una gran cantidad de ejercicios relacionados a los temas desarrollados en el transcurso de la asignatura para que esta Guía sea de gran utilidad y ayuda a los estudiantes o profesionales que puedan consultarla.

En la Guía se detalla de la mejor manera posible y tomando en cuenta las respuestas obtenidas durante la investigación los temas tanto en el área teórica como de ejercicios los aspectos más importantes para la comprensión adecuada de la asignatura para poder así cumplir el propósito de este trabajo.

#### **5.2. Recomendaciones.**

En el desarrollo de la asignatura contabilidad de costos I los catedráticos deben incentivar a los estudiantes el análisis del marco legal que rige los procedimientos contables en estudio.

Se recomienda a los catedráticos que imparten la asignatura contabilidad de costos I proporcionen a los estudiantes fuentes bibliográficas y material didáctico para el proceso de enseñanza-aprendizaje y poder contribuir a mejorar el rendimiento académico en los estudiantes en su mayoría, y en su desempeño profesional.

Se recomienda a los estudiantes de Ciencias Económicas de la Universidad de El Salvador Facultad Multidisciplinaria de Occidente estudiar y revisar de manera detenida y con dedicación el contenido presentado en este trabajo para la mejor comprensión de los temas que aquí se desarrollan.

Que se muestre una dedicación y esmero al momento de cursar la asignatura de Contabilidad de Costos I ya que es una asignatura de vital importancia al momento de ingresar al área laboral dentro de las carreras correspondientes a Ciencias Económicas.

Al utilizar esta guía divulgar su existencia tanto entre estudiantes como entre profesionales para que pueda ser de utilidad a todos aquellos que puedan tener dudas en alguno de los temas que aquí se presentan y esta pueda ayudar de manera eficiente a la solución de dichas dudas.

### **REFERENCIAS BIBLIOGRÁFICAS**

Metodología de la Investigación.

Roberto Hernández Sampieri, Carlos Fernández Collado, Lucio Pilar Baptista, 6ª edición

Contabilidad de Costos I, Primera Edición

M.Sc. José Noel Argueta Iglesias

Contabilidad de Costos I

Licdo. Felipe Joaquín Vásquez Gómez

Contabilidad de Costos Industriales

Manuel de Jesús Fornos Gómez

Normas de Contabilidad Financiera

IV Convención Nacional de Contadores de El Salvador

- Normas Internacionales de Contabilidad, (NIC)
- NIIF para las PYMES 2015
- Guía de Principios de Contabilidad Generalmente Aceptados Miller, 1995
- Contabilidad de Costos; Conceptos y Aplicaciones para la Toma de Decisiones Gerenciales

Polimeni, Fabozzi, Adelberg. Mc Graw Hill, 3a. Edición.

Contabilidad de Costos un Enfoque de Gerencia

Charles T. Horngren. Srikant M. Datar. Madhav V. Rajan. Decimocuarta edición.

- Contabilidad de Costos, Tradiciones e innovaciones. Quinta Edición Jesse T. Barfield; Cecily A. Rayborn; Michael R. Kinney; Editorial Thomson Learning
- Elementos de Auditoria

Mendivil Escalante, Víctor Manuel

Contabilidad de Costos para uso de la Gerencia

David H. Li. Editorial Diana Décima Impresión 1986

Contabilidad de Costos

Bernard J. Hargadon Jr. Armando Munera Cárdenas.

Editorial Diana Segunda Edición. 1984

Contabilidad para la gerencia, planeación y control

Richard M. Lynch. Robert W. Williamson. CECSA Tercera Edición 1982

- Contabilidad de Costos I (Cristóbal del Rio González)
- Contabilidad de Costos I (Reyes Pérez Ernesto)
- Fundamentos y Técnicas de Contabilidad de Costos (Cashin y Polimeni)
- Manual del Contador de Costos (Theodore Lang)
- Diccionario Contable Kohler
- Código de Comercio
- Ley del Impuesto Sobre la Renta
- Código Tributario
- Código de Trabajo

#### **ANEXOS.**

#### A**nexo 1. Encuesta para la recolección de la información**

Cuestionario realizado a la muestra de estudiantes de Ciencias Económicas de la Universidad de El Salvador Facultad Multidisciplinaria de Occidente que cursan la asignatura contabilidad de costo I.

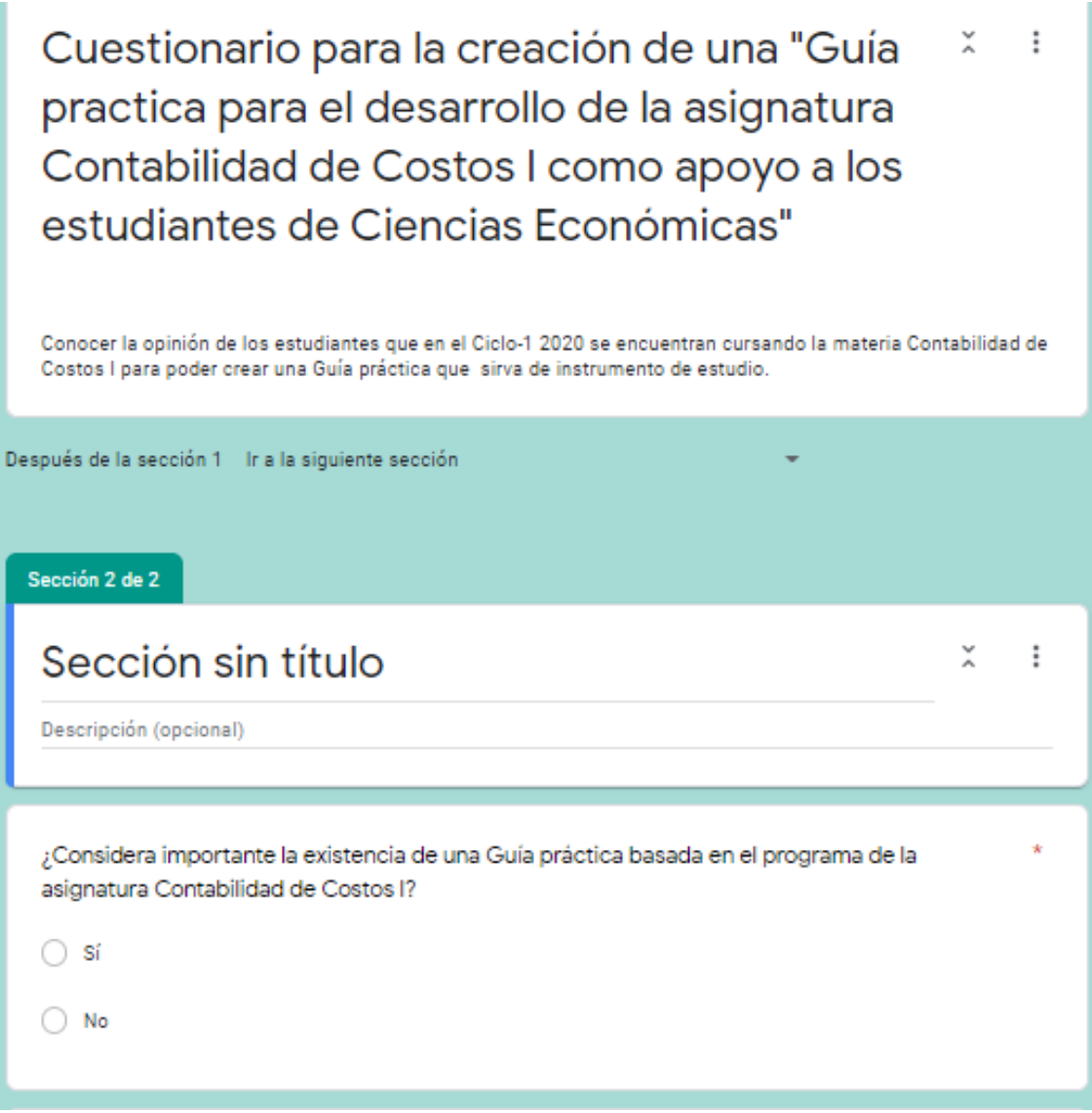

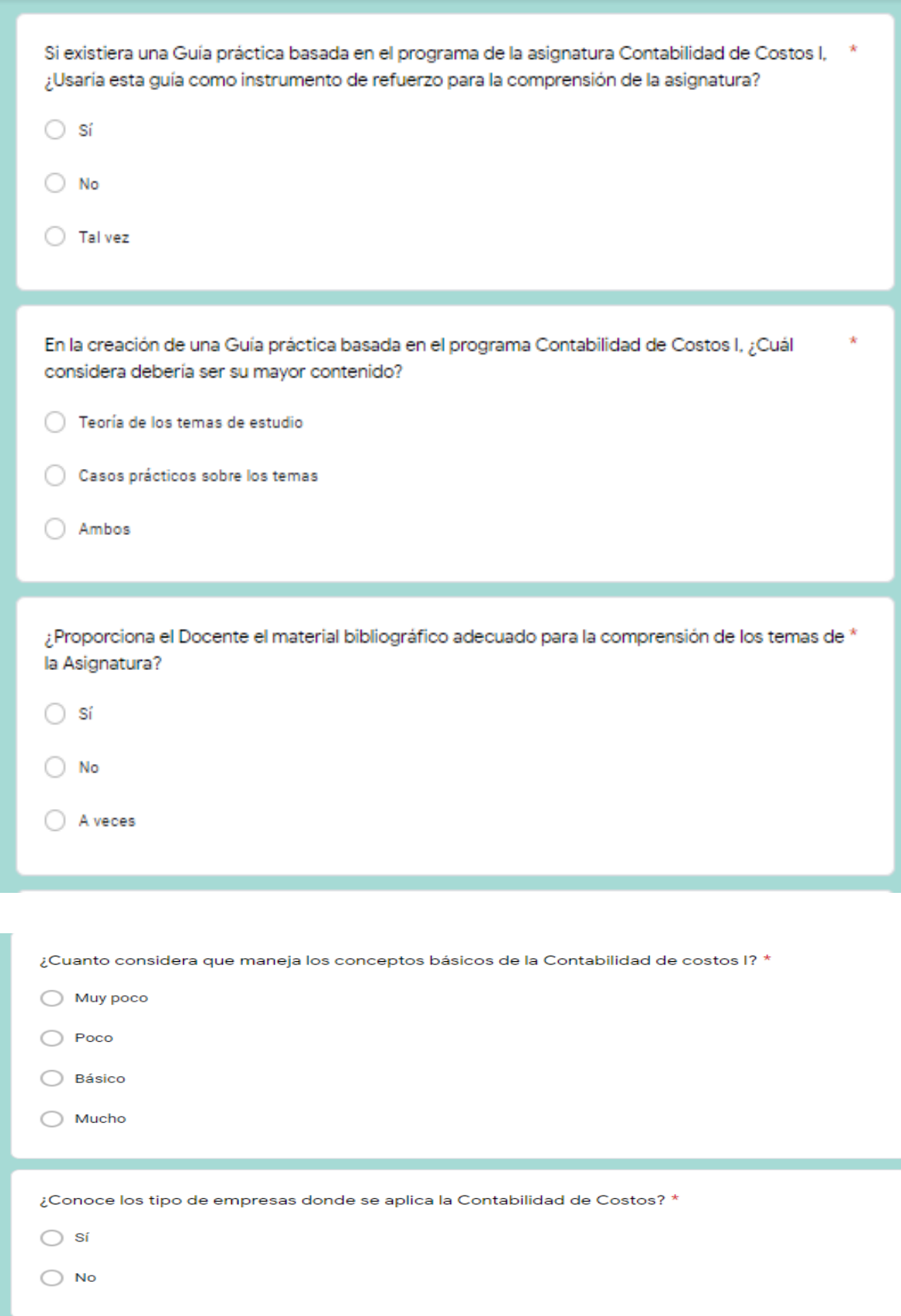

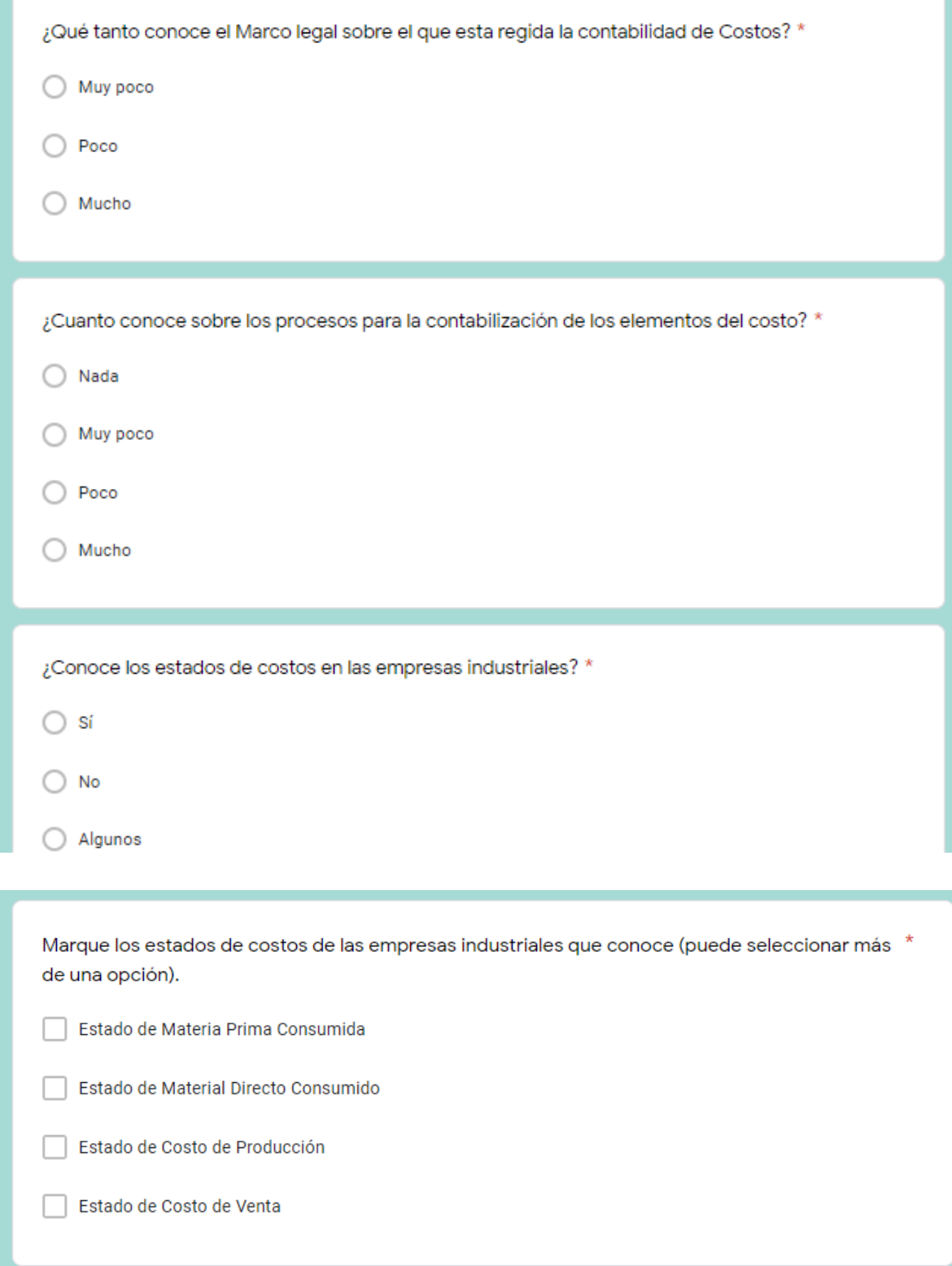

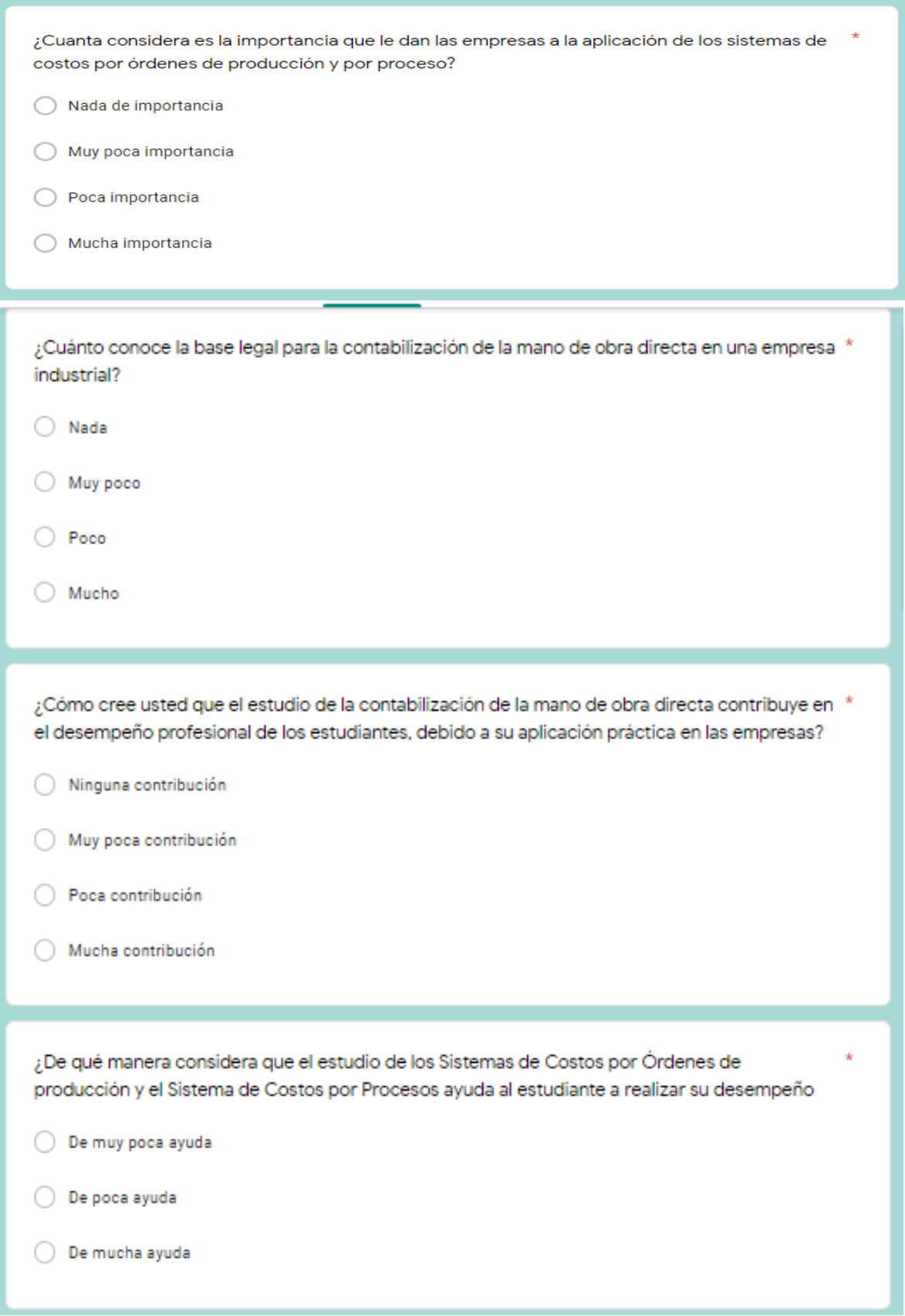

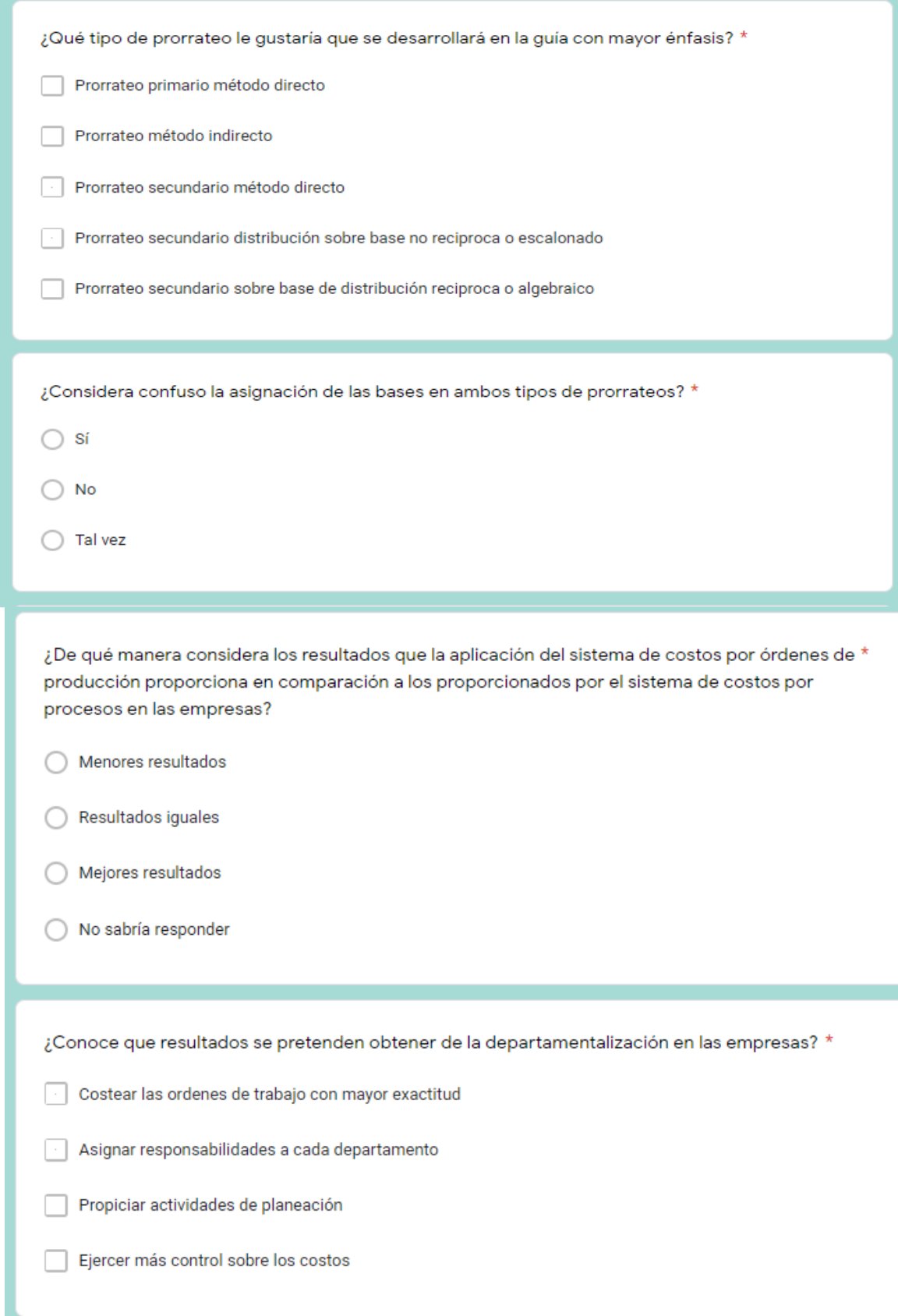

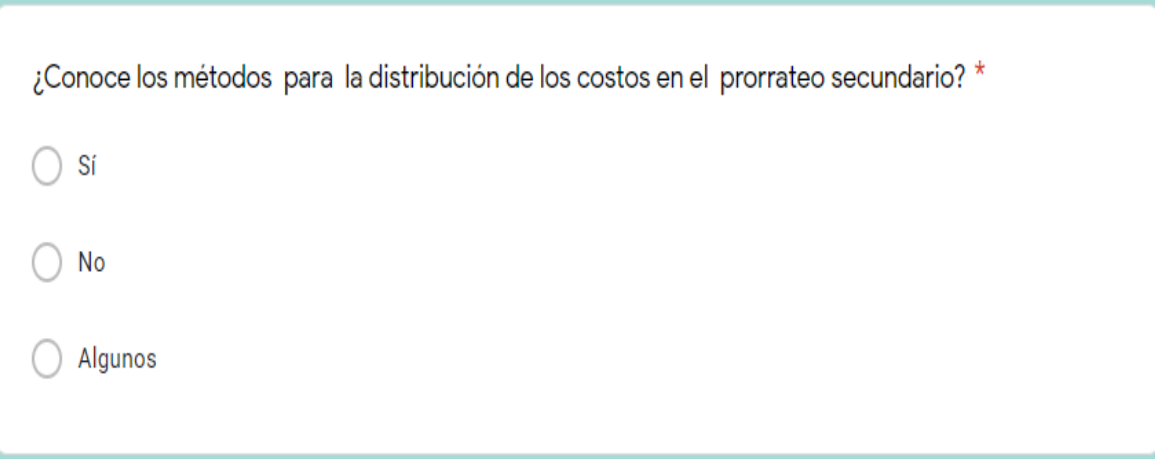

## **Anexo 2. Tablas para cálculo de Retención de Renta**

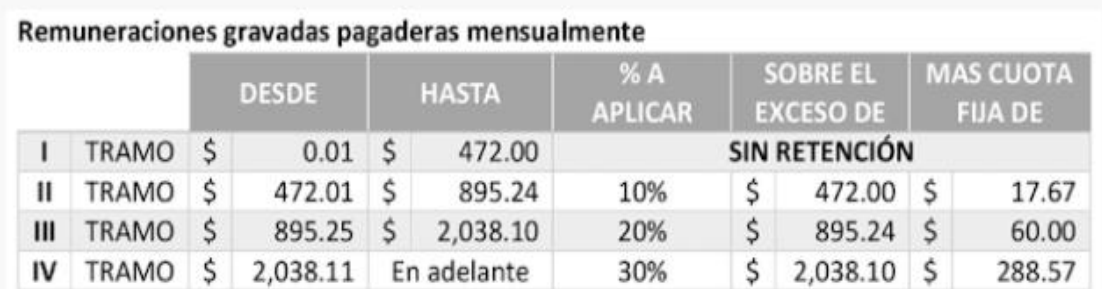

## Remuneraciones gravadas pagaderas quincenalmente

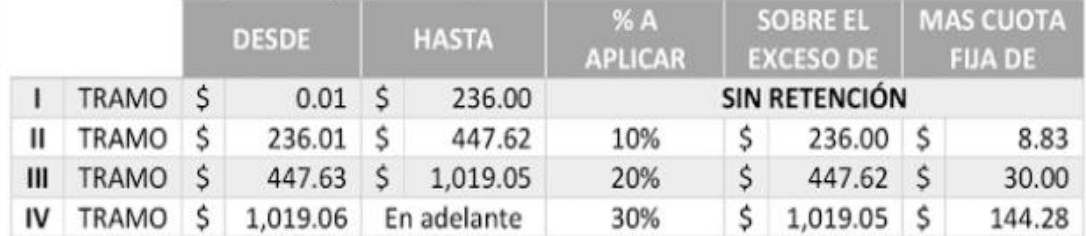

## Remuneraciones gravadas pagaderas semanalmente

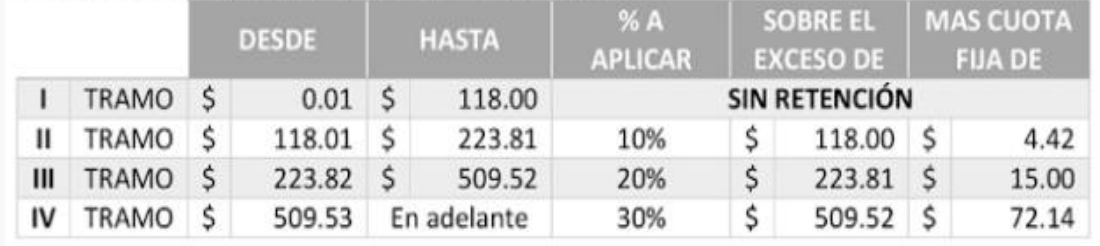

| 1) |              |                         | Para el mes de junio (Primer recálculo): |              |             |             |                   |             |                  |          |
|----|--------------|-------------------------|------------------------------------------|--------------|-------------|-------------|-------------------|-------------|------------------|----------|
|    |              | Remuneraciones gravadas |                                          |              |             | % A APLICAR | <b>SOBRE EL</b>   |             | <b>MAS CUOTA</b> |          |
|    |              |                         | <b>DESDE</b>                             | <b>HASTA</b> |             |             | <b>EXCESO DE:</b> |             | FIJA DE:         |          |
|    | <b>TRAMO</b> |                         | <b>SIN RETENCIÓN</b><br>2,832.00<br>0.01 |              |             |             |                   |             |                  |          |
|    | II TRAMO     |                         | 2,832.01                                 |              | 5,371.44    | 10%         |                   | 2,832.00    |                  | 106.20   |
| Ш  | <b>TRAMO</b> |                         | 5,371.45                                 |              | \$12,228.60 | 20%         |                   | 5,371.44    |                  | 360.00   |
|    | <b>TRAMO</b> |                         | \$12,228.61                              |              | En adelante | 30%         |                   | \$12,228.60 |                  | 1,731.42 |

**Anexo 3. Tablas para el recálculo de Renta para junio y diciembre.**

#### Para el mes de diciembre (Segundo recálculo):  $2)$

 $1.1$ 

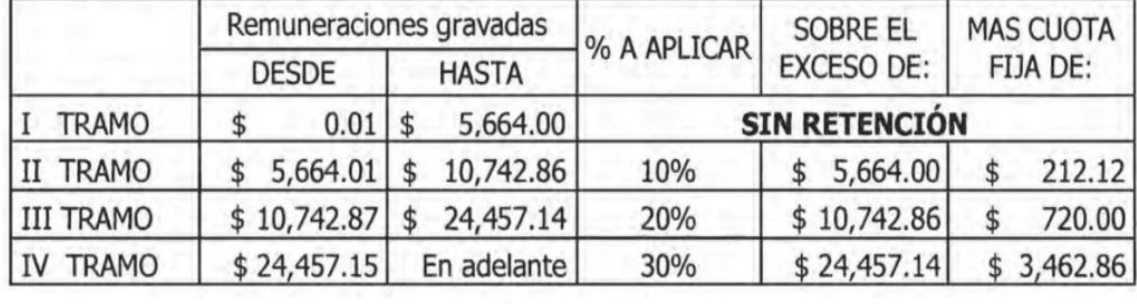